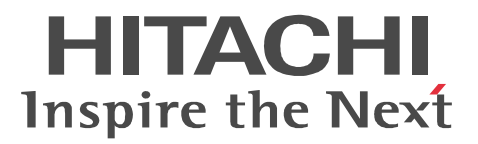

OpenTP1 Version 7

# OpenTP1 TP1/NET/X25

3000-3-D76

OS AIX 5L V5.1 AIX 5L V5.2 AIX 5L V5.3 P-1M64-3131 uCosminexus TP1/Message Control 07-00 P-1M64-3231 uCosminexus TP1/NET/Library 07-00 P-F1M64-32313 uCosminexus TP1/NET/X25 07-00

<u>ISO9001</u> TickIT

AIX International Business Machines Corp.

2009 1 1 3000-3-D76

All Rights Reserved. Copyright (C) 2009, Hitachi, Ltd.

#### TP1/NET/X25

適用 OS AIX 5L V5.1 AIX 5L V5.2 AIX 5L V5.3

- **•** P-1M64-3131 uCosminexus TP1/Message Control
- **•** P-1M64-3231 uCosminexus TP1/NET/Library
- **•** P-F1M64-32313 uCosminexus TP1/NET/X25

OpenTP1 Version 7

OpenTP1 X.25

 $OpenTPI$ 

• OpenTP1 3000-3-D50 • OpenTP1 3000-3-D51 • OpenTP1 3000-3-D52 • OpenTP1 3000-3-D53 • OpenTP1 C 3000-3-D54 • OpenTP1  $COBOL$   $3000-3-D55$ 

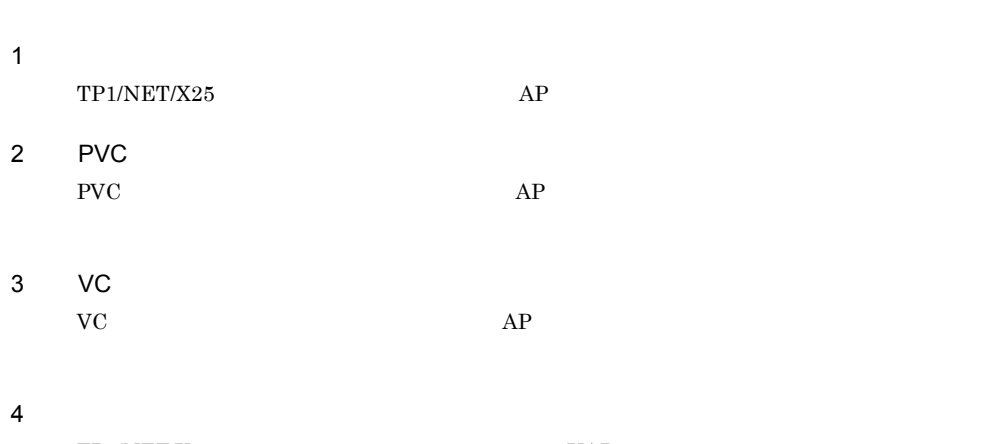

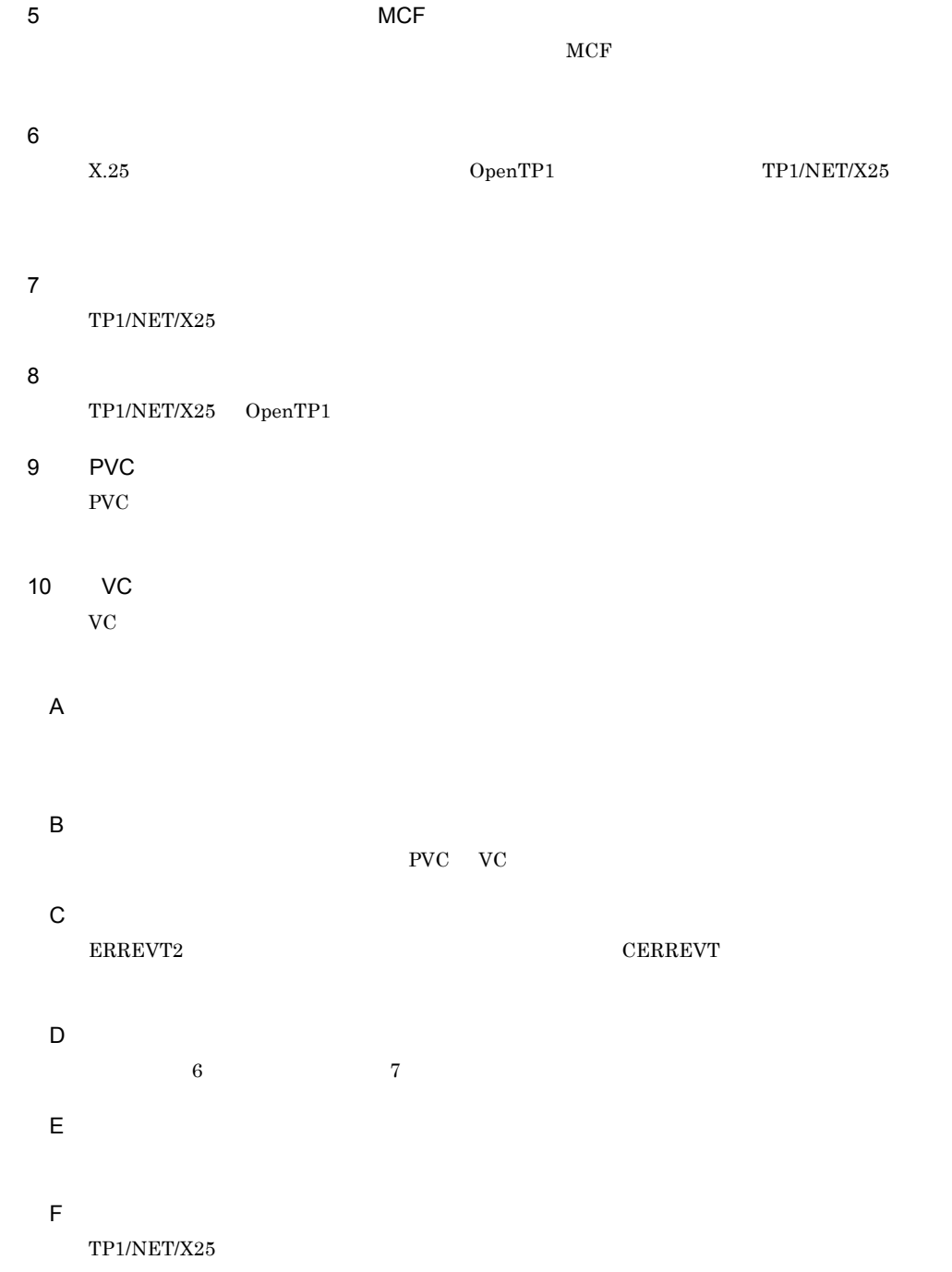

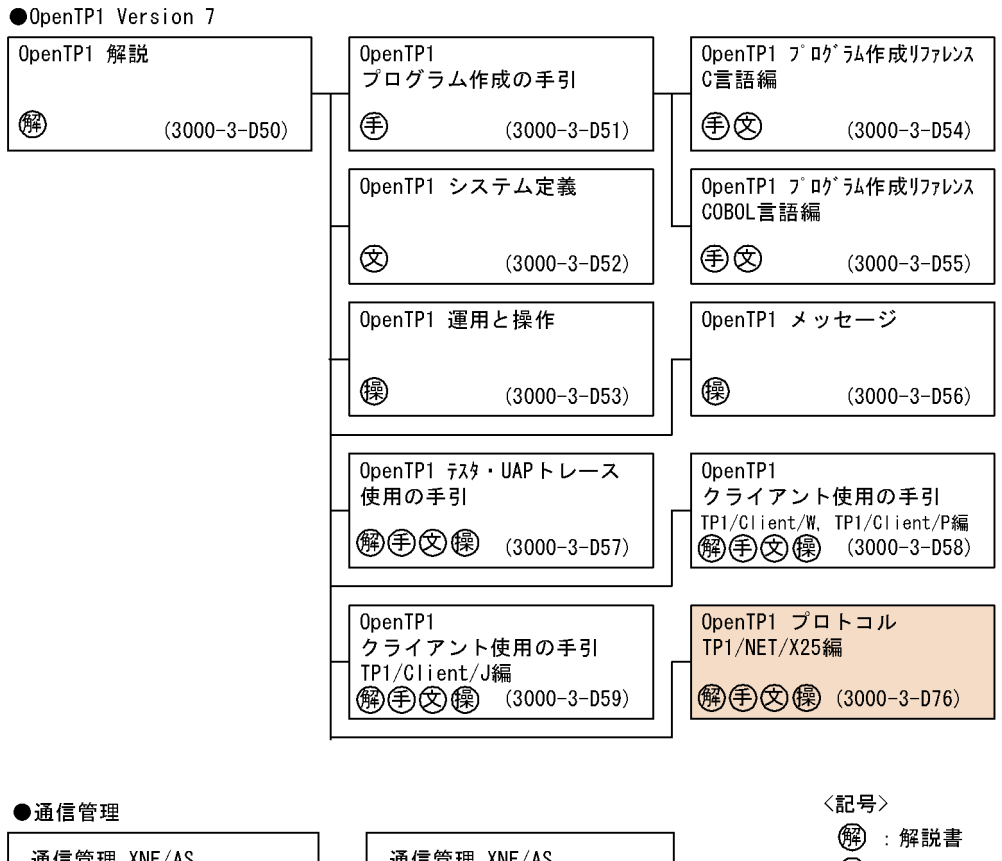

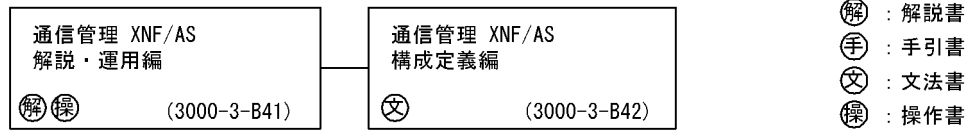

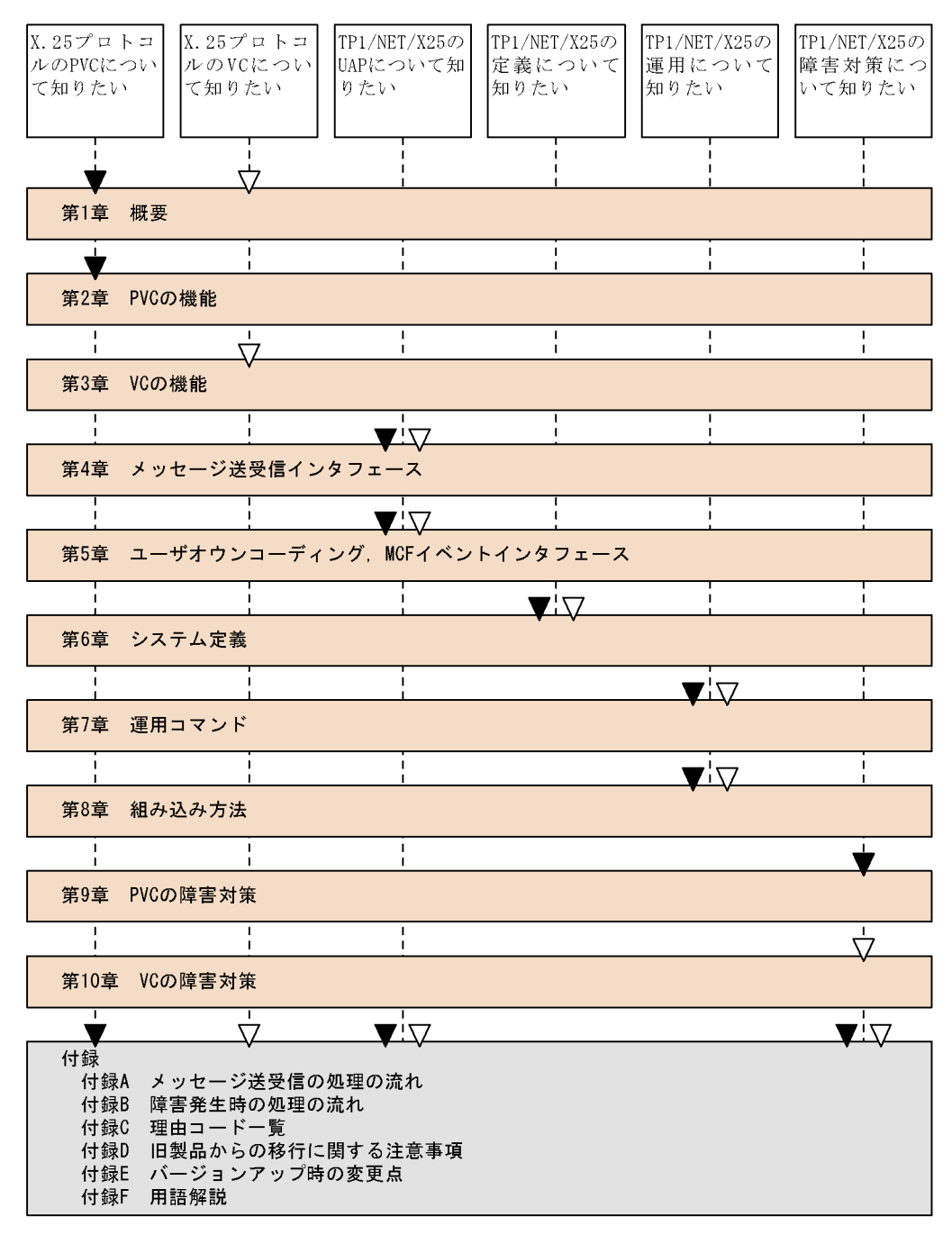

(凡例)

▼: PVCを使用する場合にお読みください。

▽:VCを使用する場合にお読みください。

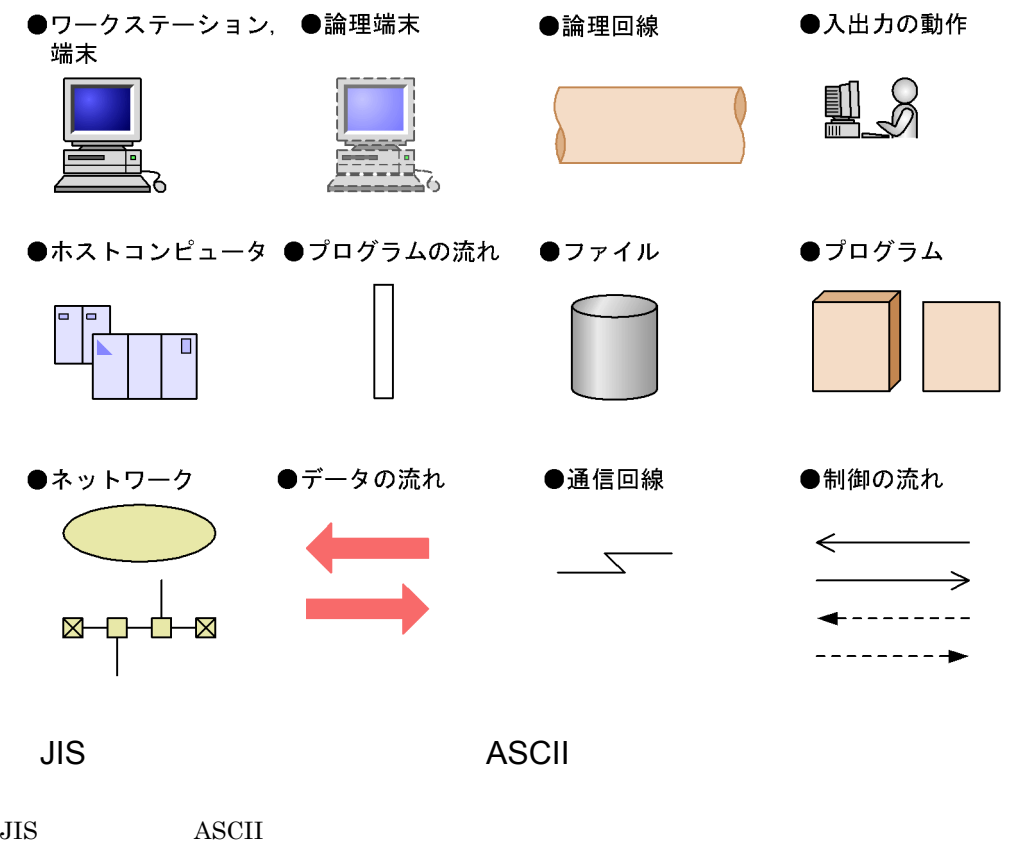

 $JIS$ 

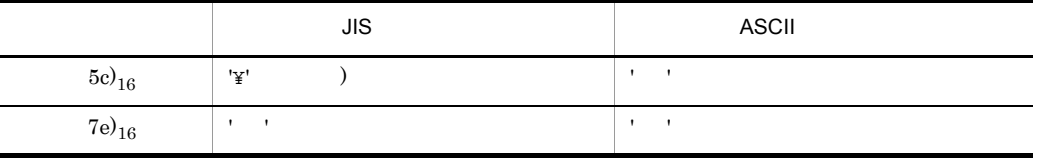

 $(1)$ 

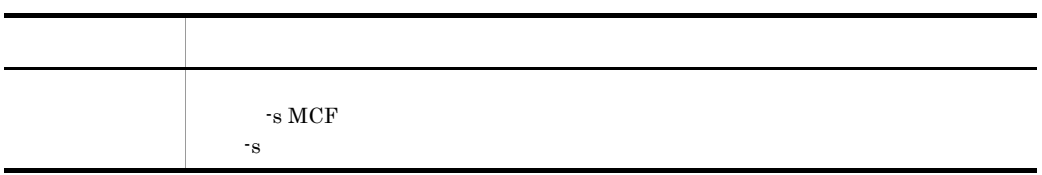

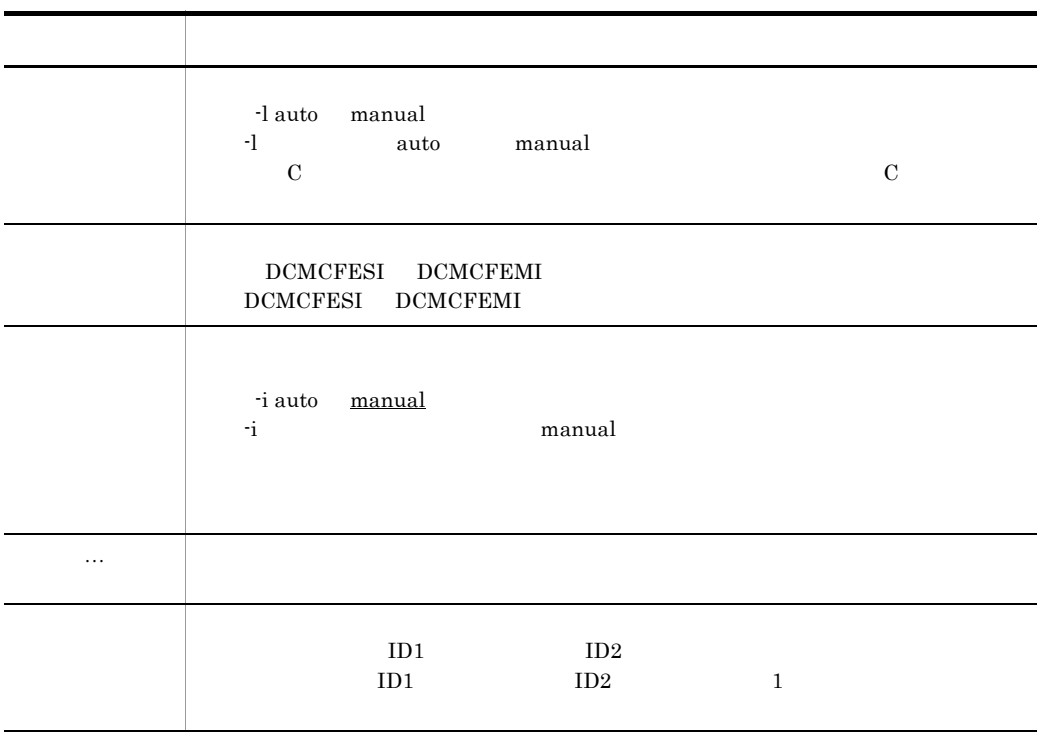

 $(2)$ 

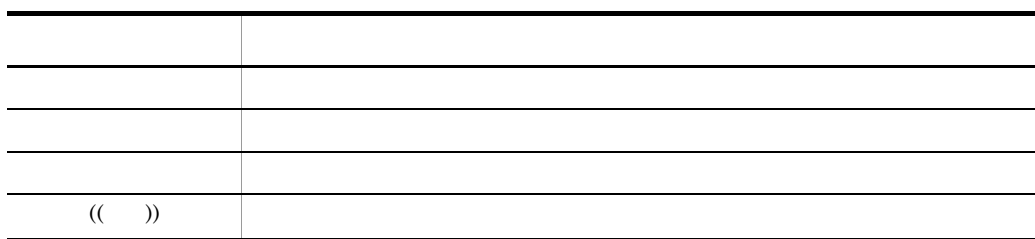

 $(3)$ 

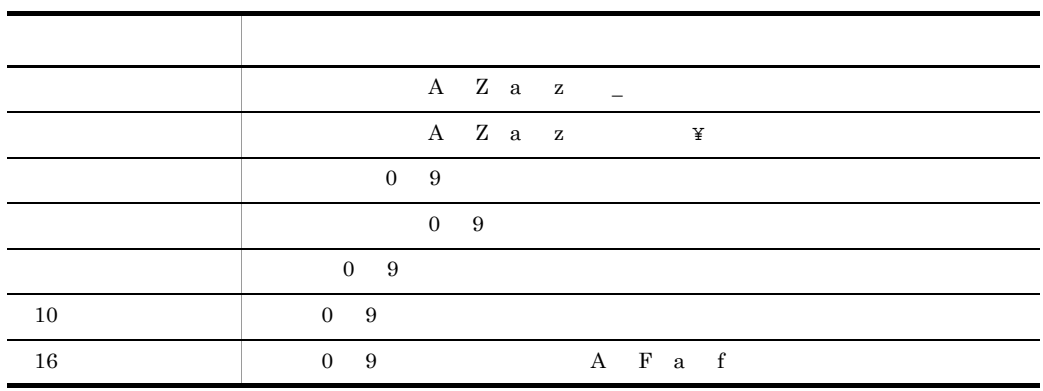

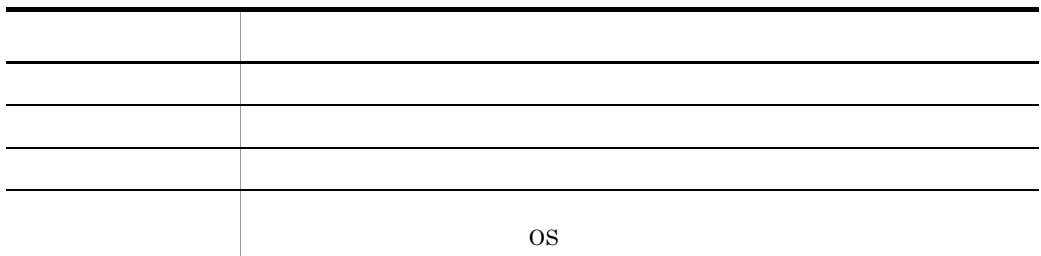

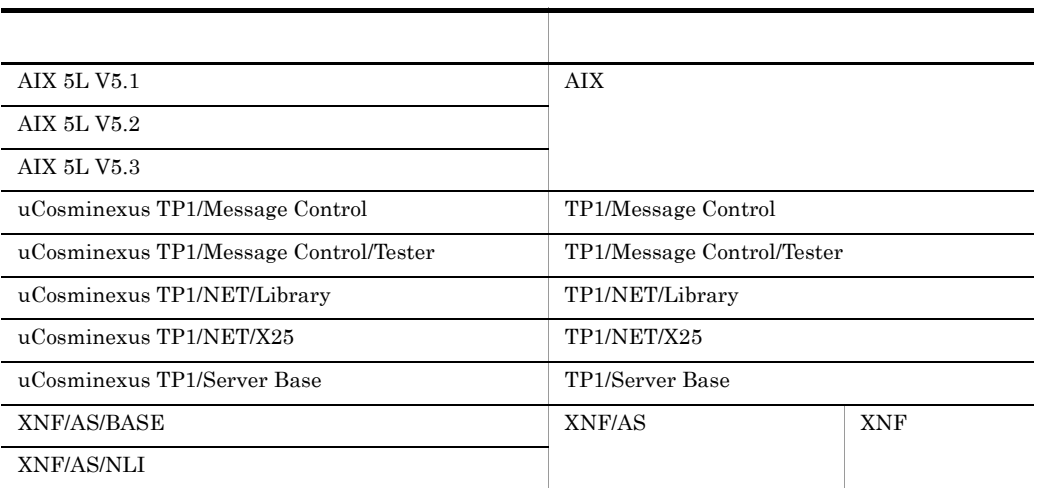

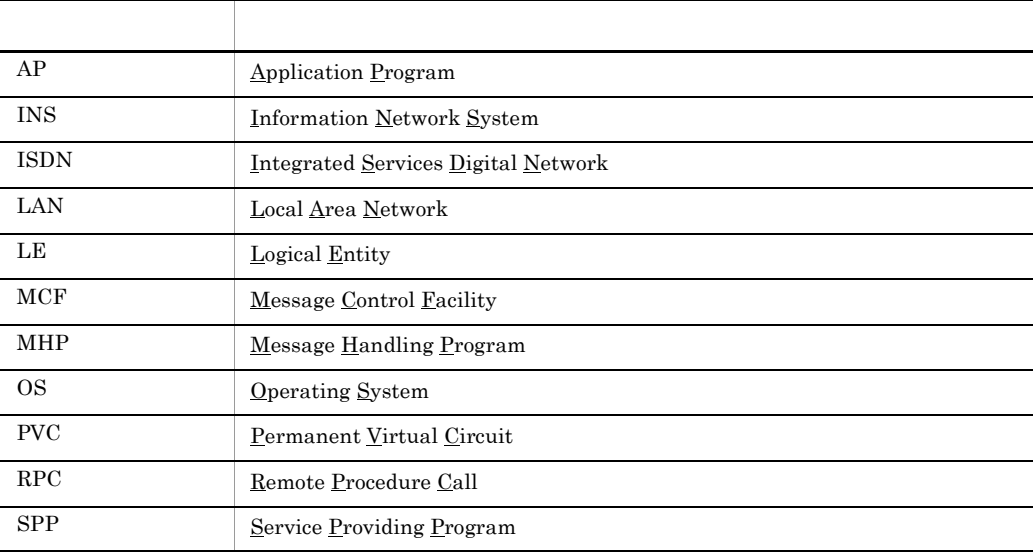

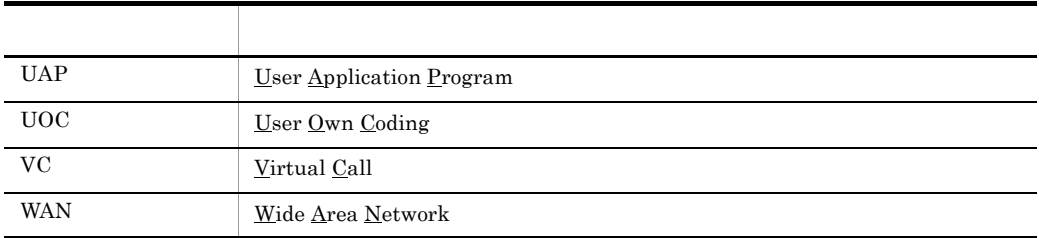

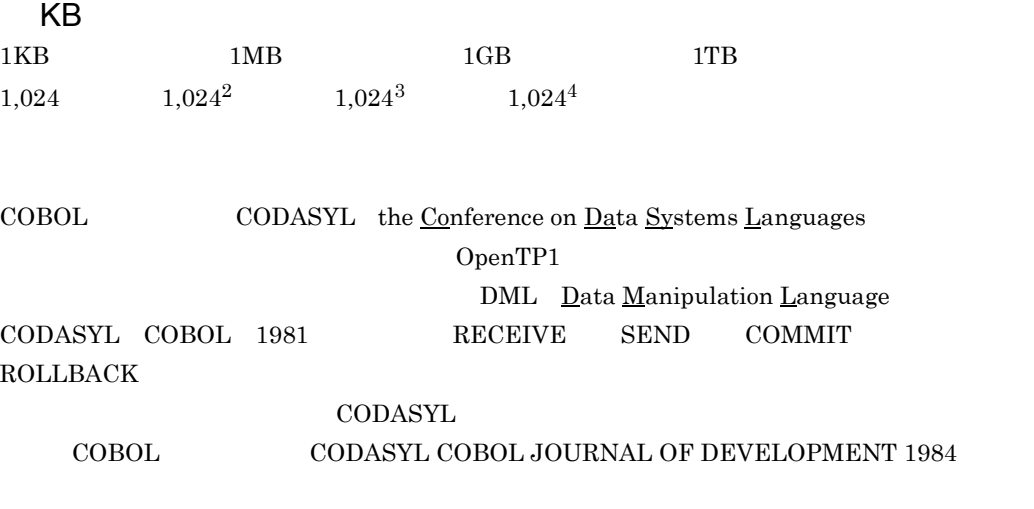

 $\rm COBOL$ 

"COBOL"

 $COBOL$ CODASYL COBOL

FLOW-MATIC Sperry Rand Corporation Programming for the Univac R I and II Data Automation Systems

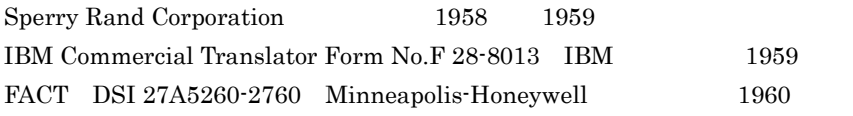

 $\text{COBOL}$ 

COBOL  $\overline{C}$ 

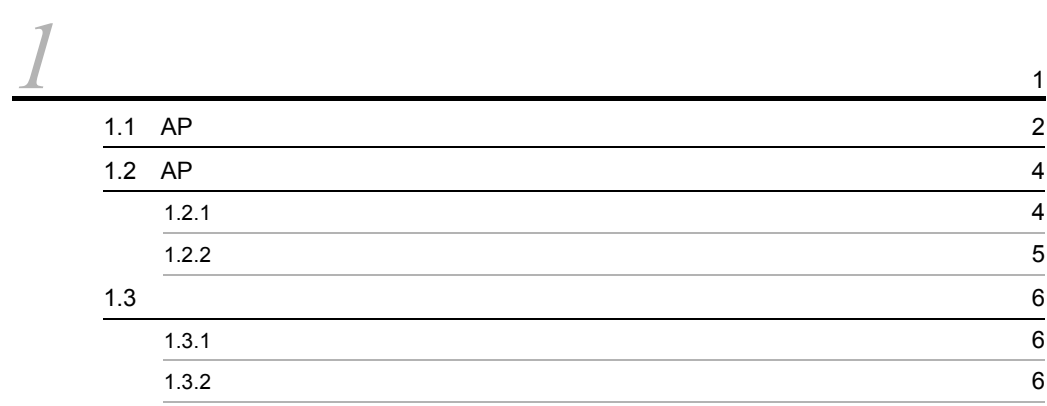

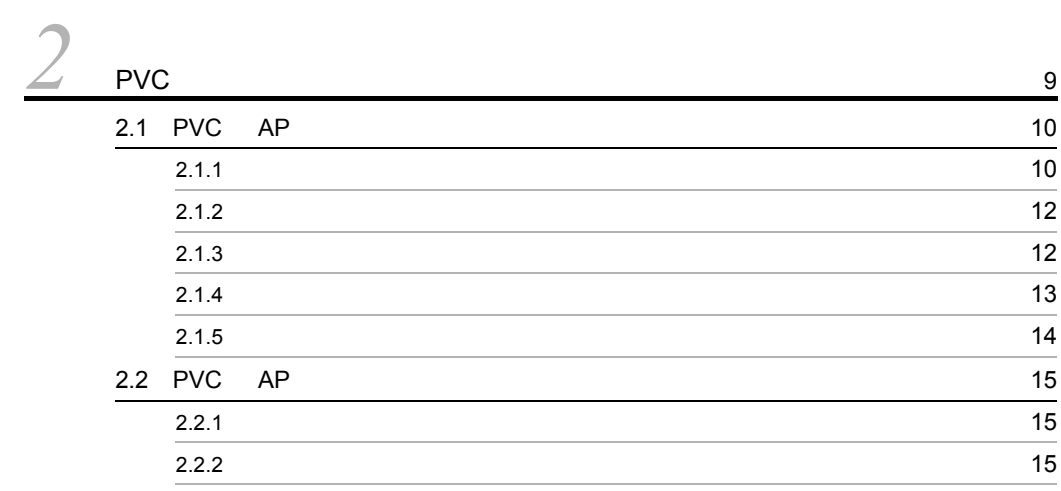

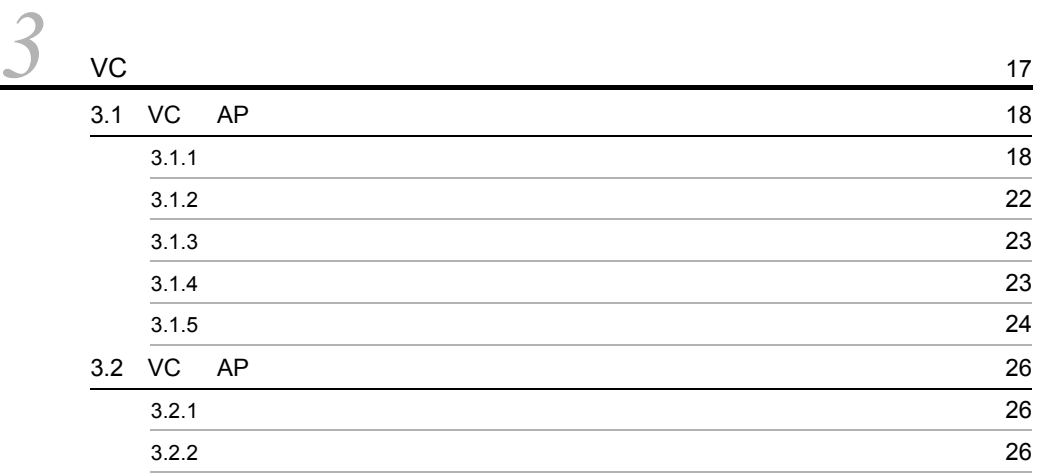

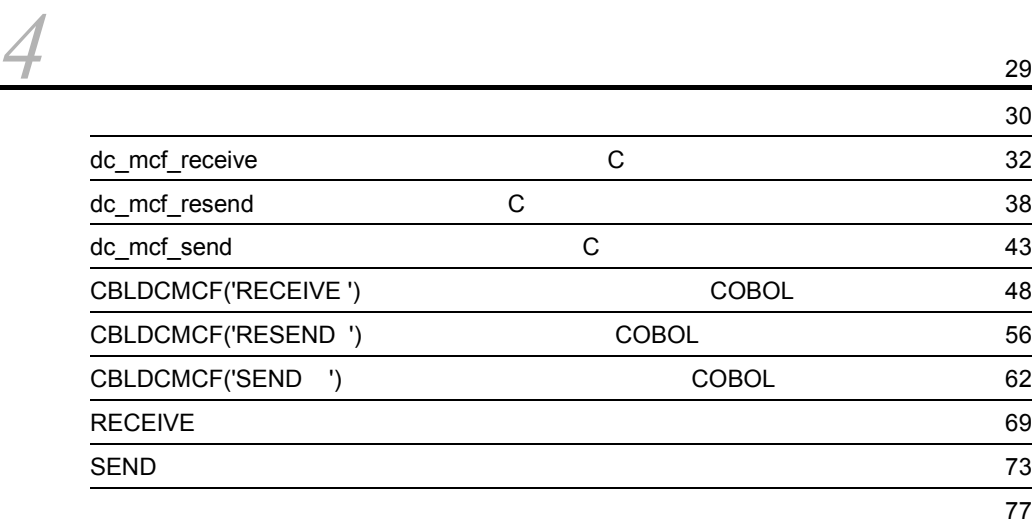

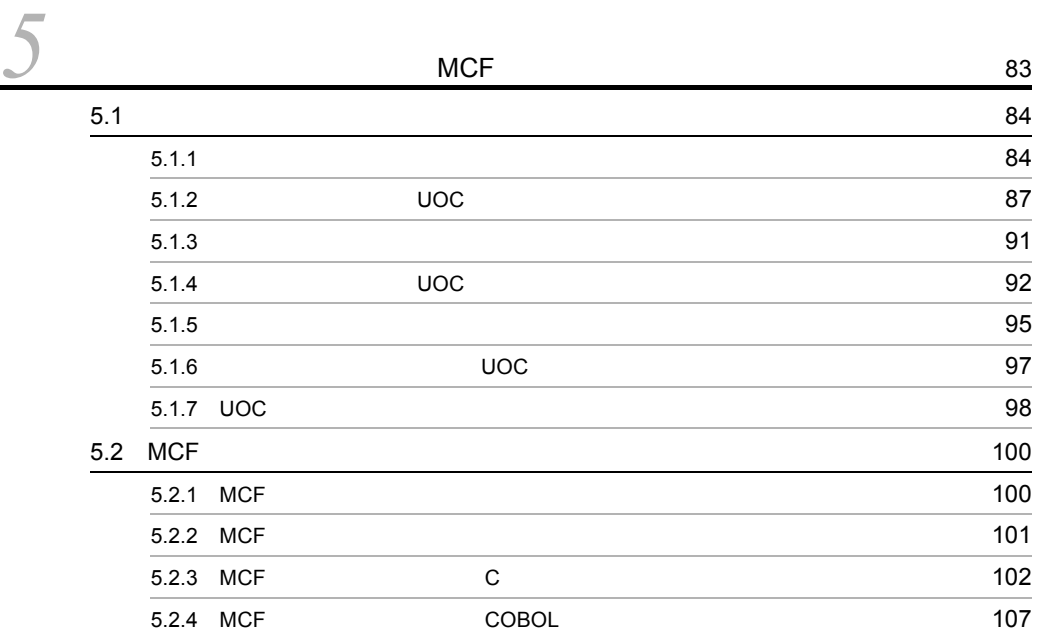

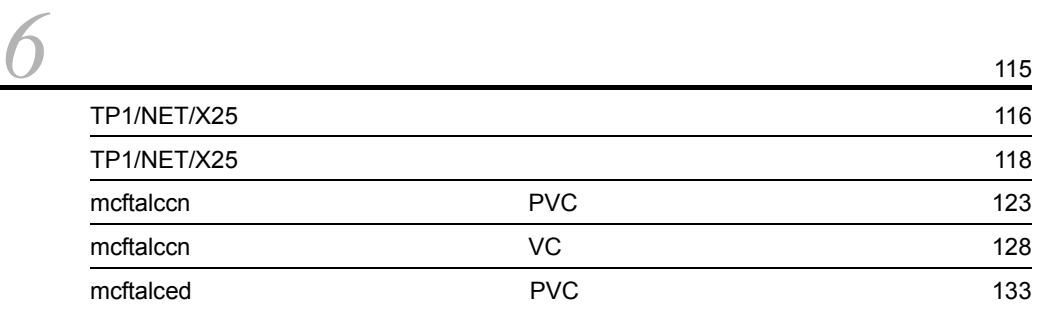

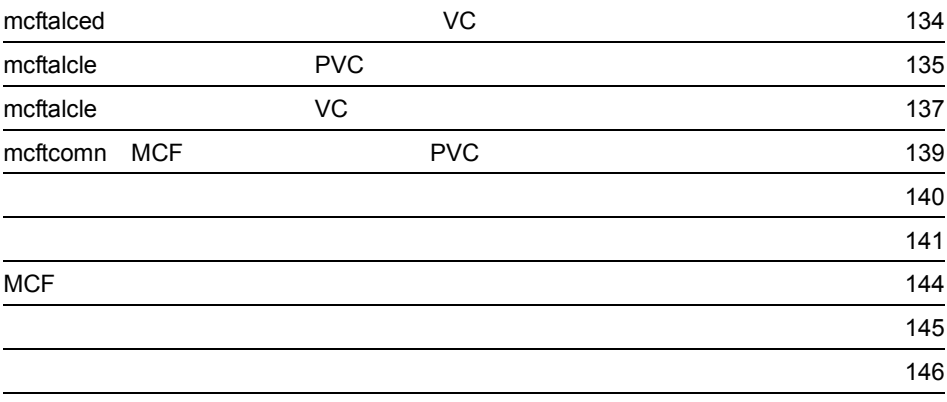

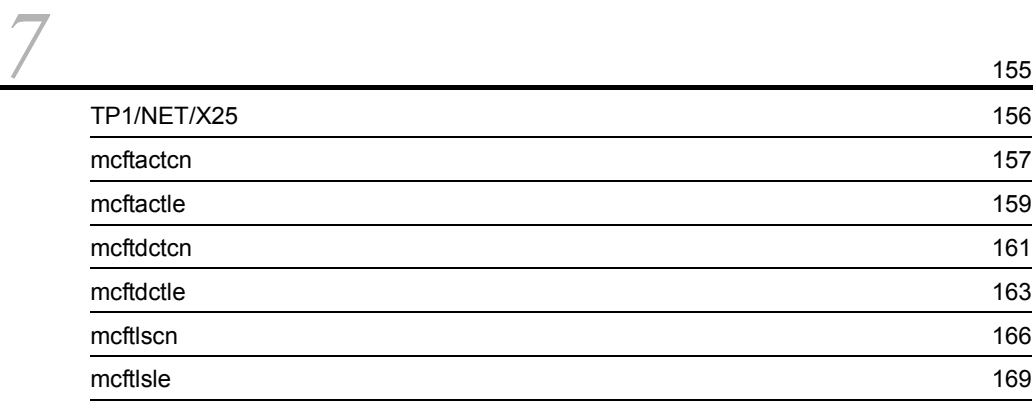

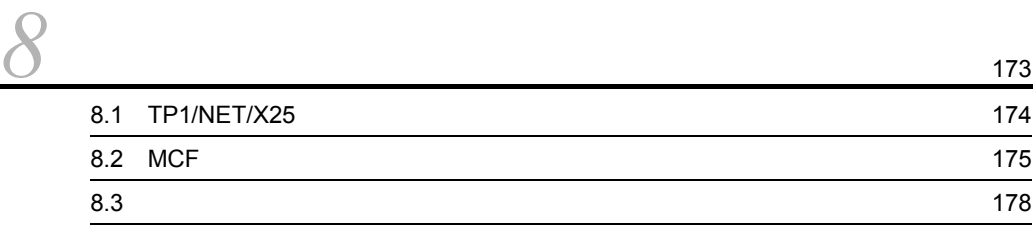

# <u>[9](#page-200-0)</u> PVC

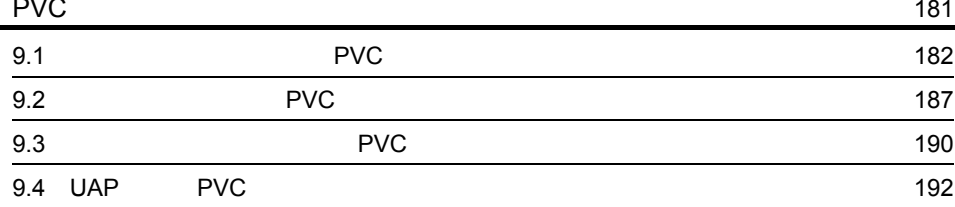

[10](#page-214-0)v

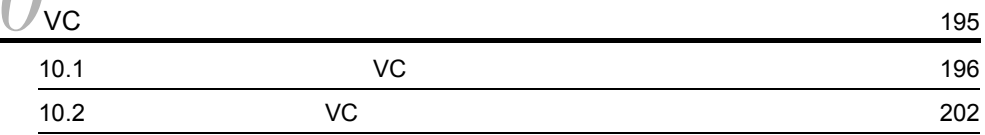

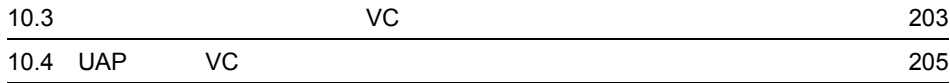

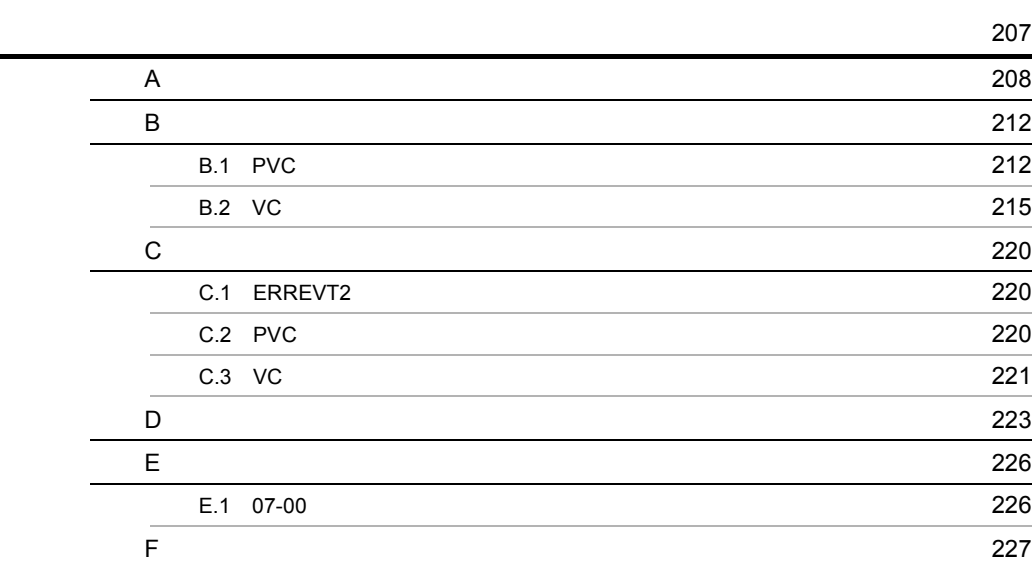

**229** 

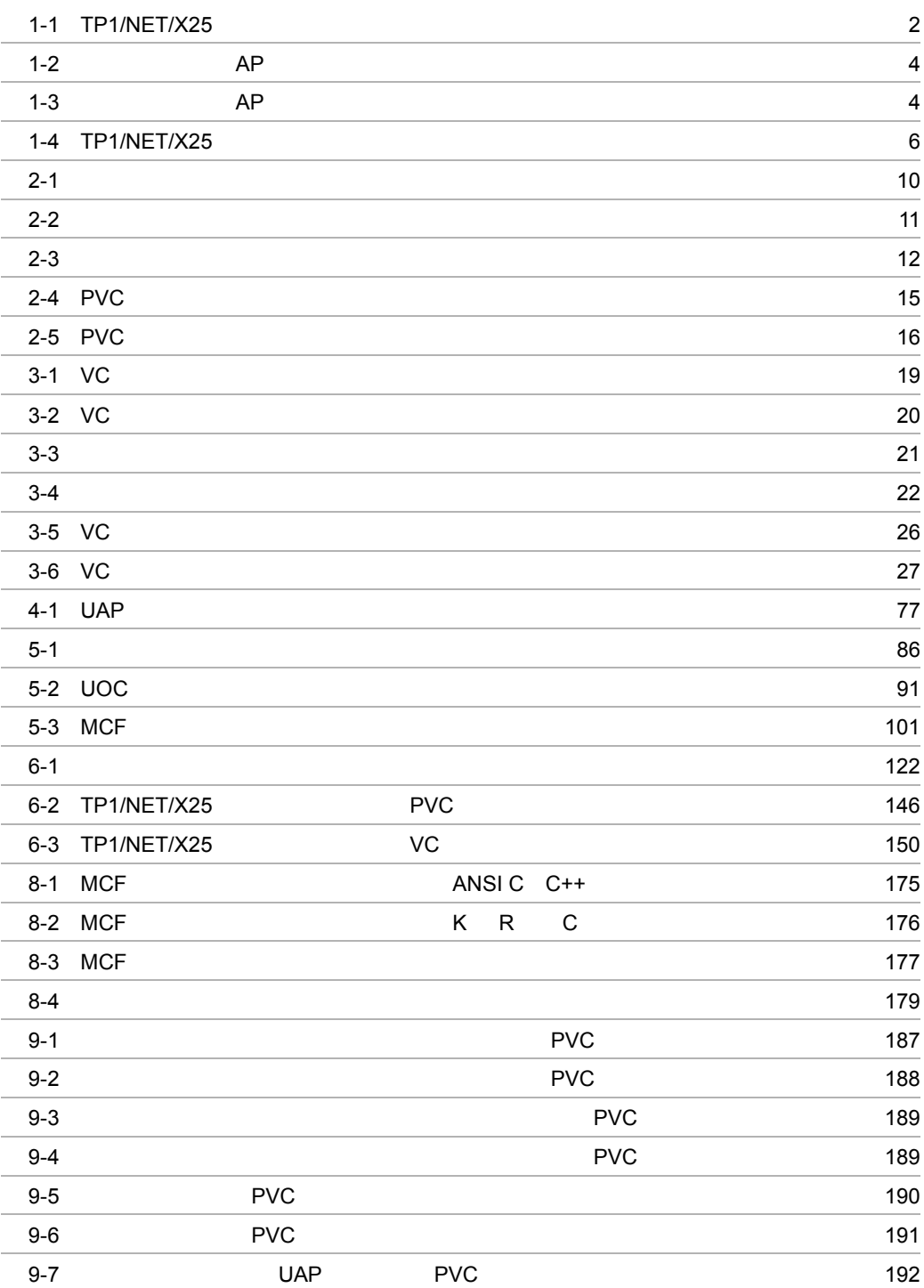

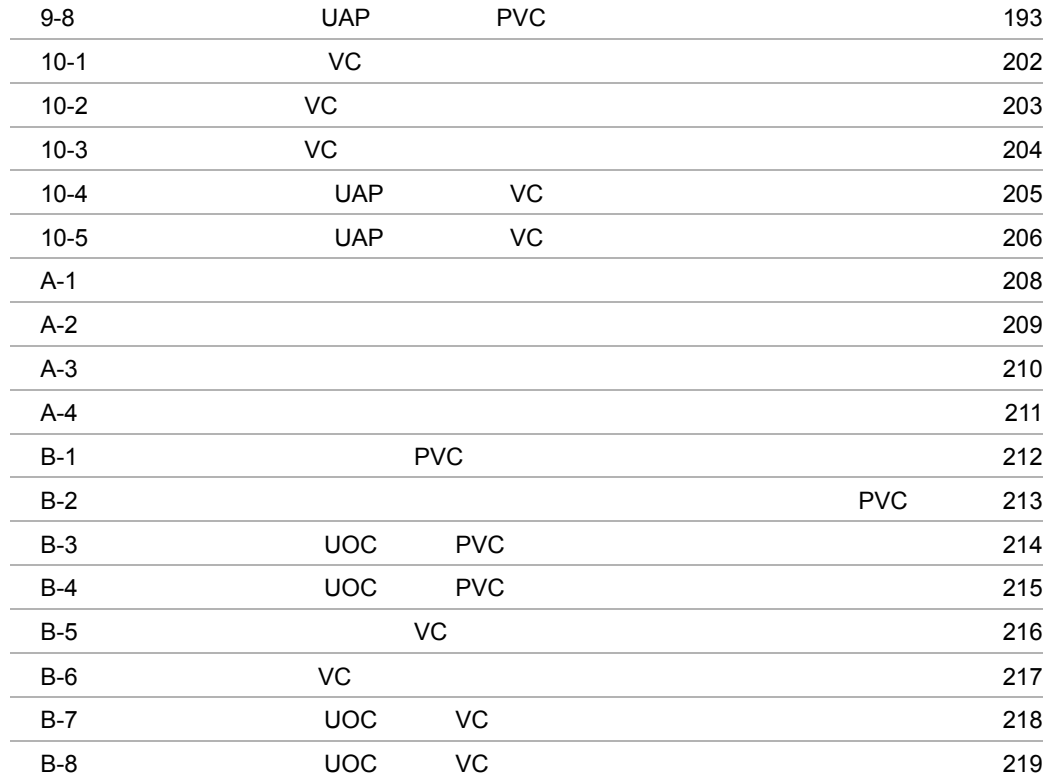

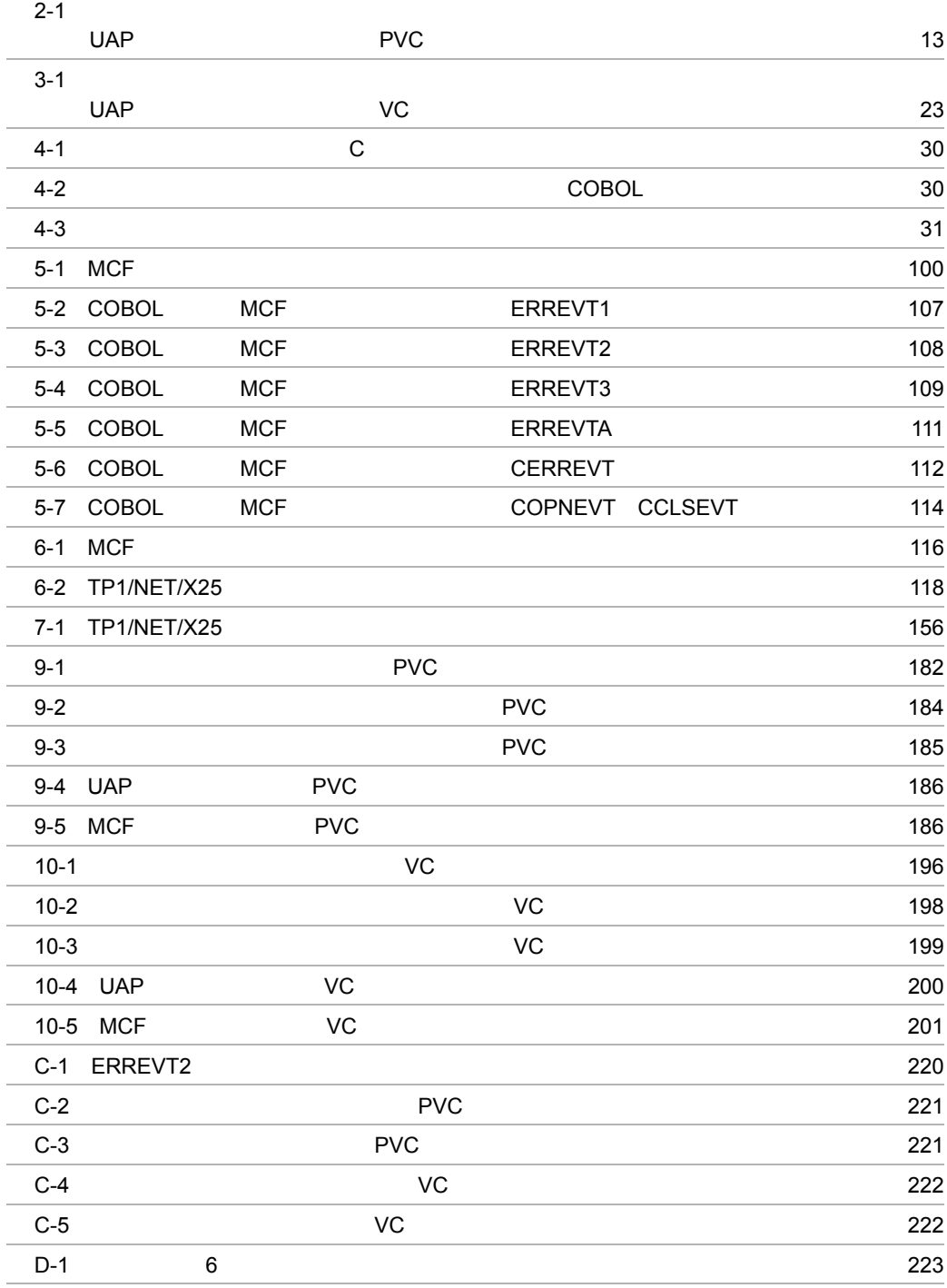

# <span id="page-20-0"></span>*1* 概要

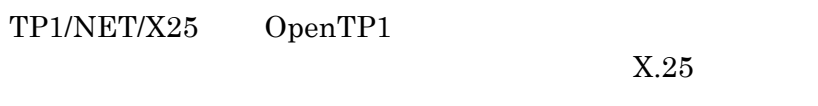

#### $TP1/NET/X25$  AP

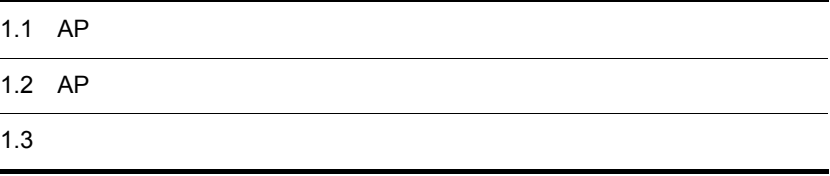

## <span id="page-21-0"></span>1.1 AP

#### $AP$

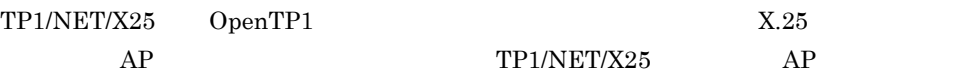

#### TP1/NET/X25

1-1 TP1/NET/X25

<span id="page-21-1"></span>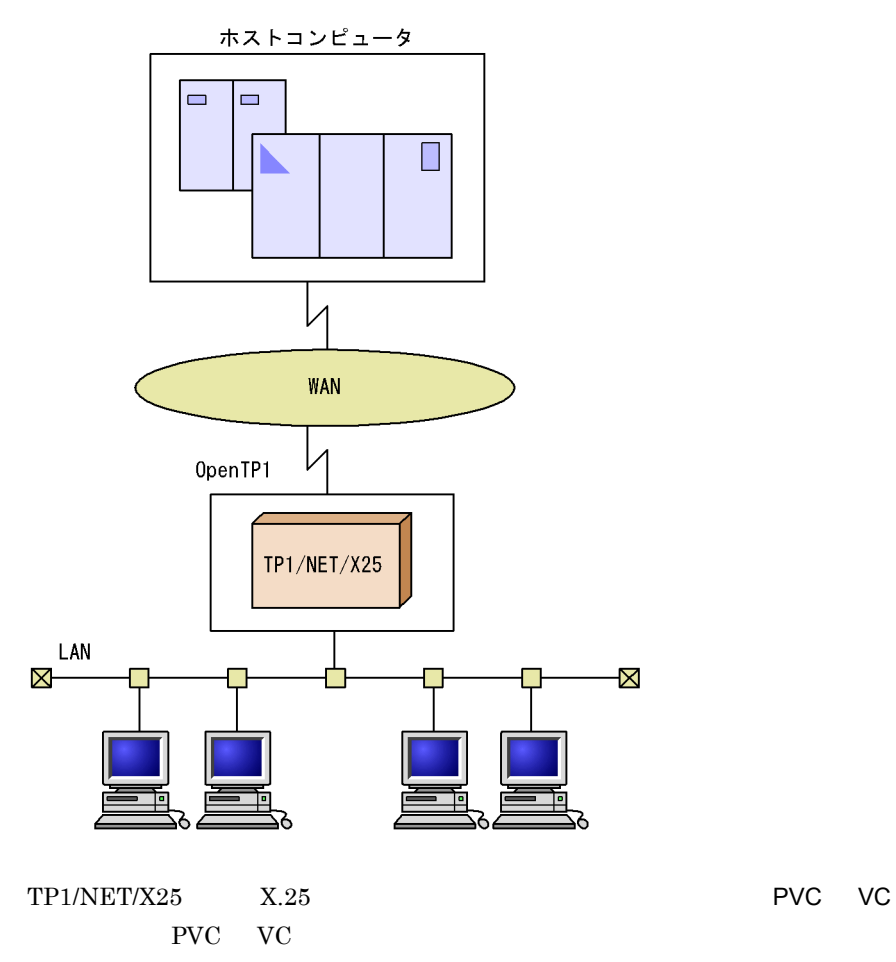

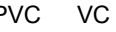

PVC

VC

PVC VC

PVC VC

## <span id="page-23-0"></span>1.2 AP

### <span id="page-23-1"></span> $1.2.1$

TP1/NET/X25 AP

1  $\sim$ 

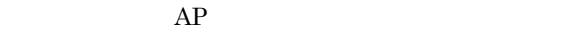

<span id="page-23-2"></span>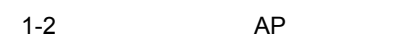

自システム

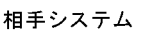

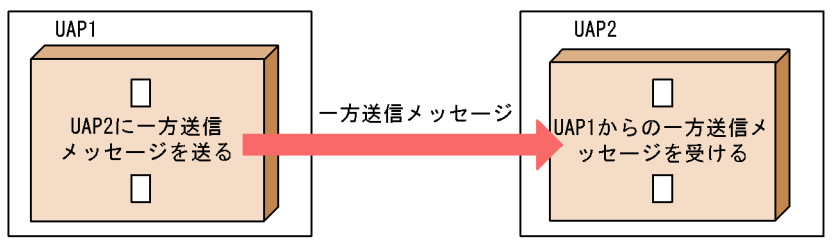

2 一方受信形態

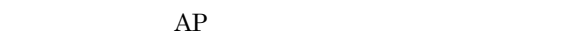

1-3 AP

<span id="page-23-3"></span>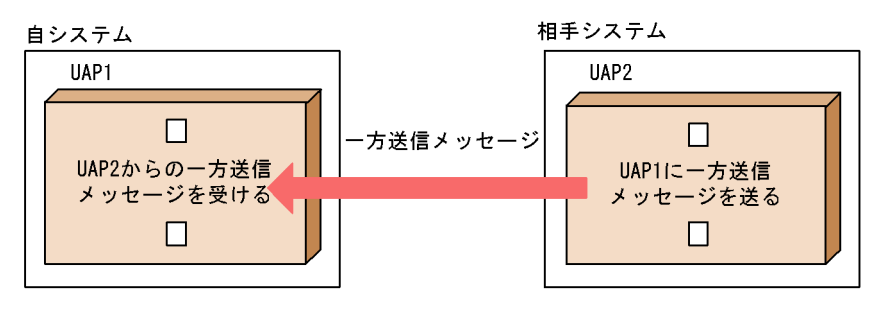

## <span id="page-24-0"></span> $1.2.2$

1  $\blacksquare$ 

TP1/NET/X25

- **•** X.25(80)PVC
- $X.25(80)$ VC
- $X.25(80)$ VC
- $X.25(84)$ VC
- $X.25(84)$ VC

# <span id="page-25-0"></span> $1.3$

 $1<sub>1</sub>$ 

<span id="page-25-1"></span>

|       | TP1/NET/X25<br>OpenTP1 | OpenTP1                                | TP1/Message Control TP1/NET/Library |      |
|-------|------------------------|----------------------------------------|-------------------------------------|------|
|       |                        | <b>MCF</b>                             |                                     |      |
|       |                        | TP1/NET/X25                            | MCF                                 | TP1/ |
|       | NET/X25                |                                        |                                     |      |
| 1.3.1 |                        |                                        |                                     |      |
|       | TP1/NET/X25            | MCF                                    |                                     |      |
|       | OS AIX                 |                                        |                                     |      |
|       |                        | • $P-M64-2131$ TP1/Server Base $07-00$ |                                     |      |
|       |                        | $\cdot$ P-1M14-511 XNF/AS/BASE         |                                     |      |
|       |                        | $\bullet$ R-F1M141-518 XNF/AS/NLI      |                                     |      |

 $XNF$   $\qquad \qquad \text{AIX 5L V5.1}$ 

#### <span id="page-25-2"></span> $1.3.2$

TP1/NET/X25

1-4 TP1/NET/X25

#### <span id="page-25-3"></span>自システム

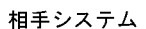

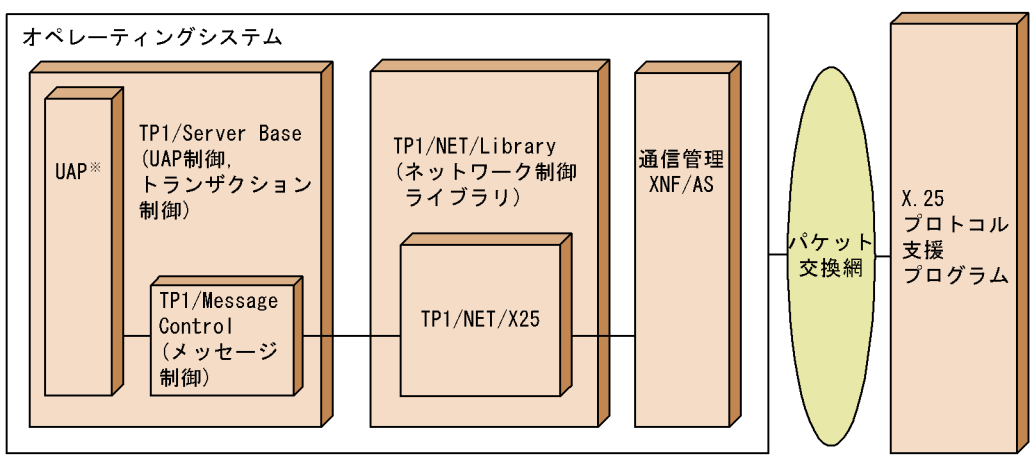

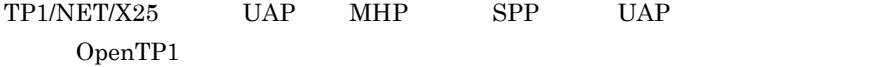

# <span id="page-28-0"></span>2 PVC

 $AP$ 

#### TP1/NET/X25

PVC 0

 $AP$ 

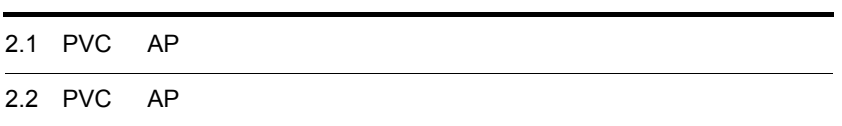

## <span id="page-29-0"></span>2.1 PVC AP

 $TP1/NET/X25$  PVC  $AP$ 

## <span id="page-29-1"></span> $2.1.1$

 $1$ TP1/NET/X25 AP

TP1/NET/X25 COPNEVT

 $UAP$ 

 $2 - 1$ 

<span id="page-29-2"></span>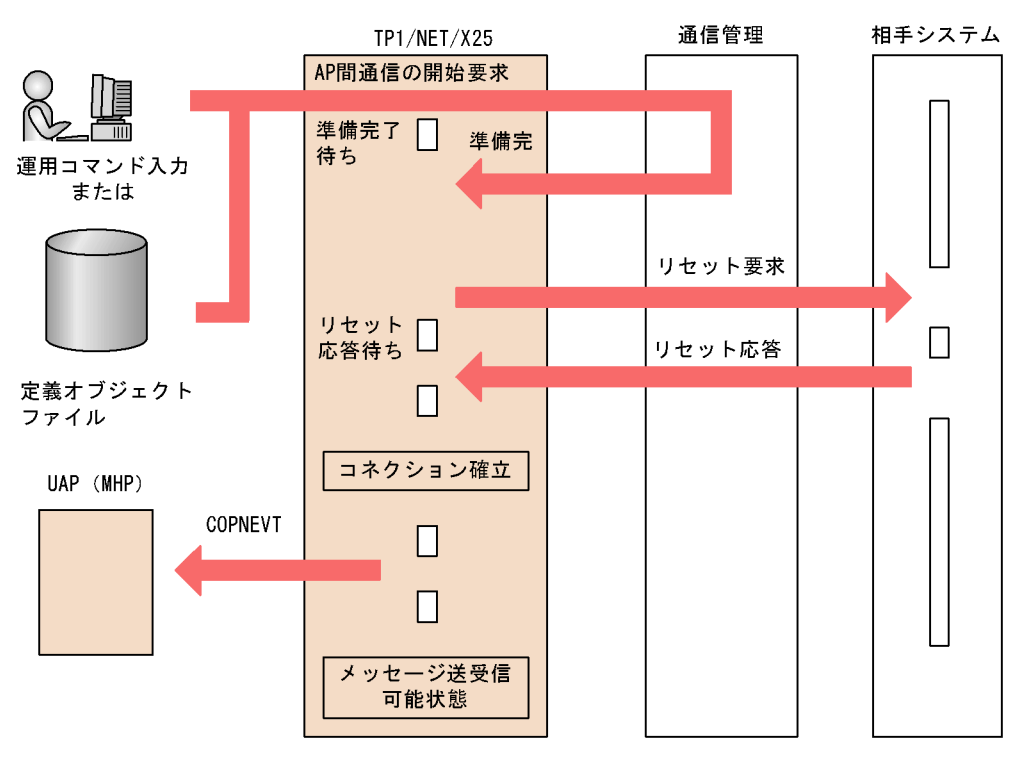

2. PVC

 $2 \overline{a}$ 

TP1/NET/X25

 $CCLSEVT$  UAP

<span id="page-30-0"></span>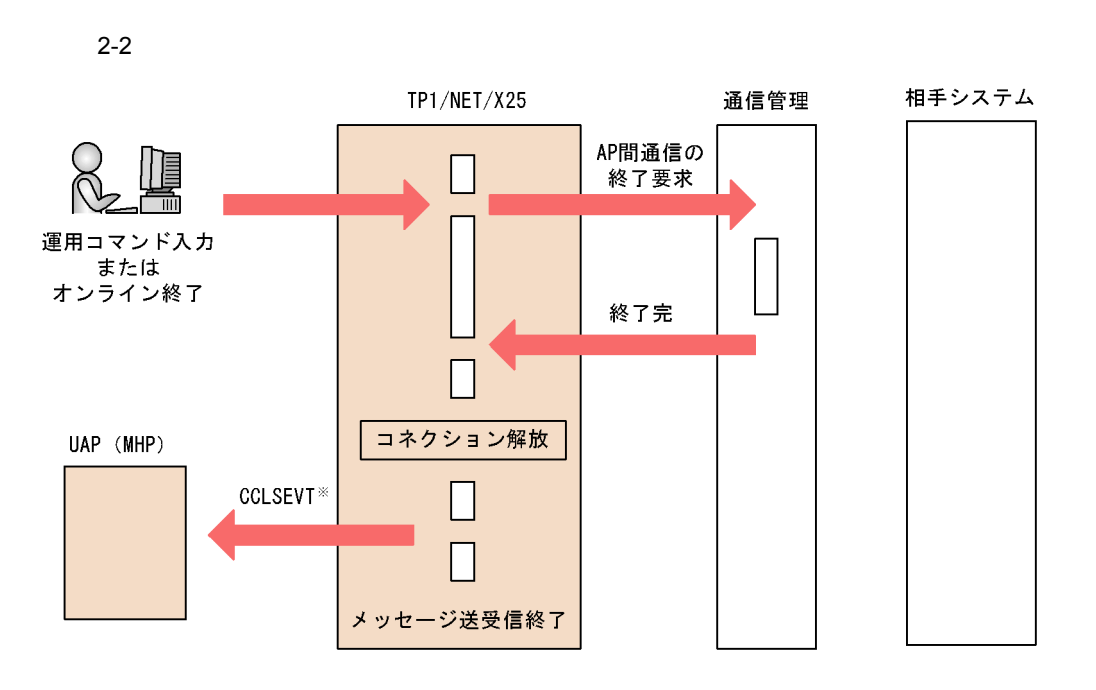

 $3 \overline{\phantom{a}}$ 

TP1/NET/X25

TP1/NET/X25 CERREVT UAP  $9.2$  PVC

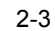

<span id="page-31-2"></span>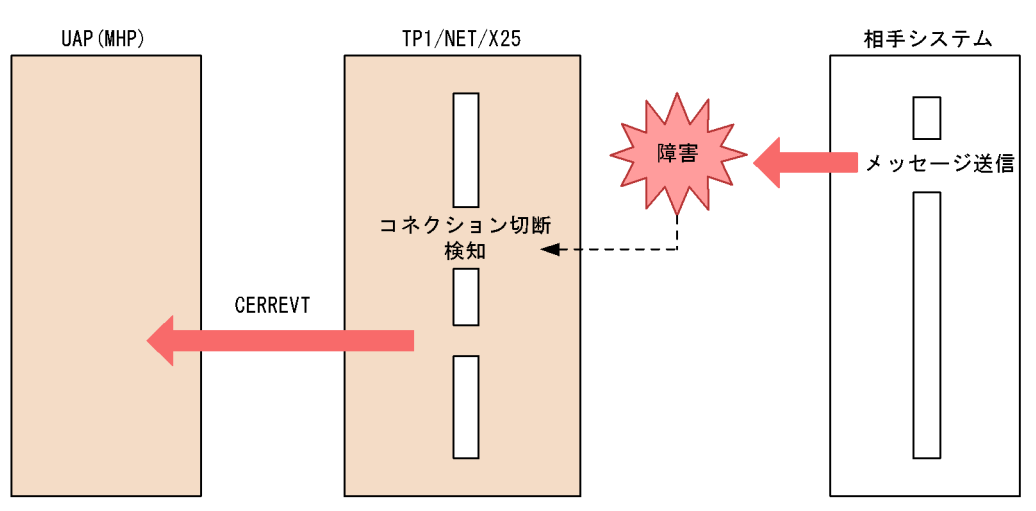

### <span id="page-31-0"></span> $2.1.2$

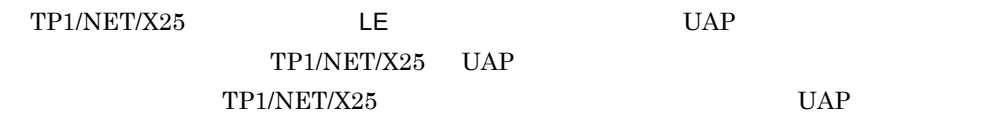

 $AP$ 

#### <span id="page-31-1"></span> $2.1.3$

TP1/NET/X25

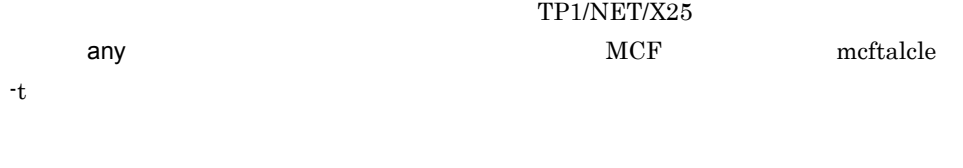

#### UAP MHP

TP1/NET/X25

noans  $MCF$  reduced by  $MCF$  reduced by  $MCF$ MCF OpenTP1

resend

#### $MCF$

<span id="page-32-1"></span>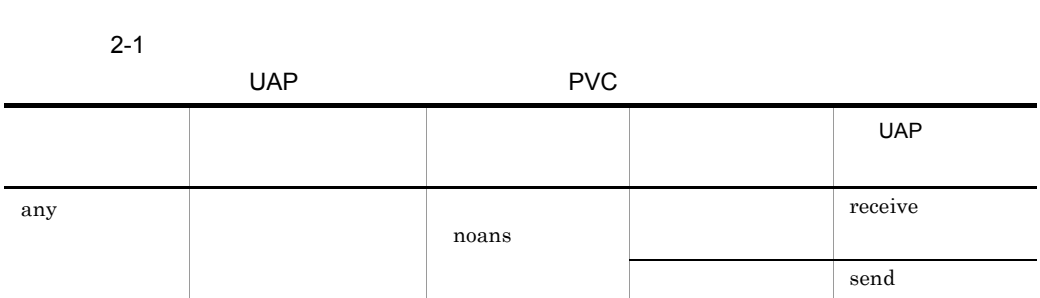

### <span id="page-32-0"></span> $2.1.4$

TP1/NET/X25

 $\rm UAP$ 

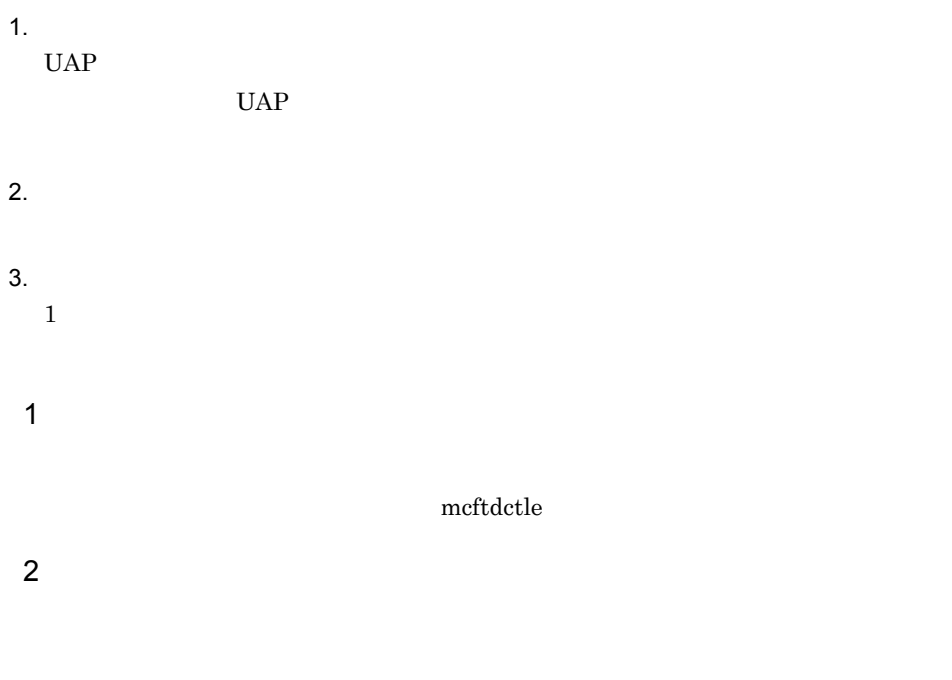

TP1/NET/X25

 $\operatorname{mcftactle}$  $m$ cftactle mcftactle mcftactle mcFtactle  $m$  2. PVC

## <span id="page-33-0"></span> $2.1.5$

 $TP1/NET/X25$ 

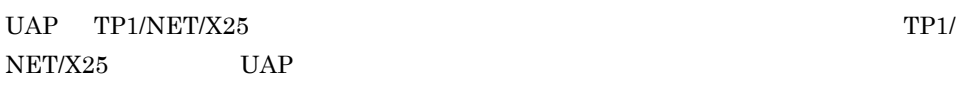

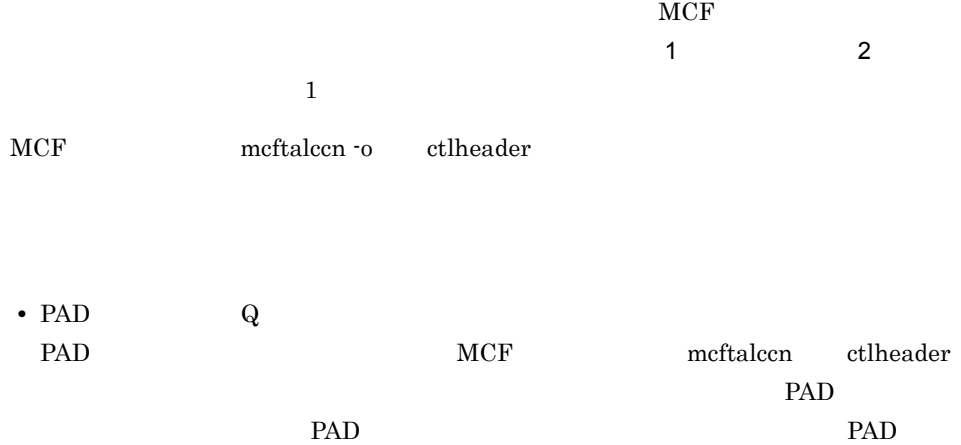

PAD

 $4.$ 

## <span id="page-34-0"></span>2.2 PVC AP

 $TP1/NET/X25$   $AP$   $TP1/NET/X25$ 

<span id="page-34-1"></span> $2.2.1$ 

UAP 2000

TP1/NET/X25

#### 2-4 PVC

<span id="page-34-3"></span>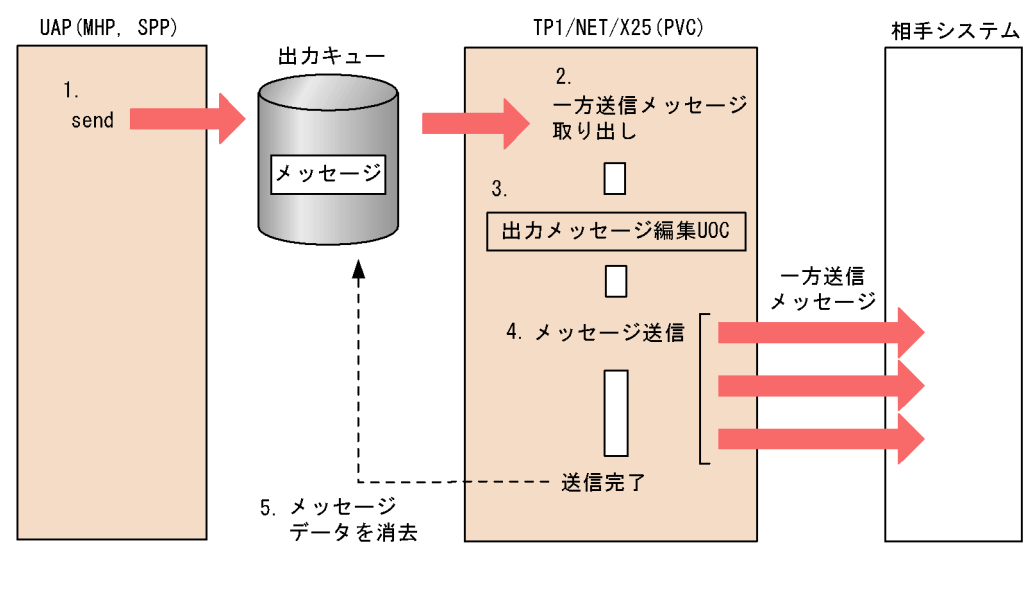

- 1. UAP
- 2. TP1/NET/X25
- 3.  $UOC$   $UOC$  $UOC$
- $4.$
- 5. TP1/NET/X25

<span id="page-34-2"></span>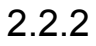

2. PVC

TP1/NET/X25

2-5 PVC

<span id="page-35-0"></span>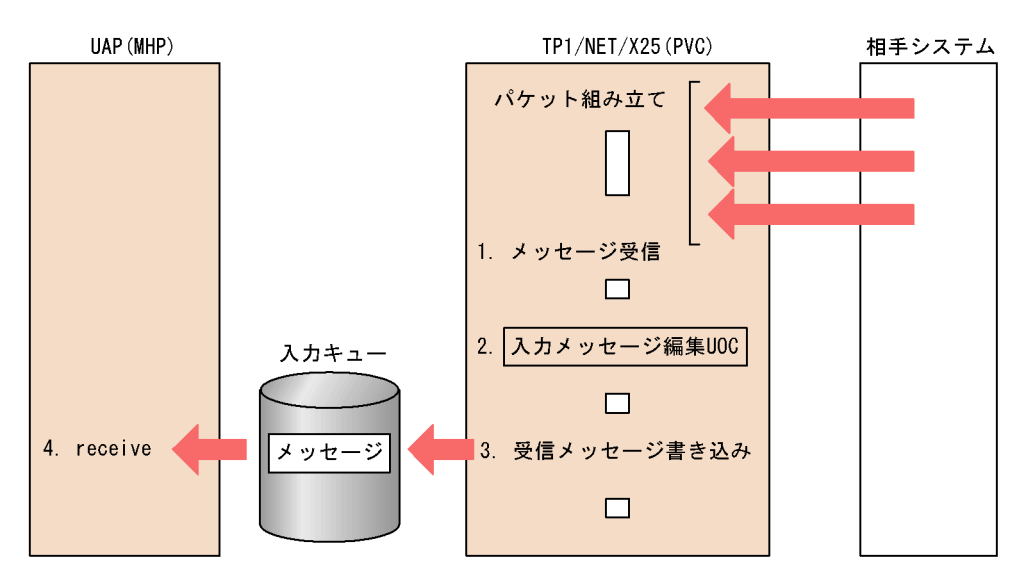

1. TP1/NET/X25

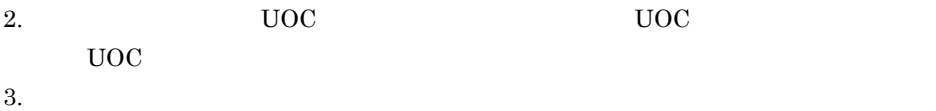

- 
- 4. UAP receive
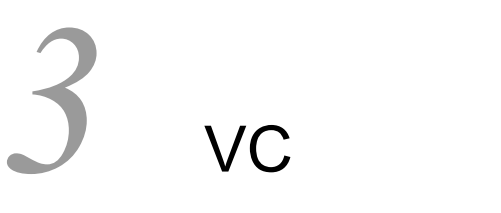

 $\rm VC$  and  $\rm AP$ 

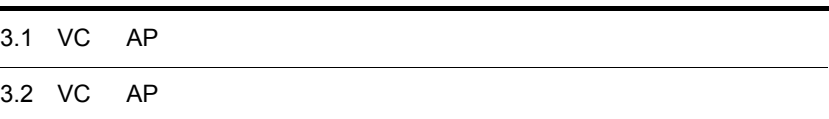

## 3.1 VC AP

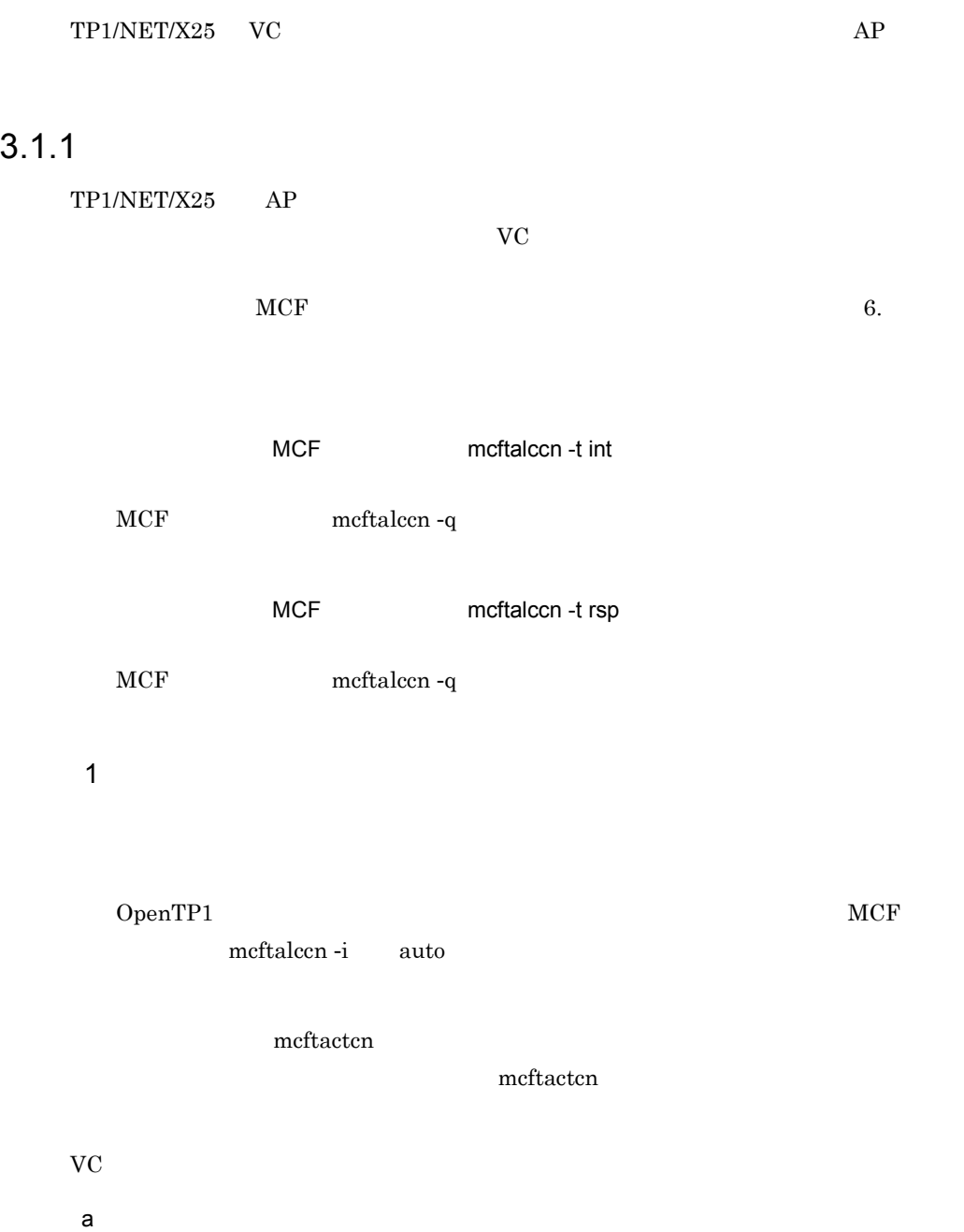

3-1 VC

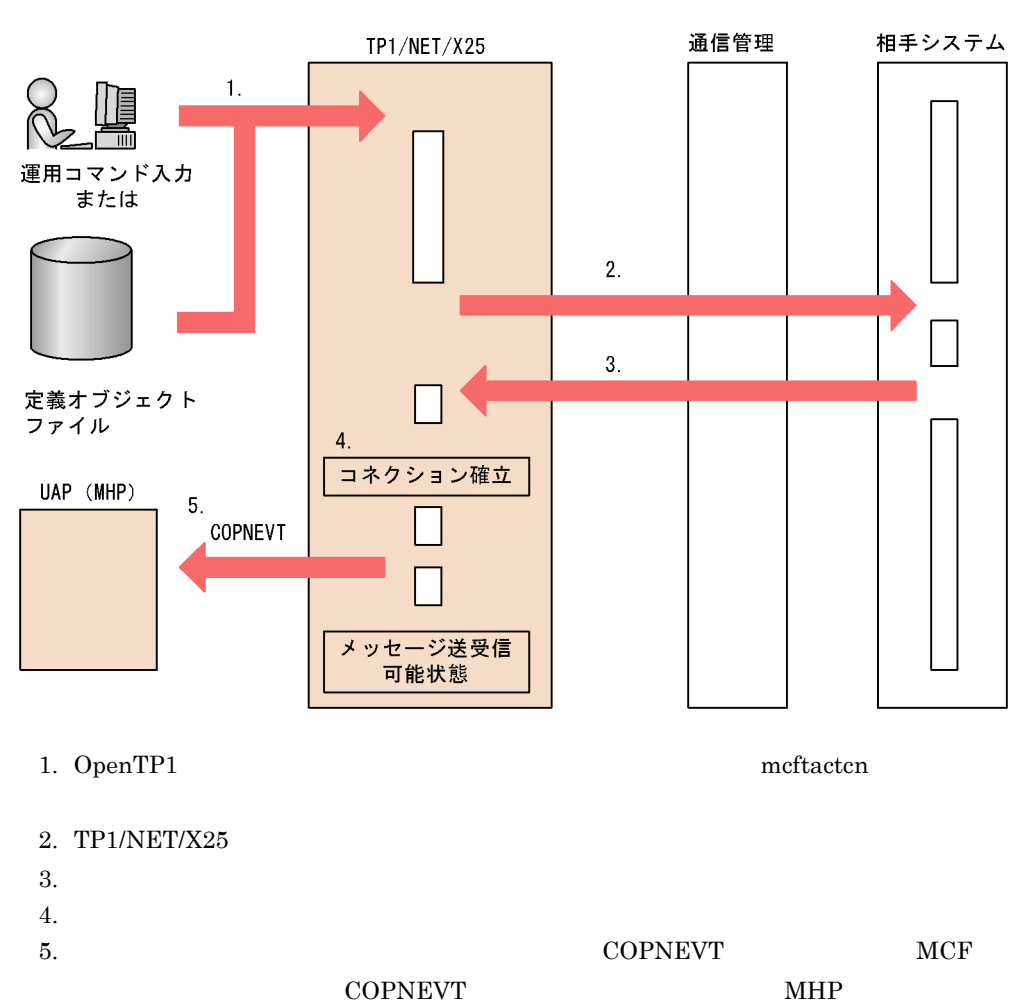

b<sub></sub>

3-2 VC

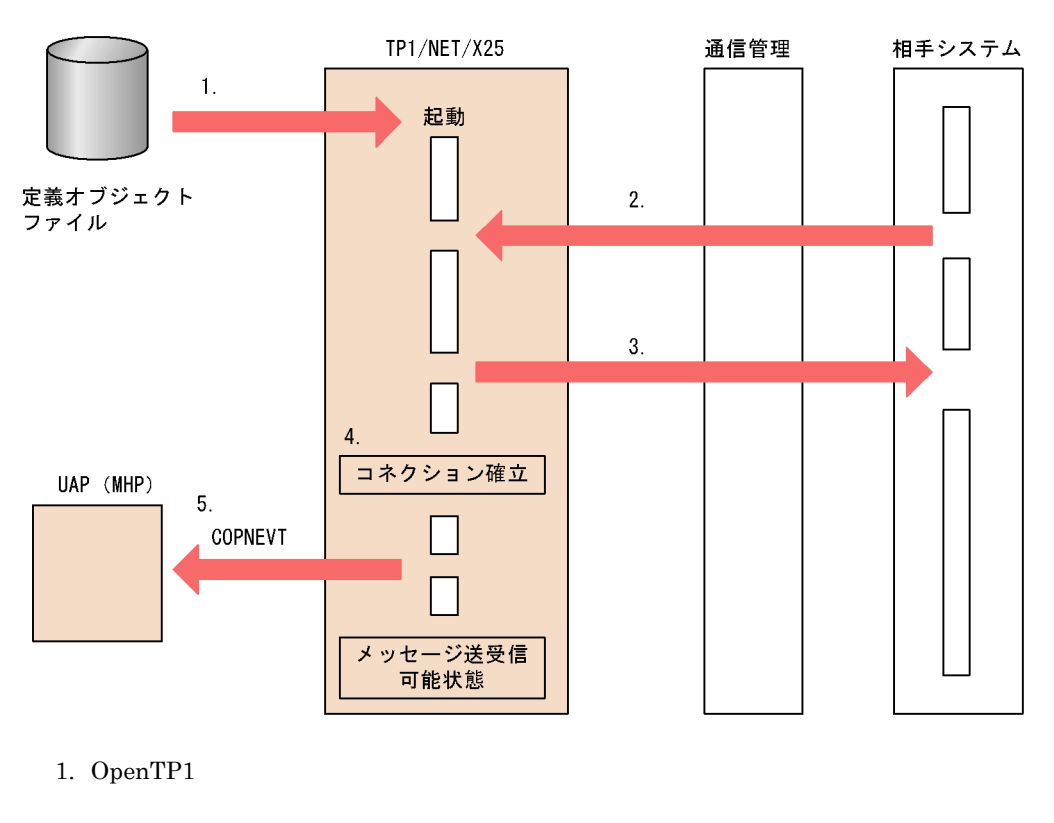

- $2.$
- $3.$
- $4.$ 5.  $**MCF**$
- COPNEVT MHP
- c) コネクションです
- 
- MCF meftalcen -a "aretry=yes" • **•**  $\blacksquare$  $2 \overline{a}$

OpenTP1

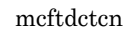

 ${\tt CCLSEVT}$ 

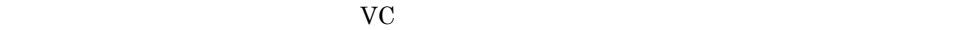

 $a$ 

 $3-3$ 

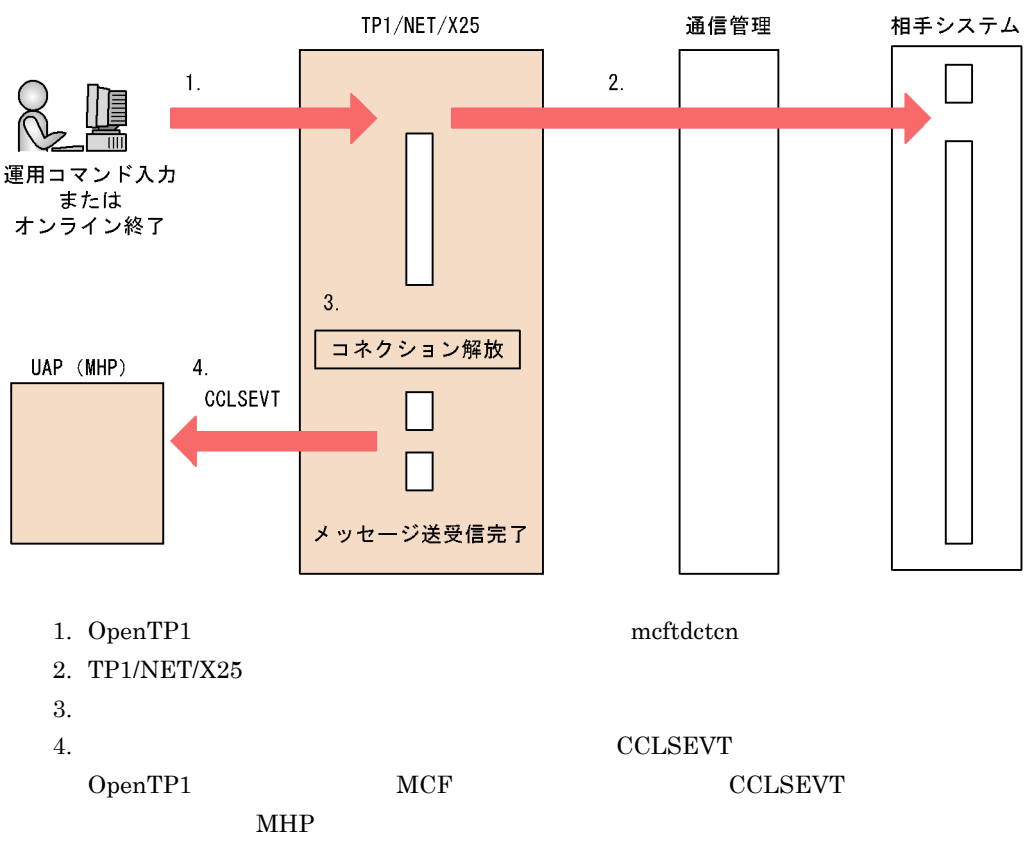

 $b$ 

 $3-4$ 

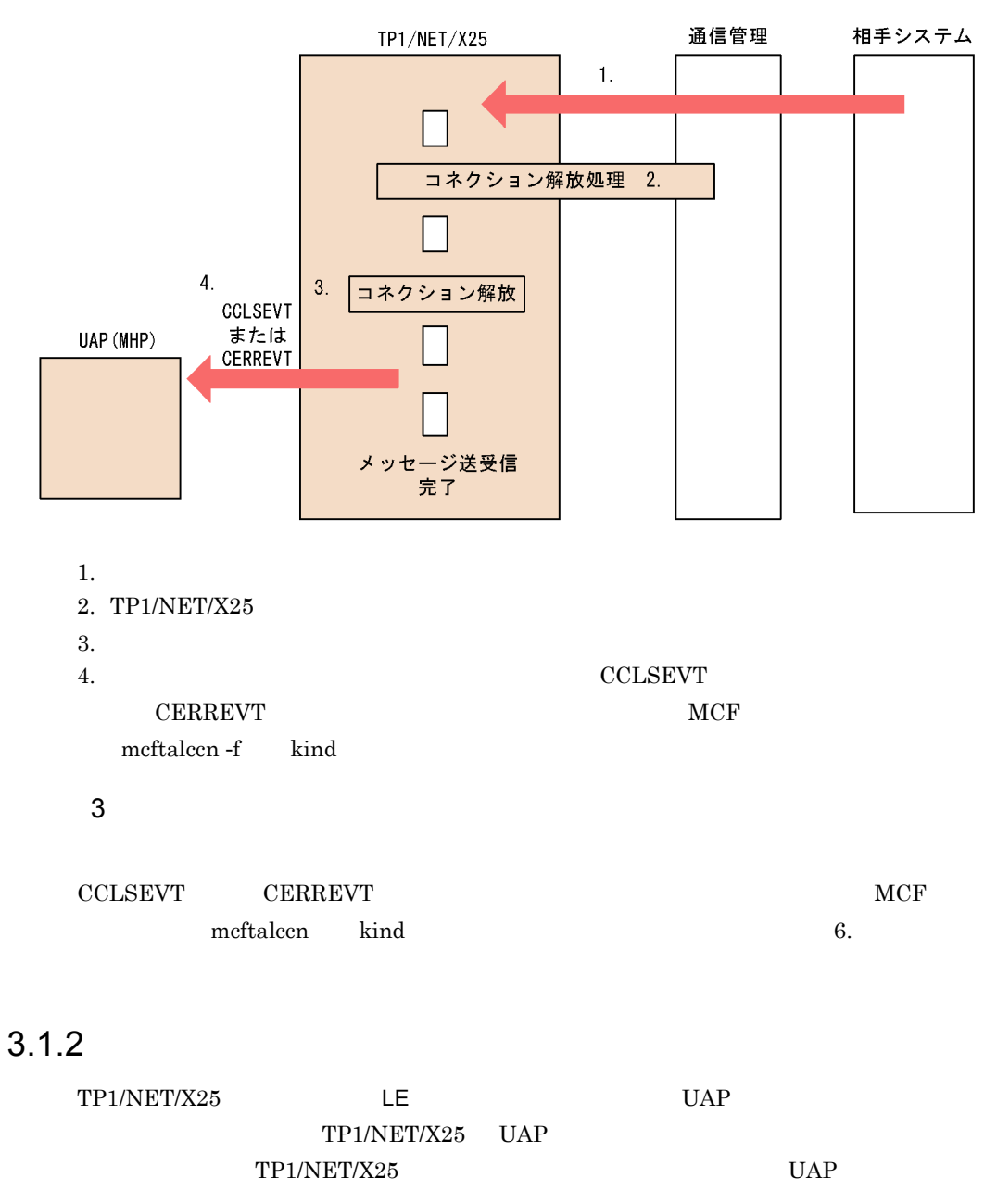

 $AP$ 

resend

### $3.1.3$

 $TP1/NET/X25$ 

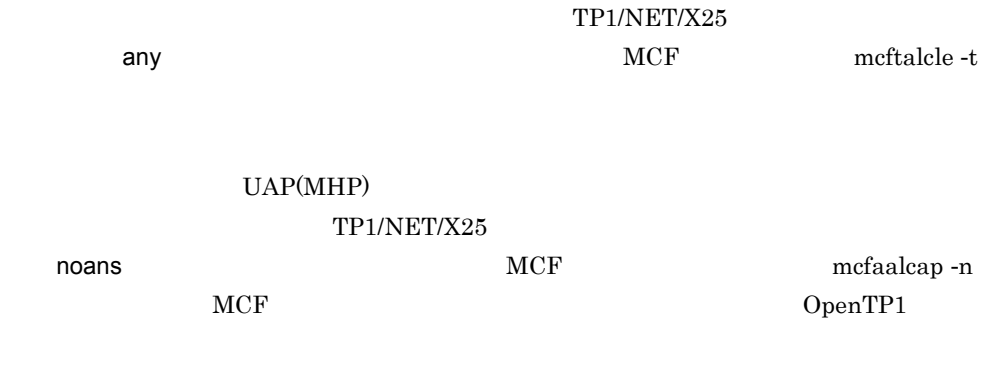

UAP  $\overline{U}$ 

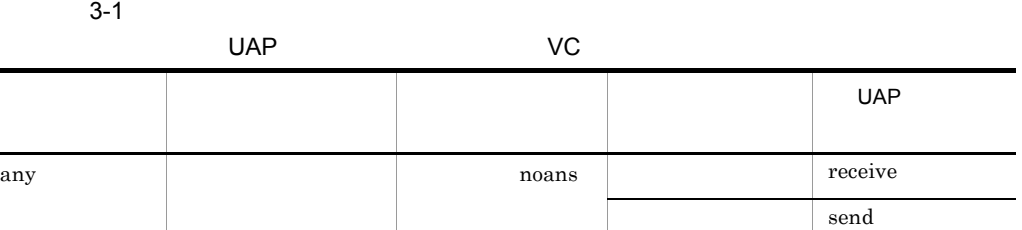

## $3.1.4$

TP1/NET/X25

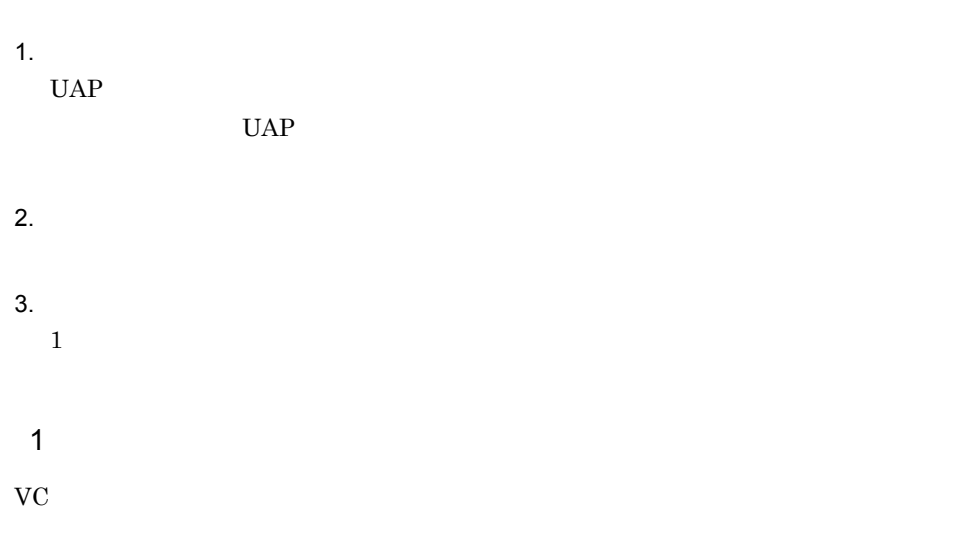

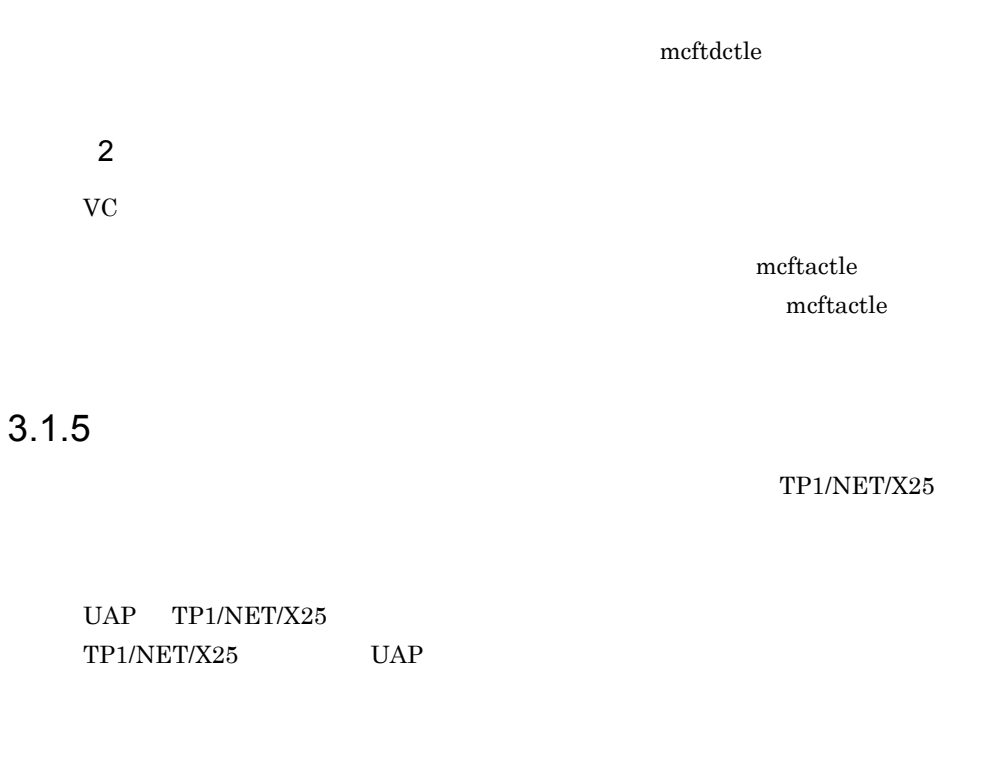

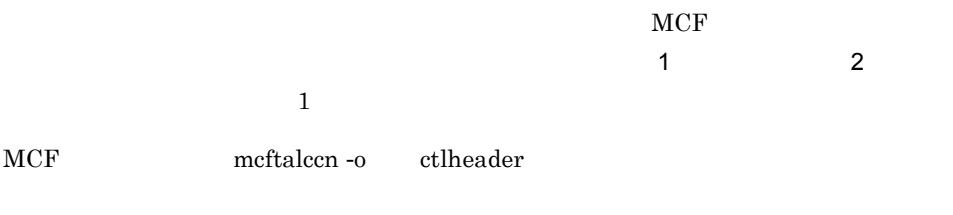

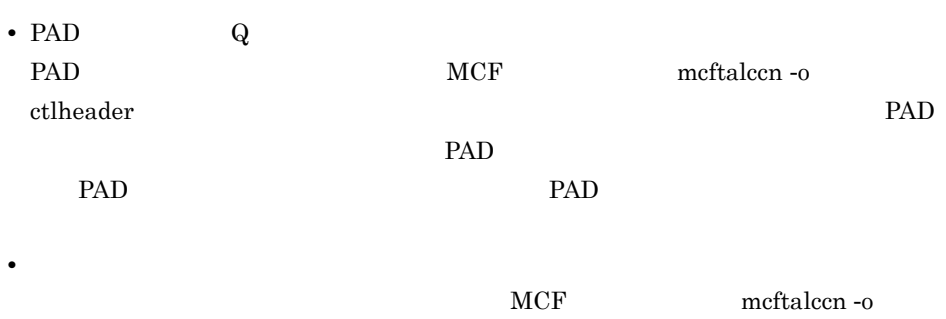

ctlheader

itdata  $\alpha$ 

## 3.2 VC AP

TP1/NET/X25 AP VC

#### $3.2.1$

UAP 2000

TP1/NET/X25

VC のメッセージ送信の流れを次の図に示します。

3-5 VC

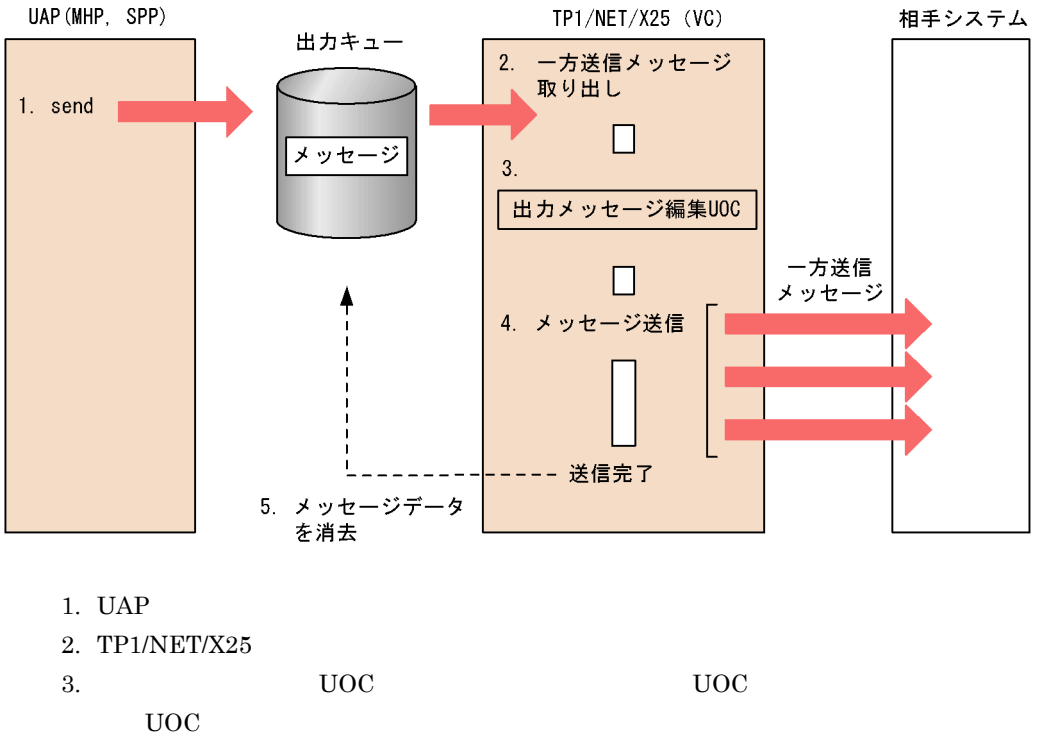

- $4.$
- 5.  $T$ P1/NET/X25

#### $3.2.2$

TP1/NET/X25

VC のメッセージ受信の流れを次の図に示します。

3-6 VC

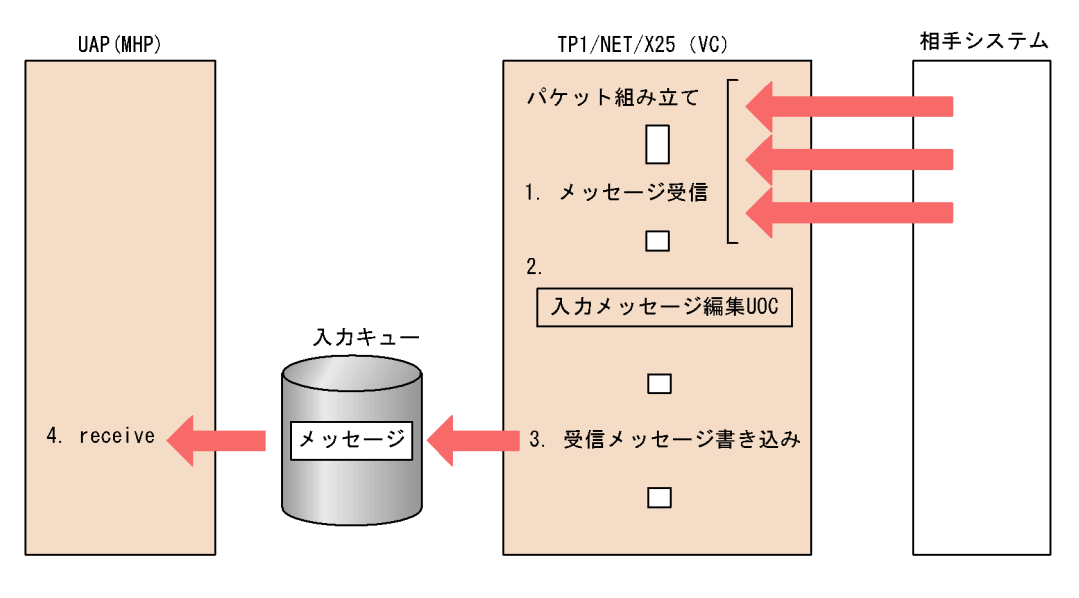

1. TP1/NET/X25

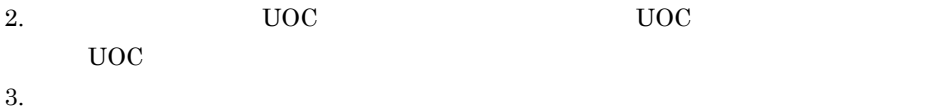

- 
- 4. UAP receive

# *4* メッセージ送受信インタ

## TP1/NET/X25  $$\tt{UAP}$$

 $UAP$ 

 $UAP$ 

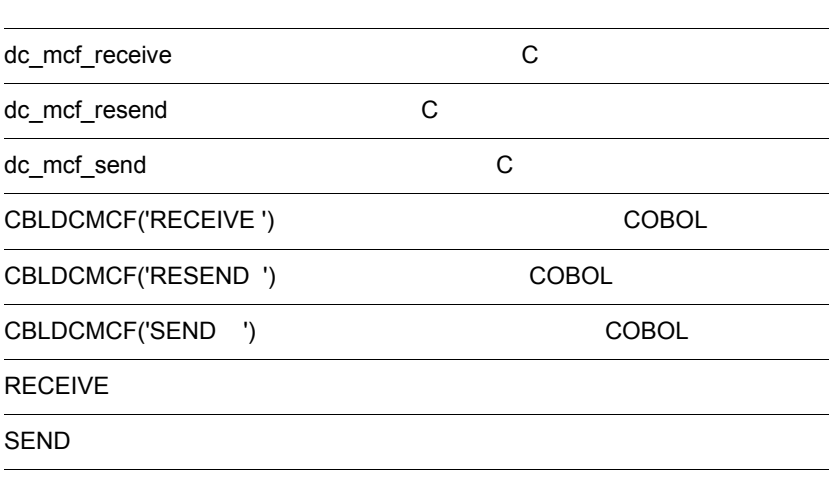

## TP1/NET/X25 C COBOL UAP OpenTP1 C state  $\sim$ C 3 DeenTP1  $\overline{C}$  $UAP$ 4-1 C OpenTP1 C COBOL COBOL COBOL DenTP1 CALL UAP 4-2 COBOL 3 OpenTP1 関数名 機能 dc\_mcf\_receive  $dc\_mcf\_resend$ dc\_mcf\_send プログラム しゅうしゅう アクセス しゅうしゅうしゅ CBLDCMCF RECEIVE ' 'RESEND 'SEND

 $COBOL$ 

COBOL

 $\rm COBOL$ 

OpenTP1

#### $\bf COBOL$

#### TP1/NET/X25

#### $4-3$

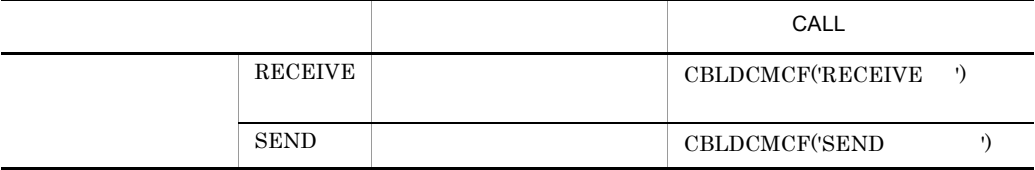

CBLDCMCF('RESEND )

## dc\_mcf\_receive  $\overline{C}$

#### ANSI  $C$   $C++$

```
#include <dcmcf.h>
int dc mcf receive(DCLONG action,DCLONG commform,char *termnam,
                  char *resv01,char *recvdata,DCLONG *rdataleng,
                    DCLONG inbufleng,DCLONG *time)
```
#### K&R C

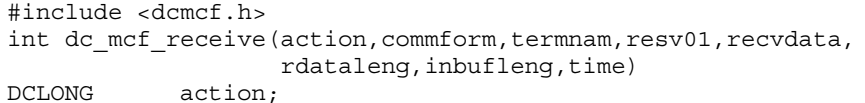

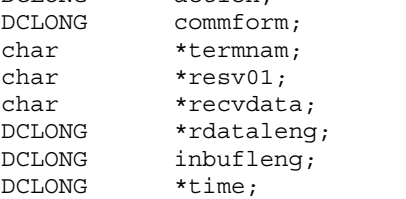

dc\_mcf\_receive

dc\_mcf\_receive

- **•**  $\mathbf{a} = \mathbf{a} \times \mathbf{b}$
- $MCF$
- **•**  $\mathbb{R}^n$

TP1/NET/X25

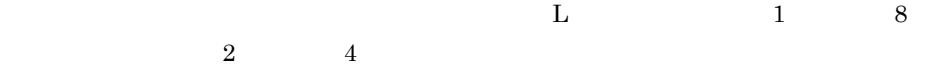

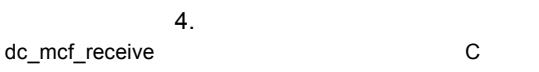

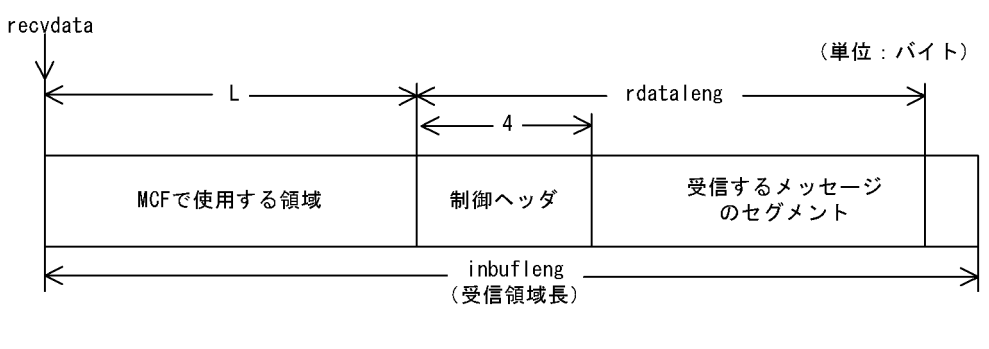

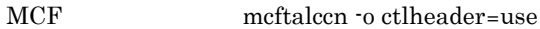

(単位:バイト)

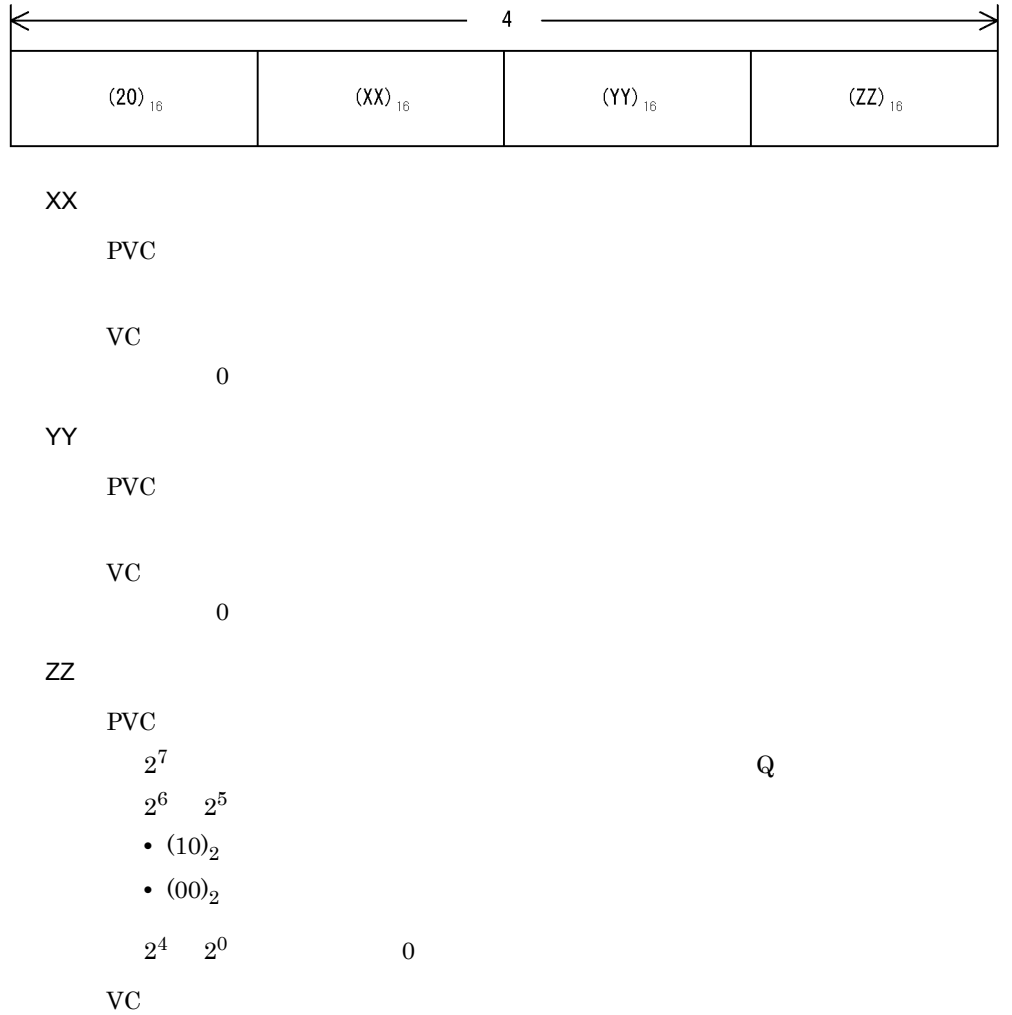

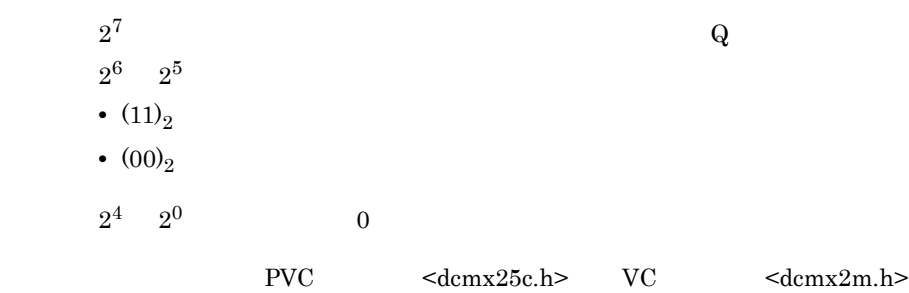

PVC dcmx25c.h

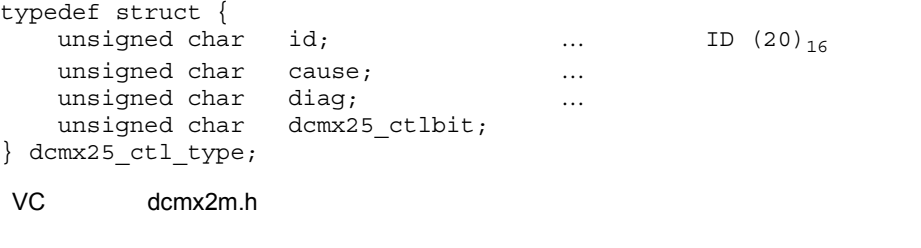

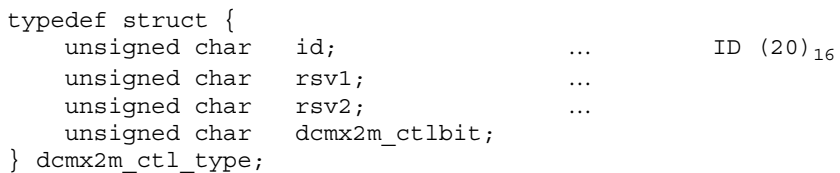

 $\mathbf Q$ dcmx25\_ctlbit  $|= 0x80$ ;

#### UAP

action

DCMCFFRST DCMCFSEG DCMCFBUF1 DCMCFBUF2

DCMCFFRST

## DCMCFSEG DCMCFBUF1  $\mathbf 1$ DCMCFBUF2  $\sim$  2 commform DCNOFLAGS termnam termnam OpenTP1 resv01 recvdata dc\_mcf\_receive recvdata OpenTP1 inbufleng OpenTP1 termnam

termnam

recvdata

 $VC$  or  $0$ 

#### rdataleng

time

#### $1970$  1 1 0 0 0

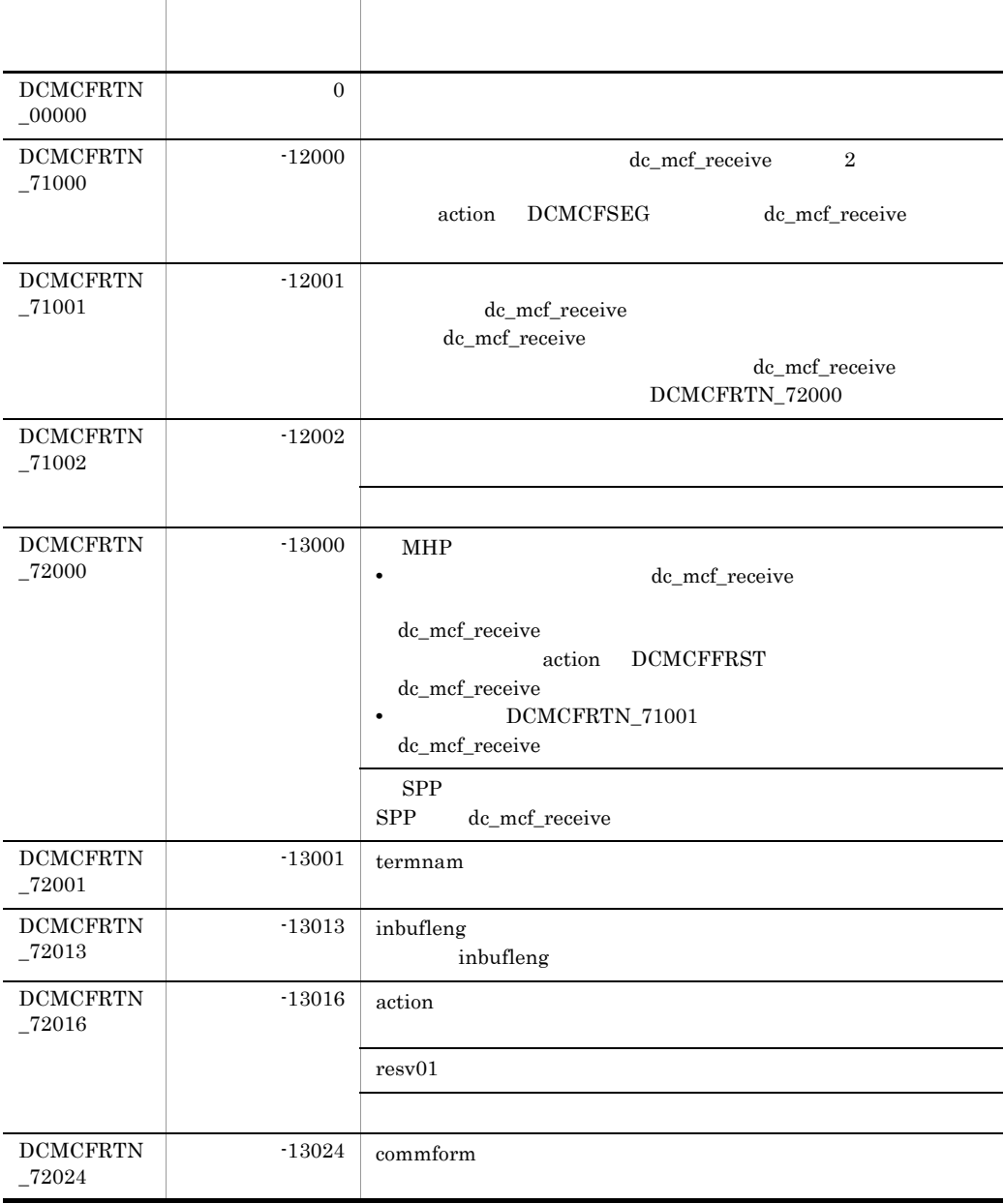

 $4.$ dc\_mcf\_receive the contract of the contract of the contract of the contract of the contract of the contract of the contract of the contract of the contract of the contract of the contract of the contract of the contract of

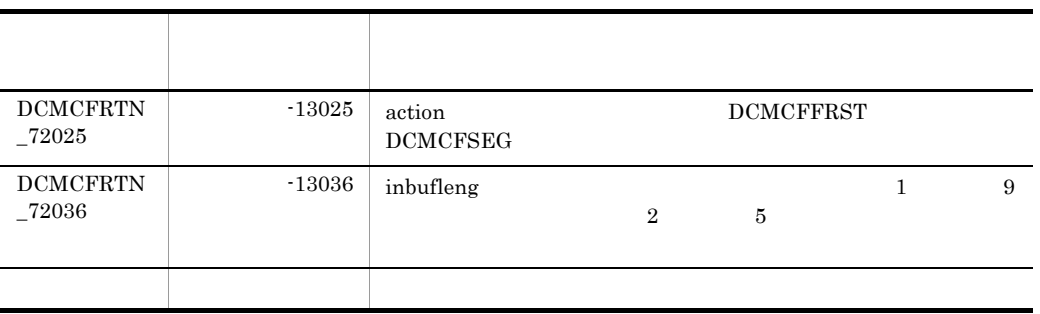

## dc\_mcf\_resend C

#### ANSI  $C$   $C++$

#include <dcmcf.h> int dc\_mcf\_resend(DCLONG action,DCLONG commform,char \*rtermnam, char \*resv01,DCLONG oseqid,DCLONG orgseq, char \*otermnam,char \*resv02,char \*resv03, char \*resv04,DCLONG opcd) K&R C #include <dcmcf.h> int dc\_mcf\_resend(action,commform,rtermnam,resv01,oseqid, orgseq,otermnam,resv02,resv03,resv04,opcd) DCLONG action; DCLONG commform; char \*rtermnam; char \*resv01; DCLONG oseqid; DCLONG orgseq; char \*otermnam; char \*resv02; char \*resv03; char \*resv04; DCLONG opcd;

- **•** 出力先の論理端末名称
- **•** メッセージ通番
- **•**  $\mathcal{A} = \{A, B, C, C, \ldots, C\}$

dc\_mcf\_resend

#### DCMCFRTN\_NOMSG

#### DCMCFRTN\_NOMSG

quegrp -m  $\sim$ m

#### UAP

action

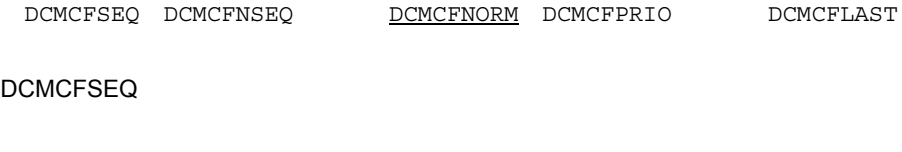

DCMCFNSEQ

#### DCMCFNORM

DCMCFPRIO

#### DCMCFLAST

orgseq

#### commform

#### $DCMCFOUT$

rtermnam

 $\overline{\phantom{a}8}$ 

resv01

oseqid

#### DCMCFRID\_NORM

DCMCFRID\_PRIO

#### $\rm{DCMCFRID\_NORM}$

 $\begin{minipage}{0.9\linewidth} \textbf{DCMCFRID\_PRIO} \hspace{2.5cm} \textbf{oterman} \end{minipage}$ 

#### orgseq

action DCMCFLAST

#### otermnam

 $\overline{\phantom{a}}$ 

resv02 resv03 resv04

opcd

 $\operatorname{DCNOFLAGS}$ 

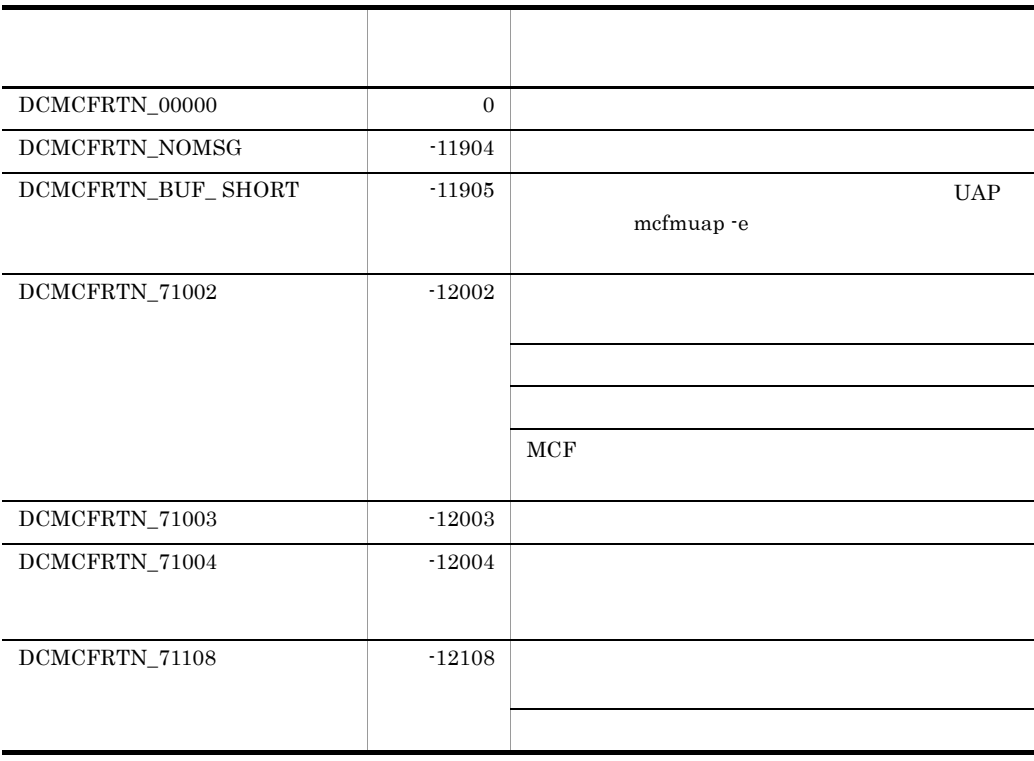

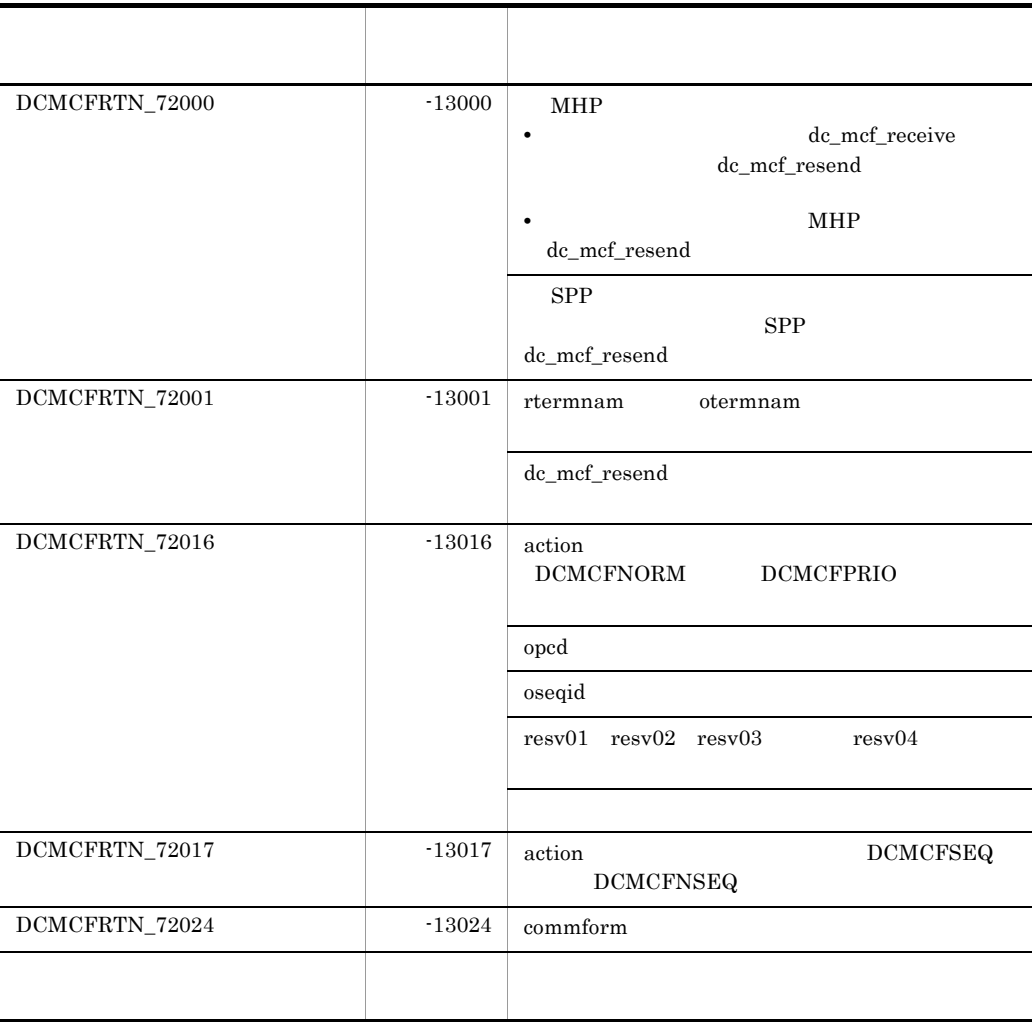

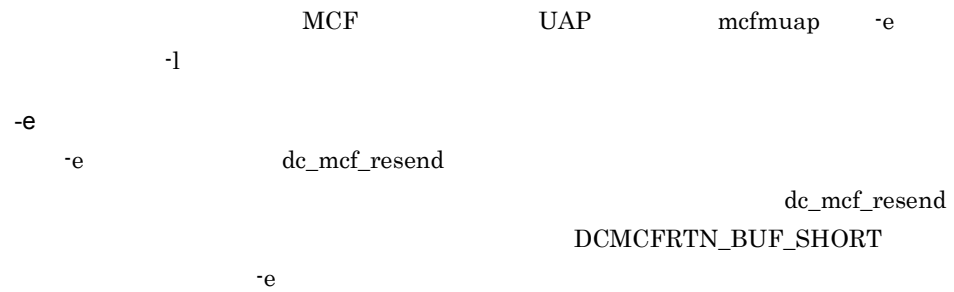

 $4.$ dc\_mcf\_resend C

> -l オプション  $\pm 1$  -leads and the set of the set of the set of the set of the set of the set of the set of the set of the set of the set of the set of the set of the set of the set of the set of the set of the set of the set of the s

## dc\_mcf\_send C

ANSI C C++

```
#include <dcmcf.h>
int dc_mcf_send(DCLONG action,DCLONG commform,char *termnam,
                 char *resv01,char *senddata,DCLONG sdataleng,
                 char *resv02,DCLONG opcd)
```
#### K&R C

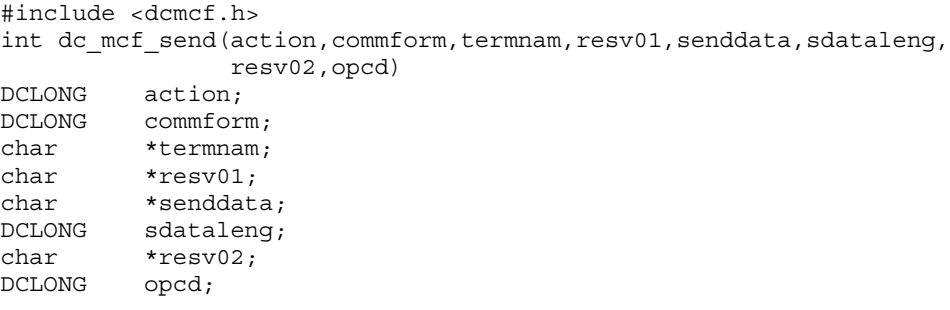

 $2$  4

 $L = 1$  8

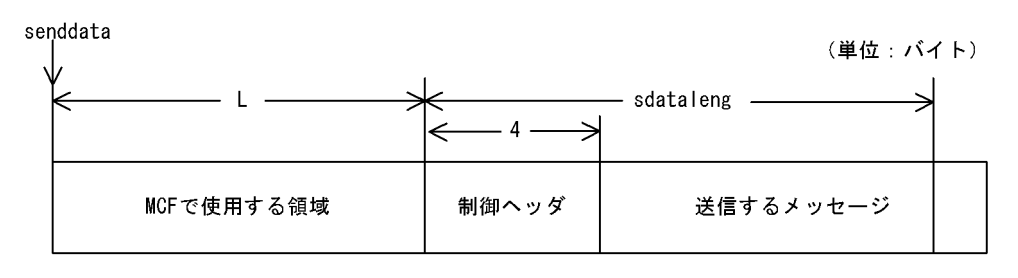

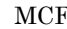

MCF mcftalccn -o ctlheader=use

(単位:バイト)

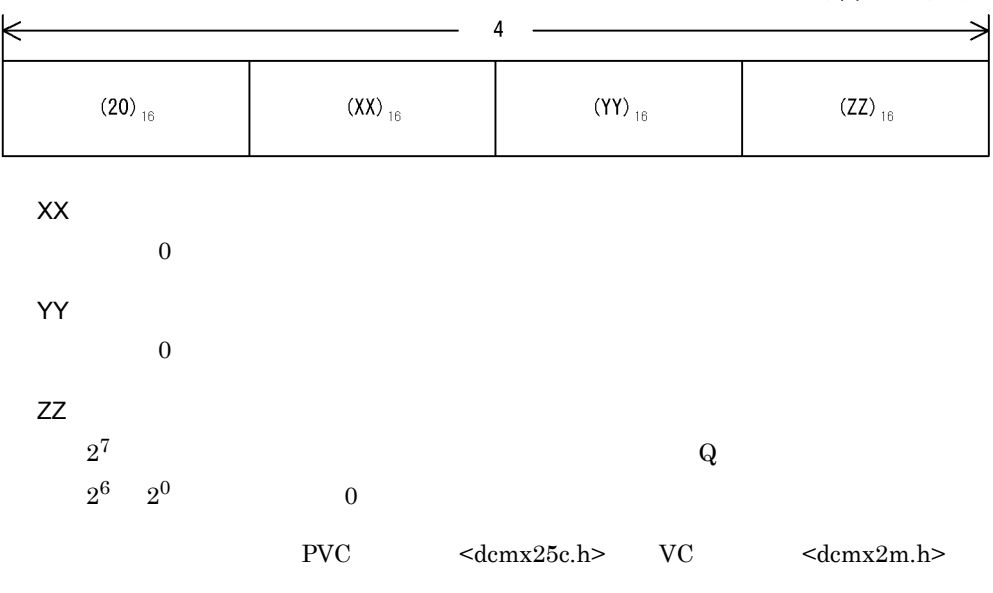

PVC dcmx25c.h typedef struct { unsigned char id;  $\ldots$  ID (20)<sub>16</sub> unsigned char cause; when in the cause of the set of the set of the set of the set of the set of the set of th unsigned char diag; …<br>unsigned char dcmx25 ctlbit; dcmx25\_ctlbit; } dcmx25\_ctl\_type; VC dcmx2m.h typedef struct { unsigned char id;  $\therefore$  ID (20)<sub>16</sub> unsigned char  $rsv1$ ;  $\ldots$  …  $\ldots$  … unsigned char  $rsv2;$  …<br>unsigned char dcmx2m\_ctlbit; dcmx2m\_ctlbit; } dcmx2m\_ctl\_type;

 $\mathbf Q$ dcmx25 ctlbit  $|= 0x80$  ;

#### dc\_mcf\_send C

#### UAP

action

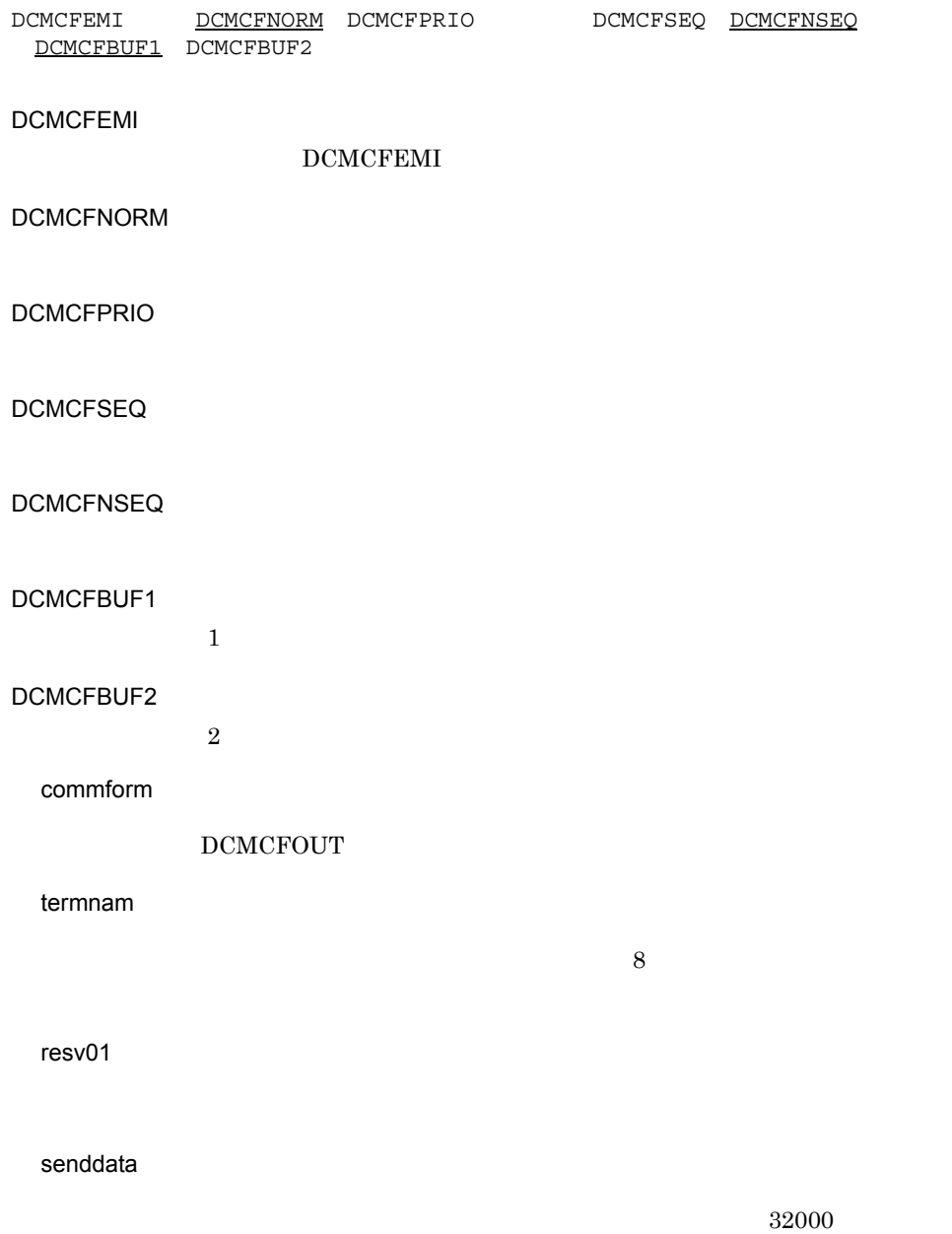

 $4$ 

sdataleng

resv02

opcd

 $DCNOFLAGS$ 

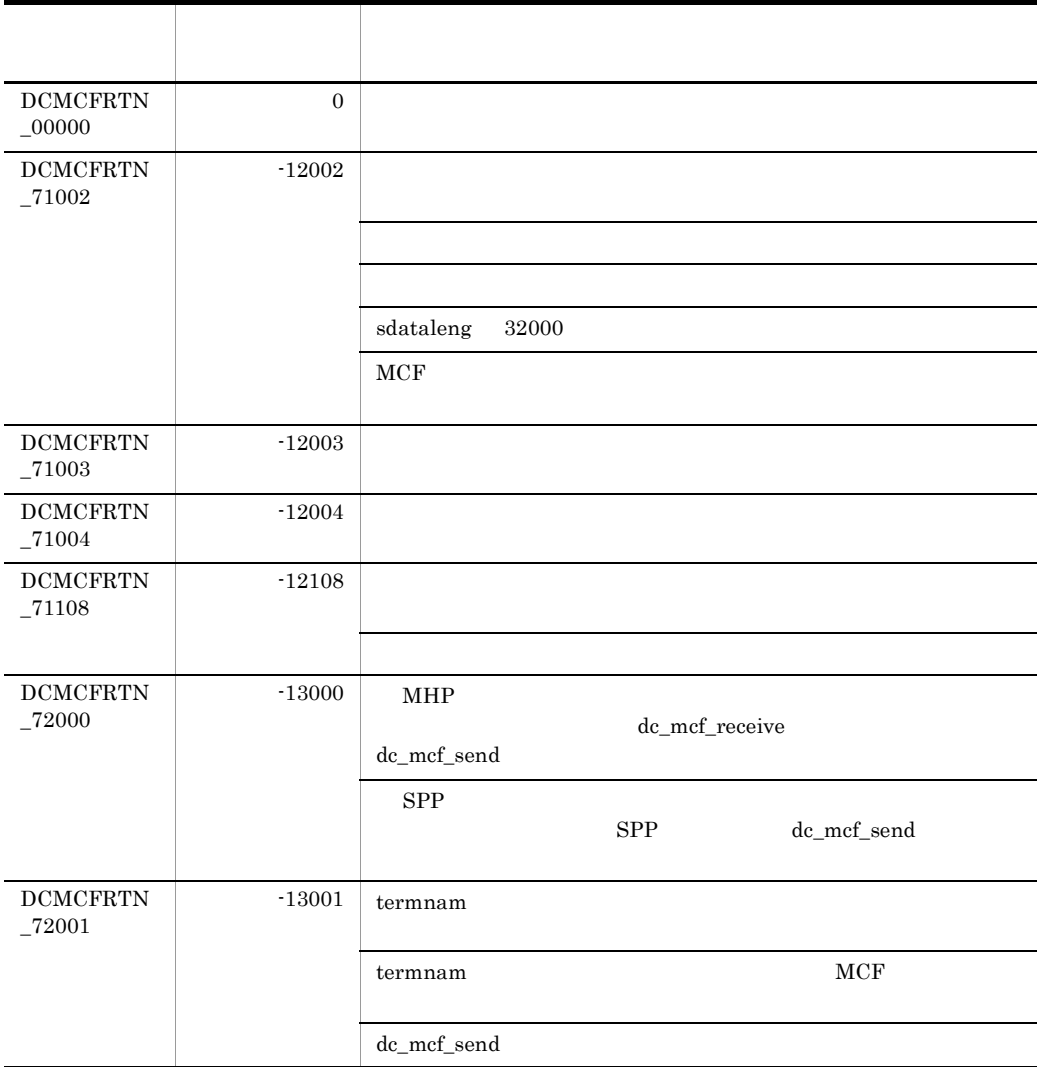

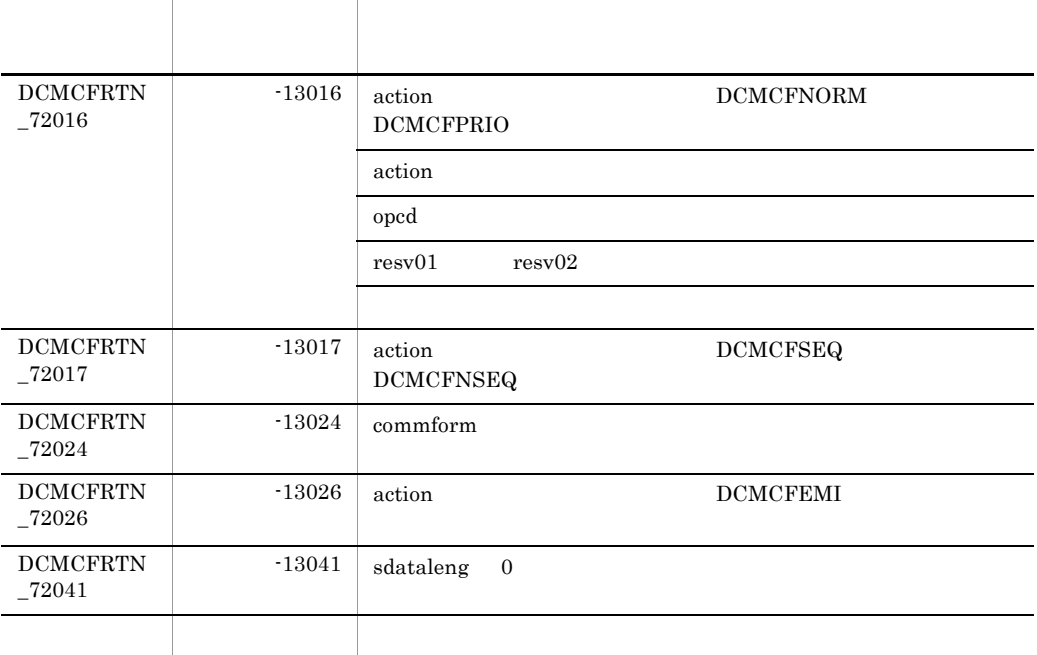

## CBLDCMCF('RECEIVE ') COBOL

#### PROCEDURE DIVISION

CALL 'CBLDCMCF' USING 1 2 3

#### DATA DIVISION

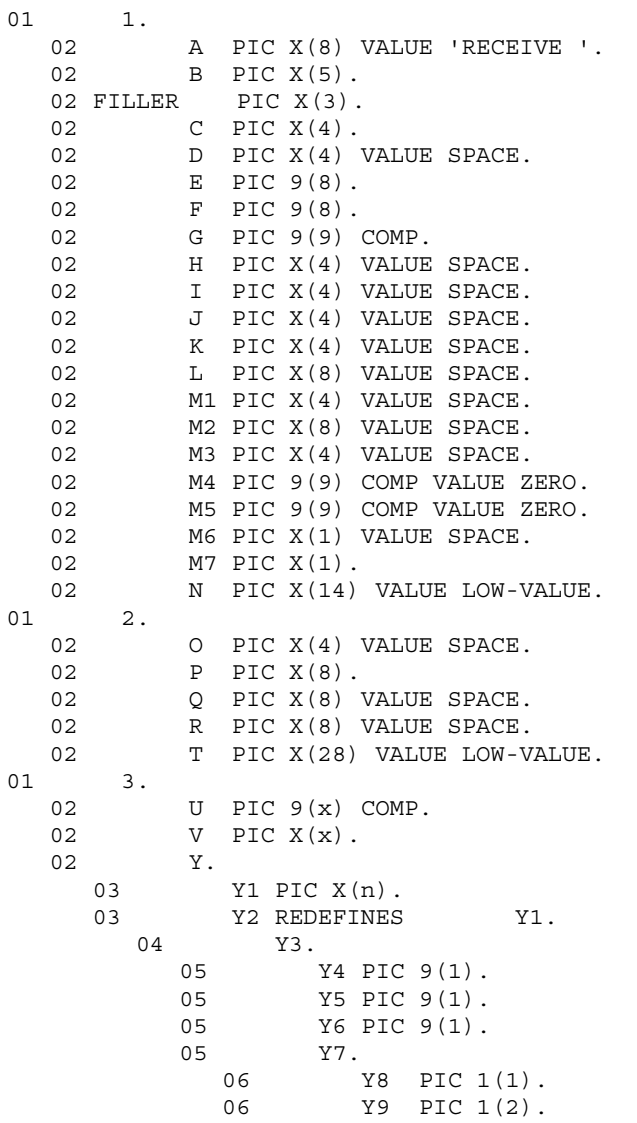

06 Y10 PIC 1(5). 04  $Y11$  PIC  $X(n-4)$ .

#### CBLDCMCF('RECEIVE ')

#### CBLDCMCF('RECEIVE ')

- **•**  $\mathbf{a} = \mathbf{a} \times \mathbf{b}$
- $MCF$
- **•**  $\mathbb{R}^n$

TP1/NET/X25

 $3$ 

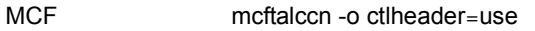

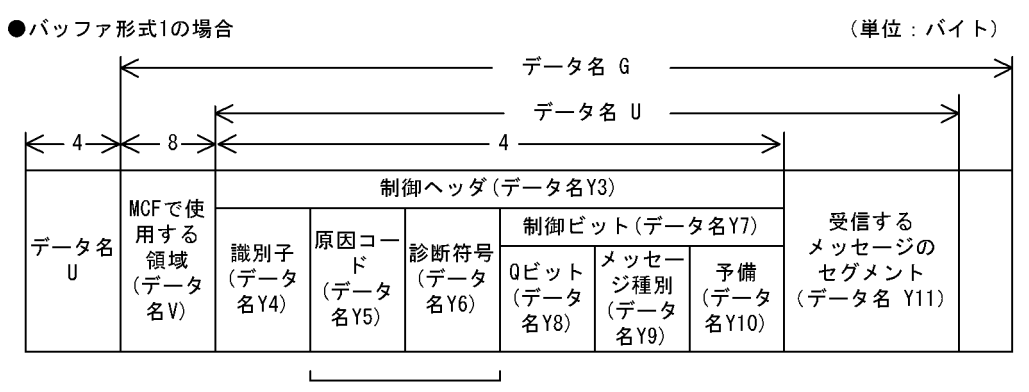

データ名Y5およびデータ名Y6は、VCの場合予備の領域となります。

●バッファ形式2の場合

(単位:バイト)

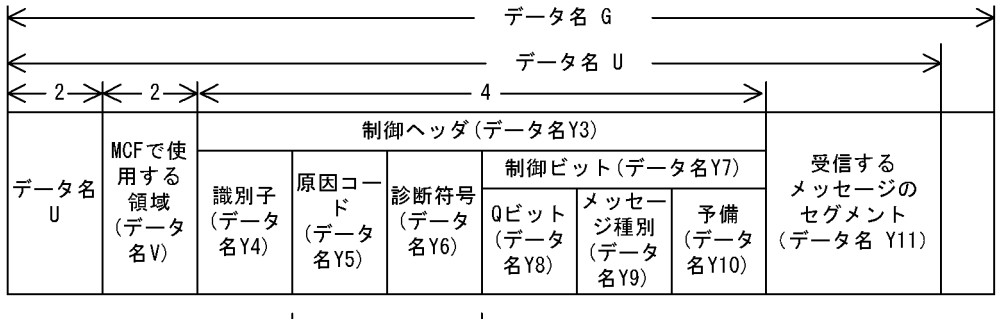

データ名Y5およびデータ名Y6は、VCの場合予備の領域となります。

 $4.$ 

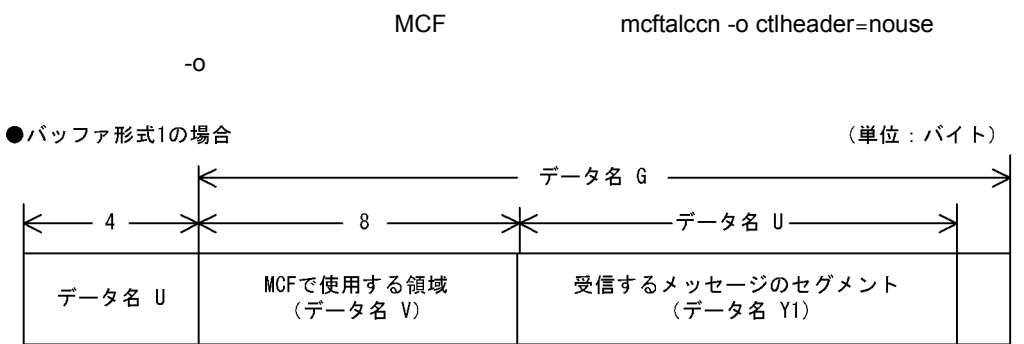

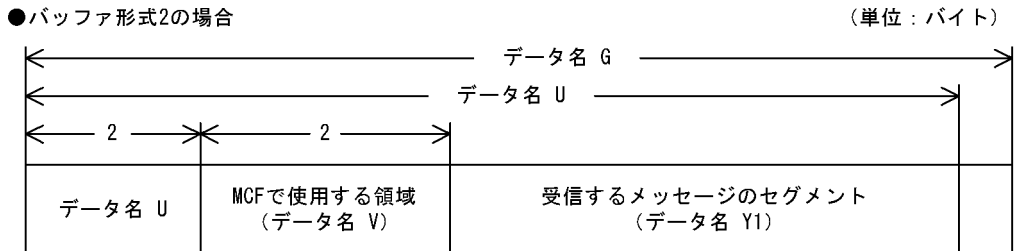

```
UAP
                   \overline{A}
```
VALUE'RECEIVE '

 $\overline{C}$ 

VALUE 'FRST'

VALUE 'SEG '

 $\overline{D}$ 

●データ名 G

 $4.$ 

CBLDCMCF('RECEIVE ') COBOL

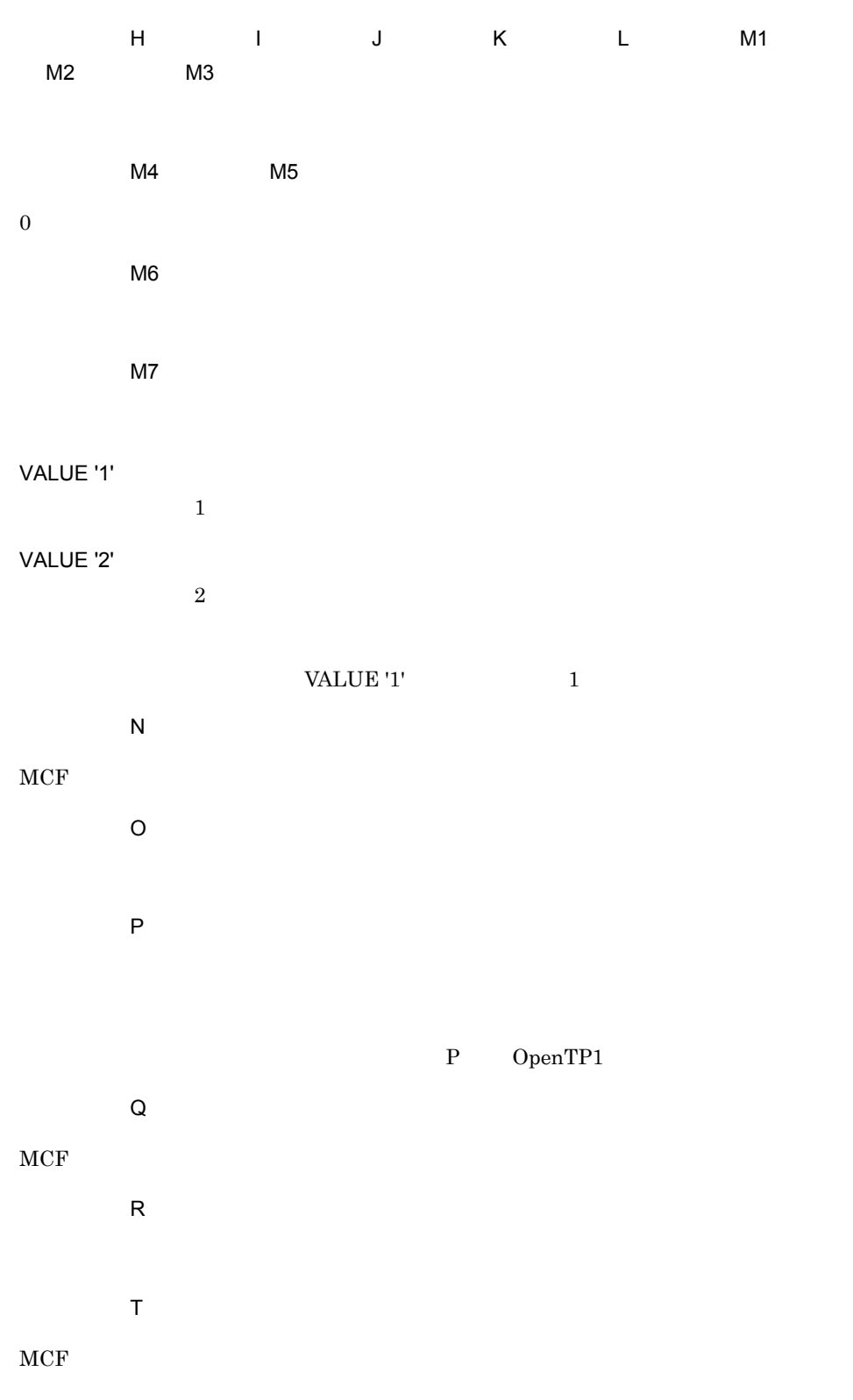
CBLDCMCF('RECEIVE ') COBOL

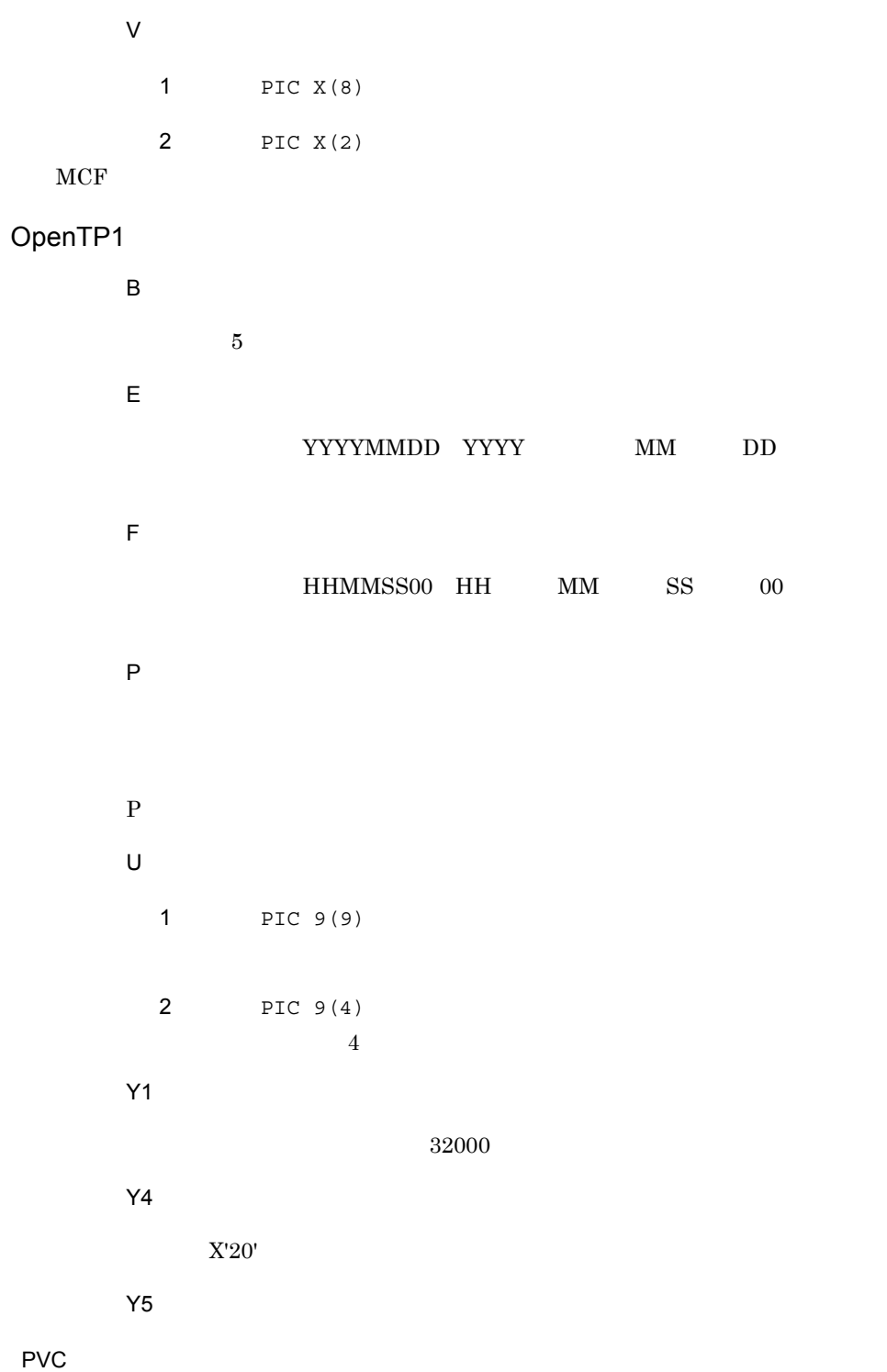

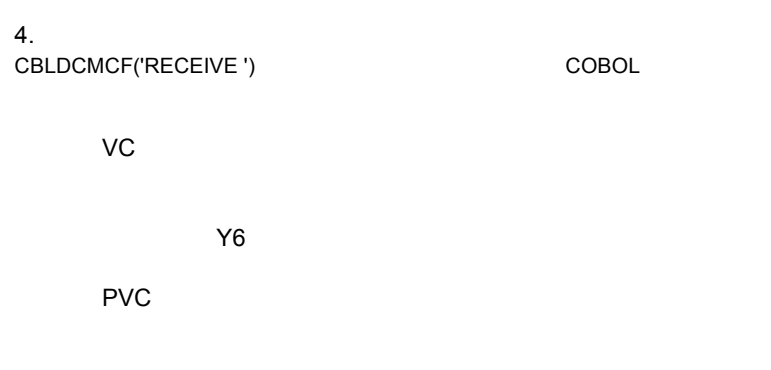

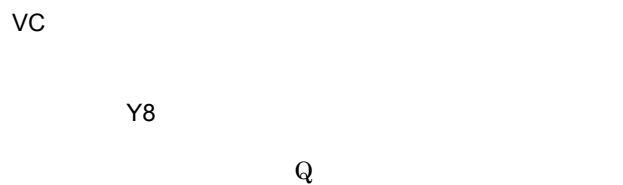

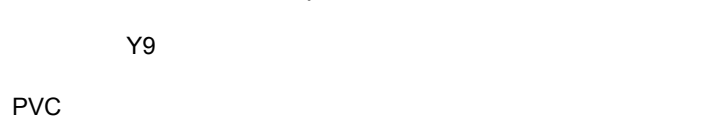

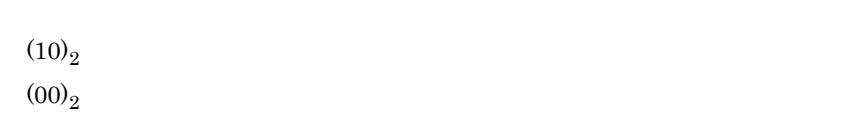

# $VC$

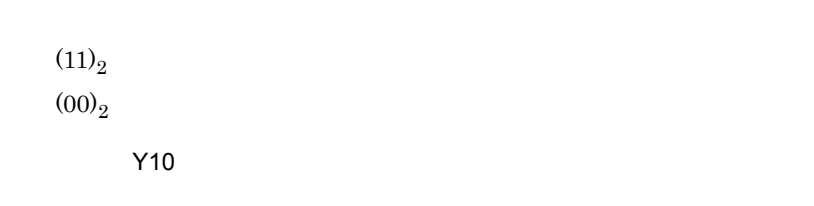

# Y11

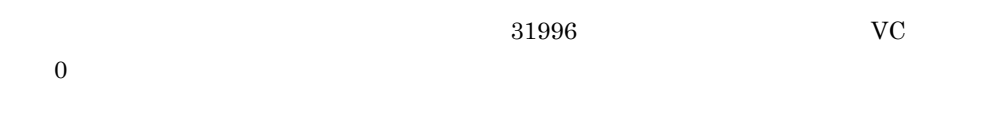

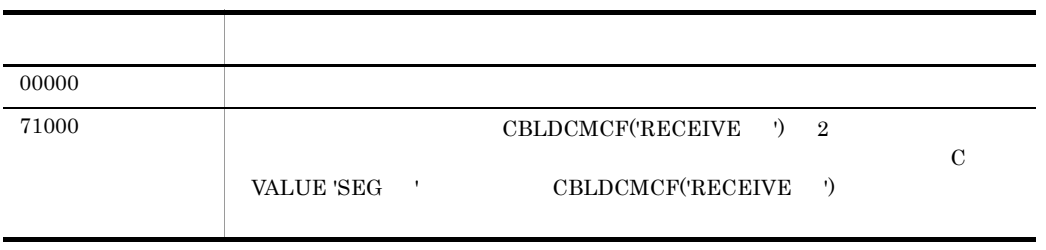

CBLDCMCF('RECEIVE ') COBOL

 $4.$ 

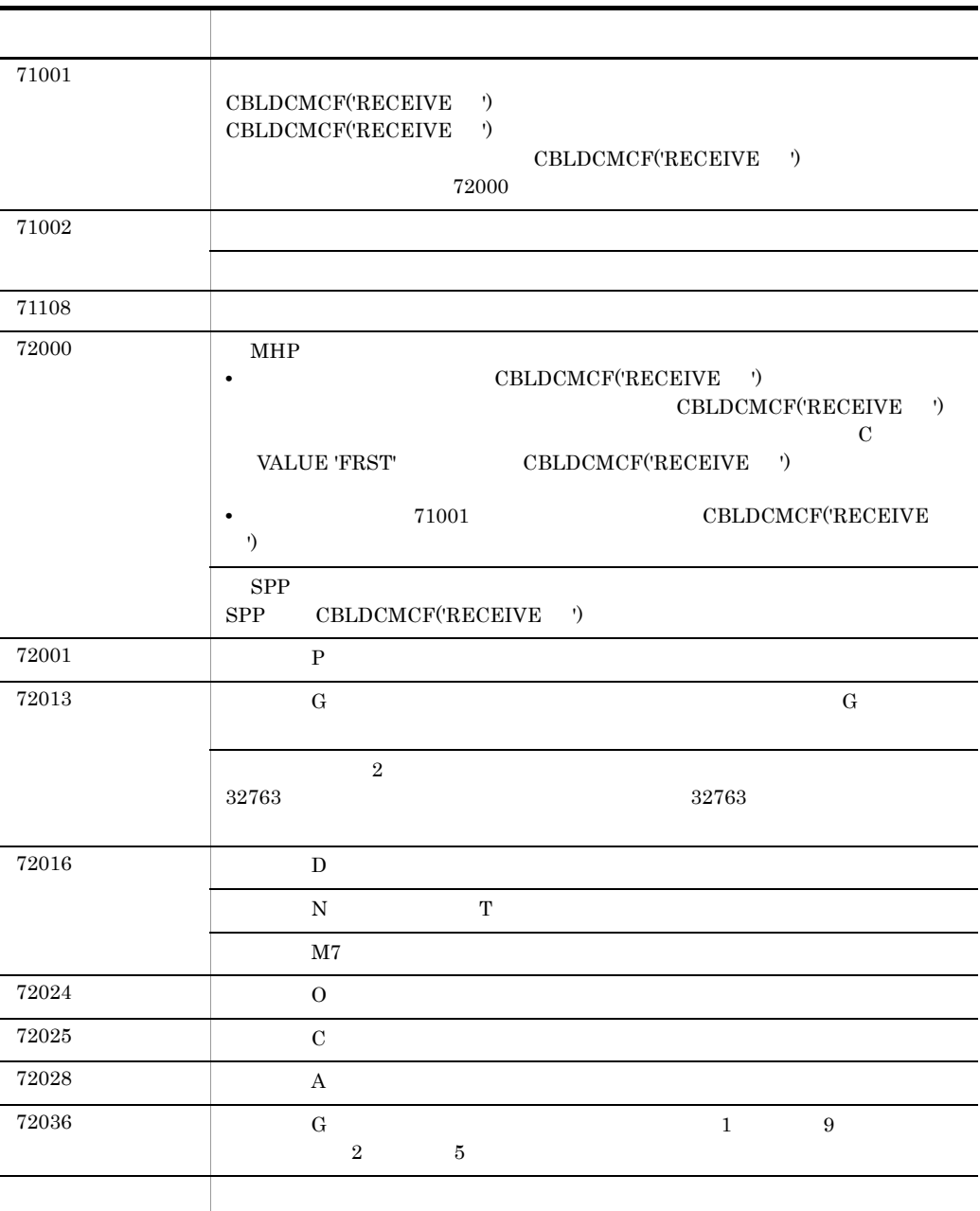

# CBLDCMCF('RESEND ') COBOL

#### PROCEDURE DIVISION

CALL 'CBLDCMCF' USING 1 2 3

#### DATA DIVISION

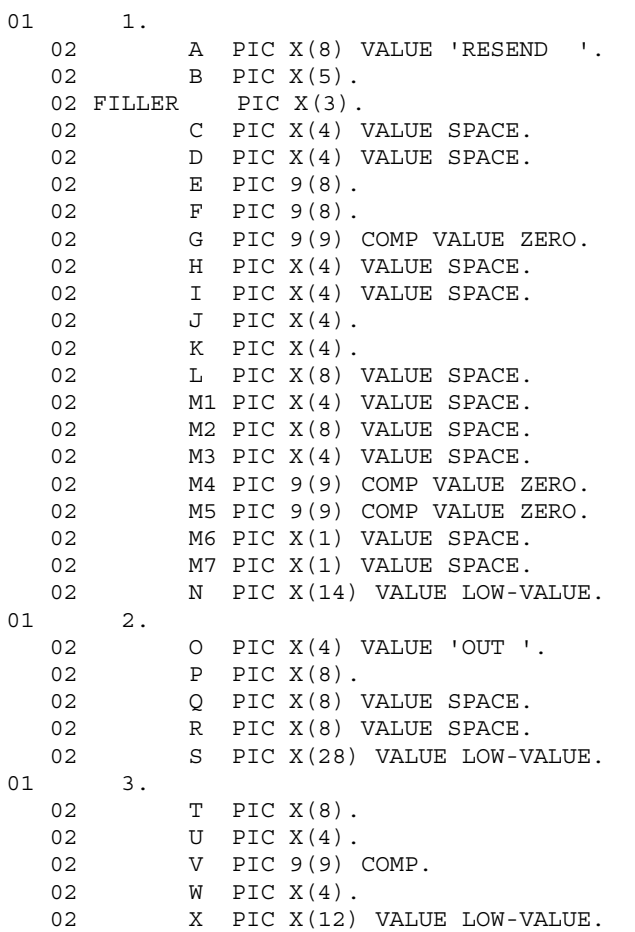

#### $4.$ CBLDCMCF('RESEND ') COBOL

**•** 出力先の論理端末名称 **•** メッセージ通番 **•** メッセージ種別(一般一方送信,優先一方送信) CBLDCMCF('RESEND

 $'$ )  $70904$  $70904$ 

quegrp -m  $\mathbf{C}$ UAP

 $\overline{A}$ VALUE 'RESEND '

●データ名 C,データ名 D

●データ名 E,データ名 F  $MCF$ 

●データ名 G  $0\leq$ 

●データ名 H,データ名 I

●データ名 J

VALUE 'NORM'

VALUE 'PRIO'

VALUE 'NORM'

 $\mathsf K$ 

## $4.$

CBLDCMCF('RESEND ') COBOL

VALUE 'SEQ '

VALUE 'NSEQ'

## VALUE 'NSEQ'

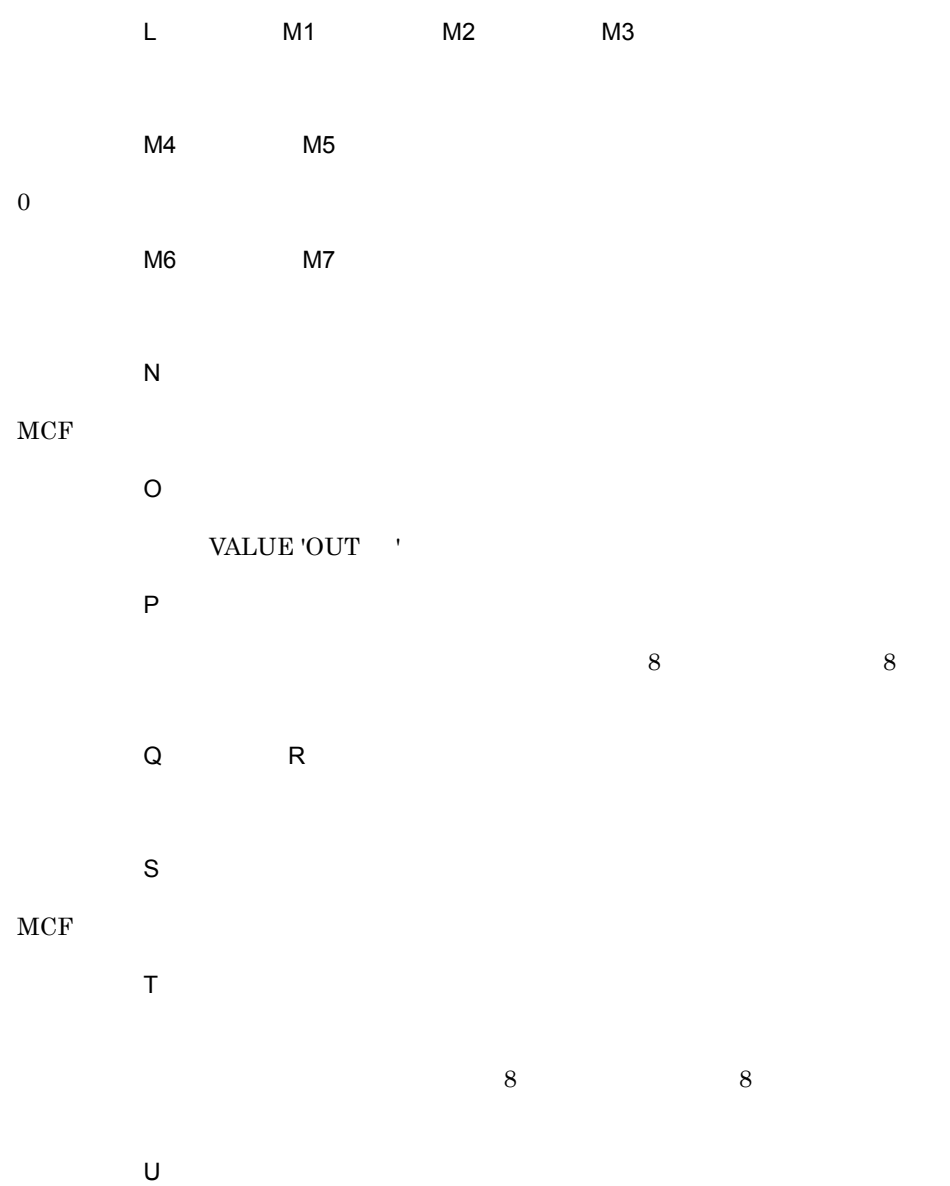

#### VALUE 'NORM'

#### VALUE 'PRIO'

#### VALUE 'NORM'

# VALUE 'PRIO'  $\hfill{\text{T}}$

 $\vee$ 

#### W VALUE 'LAST'

●データ名 W

#### VALUE 'LAST'

 $V$ 

 $V$  $\overline{X}$ 

#### $MCF$

OpenTP1

## $\overline{\mathsf{B}}$

 $5$ 

ステーター こうしゅうしょう アイディング・ショップ  $00000$ 70904 該当するメッセージがありません。 70905 **The UAP The UAP EXECUTE THE MCFMUAP -e**  $\mathbb{U}$ AP **mcfmuap** -e

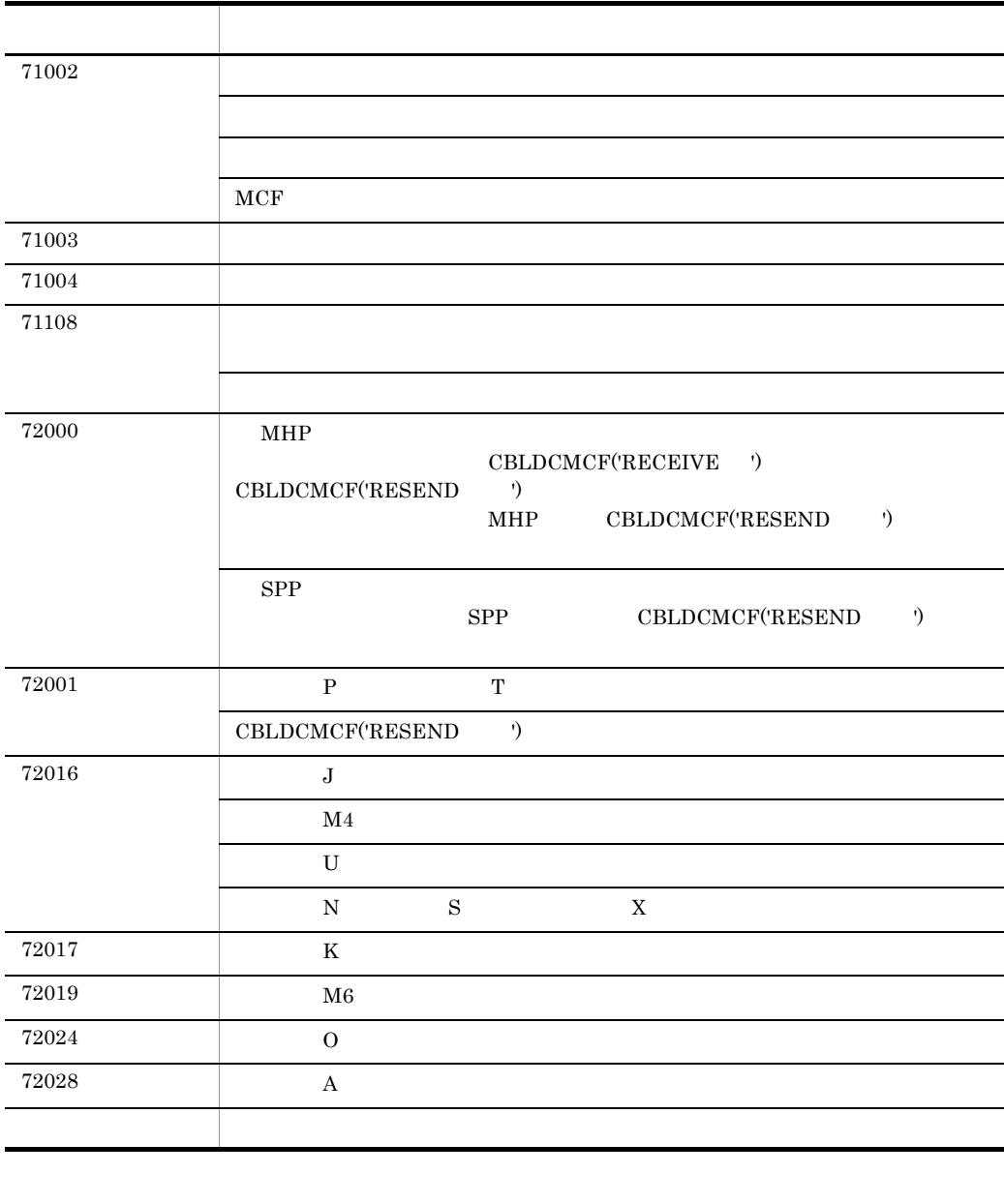

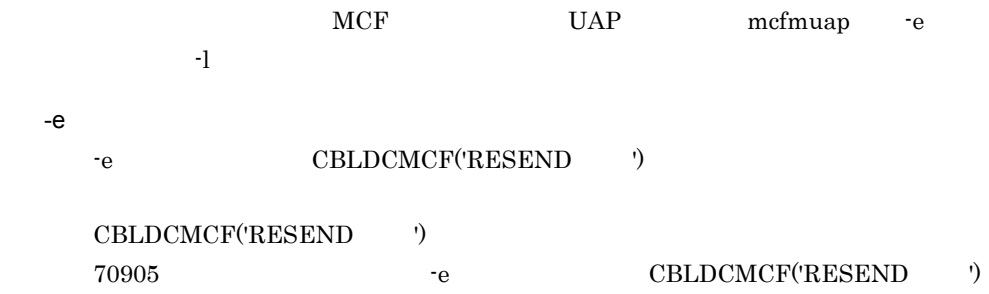

 $-1$  $\mathbf{H}$  -leads and the set of the set of the set of the set of the set of the set of the set of the set of the set of the set of the set of the set of the set of the set of the set of the set of the set of the set of the

# CBLDCMCF('SEND ') COBOL

#### PROCEDURE DIVISION

CALL 'CBLDCMCF' USING 1 2 3

#### DATA DIVISION

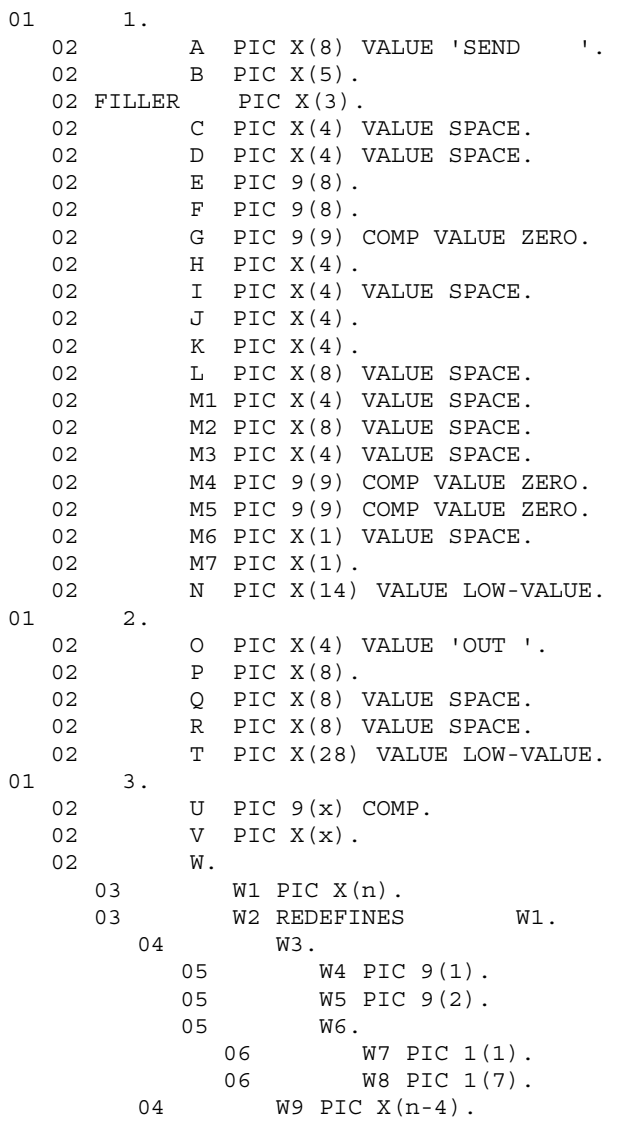

CBLDCMCF('SEND ') COBOL

 $4.$ 

 $3$ 

MCF mcftalccn -o ctlheader=use

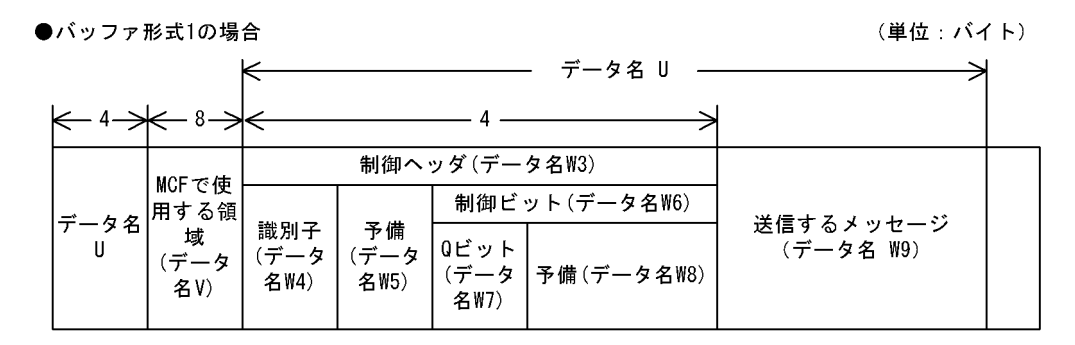

#### ●バッファ形式2の場合

(単位:バイト)

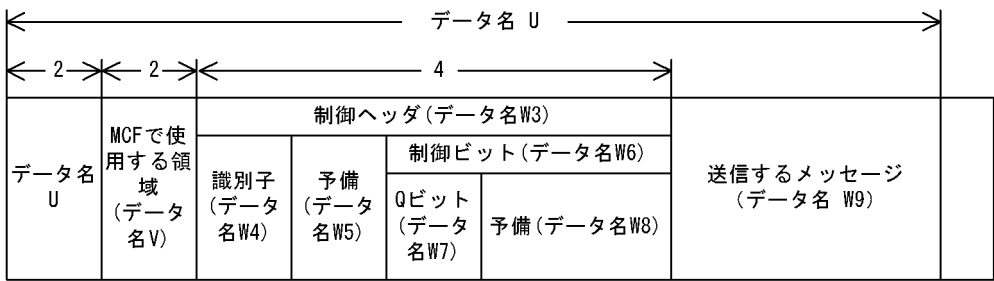

MCF mcftalccn -o ctlheader=nouse

 $-**0**$ 

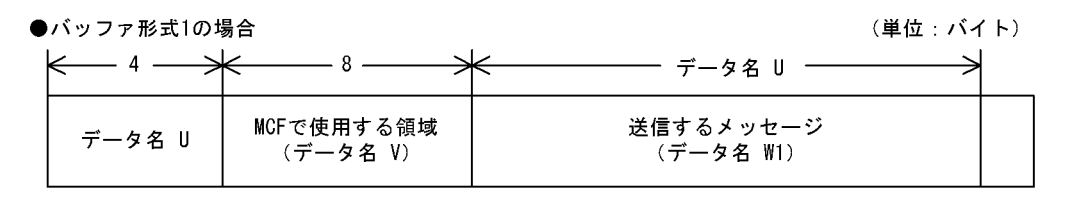

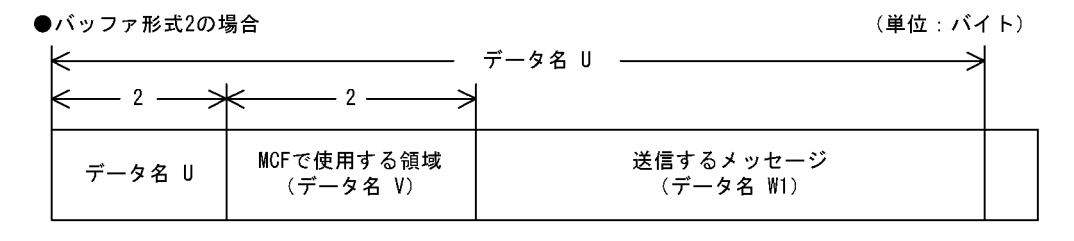

UAP

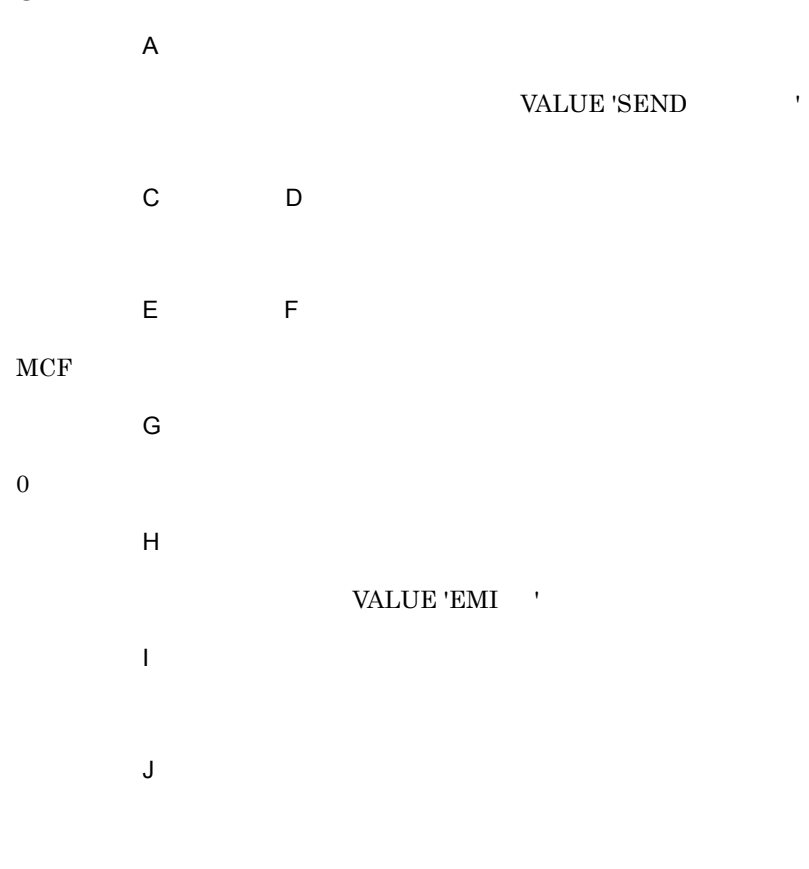

VALUE 'NORM'

VALUE 'PRIO'

#### VALUE 'NORM'

 $\mathsf K$ 

VALUE 'SEQ '

VALUE 'NSEQ'

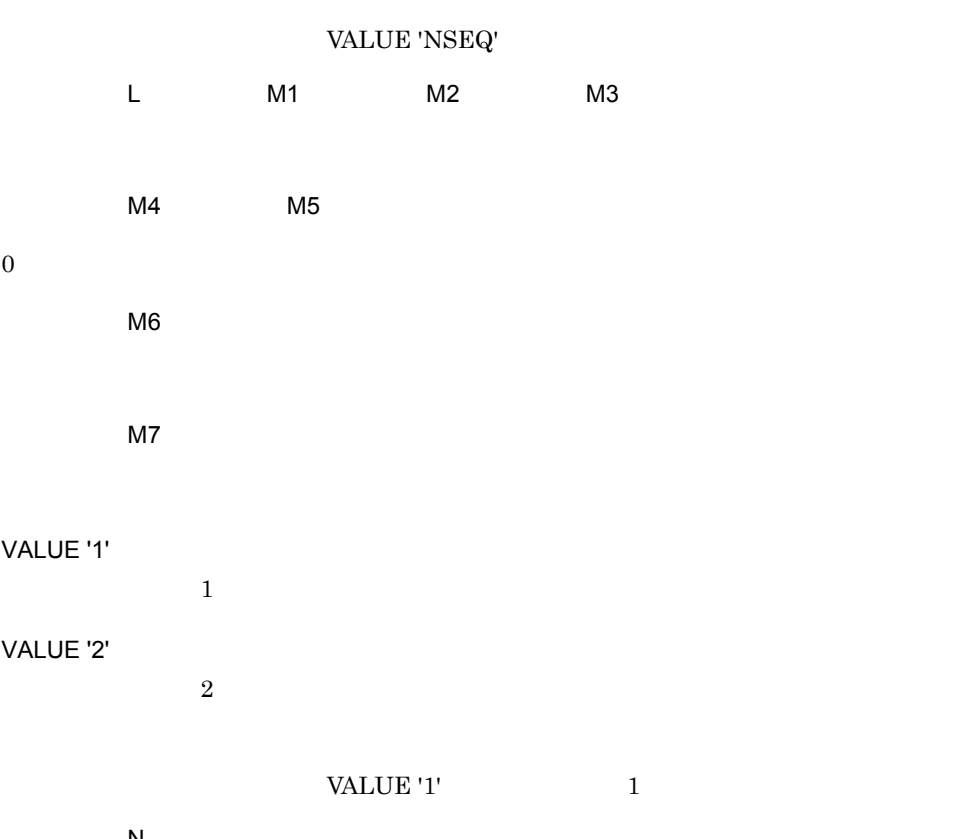

 $\mathsf{N}$  $MCF$ 

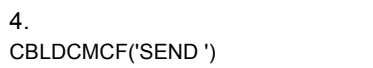

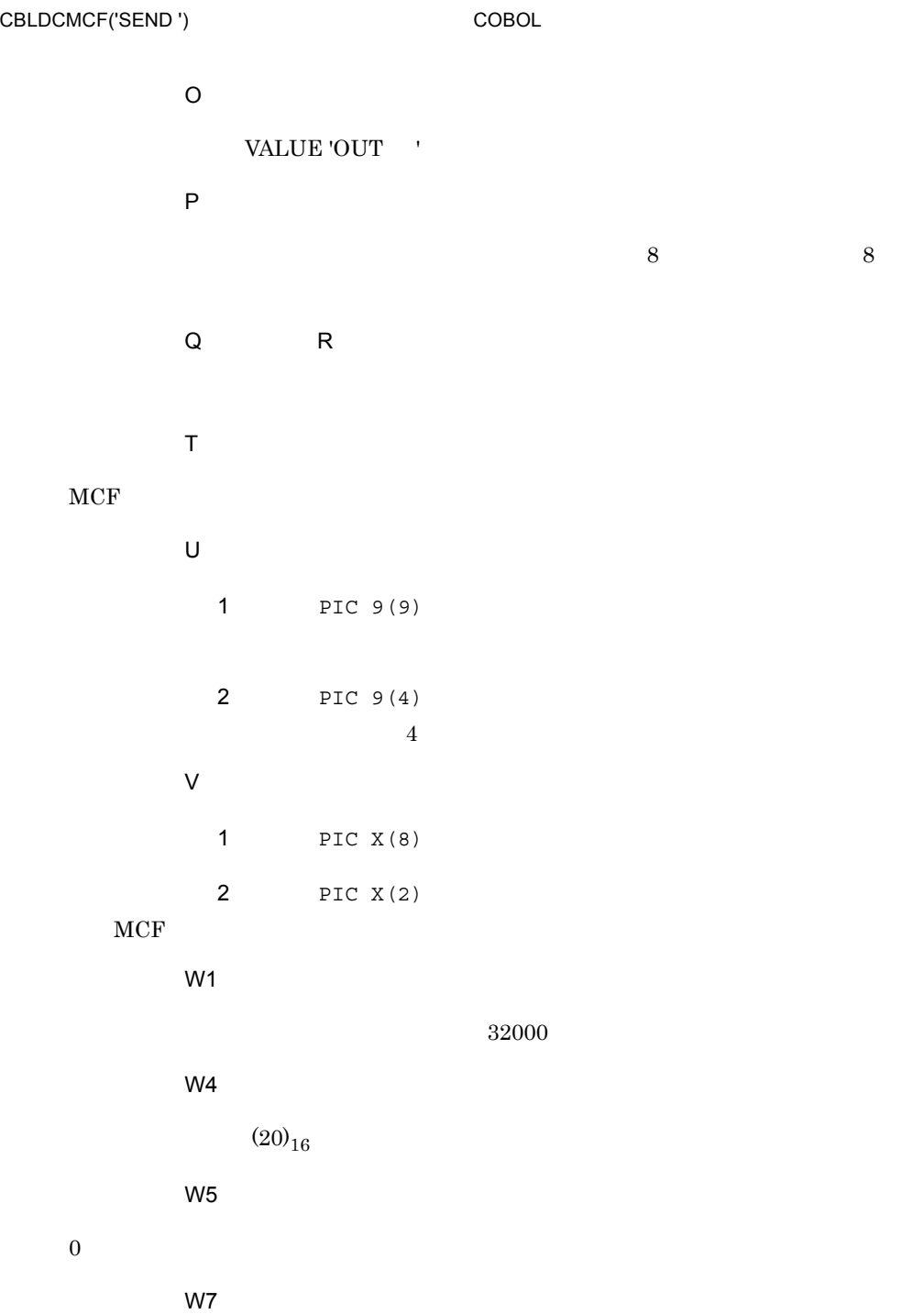

 $\mathbf Q$ 

W8

 $\overline{0}$ 

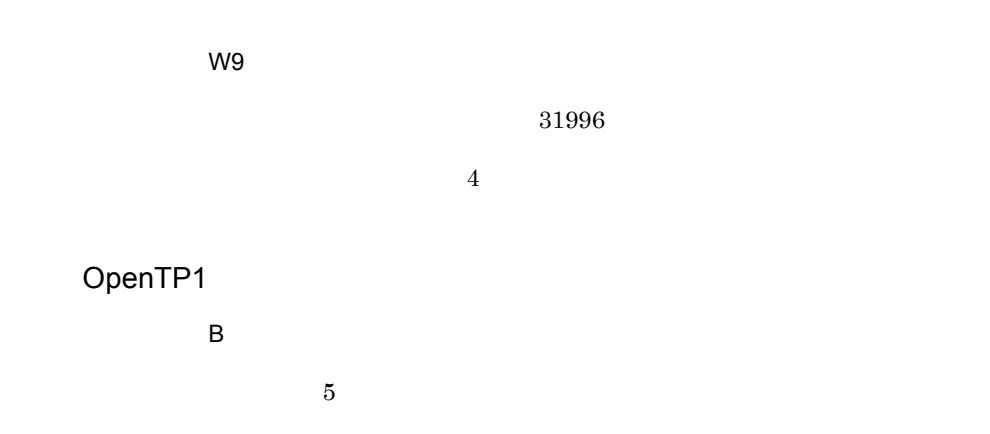

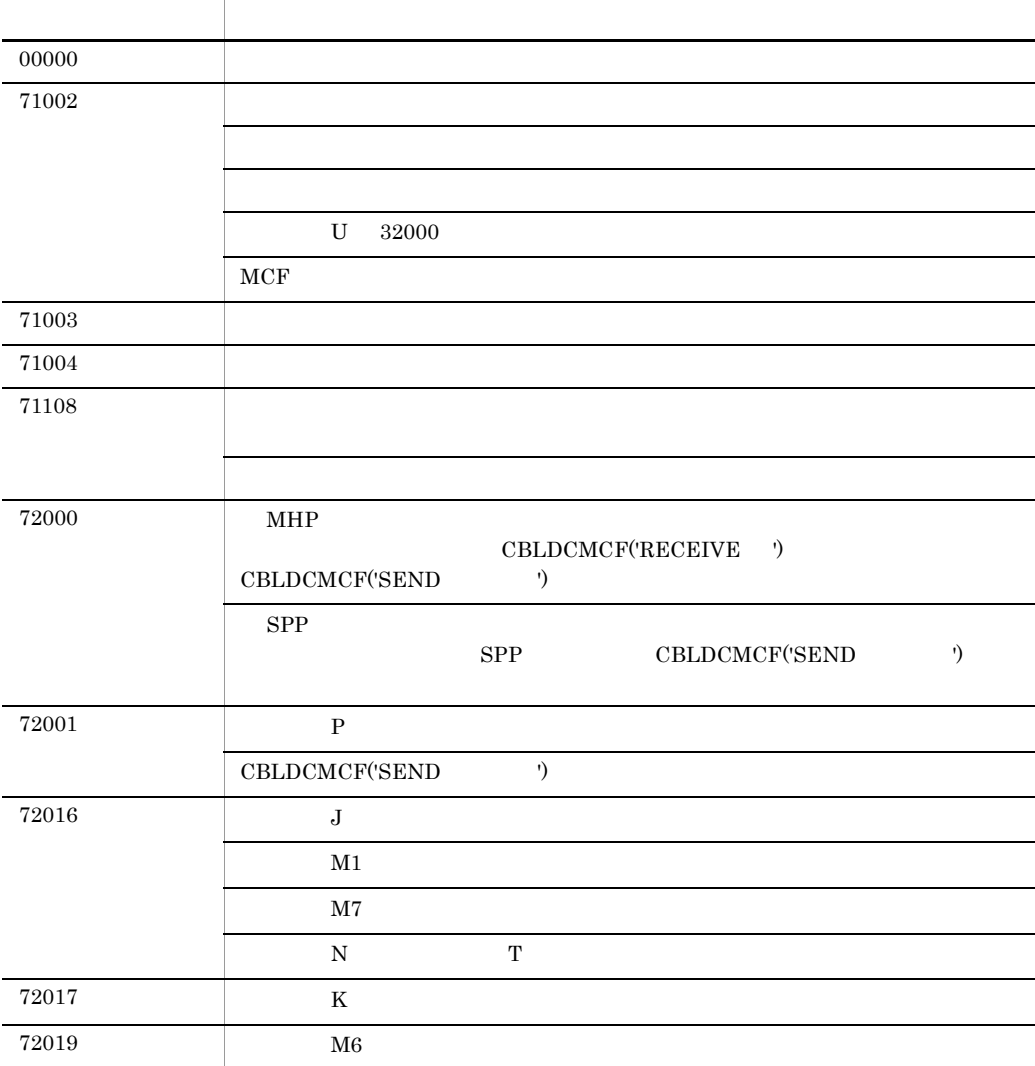

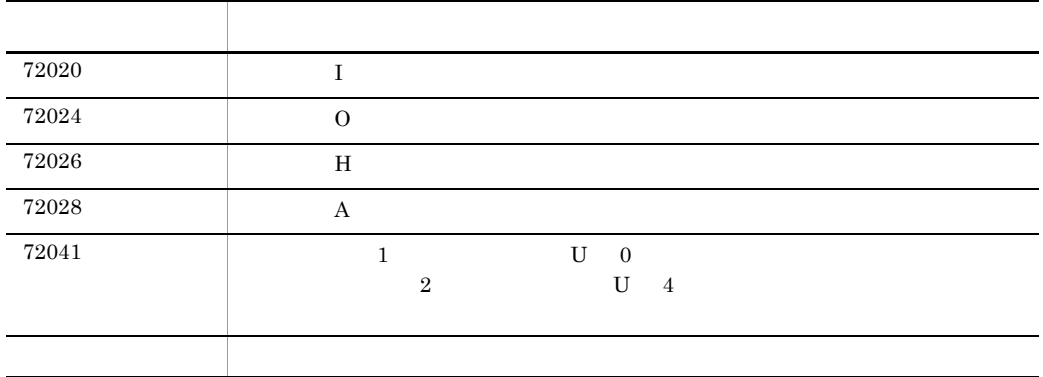

 $4.$ **RECEIVE** 

# **RECEIVE**

#### DATA DIVISION

 $CD$  FOR INPUT STATUS KEY IS 1 SYMBOLIC TERMINAL IS 2 MESSAGE DATE IS 3 MESSAGE TIME IS 4 .

#### PROCEDURE DIVISION

**RECEIVE** FIRST SEGMENT INTO 1.

CALL

**•** 一方送信メッセージの受信 CBLDCMCF('RECEIVE ')

FOR

INPUT

STATUS KEY

SYMBOLIC TERMINAL

MESSAGE DATE

2 MM: DD

YYMMDD YY

 $4.$ **RECEIVE** 

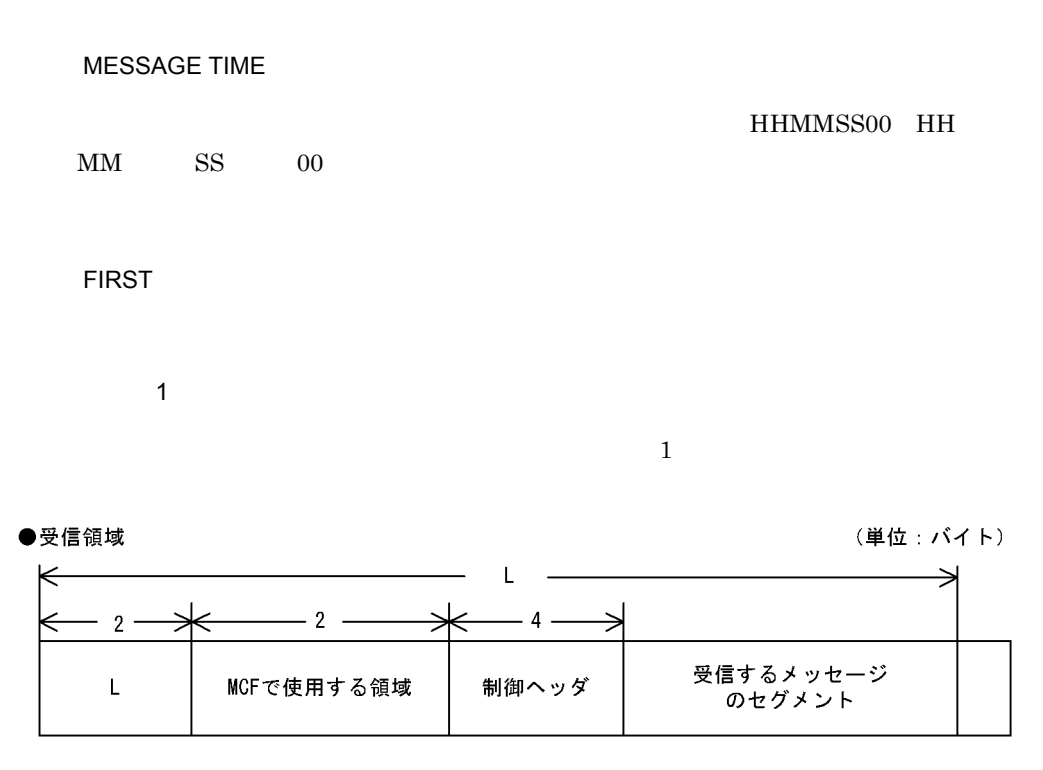

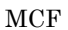

MCF mcftalccn -o ctlheader=use

(単位:バイト)

| ◡           |             |             |             |
|-------------|-------------|-------------|-------------|
| $(20)_{16}$ | $(XX)_{16}$ | $(YY)_{16}$ | $(LL)_{16}$ |

XX

PVC

 $VC$ 

 $\overline{0}$ 

 $\overline{0}$ 

YY

PVC

 $VC$ 

ZZ

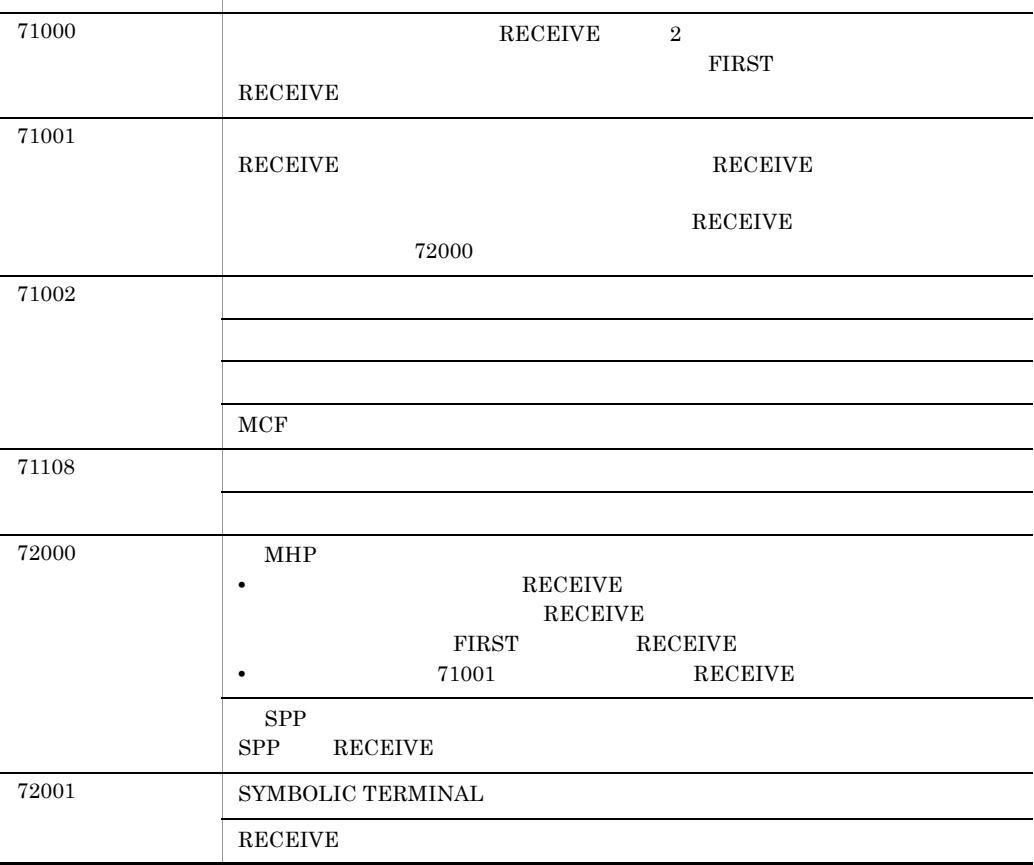

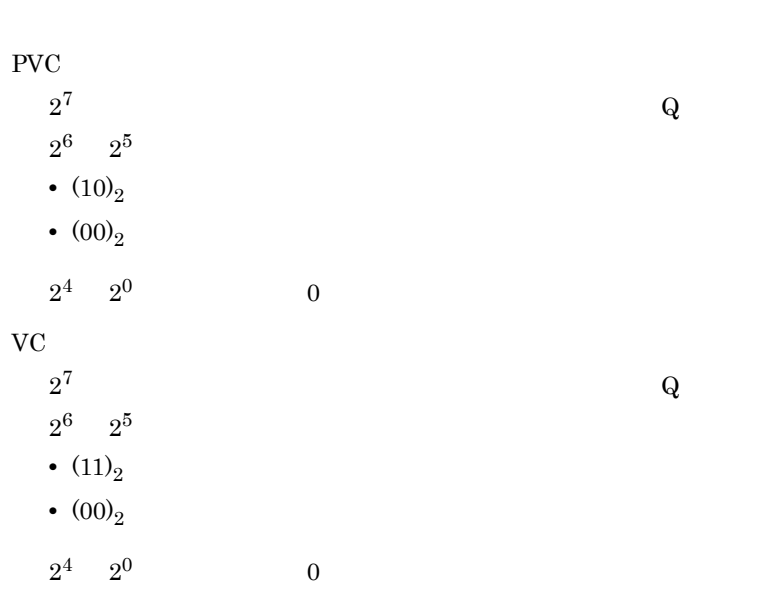

ステーター こうしゅうしょう アイディング・ショップ

 $00000$ 

**RECEIVE** 

 $4.$ 

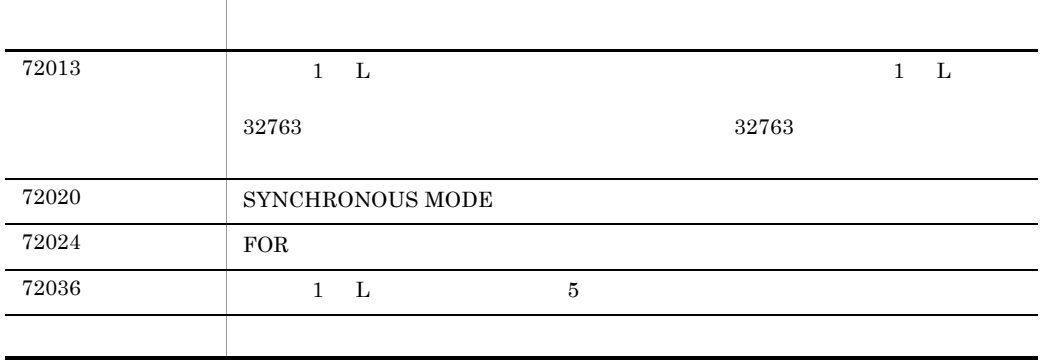

SEND

#### DATA DIVISION

 $CD$ 

 FOR OUTPUT STATUS KEY IS 1 SYMBOLIC TERMINAL IS 2 SYMBOLIC TERMINAL IS<br>
SYNCHRONOUS MODE IS ASYNC<br>
FILOR TIS NORMAL PRIOR 7 SWITCHING MODE IS NORMAL PRIOR  $\overline{\text{DETAIL}}$  MODE IS  $\overline{\hspace{1cm}}$  10 .

SEND

 $4.$ 

#### PROCEDURE DIVISION

SEND FROM 1 WITH EMI 2 .

CALL

• CBLDCMCF('SEND <sup>\*</sup>)

FOR

OUTPUT

STATUS KEY

SYMBOLIC TERMINAL

SYNCHRONOUS MODE

ASYNC

#### $4.$ SEND

 $6\,$ '0'

 $\operatorname{ASYNC}$ 

#### SWITCHING MODE

NORMAL

#### PRIOR

データ名 7 '0'  $\cdots$ '1' $\blacksquare$ 

 $NORMAL$ 

#### DETAIL MODE

データ名 10

'0'  $\cdots$ '1' $\blacksquare$ 

 $\overline{1}$  $32000$ 

 $4$   $1$ 

SEND

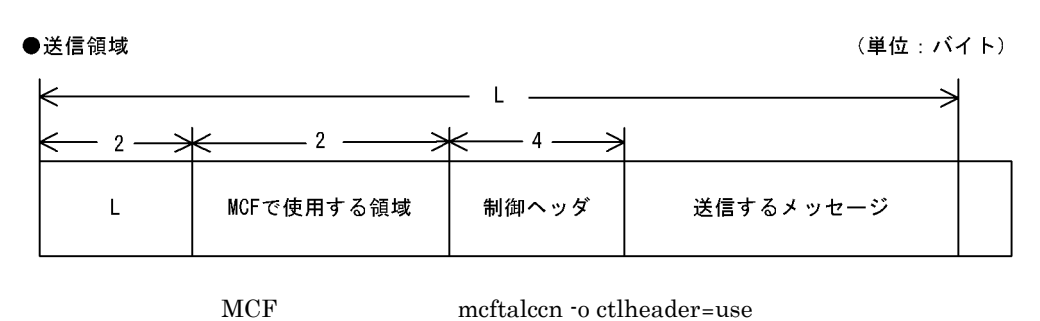

 $\frac{4}{3}$ 

 $4.$ 

(単位:バイト)

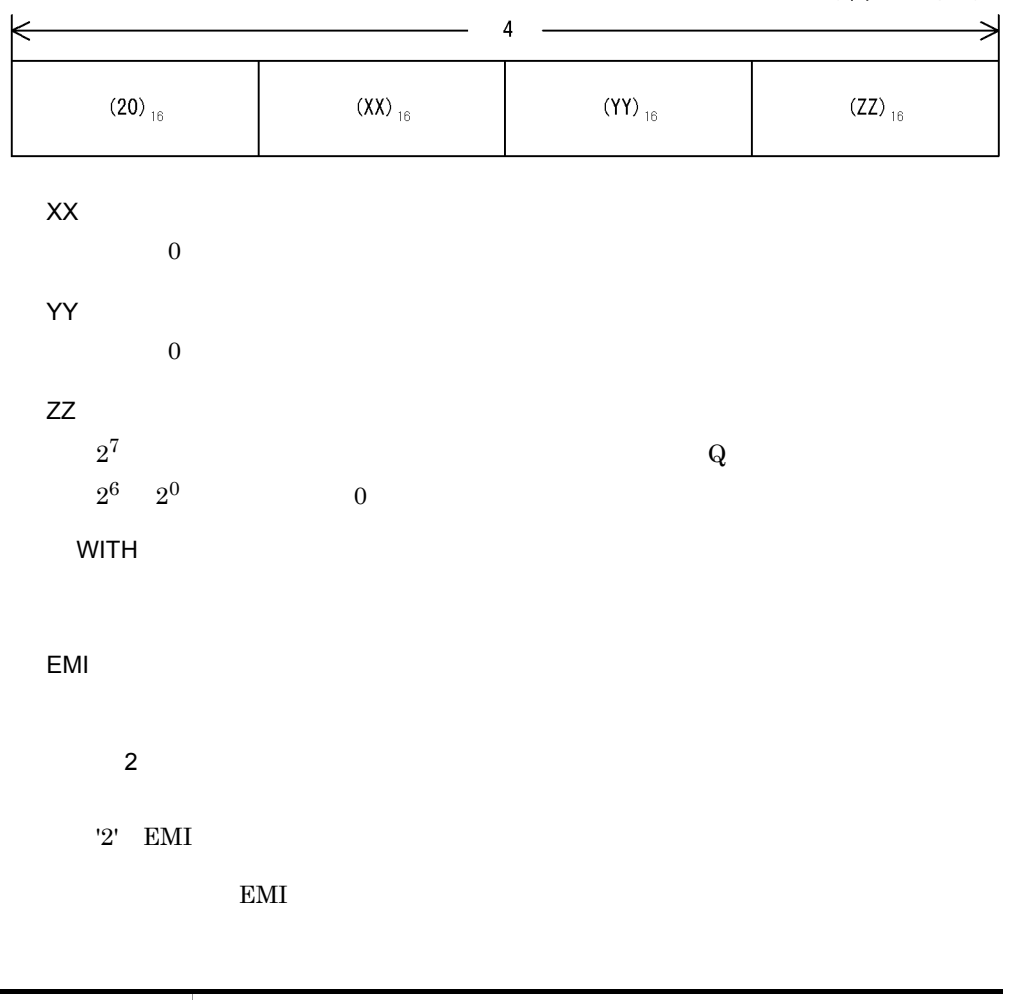

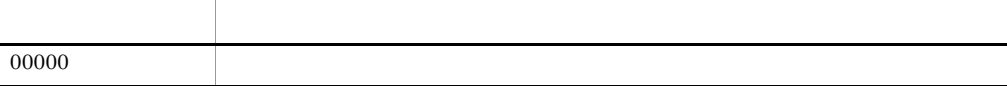

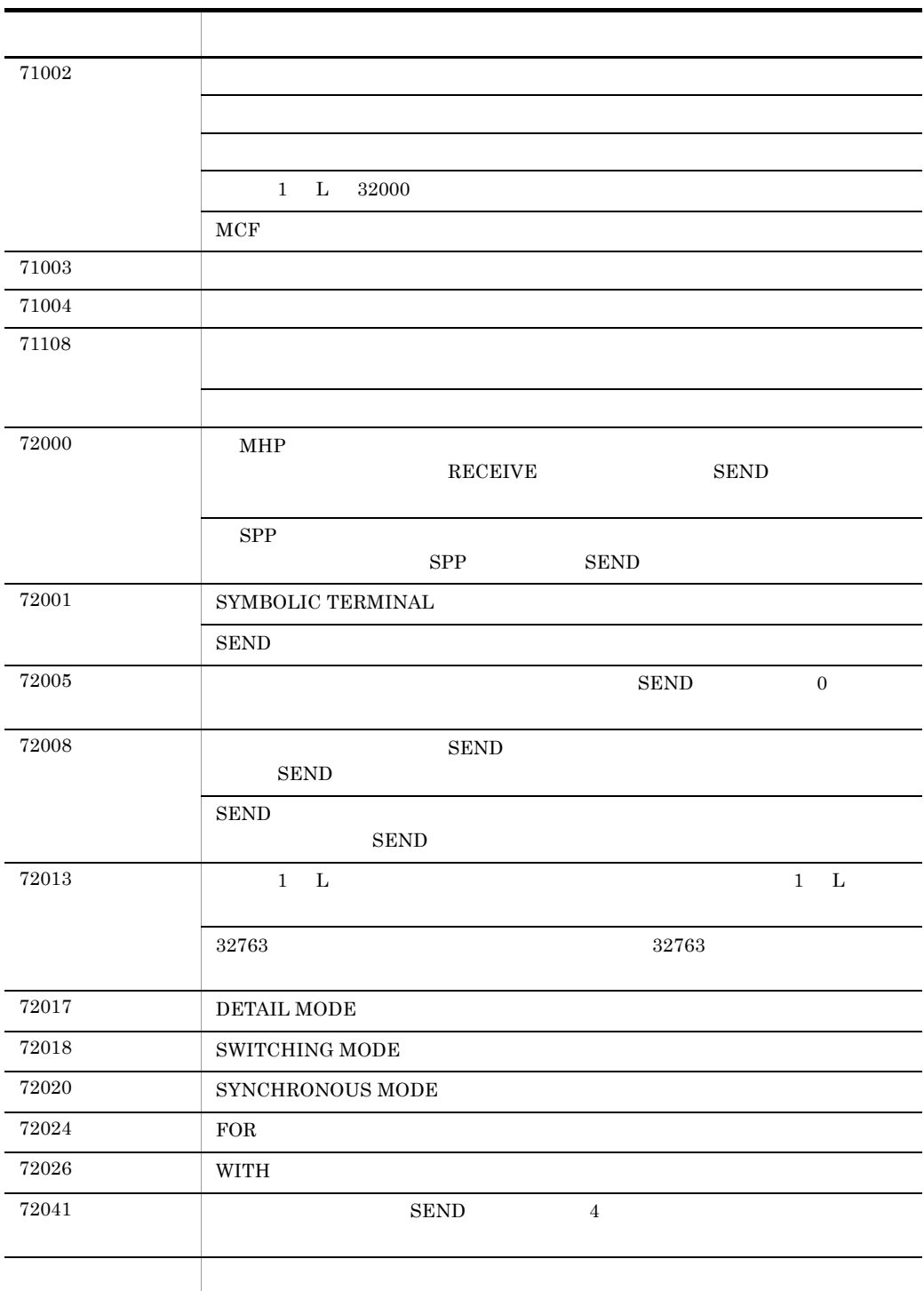

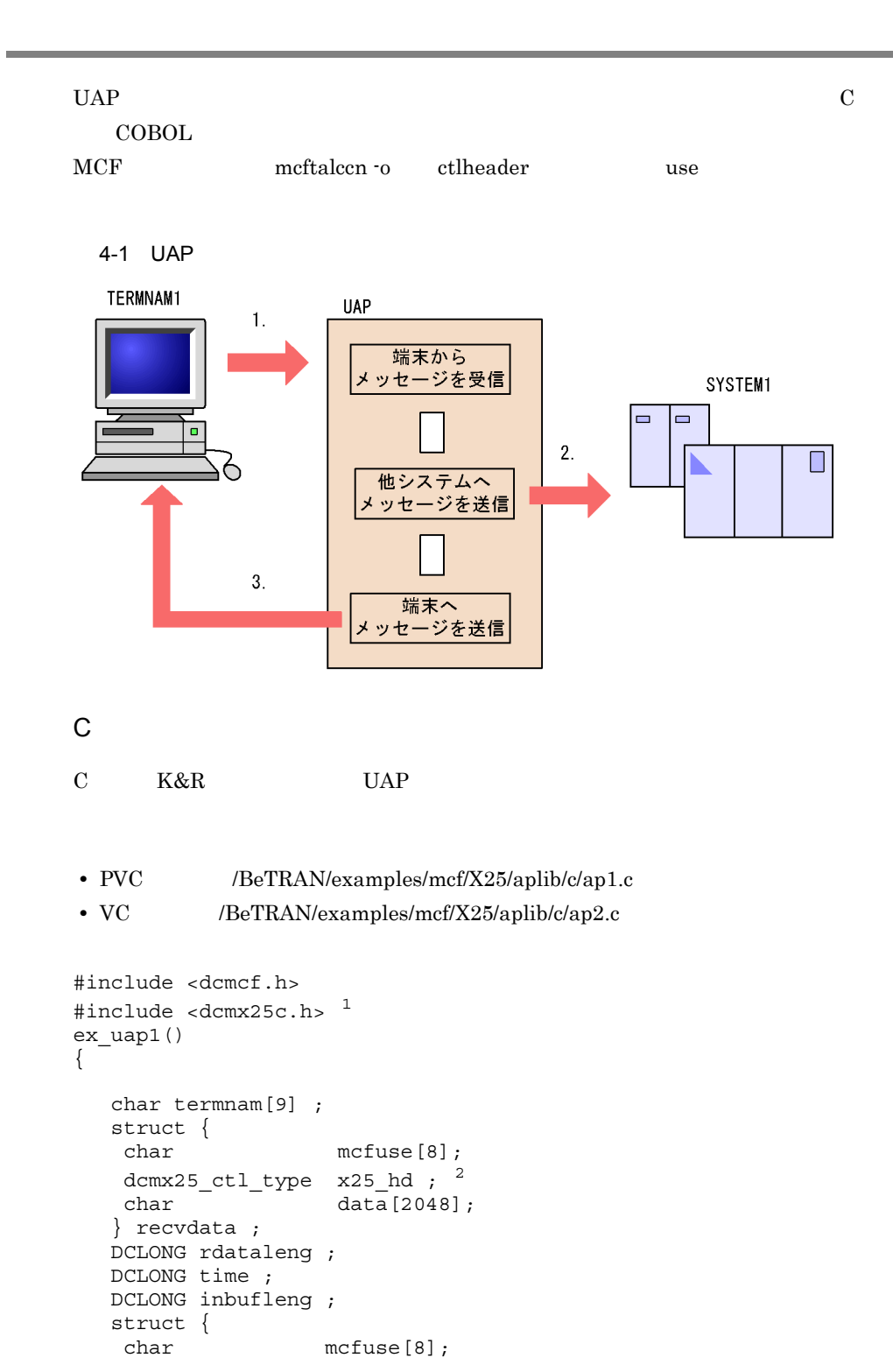

```
dcmx25 ctl type x25 hd; ^2 char data[2048];
   } senddata ;
  static char resv01[9] = "¥0" ; /* */
  static char resv02[9] = "¥0" ; /* * */
  static char resv03[9] = "¥0" ; /* \qquad \qquad \qquad */
   char *workadd = (char *)&recvdata ;
   inbufleng = sizeof(recvdata) ;
   memset(&senddata, 0x00, sizeof(senddata)) ;
  senddata.x25 hd.id = 0x20 ;
  dc_mcf_receive(DCMCFFRST,DCNOFLAGS,termnam,resv01,
/\star \star /
               workadd,&rdataleng,inbufleng,&time) ;
  dc_mcf_send(DCMCFEMI,DCMCFOUT,"SYSTEM1",
\frac{1}{\sqrt{2}} ( ) */
             resv01,&senddata,504,resv02,DCNOFLAGS) ;
   dc_mcf_send(DCMCFEMI,DCMCFOUT,"TERMNAM1",
\frac{1}{\sqrt{2}} ( ) */
             resv01,&senddata,504,resv02,DCNOFLAGS) ;
 }
```

```
COBOL
```
注※ 1

 $\mathcal{D}$ 

```
COBOL UAP
```
#include <dcmx2m.h>

dcmx2m\_ctl\_type x25\_hd;

 $\Delta$ BeTRAN/examples/mcf/X25/aplib/cobol/ap.cbl

PVC OCC RESERVE

PVC OCC RESERVE

```
IDENTIFICATION DIVISION.
PROGRAM-ID. EXUAP1.
         :
ENVIRONMENT DIVISION.
         \cdotDATA DIVISION.
          :
WORKING-STORAGE SECTION.
          :
01 RCV.
 02 MSG-REC PIC X(8) VALUE 'RECEIVE '.
```
 $4.$ 

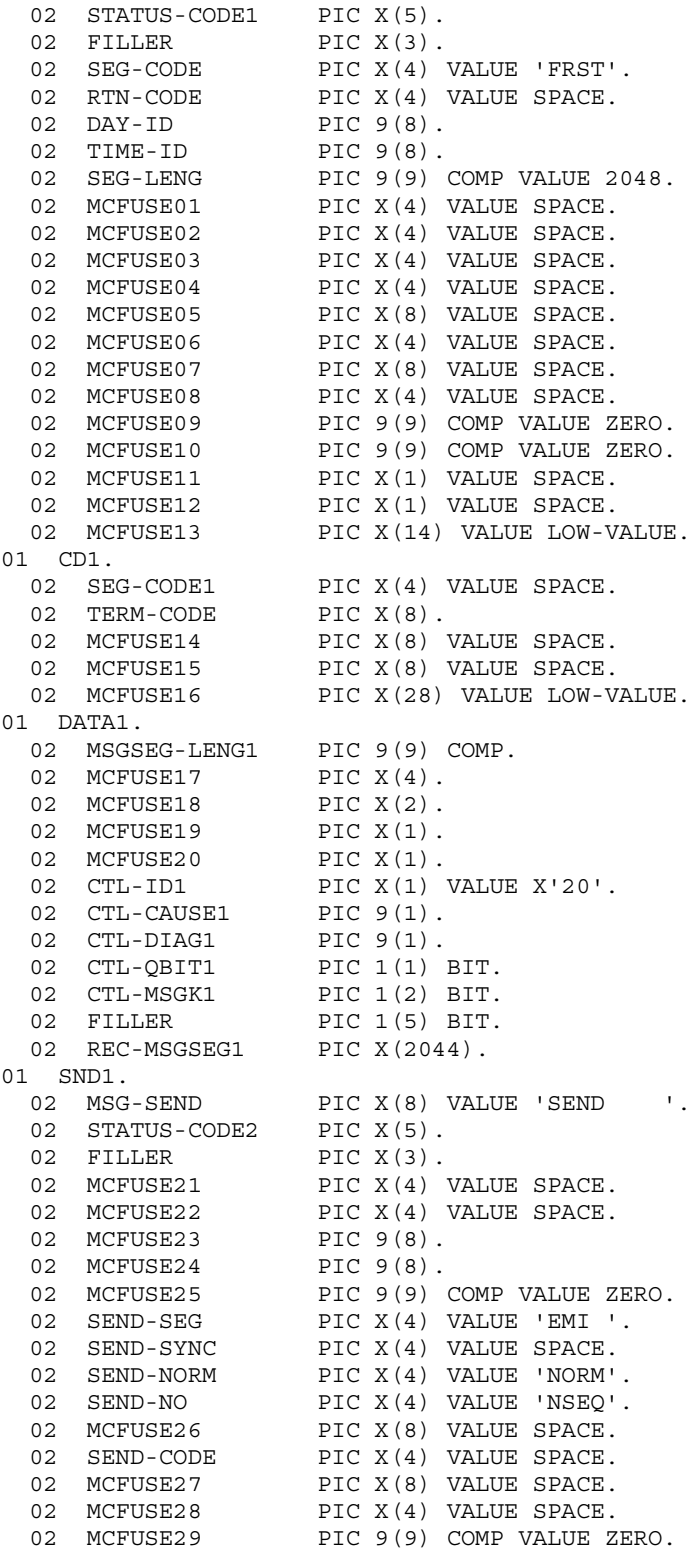

02 MCFUSE30 PIC 9(9) COMP VALUE ZERO. 02 MCFUSE31 PIC X(1) VALUE SPACE. 02 MCFUSE32 PIC X(1) VALUE SPACE. 02 MCFUSE33 PIC X(14) VALUE LOW-VALUE. 01 CD2. 02 SENDSEG-CODE2 PIC X(4) VALUE 'OUT '. 02 TERM-CODE2 PIC X(8) VALUE 'SYSTEM1'. 02 MCFUSE34 PIC X(8) VALUE SPACE. 02 MCFUSE35 PIC X(8) VALUE SPACE. 02 MCFUSE36 PIC X(28) VALUE LOW-VALUE. 01 DATA2. 02 MSGSEG-LENG2 PIC 9(9) COMP VALUE 512. 02 MCFUSE37 PIC X(8). 02  $\text{CTL-ID2}$  PIC X(1) VALUE X'20'.<br>02 FILLER PIC 9(1). 02 FILLER 02 FILLER PIC 9(1). 02 CTL-QBIT2 PIC 1(1) BIT. 02 CTL-MSGK2 PIC 1(2) BIT. 02 FILLER PIC 1(5) BIT.<br>02 REC-MSGSEG2 PIC X(508). 02 REC-MSGSEG2 01 SND2. 02 MSG-SEND1 PIC X(8) VALUE 'SEND '. 02 STATUS-CODE3 PIC X(5). 02 FILLER PIC X(3). 02 MCFUSE41 PIC X(4) VALUE SPACE. 02 MCFUSE42 PIC X(4) VALUE SPACE. 02 MCFUSE43 PIC 9(8). 02 MCFUSE44 PIC 9(8). 02 MCFUSE45 PIC 9(9) COMP VALUE ZERO. 02 SEND-SEG1 PIC X(4) VALUE 'EMI '. 02 SEND-SYNC1 PIC X(4) VALUE SPACE. 02 SEND-NORM1 PIC X(4) VALUE 'NORM'. 02 SEND-NO1 PIC X(4) VALUE 'NSEO'. 02 MCFUSE46 PIC X(8) VALUE SPACE.<br>02 SEND-CODE1 PIC X(4) VALUE SPACE. 02 SEND-CODE1 PIC X(4) VALUE SPACE.<br>02 MCFUSE47 PIC X(8) VALUE SPACE. PIC X(8) VALUE SPACE. 02 MCFUSE48 PIC X(4) VALUE SPACE. 02 MCFUSE49 PIC 9(9) COMP VALUE ZERO. 02 MCFUSE50 PIC 9(9) COMP VALUE ZERO. 02 MCFUSE51 PIC X(1) VALUE SPACE. 02 MCFUSE52 PIC X(1) VALUE SPACE. 02 MCFUSE53 PIC X(14) VALUE LOW-VALUE. 01 CD3. 02 SENDSEG-CODE3 PIC X(4) VALUE 'OUT '.<br>02 TERM-CODE3 PIC X(8) VALUE 'TERMNA 02 TERM-CODE3 PIC X(8) VALUE 'TERMNAM1'.<br>02 MCFUSE54 PIC X(8) VALUE SPACE. PIC X(8) VALUE SPACE. 02 MCFUSE55 PIC X(8) VALUE SPACE. 02 MCFUSE56 PIC X(28) VALUE LOW-VALUE. : 100 minutes : 100 minutes PROCEDURE DIVISION. CALL 'CBLDCMCF' USING RCV CD1 DATA1. \*\* \* \* \* \* \* \* \* \* \* \* 処理1 CALL 'CBLDCMCF' USING SND1 CD2 DATA2. \*\*メッセージの送信(分岐

 $4.$ 

```
送信)**
   処理2
CALL 'CBLDCMCF' USING SND2 CD3 DATA2. **メッセージの送信(一方
  送信)**
   処理3
EXIT PROGRAM.
```
UAP  $\Box$ 

#### /BeTRAN/examples/mcf/X25/aplib/dml/ap.cbl

```
*
**** MHPサービスプログラム ****
*
 IDENTIFICATION DIVISION.
 PROGRAM-ID. SVRA.
 ENVIRONMENT DIVISION.
 CONFIGURATION SECTION.
*
**** ワーク変数 ****
*
 DATA DIVISION.
 WORKING-STORAGE SECTION.
*
**** *** **** ****
*
  01 RECV-AREA.
    02 RE-DATALENG PIC 9(4) COMP VALUE 1028.
   02 RE-RSV1 PIC X(2).<br>02 RE-ID PIC 9(2)
                    PIC 9(2) COMP VALUE 32.<br>PIC 9(1).
   02 FILLER
   02 FILLER PIC 9(1).
   02 RE-QBIT PIC 1(1) BIT.
   02 RE-MSGK PIC 1(2) BIT.
   02 FILLER PIC 1(5) BIT.
   02 RE-DATA PIC X(1024).
*
**** 一方送信メッセージ送信領域 ****
*
 01 SEND-IO-AREA.<br>02 IO-DATALENG
                   PIC 9(4) COMP VALUE 20.
    02 IO-RSV1 PIC X(2).
    02 IO-ID PIC X(1) VALUE X'20'.
   02    IO-CAUSE    PIC 9(1).
    02 IO-DIAG PIC 9(1).
   02 IO-OBIT PIC 1(1) BIT.
```

```
02 IO-MSGK PIC 1(2) BIT.
   02 FILLER PIC 1(5) BIT.
    02 IO-DATA PIC X(16) VALUE 'SVRA SEND DATA1'.
*<br>****
              ****
*
 COMMUNICATION SECTION.
*
*
 CD RECV-INF
   FOR INPUT
```

```
**** メッセージの受信の通信記述項 ****
  STATUS KEY IS RE-STATUS
   SYMBOLIC TERMINAL IS RE-TERMNAM
   MESSAGE DATE IS RE-DATE
   MESSAGE TIME IS RE-TIME.
*<br>****
**** *** ***
*
 CD SEND-IO
  FOR OUTPUT
 STATUS KEY IS SE-STATUS-IO
  SYMBOLIC TERMINAL IS SE-TERMNAM-IO.
```
PROCEDURE DIVISION.

```
*<br>****
                   1 ****
*
 RECEIVE RECV-INF
        FIRST SEGMENT
         INTO RECV-AREA.
*<br>****
                            2 *****
 MOVE 'SYSTEM1' TO SE-TERMNAM-IO.
 SEND SEND-IO
      FROM SEND-IO-AREA
      WITH EMI.
*
**** 一方送信メッセージの送信 3 ****
*
 MOVE 'TERMNAM1' TO SE-TERMNAM-IO.
 SEND SEND-IO
      FROM SEND-IO-AREA
      WITH EMI.
```
EXIT PROGRAM.

# *5* ユーザオウンコーディング, MCF

# $\begin{array}{lll} \text{TP1/NET/X25} \\ \text{MCF} \end{array}$  $MCF$

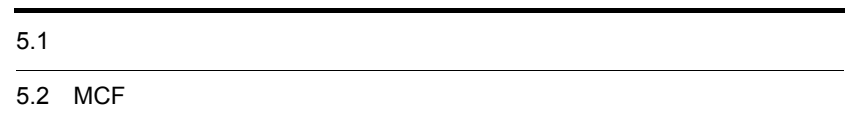

# $5.1$

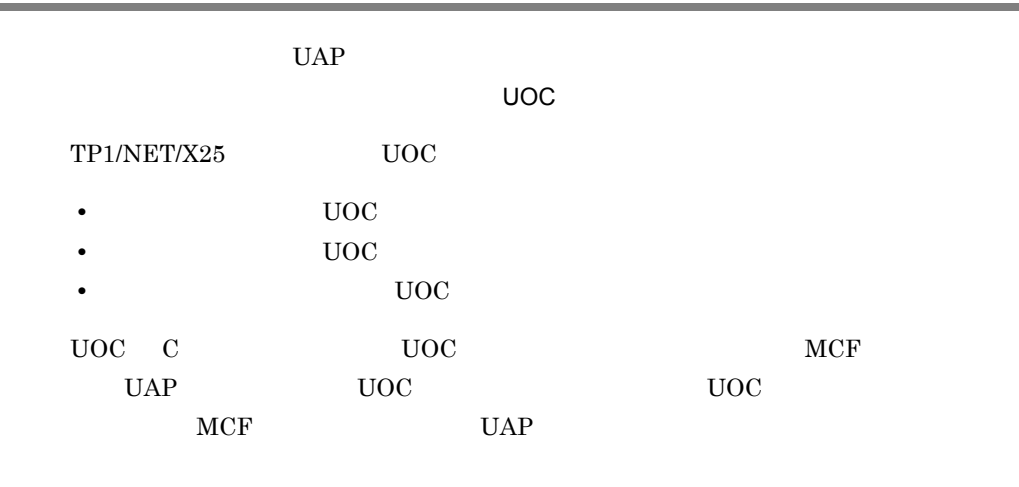

UOC

# $5.1.1$

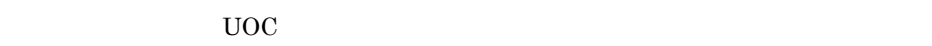

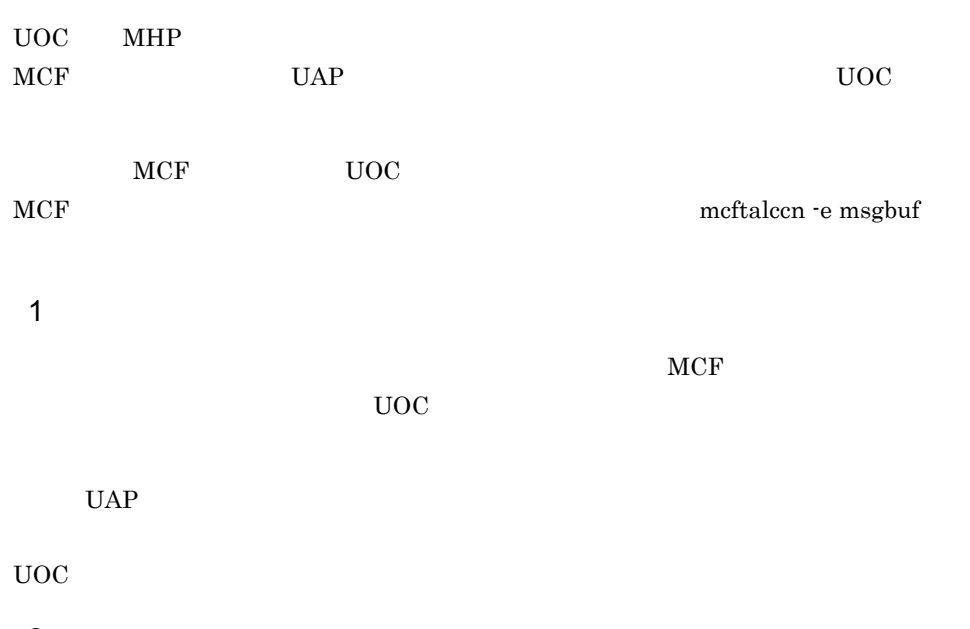

 $2$  $MCF$  UOC  $UOC$ 

84

5. <u>June 1980, MCF イ</u>ベントインタフェース

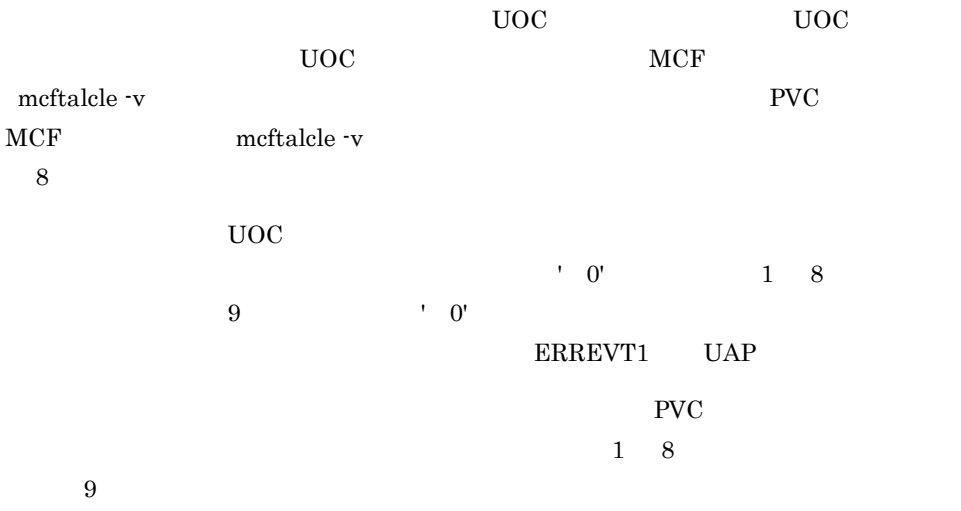

ERREVT1 UAP

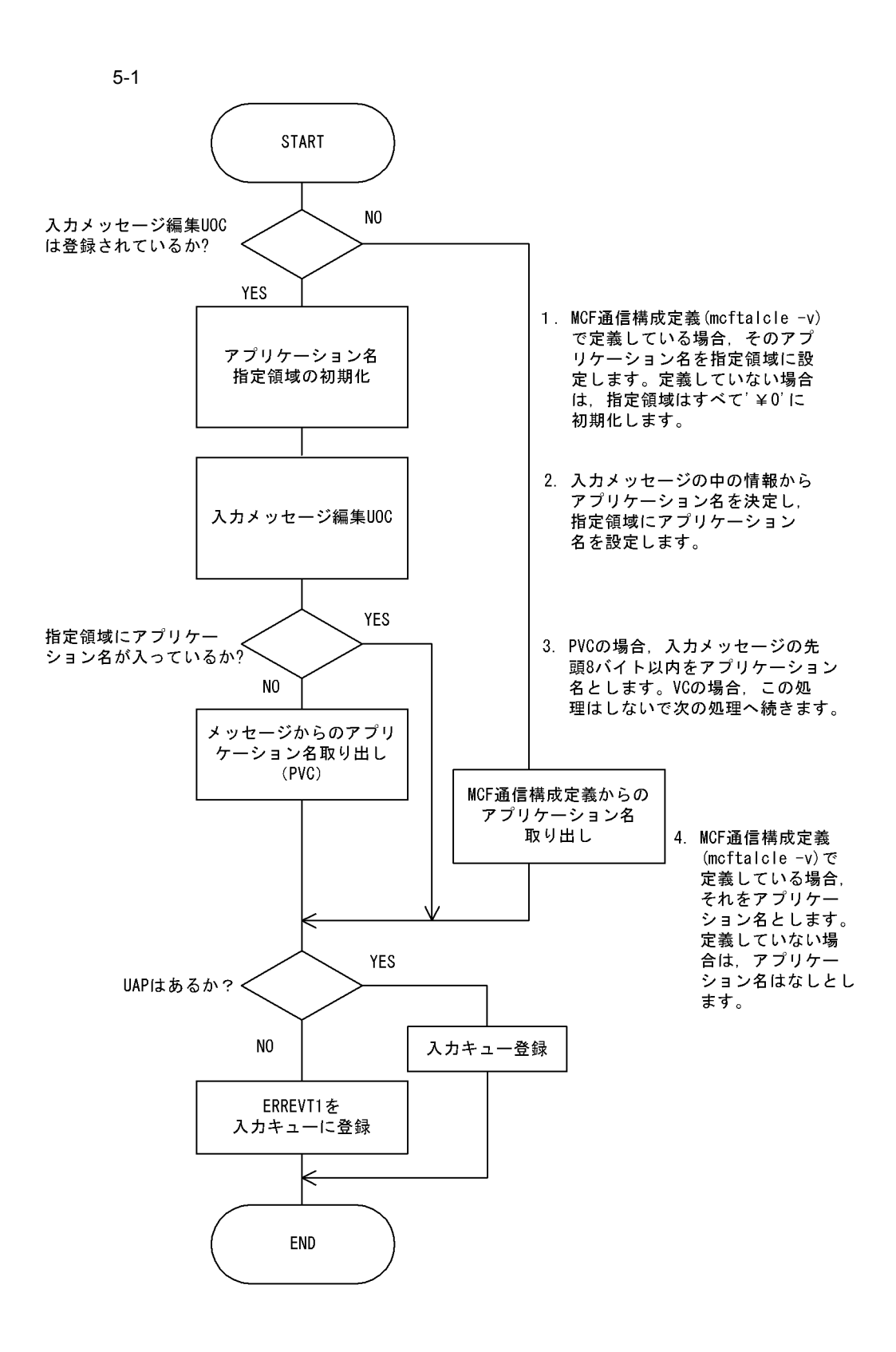

5. <u>June 1980, MCF イ</u>ベントインタフェース

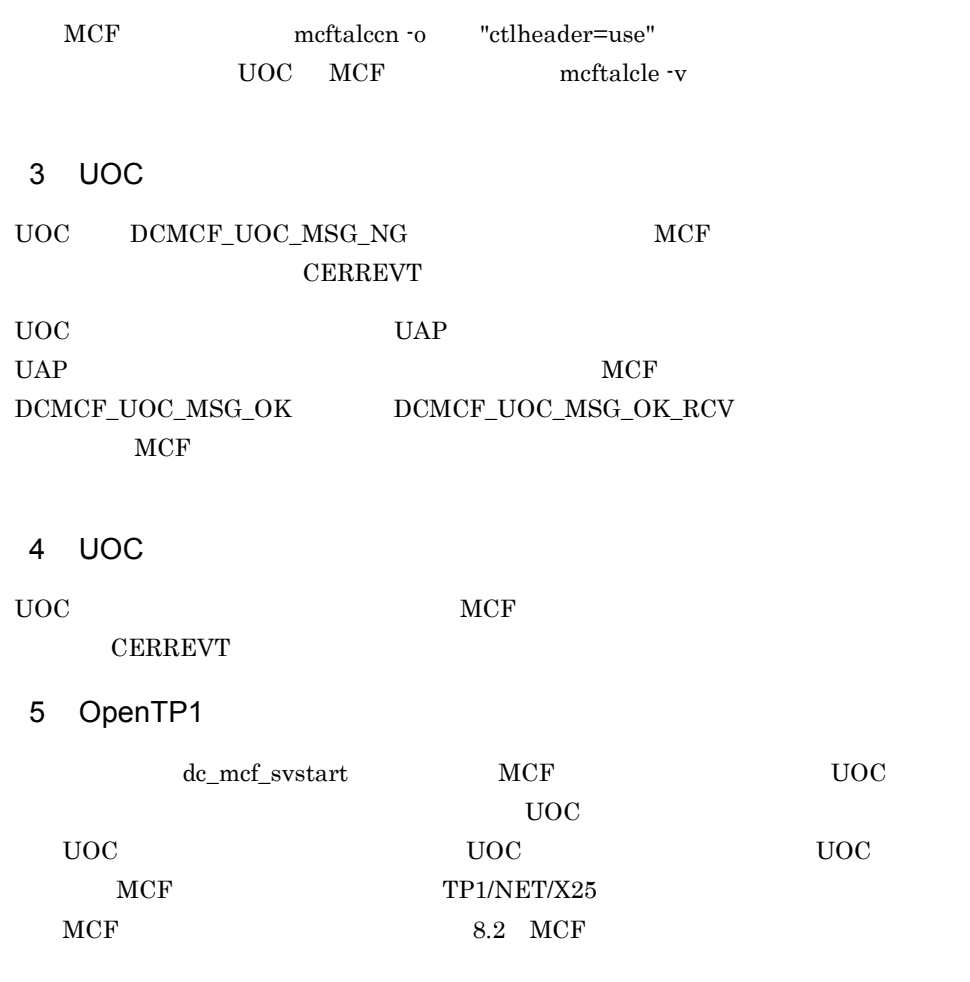

5.1.2 UOC

 $UOC$ 

 $\overline{1}$ 

ANSI  $C$   $C++$ 

#include <dcmcf.h> #include <dcmcfuoc.h> DCLONG uoc\_func(dcmcf\_uoc\_min\_n \*parm)

#### K&R C

#include <dcmcf.h>

5.  $MCF$ 

```
#include <dcmcfuoc.h>
DCLONG uoc_func(parm)
dcmcf uoc min n *parm ;
```
## 2 説明

```
\mathsf{uoc\_func} and \mathsf{UOC} and \mathsf{MCF}
```
parm

## $3 \sim$

```
a dcmcf uoc_min_n
typedef struct {
  DCLONG pro kind; … … …
char le_name[9]; \dotschar reserved[7]; \ldots
```

```
DCLONG rcv_prim; … weights will be a set of the set of the set of the set of the set of the set of the set of the set of the set of the set of the set of the set of the set of the set of the set of the set of the set of th
dcmcf_uocbuff_list_n *buflist_adr; …
dcmcfuocbuffulistu *ebuflist adr; …
char aplname[9]; …
char reserve2[7]; \therefore ... \therefore ... MCF
char *pro_indv_ifa;
DCLONG rtn_detail; … …
char reserve3[8]; \ldots
```

```
b dcmcf_uocbuff_list_n
```
} dcmcf\_uoc\_min\_n;

```
typedef struct {
   DCLONG buf_num; … \ldotsDCLONG used but run; …
   char reserved[8]; \ldots dcmcf_uocbufinf_n buf_array[DCMCF_UOC_BUFF_MAX];
…… バックス アイディング アイディング (Second Second) (Second Second) (Second Second) (Second Second) (Second)
```
} dcmcf\_uocbuff\_list\_n;

```
c dcmcf uocbufinf n
```

```
typedef struct {
    char * but <math>adr</math>; ...DCLONG buf_size; … …
    DCLONG seg_size; will not have seen that we have seen that we have seen that we have seen that we have seen the
    char reserve1[4]; … <br>dcmcfuoc_w_type buff_id; … MCF
    dcmcfuoc w type buff id; … MCF 1
    DCLONG buff addr;          ... MCF    2
    char reserve2[4]; …
} dcmcf_uocbufinf_n;
```
4 MCF a dcmcf\_uoc\_min\_n pro\_kind DCMCF\_UOC\_PRO\_X25  $X.25$  TP1/NET/X25 PVC DCMCF\_UOC\_PRO\_X25VC  $X.25$  TP1/NET/X25 VC le\_name rcv\_prim DCMCF\_UOC\_RCV\_BRD buflist\_adr ebuflist\_adr  $MCF$  mcftalccn -e ebuflist\_adr NULL aplname MCF mcftalcle -v pro\_indv\_ifa  $MCF$ b dcmcf\_uocbuff\_list\_n buf\_num  $\mathbf 1$  is a set of  $\mathbf 1$  is a set of  $\mathbf 1$  is a set of  $\mathbf 1$ buf\_array buf\_num c dcmcf uocbufinf n buf\_adr

buf\_size

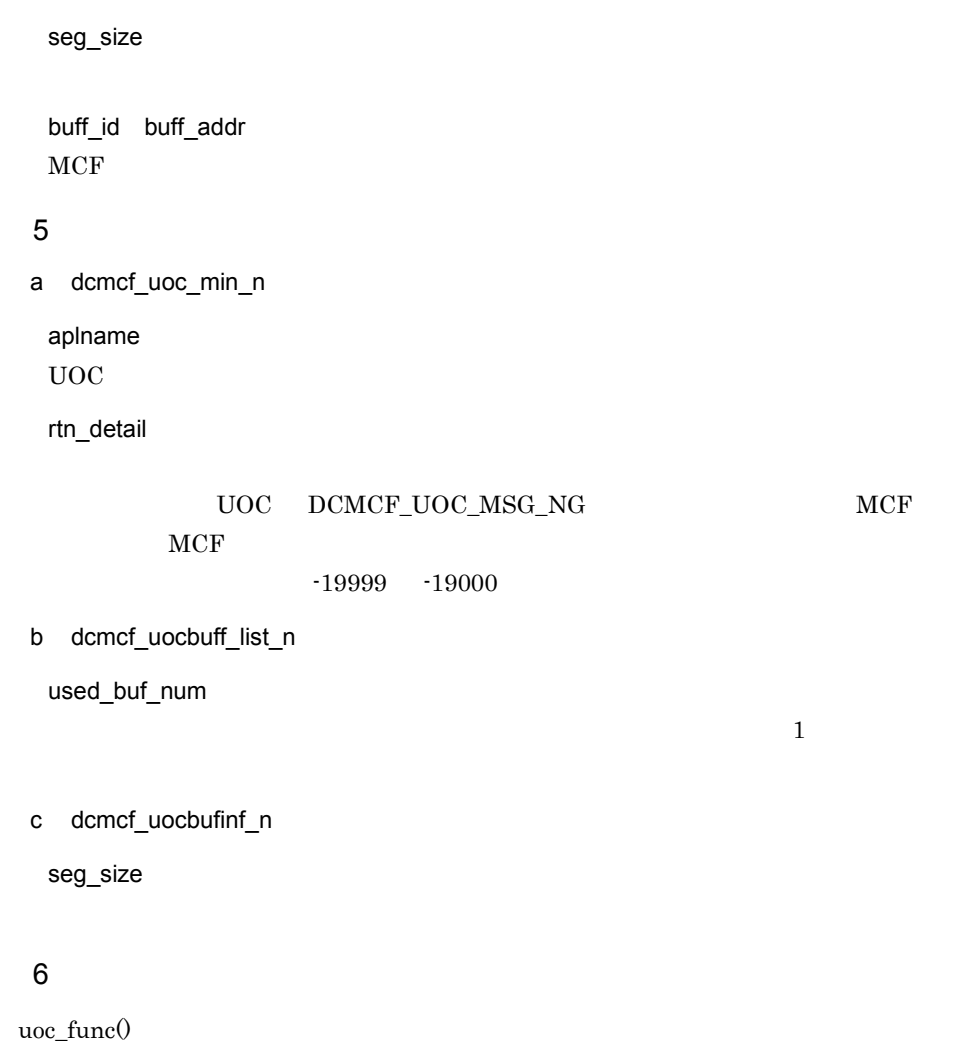

リター・ショップ おおや かいしょう かいしょう DCMCF\_UOC\_MSG\_OK  $DCMCF\_UOC\_MSG\_OK\_RCV$  $DCMCF\_UOC\_MSG_NG$ 

#### $7$

 $UOC$ 

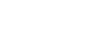

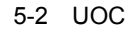

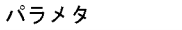

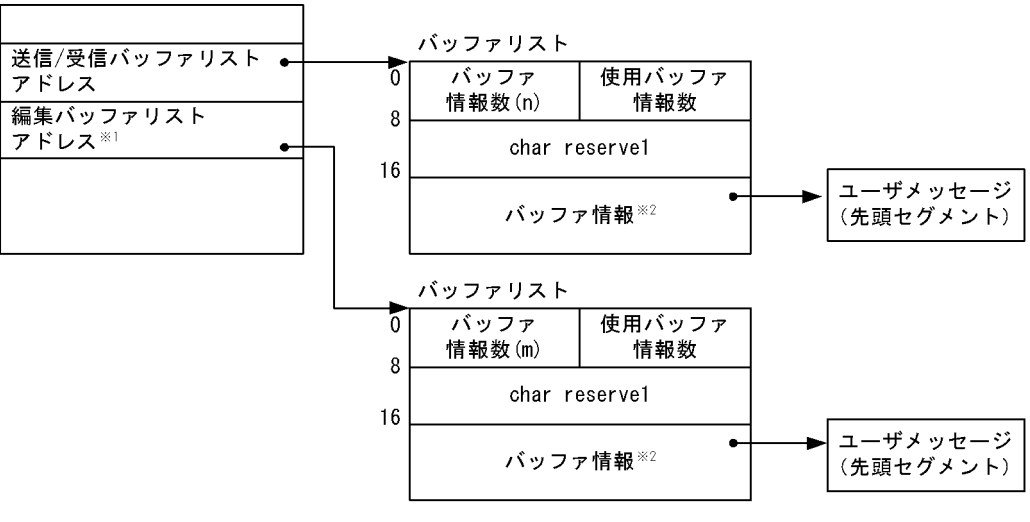

注※ 1

MCF mcftalccn -e

**2** 

 $32$ 

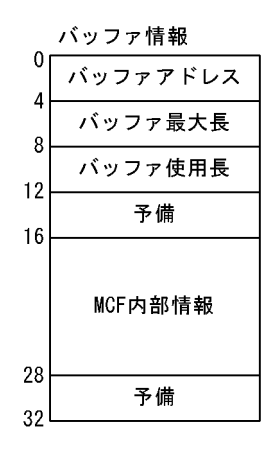

## $5.1.3$

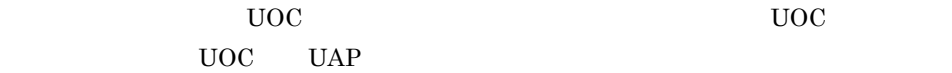

 $UOC$ 

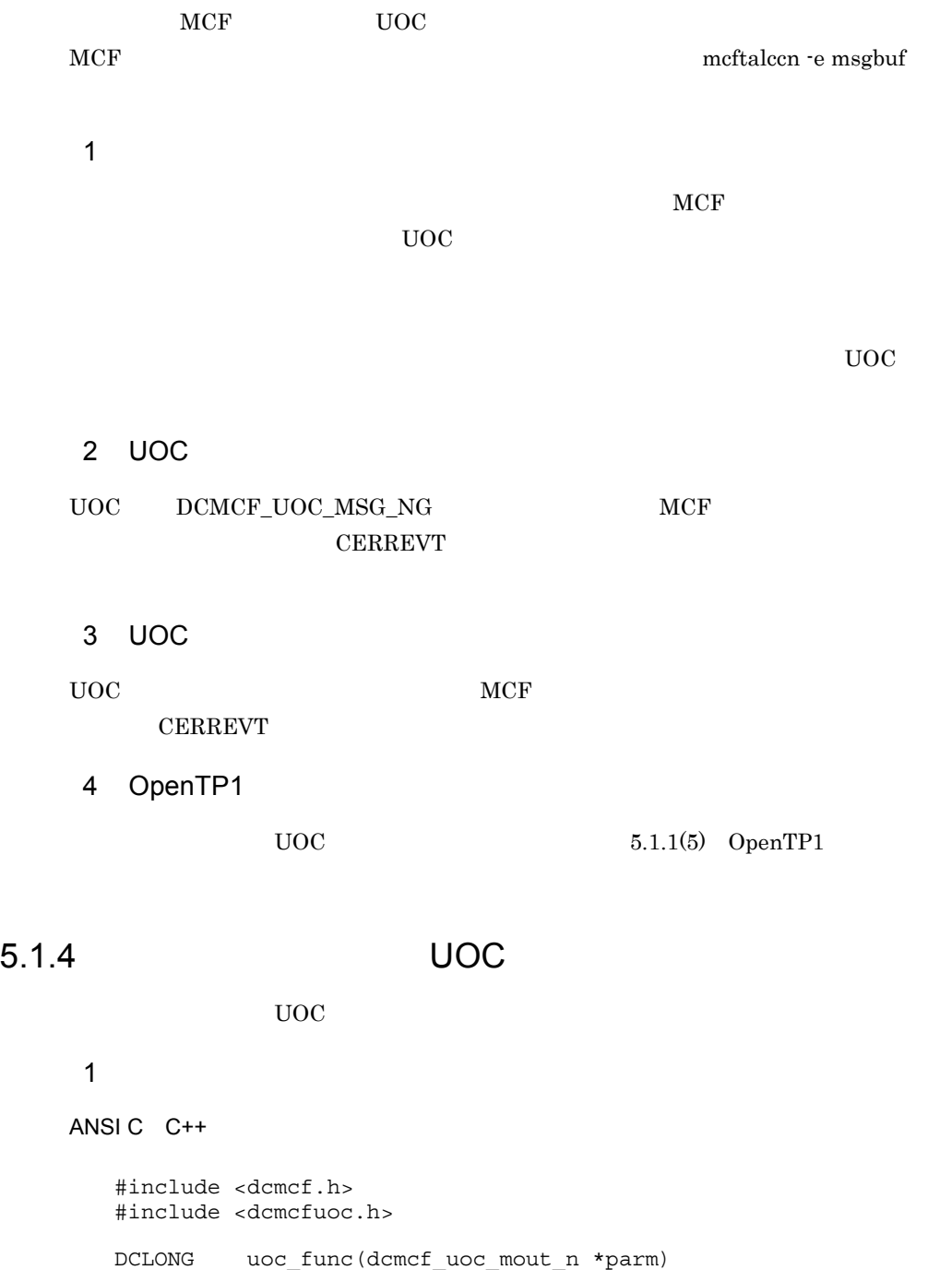

#### K&R C

#include <dcmcf.h> #include <dcmcfuoc.h> DCLONG uoc\_func(parm)

dcmcf uoc mout n \*parm ; 2 説明  $uoc\_func$  and  $UOC$  and  $MCF$ parm  $3 \sim$ a dcmcf uoc mout n typedef struct { DCLONG pro kind; … … … char le\_name[9];  $\ldots$ char  $re$  reserve1[7];  $\ldots$ dcmcf\_uocbuff\_list\_n \*buflist\_adr; … dcmcf\_uocbuff\_list\_n \*ebuflist\_adr; … DCLONG output\_no; …  $\ldots$ char msg\_type; …  $\ldots$  $char$  outputno flag;  $\ldots$ char resend flag; … … … char reserve2[1];  $\therefore$  ...  $\therefore$  ... MCF char \*pro\_indv\_ifa; DCLONG rtn\_detail; …  $\ldots$ char  $reserve3[20]$ ;  $\ldots$ } dcmcf\_uoc\_mout\_n; b dcmcf\_uocbuff\_list\_n(T) dcmcf\_uocbufinf\_n(T) dcmcf\_uocbufinf\_n(  $\rm UOC$  $5.1.2(3)(b)$  dcmcf\_uocbuff\_list\_n  $5.1.2(3)(c)$  dcmcf\_uocbufinf\_n 4 MCF a dcmcf uoc mout n pro\_kind DCMCF\_UOC\_PRO\_X25  $X.25$  TP1/NET/X25 PVC DCMCF\_UOC\_PRO\_X25VC  $X.25$  TP1/NET/X25 VC le\_name

buflist\_adr

ebuflist\_adr

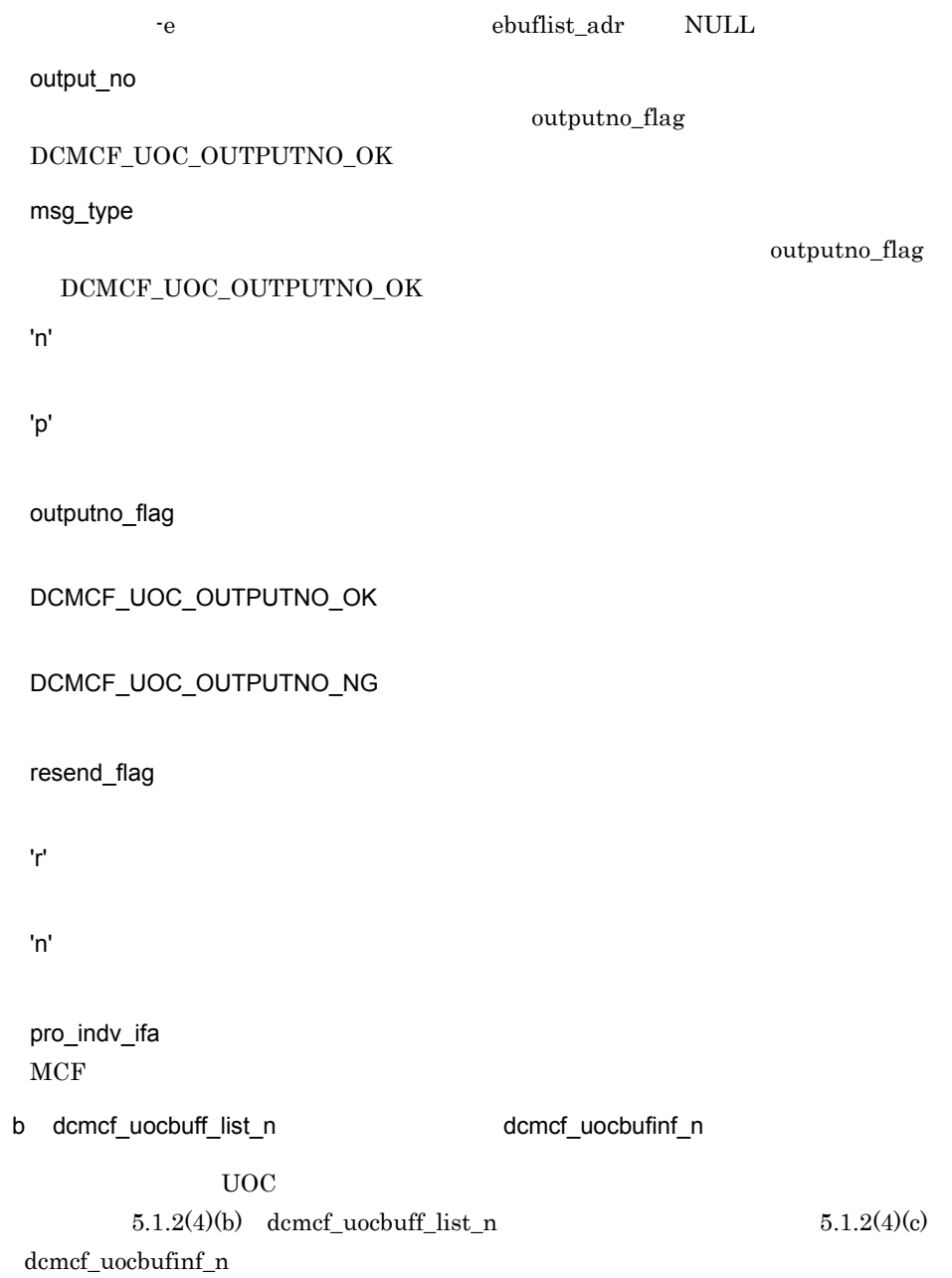

MCF mcftalccn

 $5$ a dcmcf\_uoc\_mout\_n rtn\_detail  $\verb|UOC-DCMCF\_UOC\_MSG_NG| \qquad \qquad \verb|MCF|$  $MCF$  $-19999$   $-19000$ b dcmcf\_uocbuff\_list\_n(Translated dcmcf\_uocbufinf\_n(Translated dcmcf\_uocbufinf\_n  $\rm UOC$  $5.1.2(5)(b)$  dcmcf\_uocbuff\_list\_n  $5.1.2(5)(c)$ dcmcf\_uocbufinf\_n  $6$ 

uoc\_func()

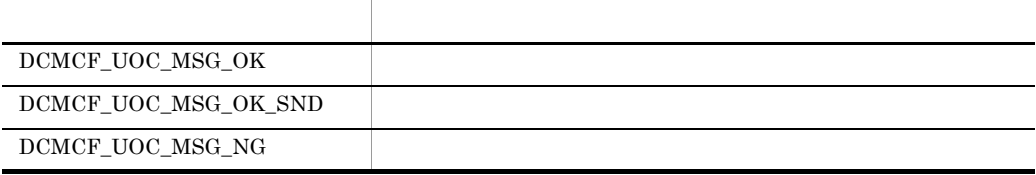

#### $7$

 $UOC$ 

 $5.1.2(7)$ 

### $5.1.5$

 $1$ 

 $\overline{UOC}$ 

 $\rm UOC$ 

#### $UOC$

resend MCF

#### UOC UAP send

#### 2 OpenTP1

 $UAP$   $UOC$   $UAP$ dc\_mcf\_regster

```
aANSI C C++#include <dcmcf.h>
   int dc_mcf_regster(DCLONG flags,
                          DCLONG (*uoc_addr)
                          (DCLONG flags,
                          char *termname,
                          DCLONG sendno,
                          DCLONG sendid,
                          DCLONG dataleng,
                          char *senddata))
K&R C
   #include <dcmcf.h>
   int dc_mcf_regster(flags,uoc_addr)
   DCLONG flags;
   DCLONG (*uoc_addr)();
```
#### $\mathbf b$

flags DCMCF\_SEND\_UOC uoc\_addr flags  $\rm UOC$ 

c) リターン

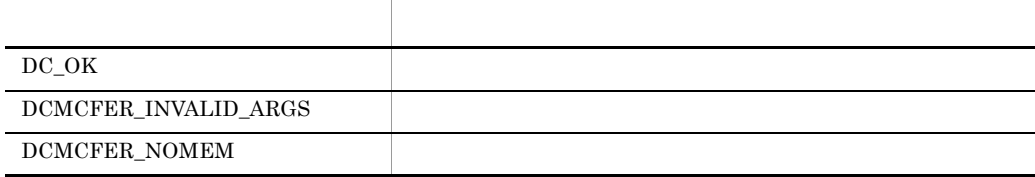

#### d)メイン関数への登録例

```
• MHP
```

```
main()
{
extern DCLONG send uoc();
dc_rpc_open();
dc_mcf_open();
dc_mcf_regster(DCMCF_SEND_UOC,send_uoc);
dc mcf mainloop();
dc mcf close();
dc_rpc_close();
}
```
5. <u>June 1980, MCF イ</u>ベントインタフェース

```
• SPP
 main()
  {
 extern DCLONG send uoc();
 dc_rpc_open();
 dc_mcf_open();
 dc mcf regster(DCMCF SEND UOC, send uoc);
 dc rpc mainloop();
 dc_mcf_close();
 dc_rpc_close();
  }
```
#### $5.1.6$  UOC

 $UOC$ 

 $\overline{1}$ 

ANSI  $C$   $C++$ 

```
#include <dcmcf.h>
DCLONG send uoc(DCLONG flags,
                    char *termname,
                    DCLONG sendno,
                    DCLONG sendid,
                    DCLONG dataleng,
                    char *senddata)
```
#### K&R C

```
#include <dcmcf.h>
DCLONG send_uoc(flags,termname,sendno,sendid,dataleng,senddata)<br>DCLONG flags;
           filags;char *termname;
DCLONG sendno;
DCLONG sendid;
DCLONG dataleng;
char *senddata;
```
#### 2 MCF

flags

 $UOC$ 

DCMCF\_SEND\_DML

DCMCF\_RESEND\_DML

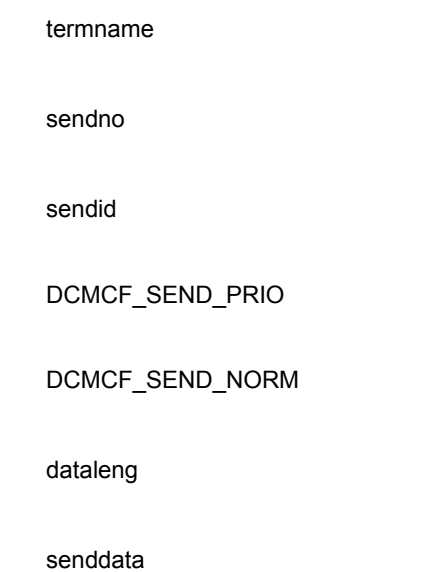

 $3\,$ 

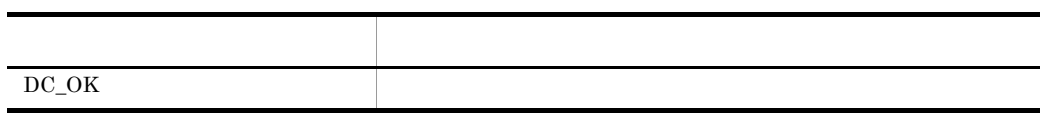

## 5.1.7 UOC

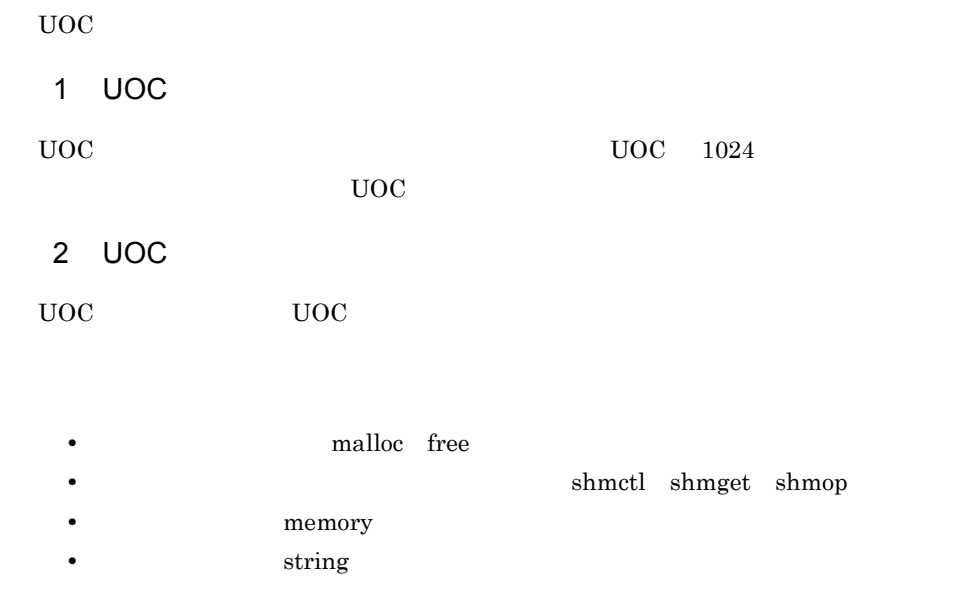

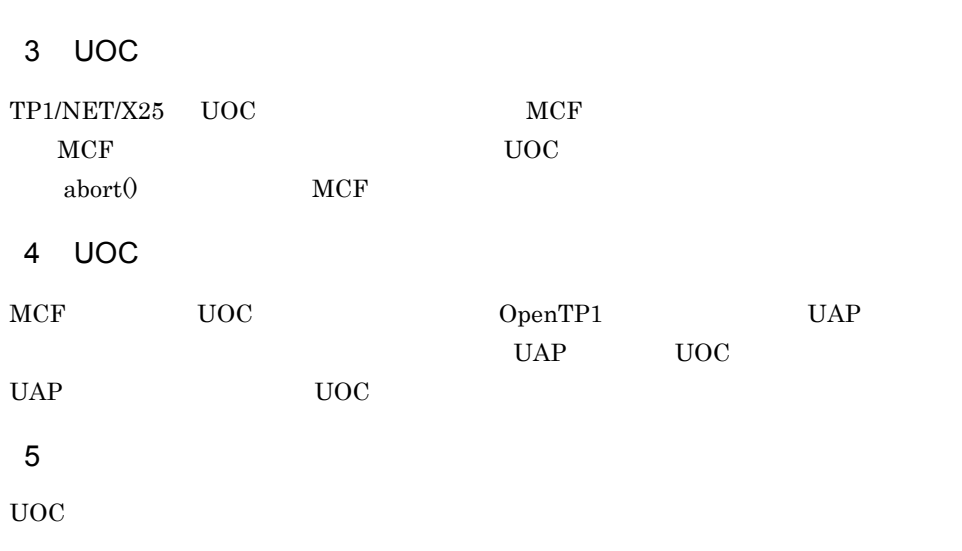

5. <u>June 1980, MCF イ</u>ベントインタフェース

memcpy memset

# 5.2 MCF

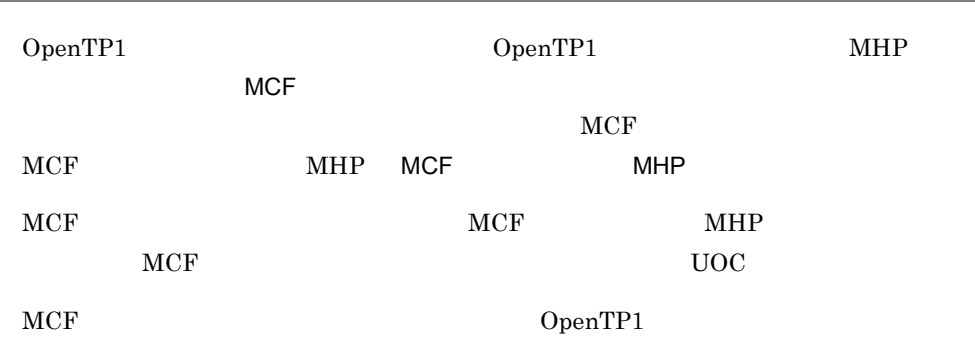

## 5.2.1 MCF

TP1/NET/X25 MCF

5-1 MCF

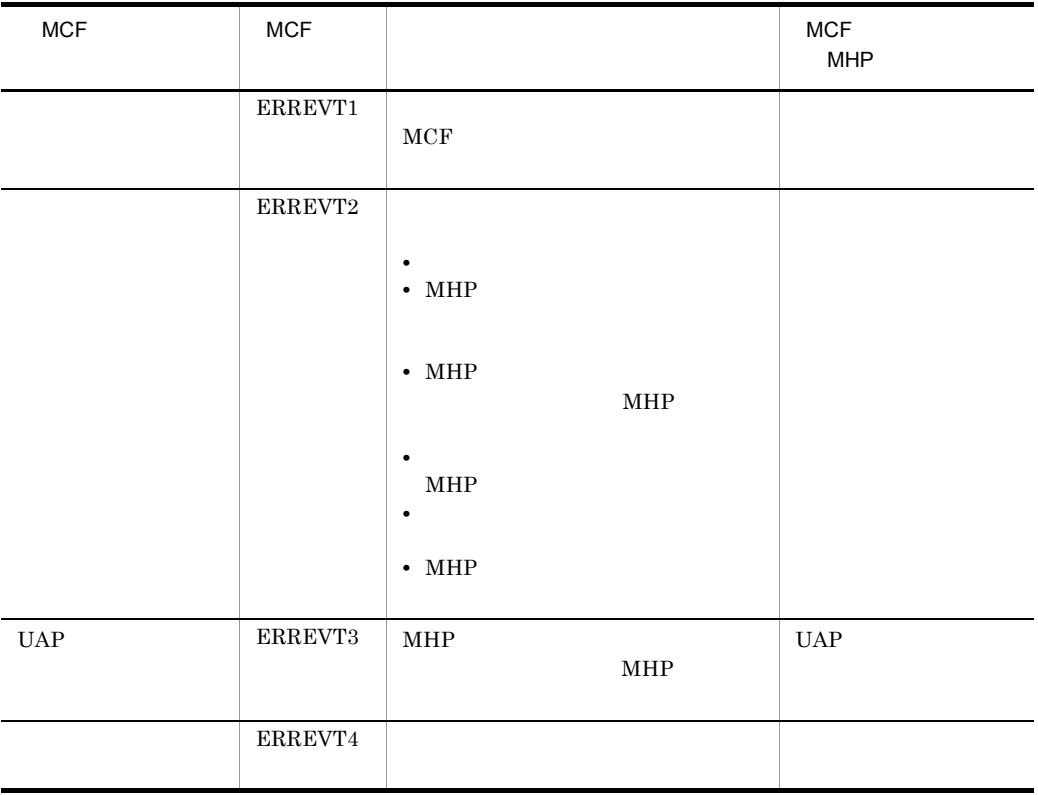

5. <u>June 1980, MCF イ</u>ベントインタフェース

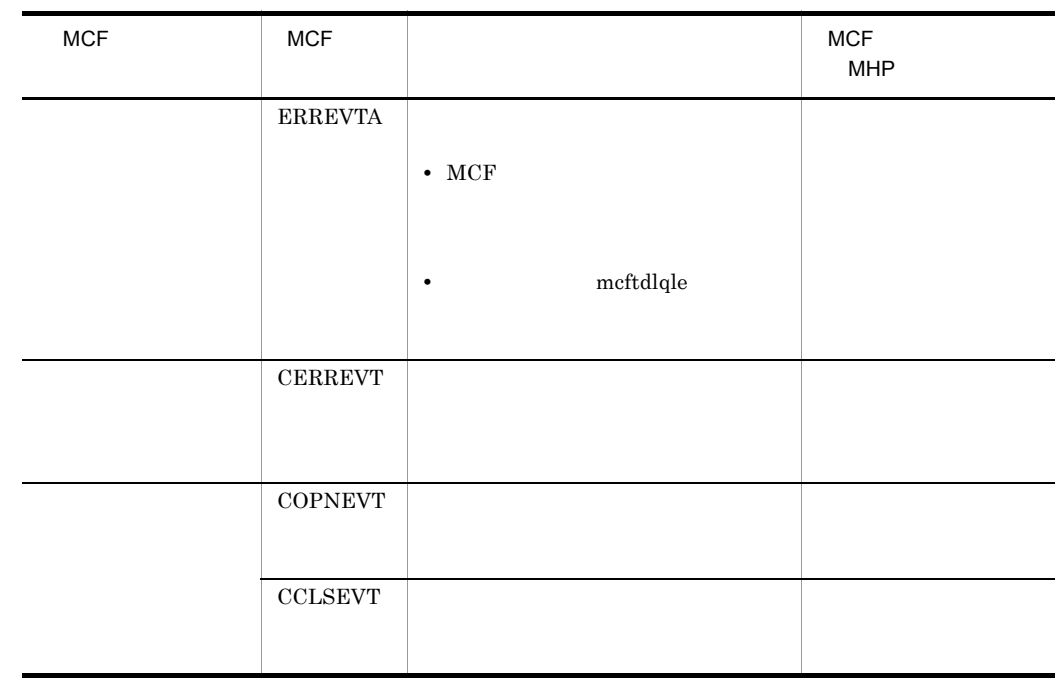

## 5.2.2 MCF

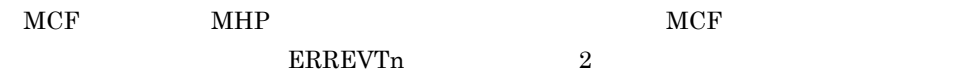

#### $MCF$

5-3 MCF

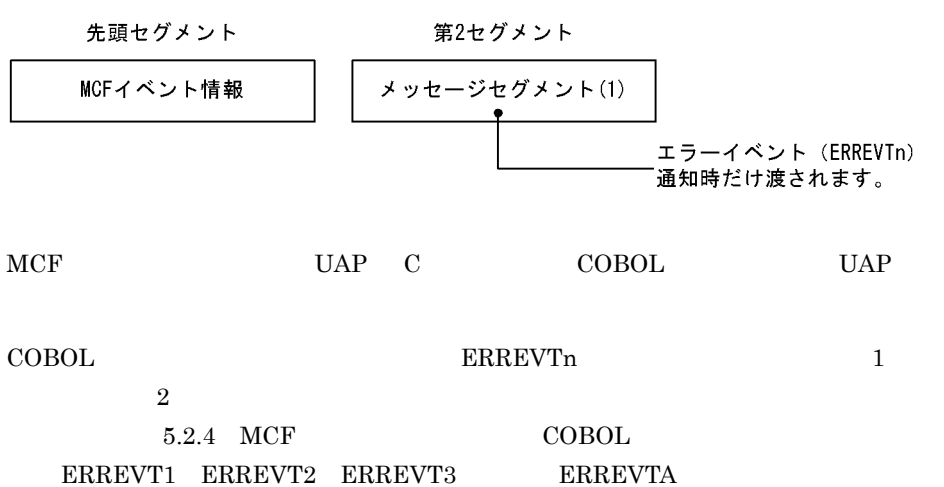

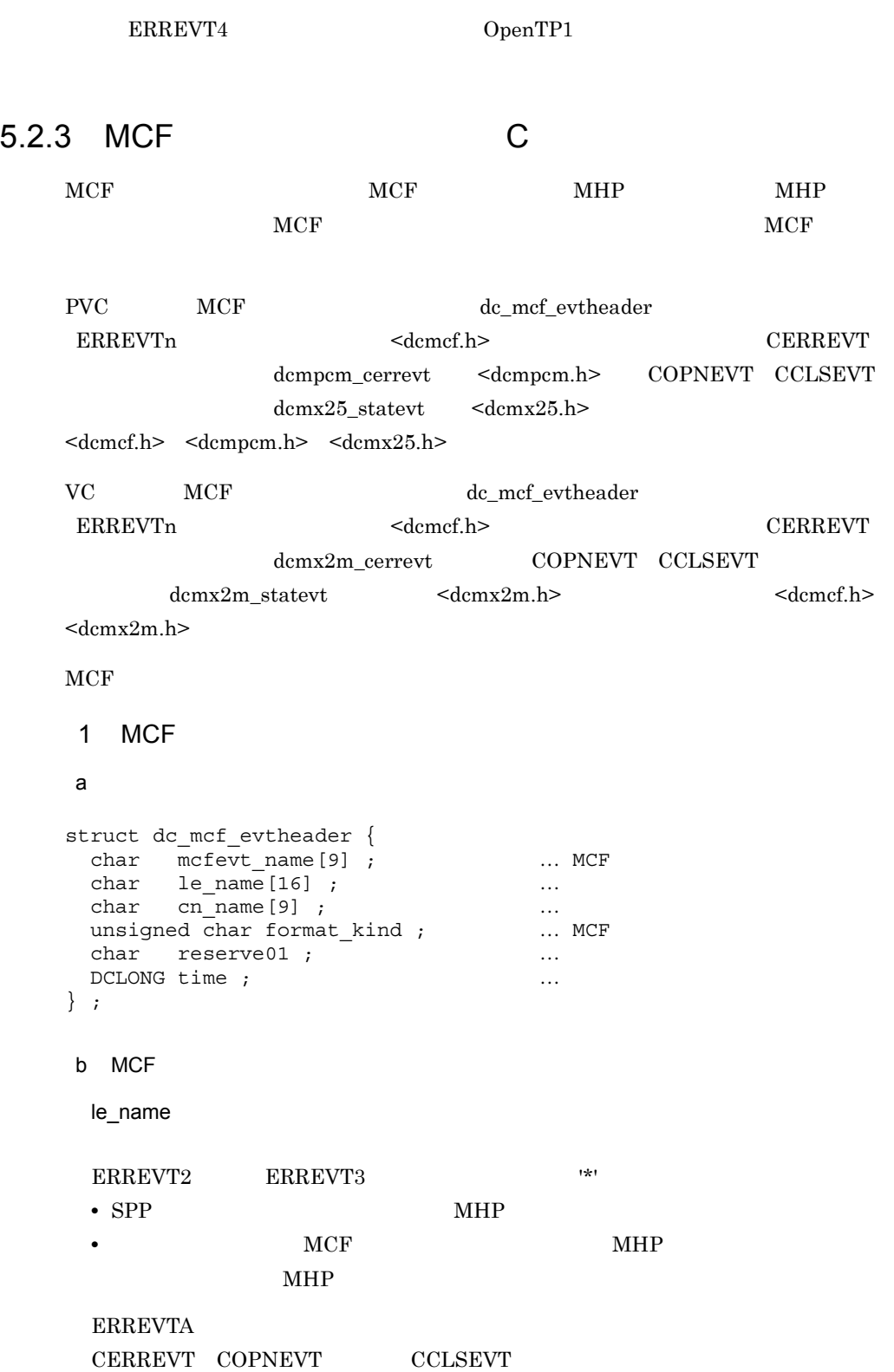

```
cn_name
```
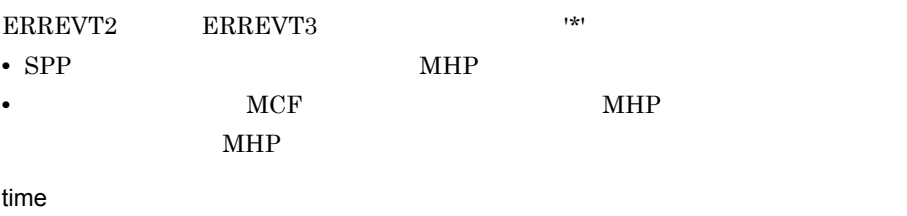

 $1970 \quad 1 \quad 1 \quad 0 \quad 0 \quad 0$ 

#### 2 ERREVT1

#### $a$

```
struct dc mcf evt1 type {
 struct \overline{dc} mcf_evtheader evtheader ; ... MCF
 char reserved1[12] ; \ldotschar reserve02[10] ; \ldotschar reserve03[2] ; ... ...char ap name[10] ; \ldots \ldotschar reserve04[2] ; \ldots} ;
```
b MCF

ap\_name

- **•** 形式不正のアプリケーション名
- **•**  $\mathbf{r} = \mathbf{r} \cdot \mathbf{r}$

 $MHP$ 

 $MHP$ 

#### 3 ERREVT2

#### $\mathsf{a}$

```
struct dc_mcf_evt2_type {
 struct \overline{dc} mcf evtheader evtheader ; ... MCF
 char reserved1[12] ; \ldotschar reserve02[10]; \ldotschar reserve03[2] ; ...char ap_name[10] ; \ldotsshort reason_code ; … … …
} ;
```
b MCF

ap\_name

UAP 000

 $MHP$ 

 $MHP$ 

reason\_code  $ERREVT2$   $C$ 

#### 4 ERREVT3

a)形式

```
struct dc mcf evt3 type {
 struct dc mcf evtheader evtheader ; … MCF
 char reserve01[12] ; \therefore ... MCFchar map_name[10];
 char reserved3[2] ; \ldotschar ap_name[10] ; \ldotschar reserve04[2] ; ...char service_name[32] ; … … …
 char serv grp name[32] ; … ...char bid\overline{36} ;
 ID領域
```

```
} ;
```

```
b MCF
```
ap\_name

MHP 2000 MHP

 $MHP$ 

 $MHP$ 

service\_name

 $MHP$ 

serv\_grp\_name

 $MHP$ 

bid

トランザクションのブランチ ID が設定されます。

#### 5 ERREVTA

a

```
struct dc mcf evta type {
 struct \overline{dc} mcf evtheader evtheader ; ... MCF
 char reserve01[12]; ...char map name[10] ; … MCF
 char reserve03[2]; …
 char ap_name[10] ; \ldotschar reserved[2]; … ...char reserve05[32]; … ...
```
5. <u>June 1980, MCF イ</u>ベントインタフェース

char  $reserve06[32]$ ;  $\ldots$ DCLONG user leng ; … … … …  $char$  user data [16] ;  $\ldots$  ... char  $reserved07[16]$ ; …

} ;

```
b MCF
 ap_name
  MHPMHP6 CERREVT
a PVC
PVC CERREVT dcmpcm_cerrevt
typedef struct {
struct dc_mcf_evtheader header ; 
                   \ldots MCF 40
 DCLONG err_fact ; … 4
DCLONG err_reason1 ; … 1 4
DCLONG err_reason2 ; … a 2 4
DCLONG recover_code ; … 4
DCLONG retry_code ; will have not an approximate the set of the set of the set of the set of the set of the set of the set of the set of the set of the set of the set of the set of the set of the set of the set of the set 
} dcmpcm_cerrevt ;
typedef struct {
 dcmpcm cerrevt comheader ; …
 char reserve[36]; \ldots} dcmx25_cerrevt ;
b VC
VC CERREVT dcmx2m cerrevt
typedef struct {
  struct dc_mcf_evtheader header ;
                     \ldots MCF 40
 DCLONG err_fact ; … 4<br>DCLONG err reason1; … 14
DCLONG err_reason1; … and 1 4
DCLONG err_reason2 ; … a 2 4
DCLONG err_dctreason ; ...
char rname[16]; ... MCF
char reserved[26] ; …
} dcmx2m_cerrevt ;
c MCF
 err_fact
 CERREVT
```
 $(00000030)_{16}$  $(00000031)<sub>16</sub>$ 

err\_reason1 err\_reason2 CERREVT CERREVT

recover\_code

 $(00000000)_{16}$ 

 $(00000010)_{16}$ 

retry\_code

 $(00000000)_{16}$ 

 $(00000010)<sub>16</sub>$ 

err\_dctreason XNF/AS/NLI

 $XNF/AS$ 

 $(00000000)_{16}$ 

err\_fact

 $(00000030)<sub>16</sub>$ 

#### 7 COPNEVT CCLSEVT

a PVC

PVC COPNEVT CCLSEVT  $\qquad \qquad \text{down25 statevt}$ 

typedef struct { struct dc\_mcf\_evtheader header ; ... MCF char reservel [56] ;  $\ldots$ } dcmx25\_statevt ;

b VC

VC COPNEVT CCLSEVT  $\qquad \qquad \text{d}cmx2m\_stack}$ 

typedef struct { struct dc\_mcf\_evtheader header ; ... MCF char reserve $[16]$ ;  $\ldots$ char rname $[16]$  ;  $\ldots$  MCF char reserve $1[26]$ ;  $\ldots$ } dcmx2m\_statevt ;

YYYY **WARED** 

HHMMSS00

 $\mbox{MM}$  ${\rm DD}$ 

 $HH$  $MM$  $SS$  $00$ 

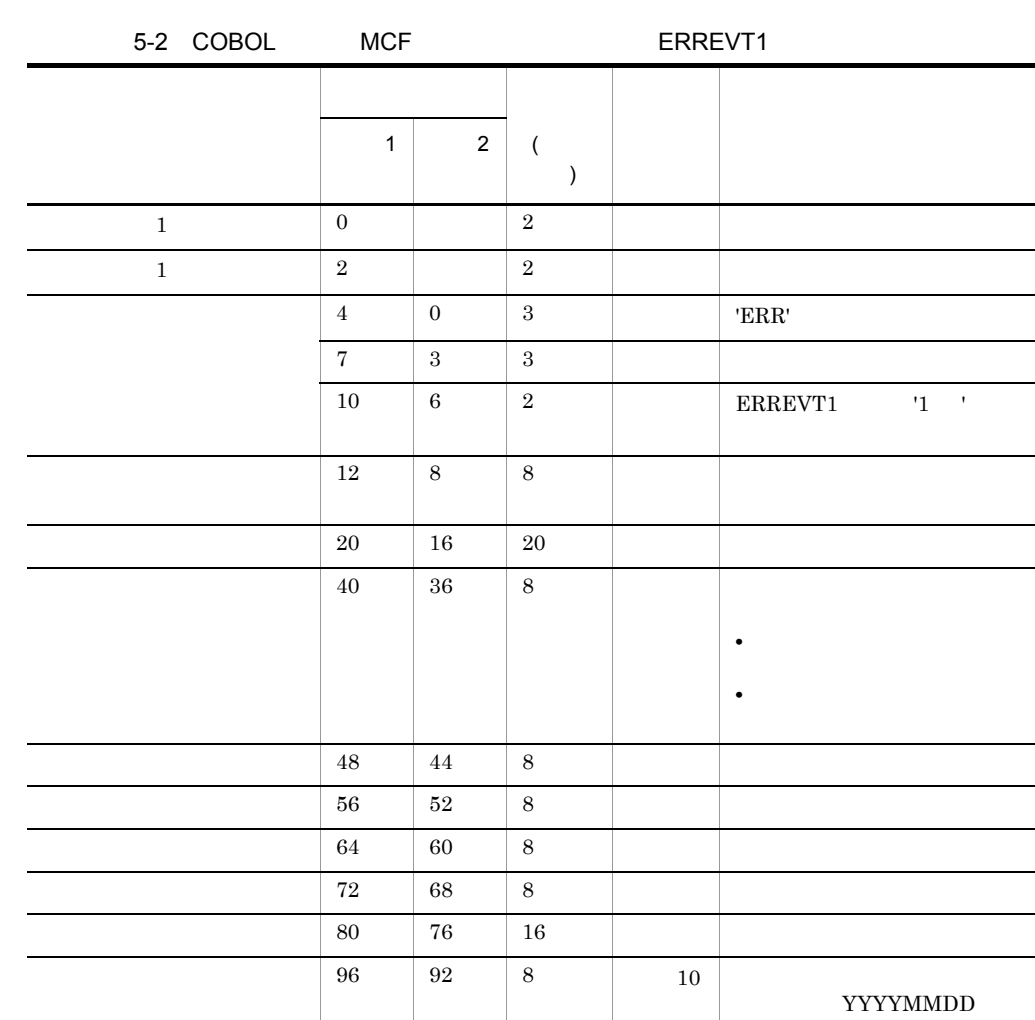

 $\begin{array}{|c|c|c|c|c|}\n\hline\n104 & 100 & 8 & 10 \\
\hline\n\end{array}$ 

 $\begin{array}{|c|c|c|c|c|}\n\hline\n112 & 108 & 16 \\
\hline\n\end{array}$ 

## 5.2.4 MCF COBOL

MCF  $5-2$   $5-7$ 

 $\overline{a}$ 

 $\sim$  100  $\mu$ 

 $\mathcal{L}^{\text{max}}$  .

 $\sim$  $\overline{\phantom{a}}$ 

- $\sim$ 

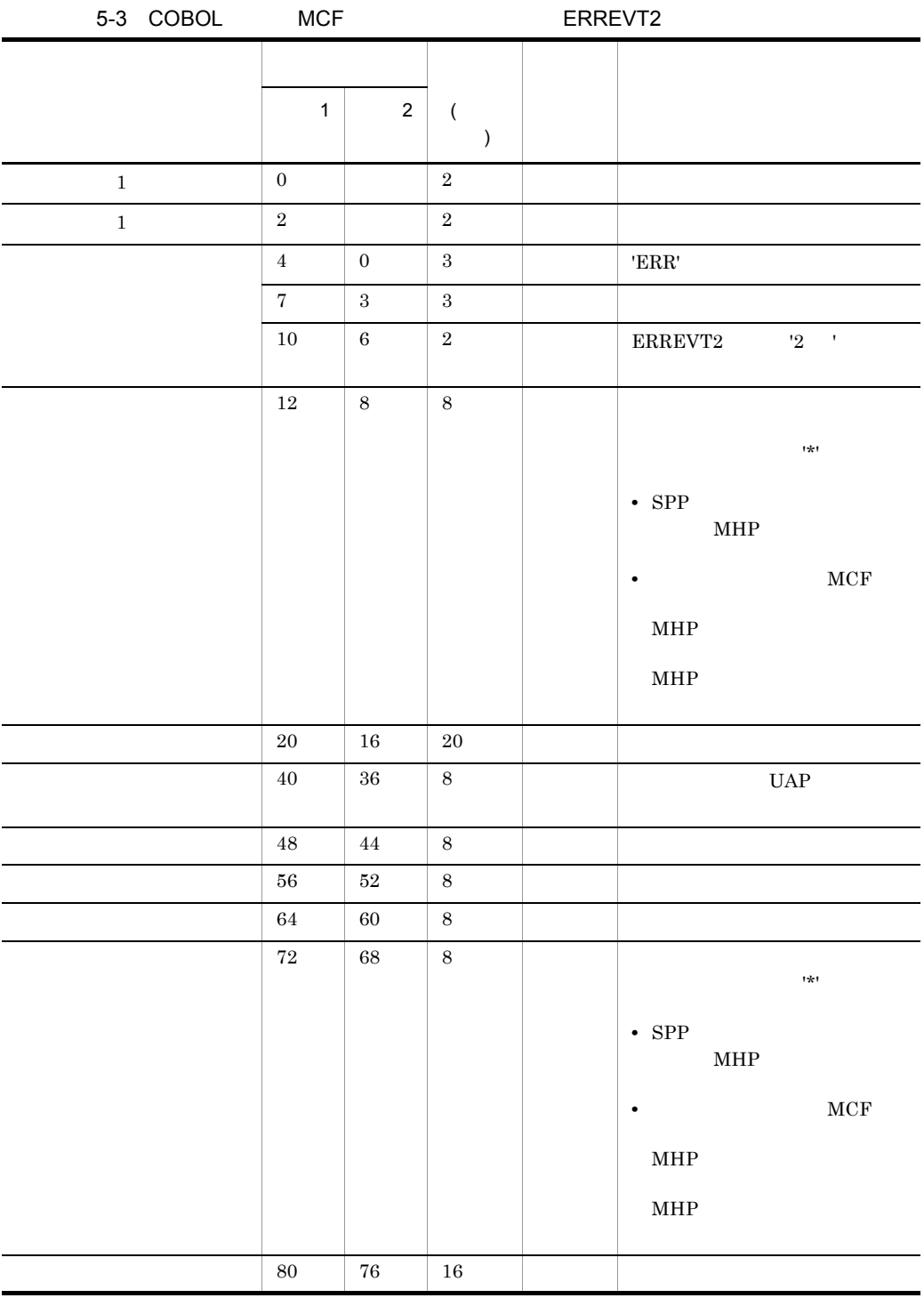

5. <u>June 1980, MCF イ</u>ベントインタフェース

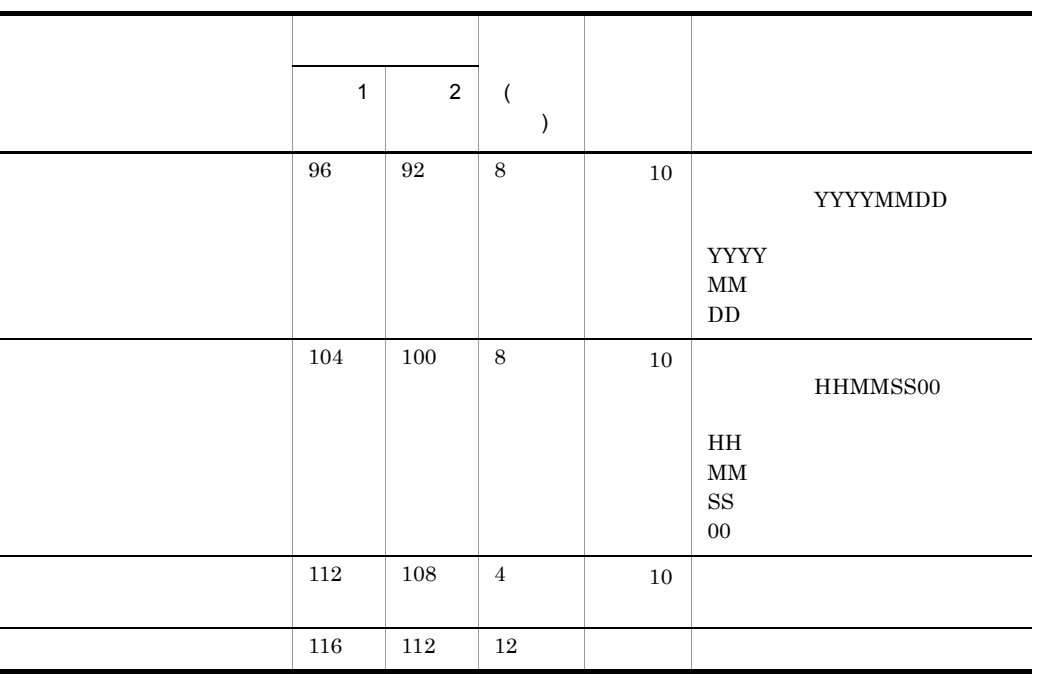

 $C$ 

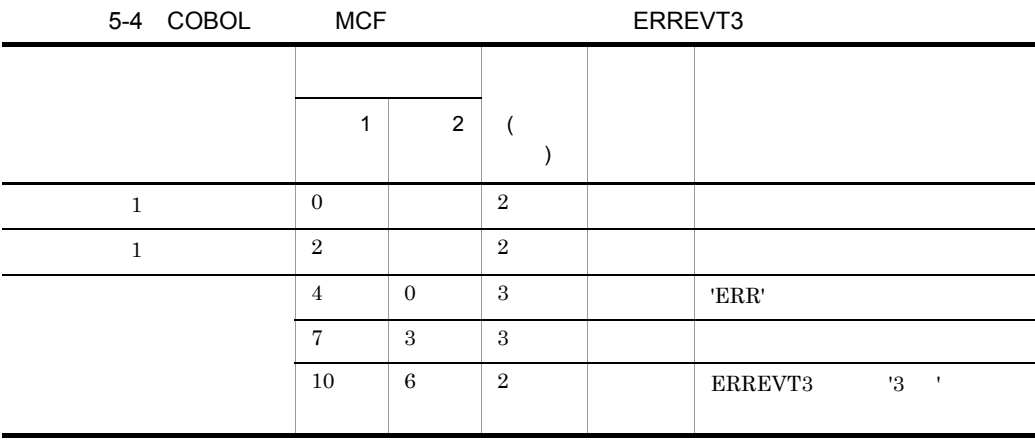

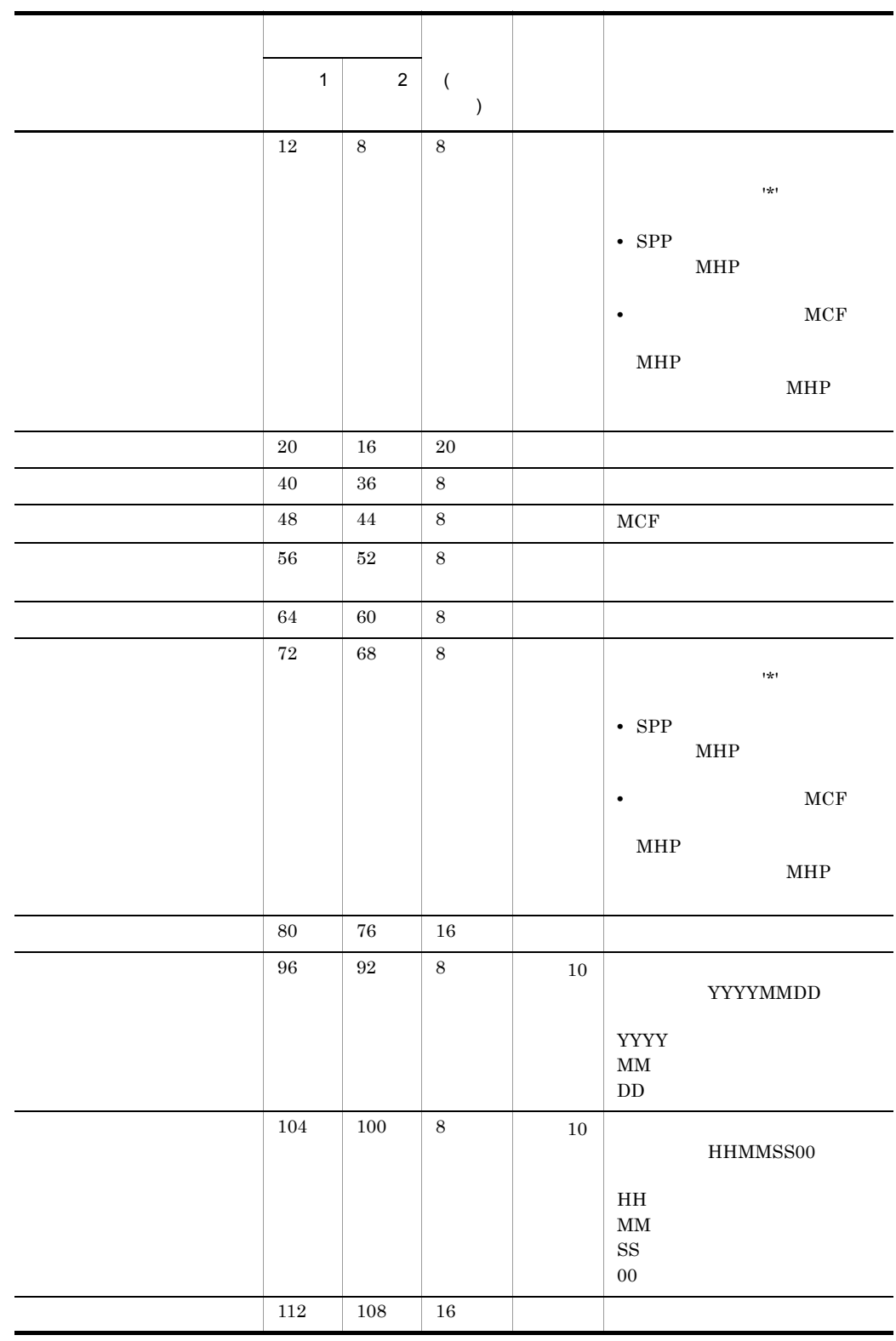

5. <u>June 1980, MCF イ</u>ベントインタフェース

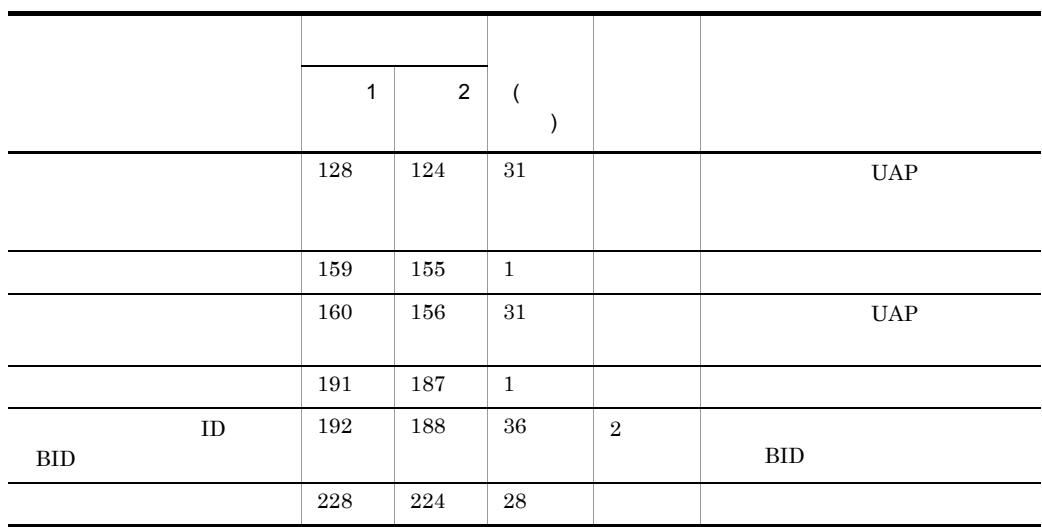

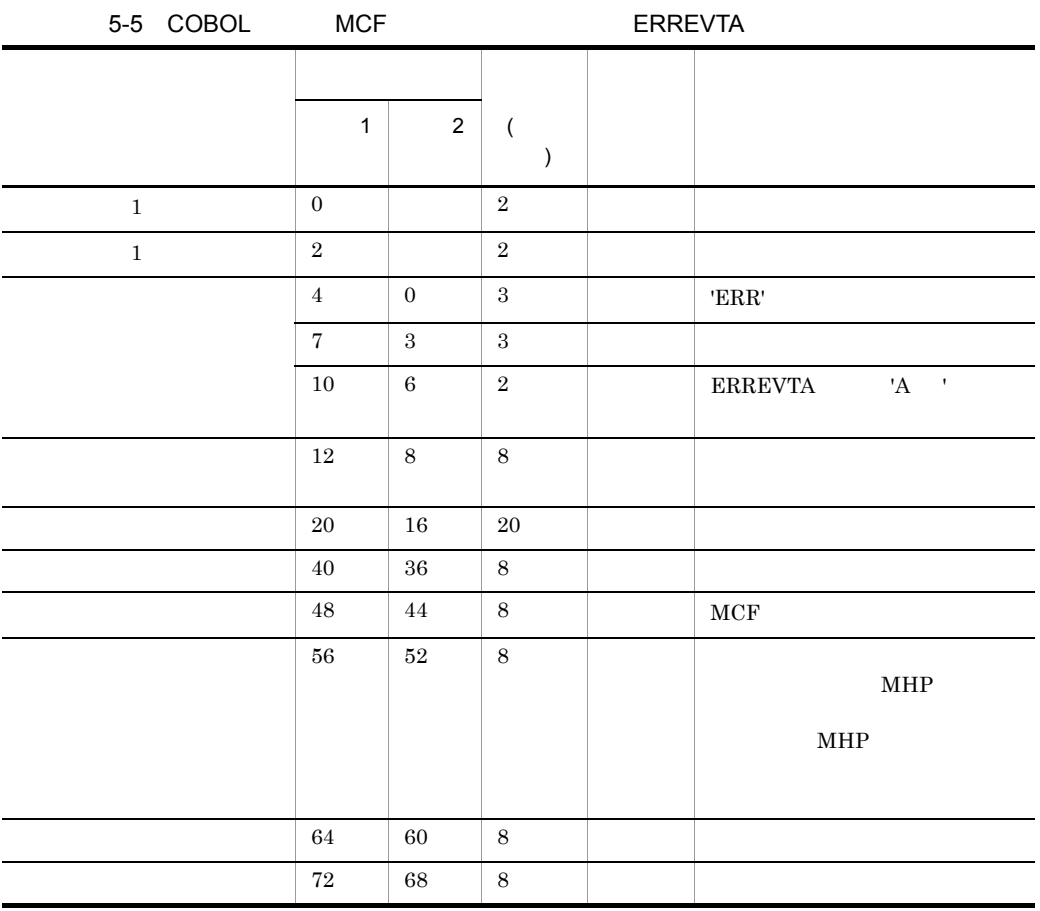

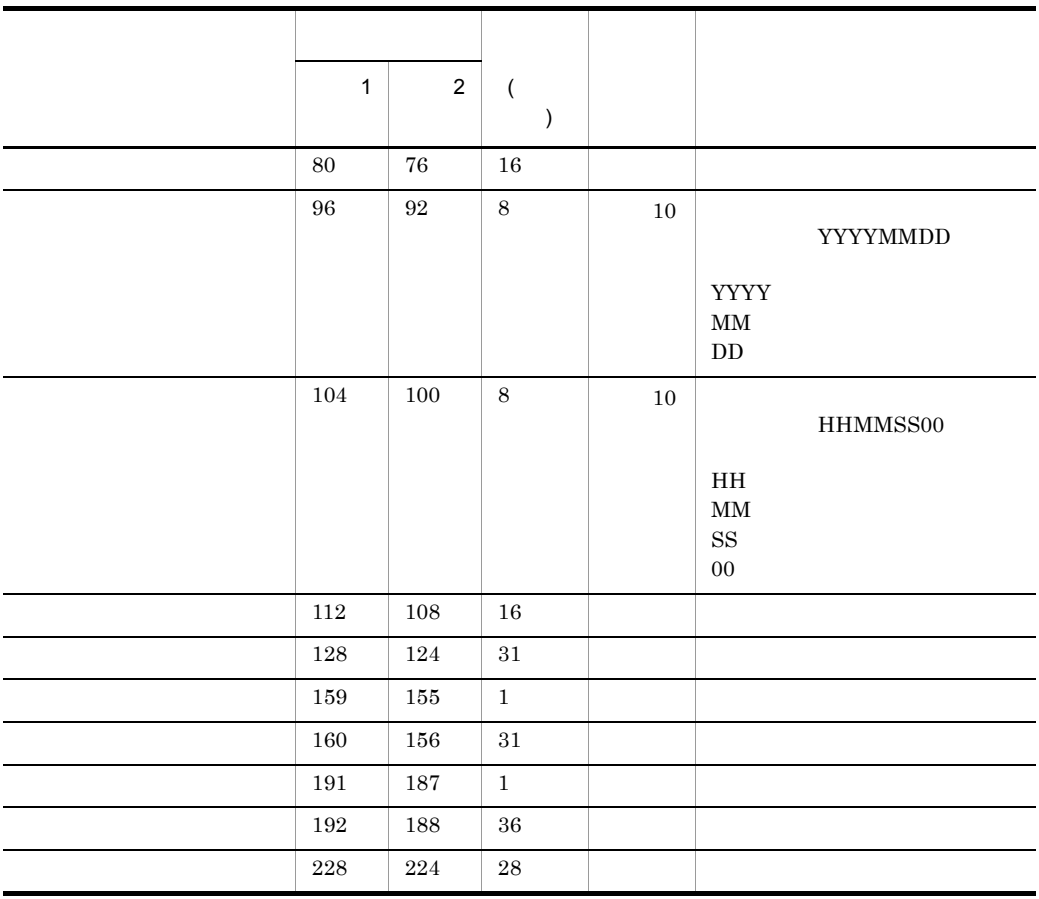

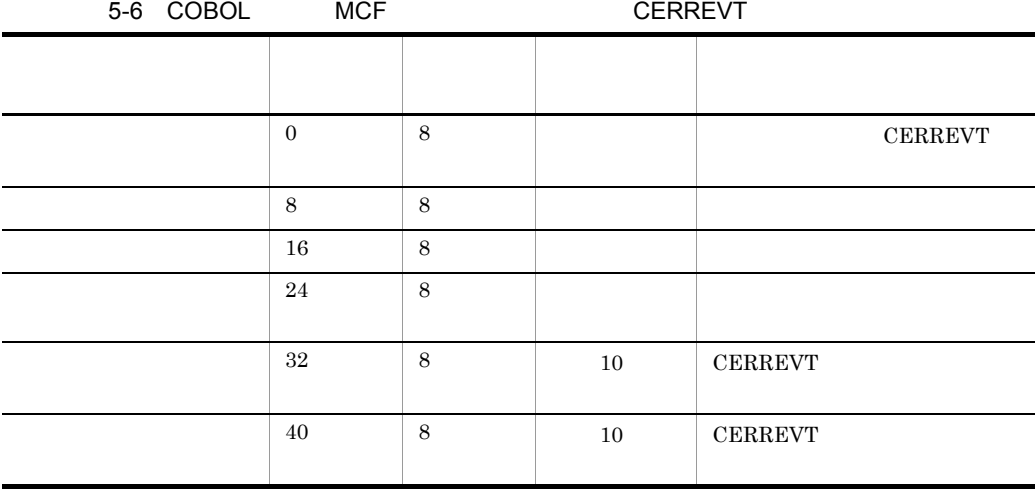

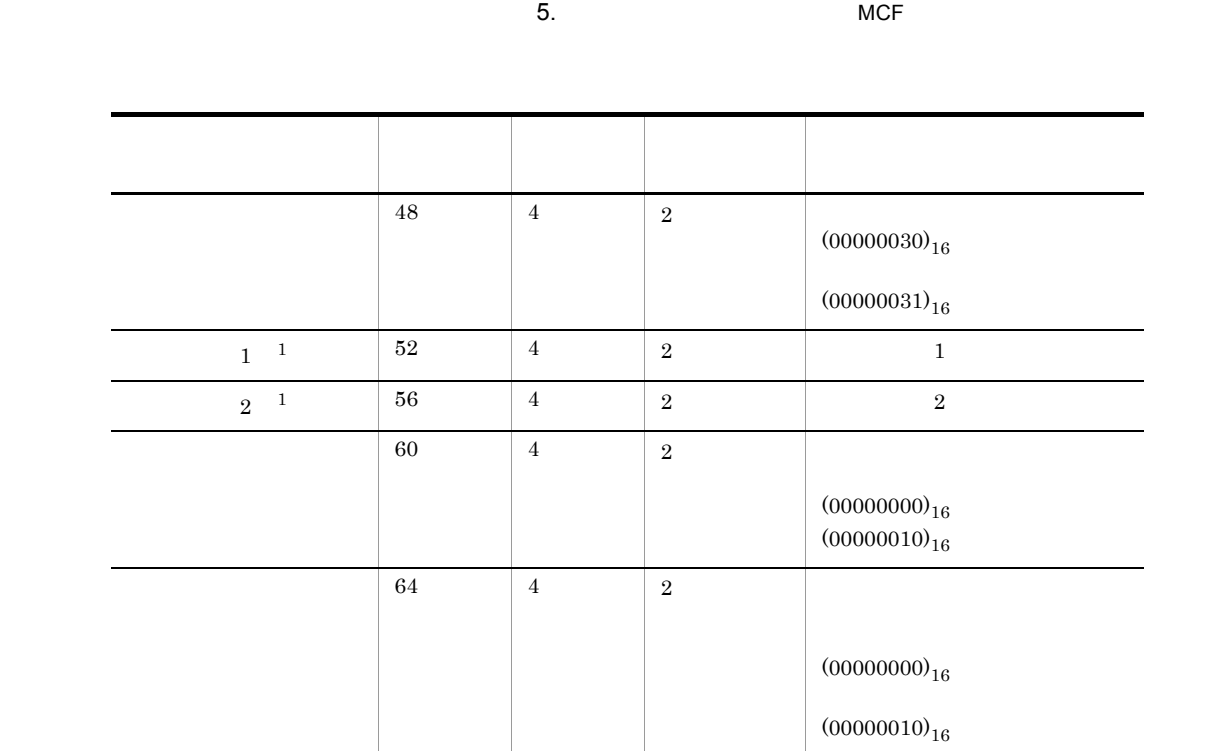

予備 68 36 - -

 $\rm VC \quad 60$ 

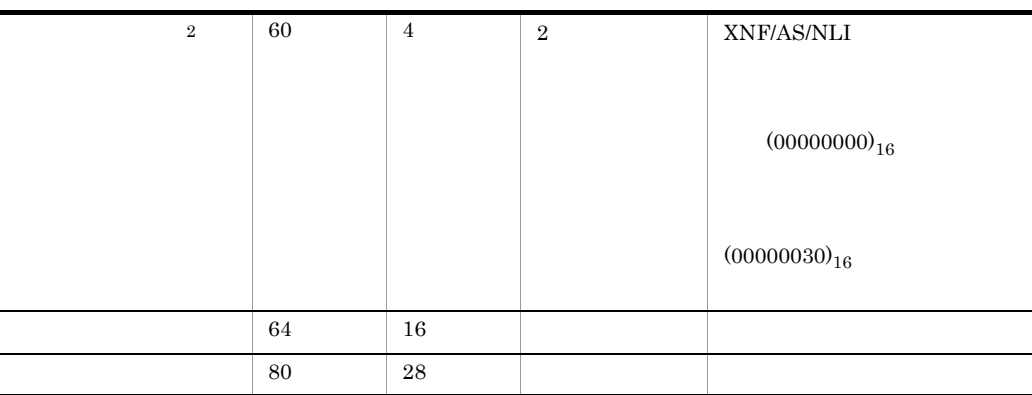

 $\,$  1  $1$  and  $2$  contracts  $1$  contracts  $2$  contracts  $C$ 

 $\overline{2}$ 

 ${\rm XNF/AS}$ 

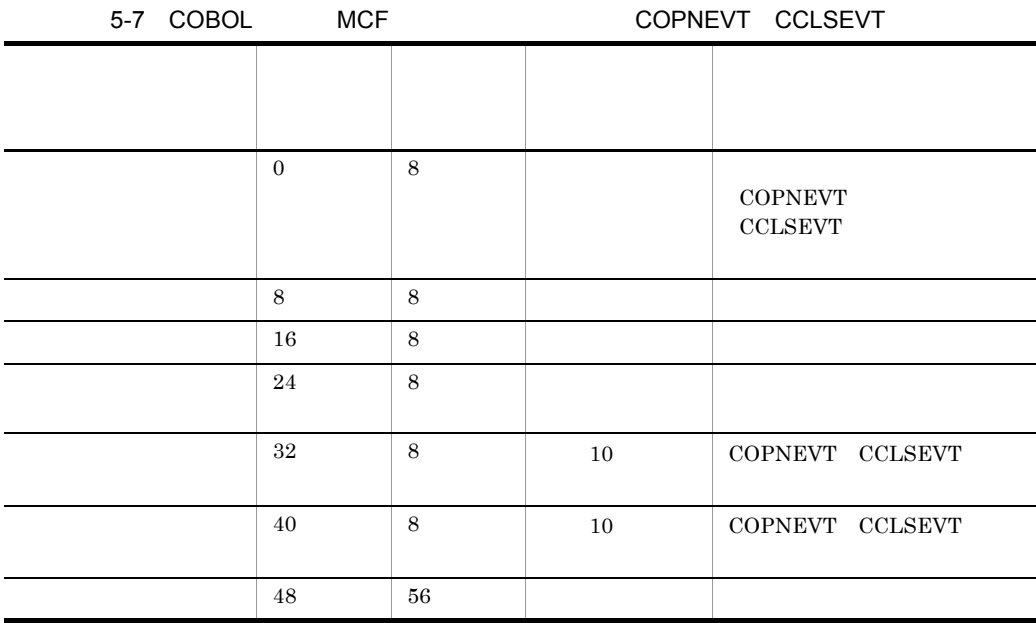

#### VC  $48$

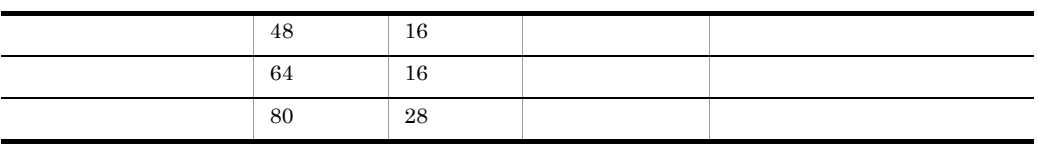

# *6* システム定義

 $X.25$ 

OpenTP1 TP1/NET/X25

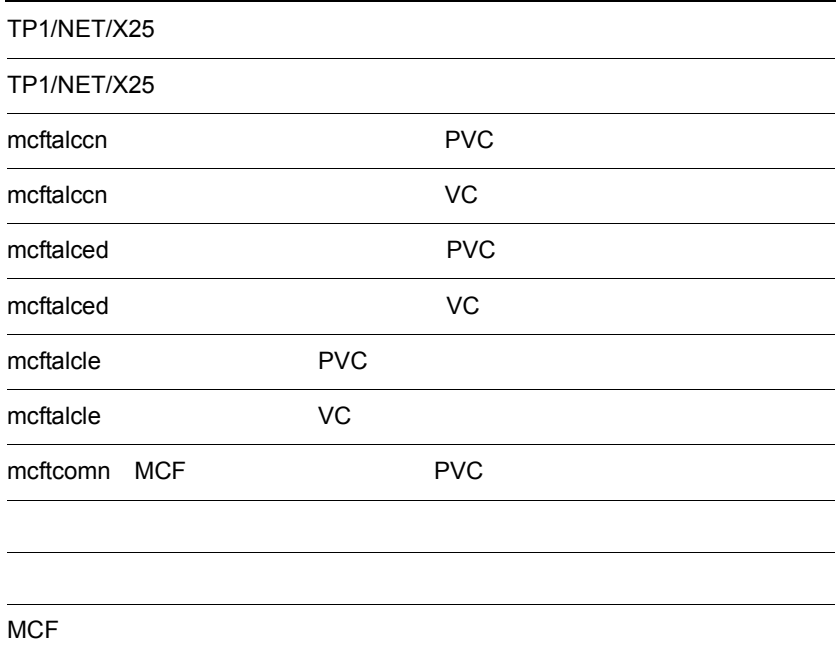

# TP1/NET/X25

TP1/NET/X25 OpenTP1

#### OpenTP1

OpenTP1 TP1/NET/X25

#### TP1/NET/X25

 $MCF$ 

6-1 MCF

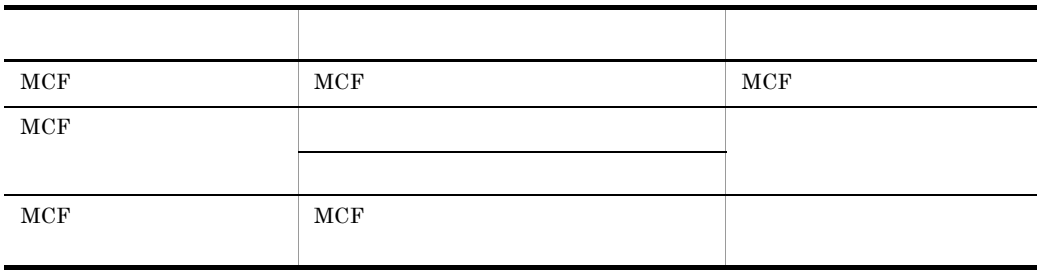

#### 6-1 TP1/NET/X25

• MCF

TP1/NET/X25

OpenTP1

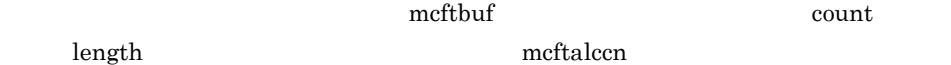

#### TP1/NET/X25

TP1/NET/X25 OpenTP1

**•** システムサービス情報定義ファイル

**•** システムサービス共通情報定義ファイル

• MCF

 $MCF$ 

#### $TP1/NET/X25$  8.

 $X.25$   $TP1/NET/X25$ 

PVC VC

# TP1/NET/X25

#### $\label{eq:1} \text{OpenTP1} \\[-2.5ex] \text{OpenTP2} \\[-2.5ex]$

#### 6-2 TP1/NET/X25

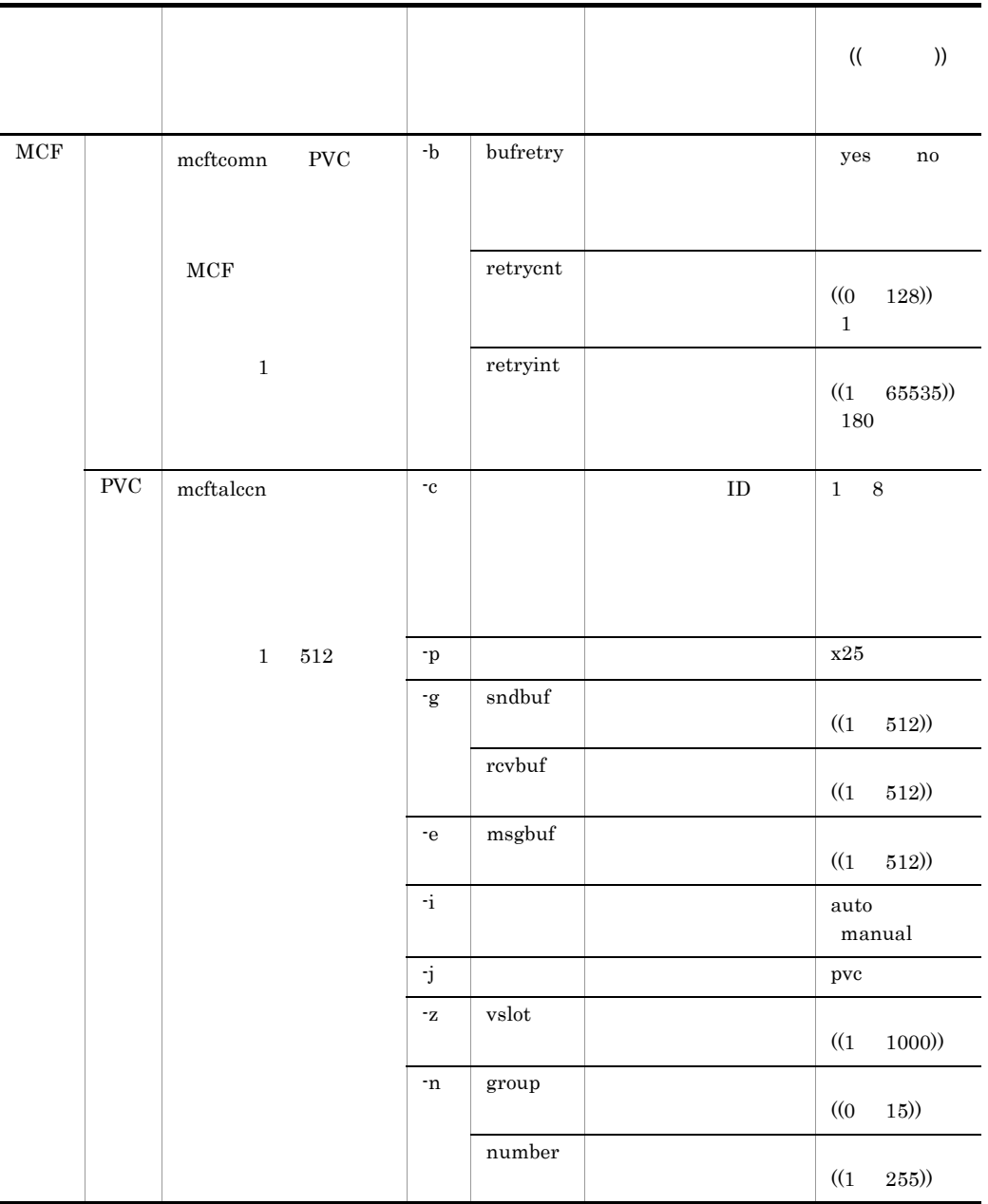

TP1/NET/X25

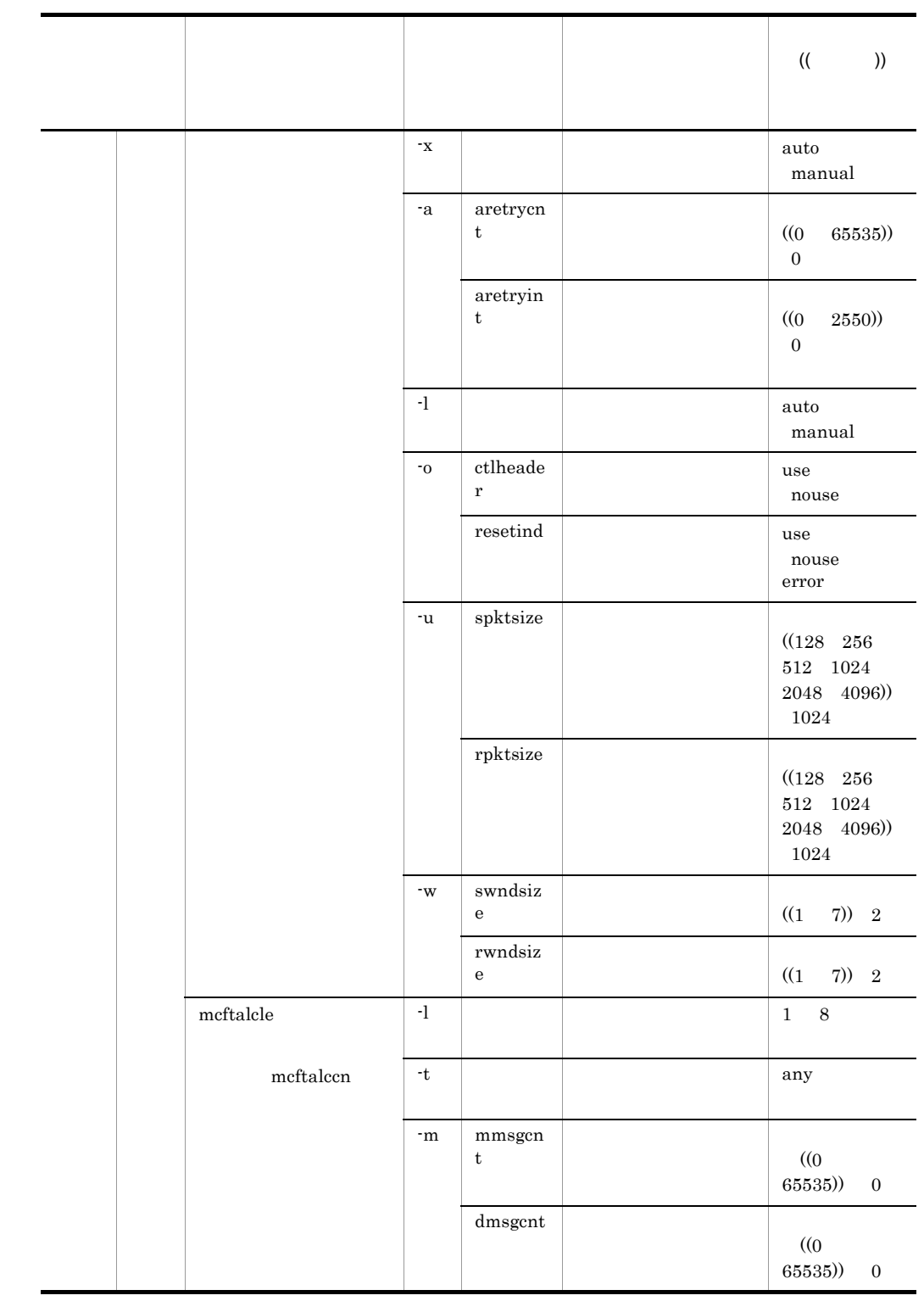

6. システム定義

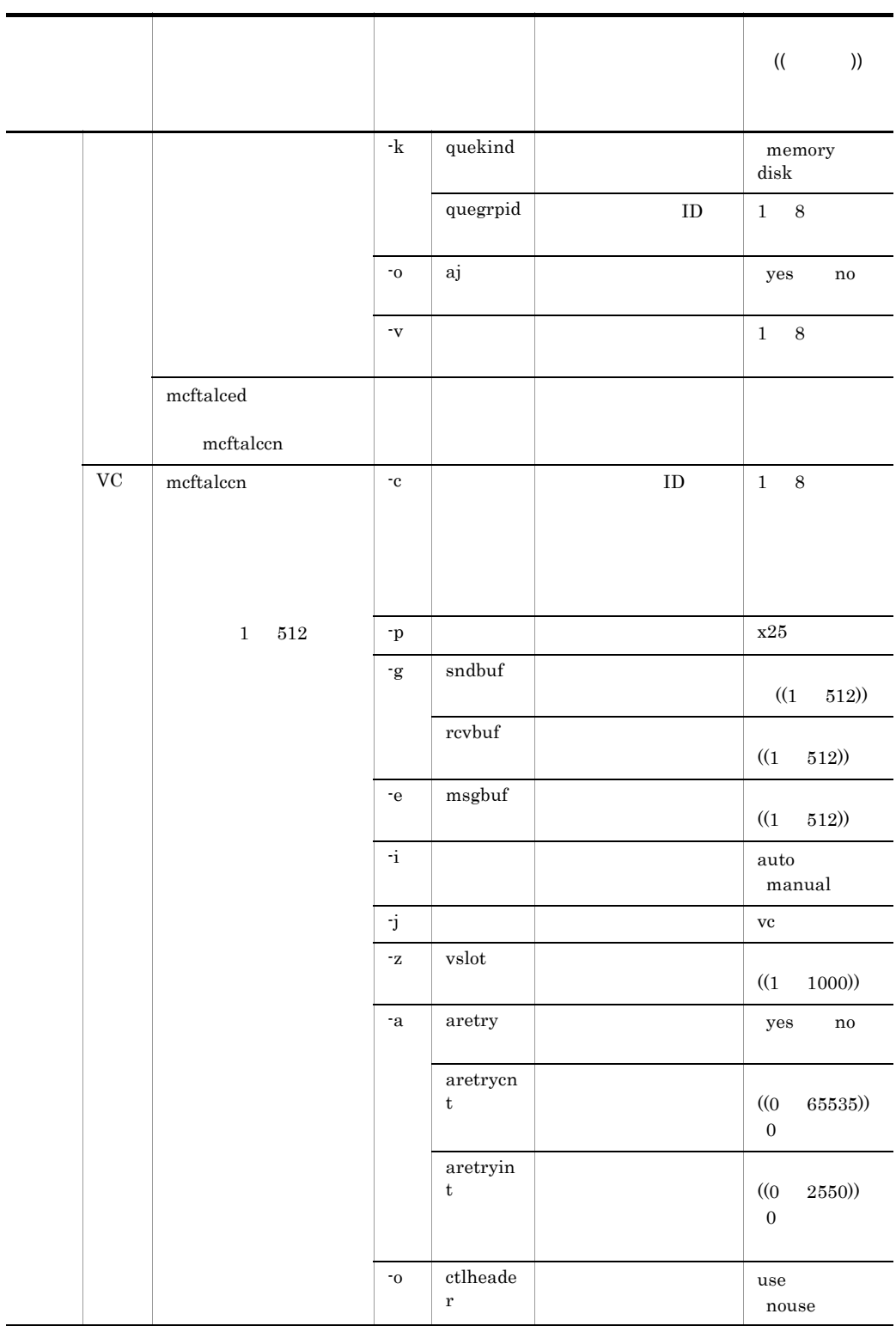

l.

TP1/NET/X25

6. システム定義

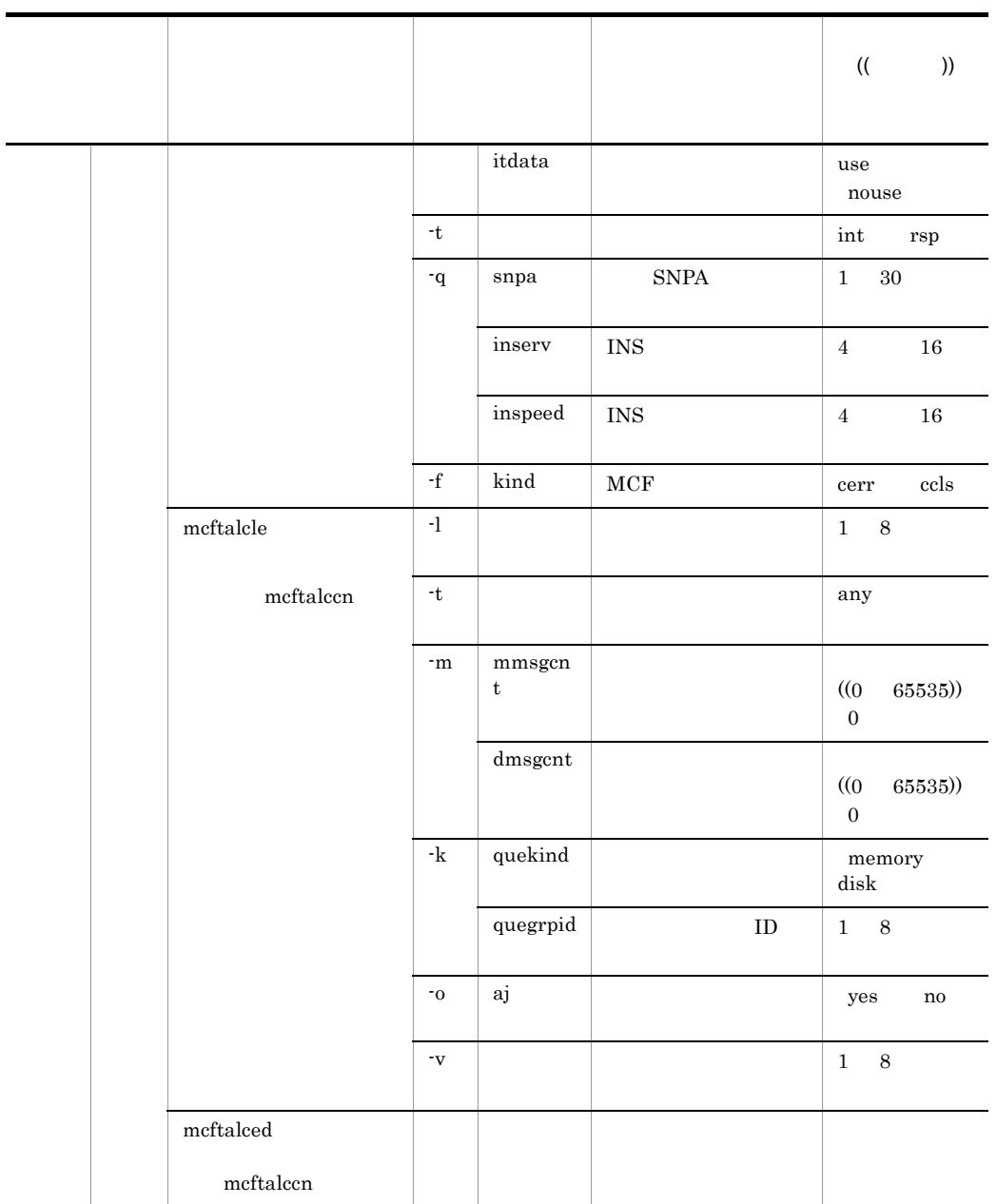

TP1/NET/X25

OpenTP1

TP1/NET/X25

 $6-1$ 

mcftalccn mcftalcle  $1 \t1$ 

mcftalccn PVC

## 6. システム定義

## mcftalccn<br>
PVC

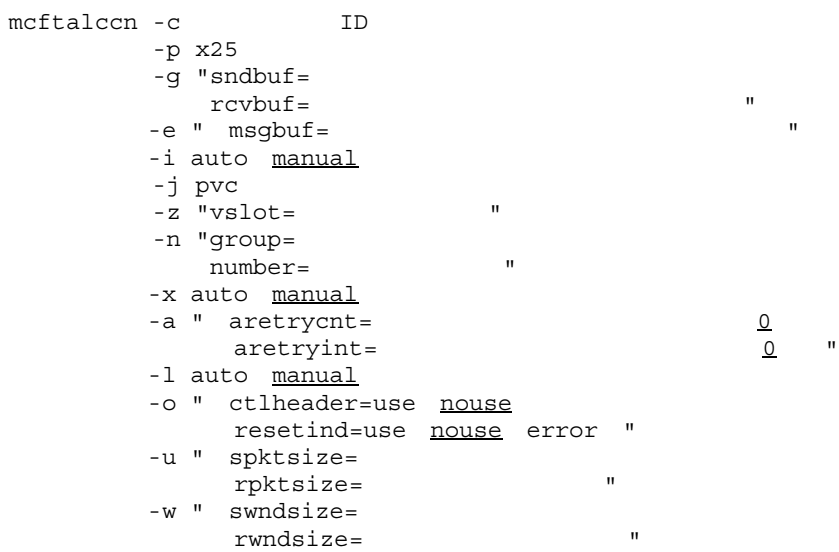

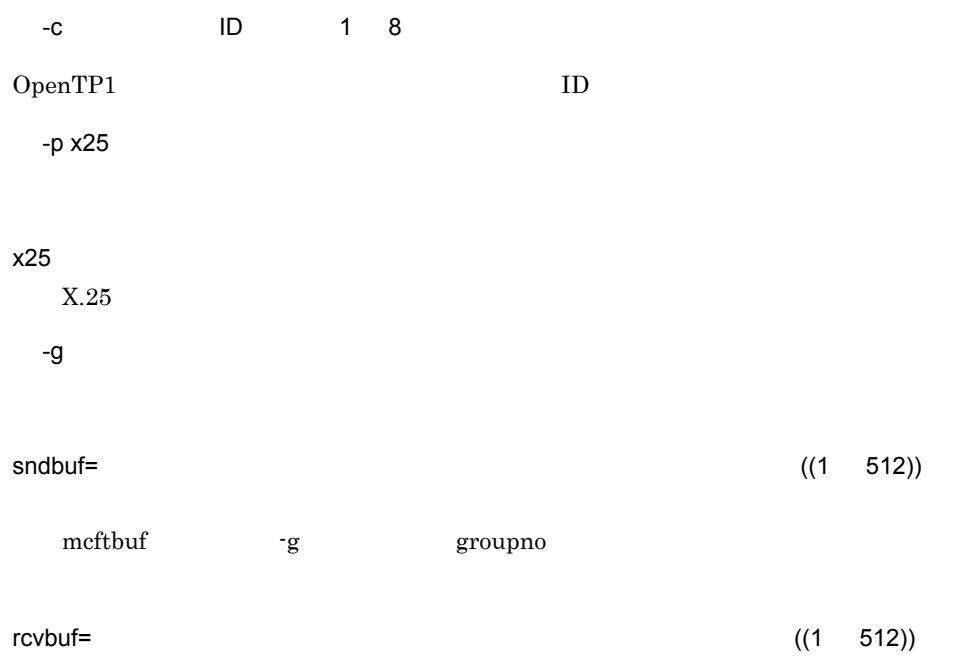

6.

mcftalccn PVC

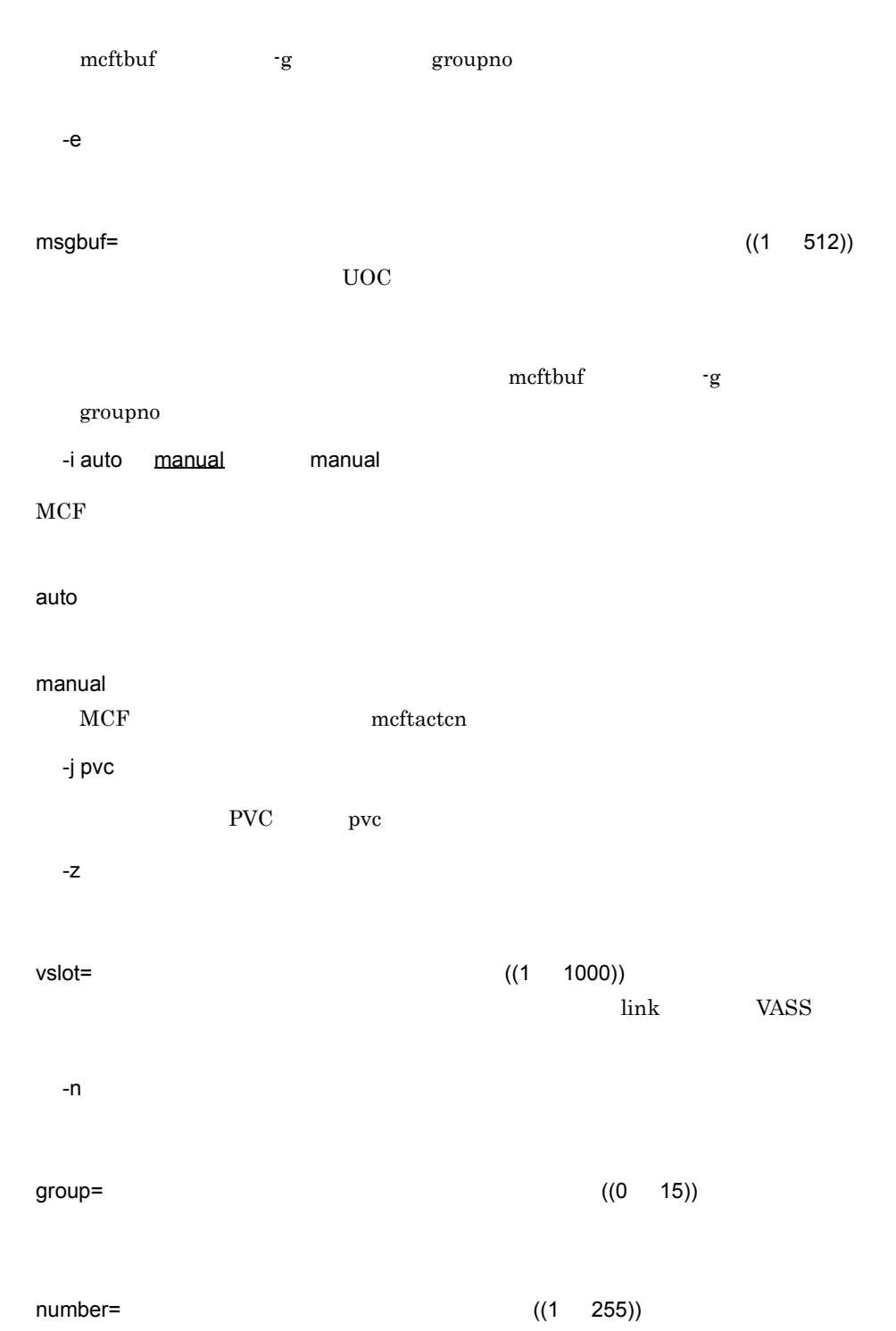
$6.$ 

```
-x auto manual manual
auto
manual
       mcftactcn
 -a
\Omega aretrycnt= \Omega ((0 65535)) 0
 MCF\overline{\phantom{a}}-x -x -x \text{manual}aretryint= コネクション障害時再試行間隔| 0  ~〈符号なし整数〉((0 2550)) 0
 MCF\alpha o example of \alpha and \alpha of \alpha in \alpha
```
 $-x$   $-x$   $\text{manual}$ 

-l auto manual manual

#### auto

manual mcftactle

-o

## ctlheader=use nouse nouse UAP TP1/NET/X25

use

nouse

-u

2048

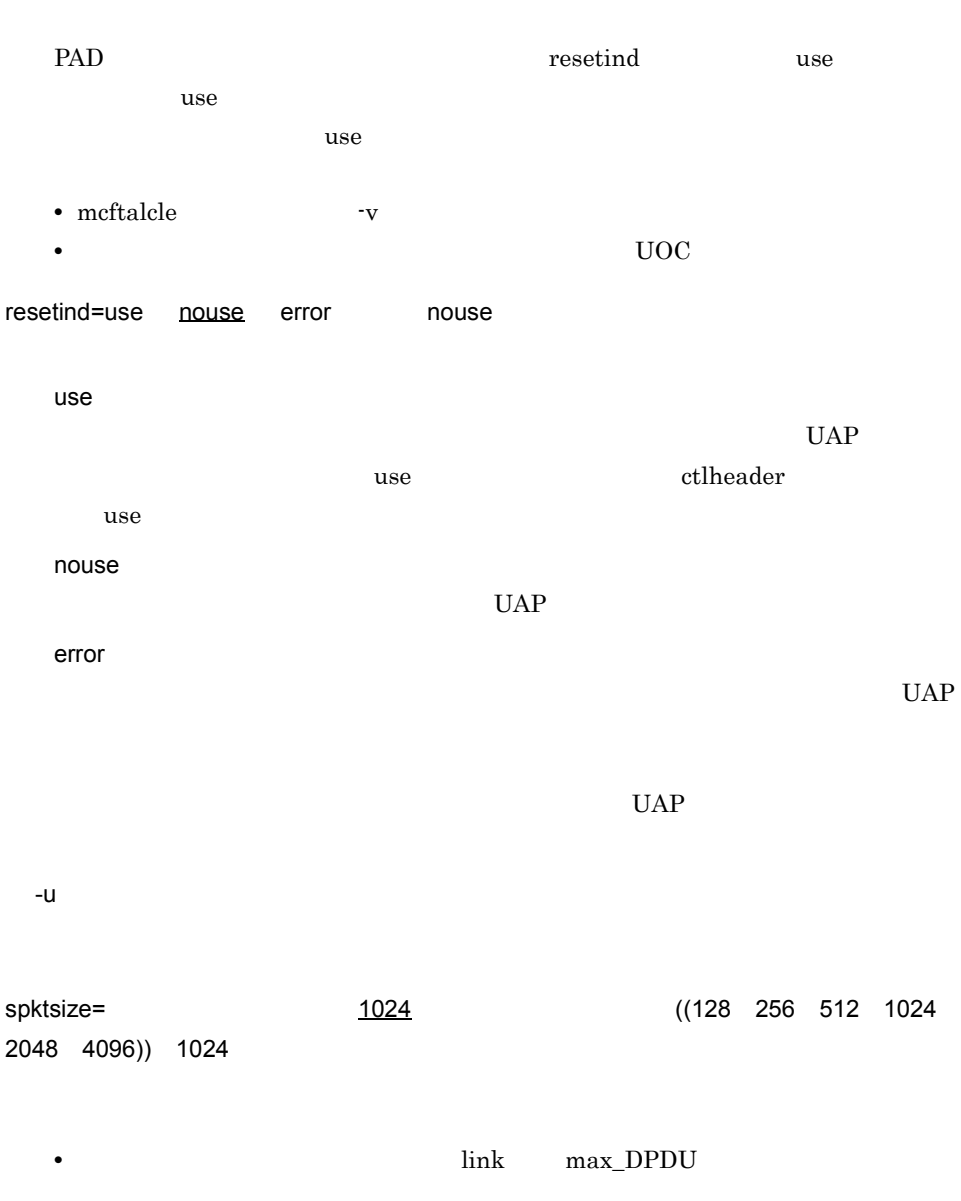

rpktsize= 受信パケットサイズ| 1024 ~〈符号なし整数〉((128 256 512 1024 2048 4096)) 1024

• **• •**  $\mathbf{R} = \mathbf{R} \times \mathbf{R}$ 

• *•* link max\_DPDU

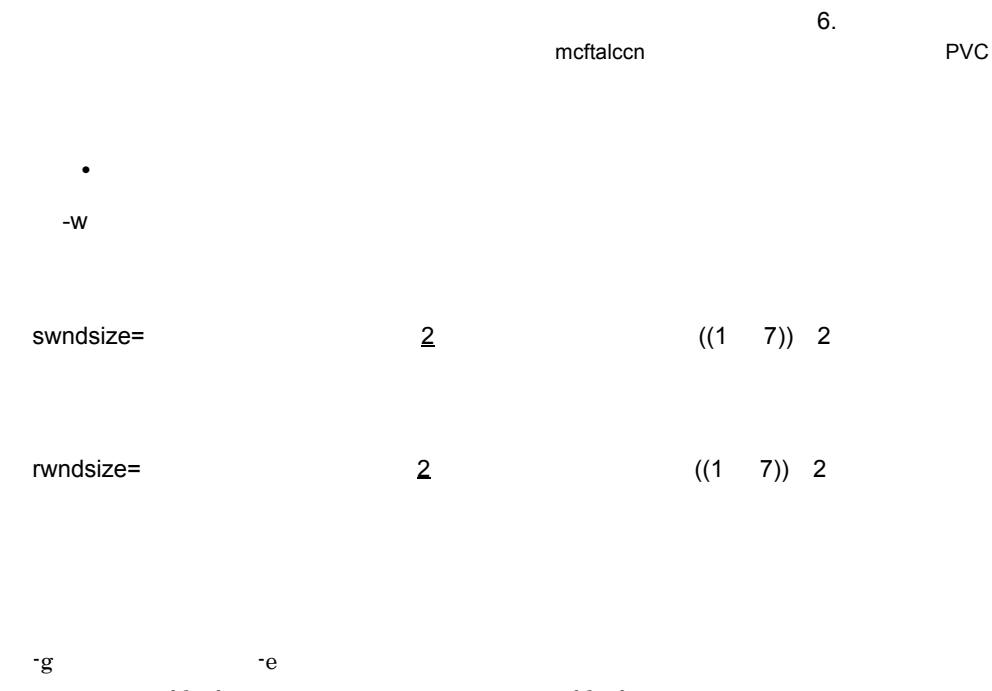

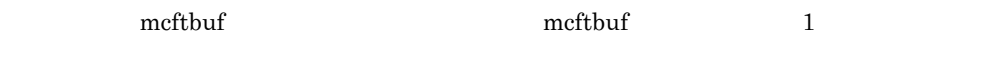

OpenTP1

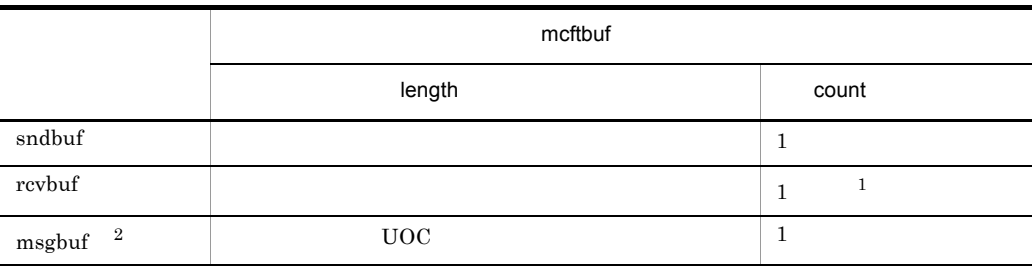

注※ 1

 $\,2\,$  $UOC$ 

## mcftalccn VC

mcftalccn -c ID -p x25 -g "sndbuf=<br>
rcybuf= rcvbuf= -e " msgbuf= " -i auto manual -j vc  $-z$  "  $vslot =$  " -a " aretry=<u>yes</u> no aretrycnt=<br>aretryint= aretryint= -o " ctlheader=use <u>nouse</u> itdata=use nouse " -t int rsp -q "snpa= SNPA inserv=x'INS inspeed=x'INS回線速度' " -f " kind=cerr ccls "

#### $VC$

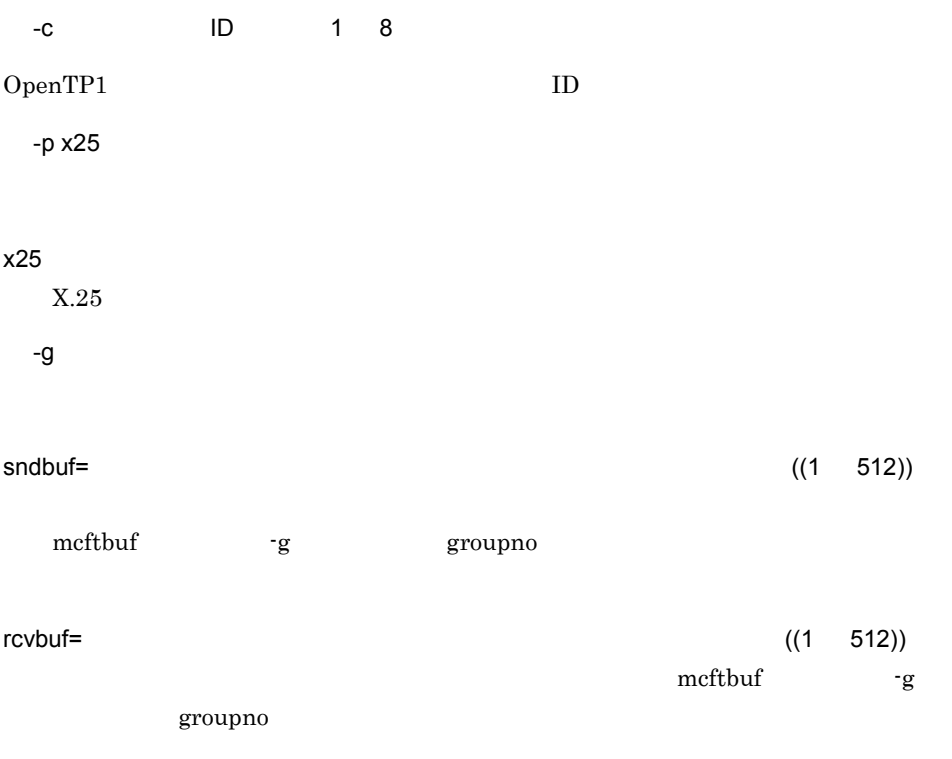

-e

 $msgbuf=$  ((1 512))

 $UOC$ 

mcftbuf -g groupno

-i auto manual manual

 $MCF$ 

auto

manual  $MCF$  mcftactcn

-j vc

 $VC$  wc

-z

 $vslot =$  ((1 1000))

link VASS

-a

6.

mcftalccn VC

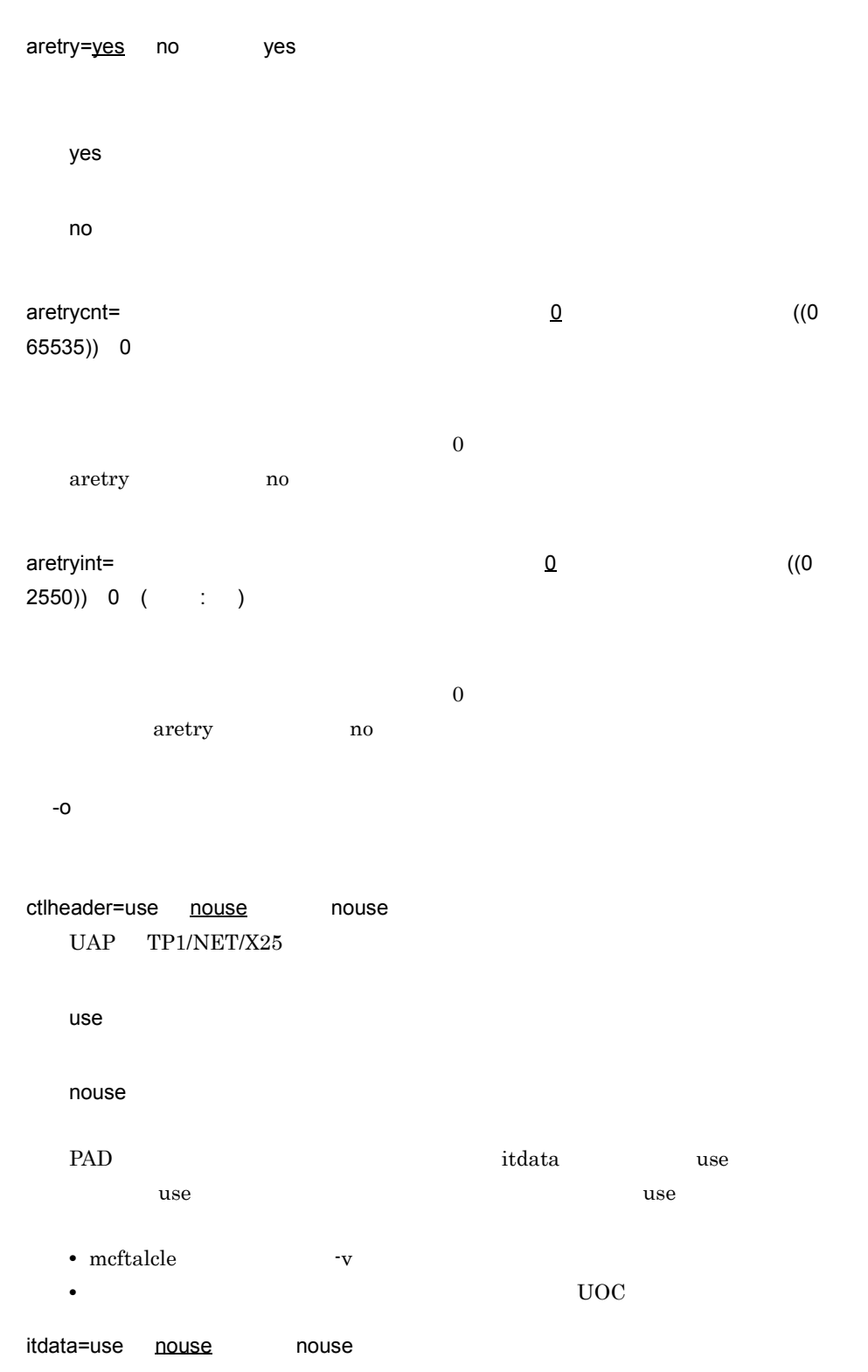

 $6.$ 

use nouse  $use$ mcftalccn -o ctlheader=use -t int rsp ~《rsp int rsp -q snpa= SNPA 1 30  ${\rm SNPA}$  $\text{insert} = \text{x'INS}$  (16 **INS**  $\text{ISDN}$ inspeed x 16 inspeed=x'INS 回線速度 ' ~〈4 けたの 16 進数字〉 INS  $\blacksquare$  $x = 16$ inserv TSDN -f

kind=cerr ccls ccls

131

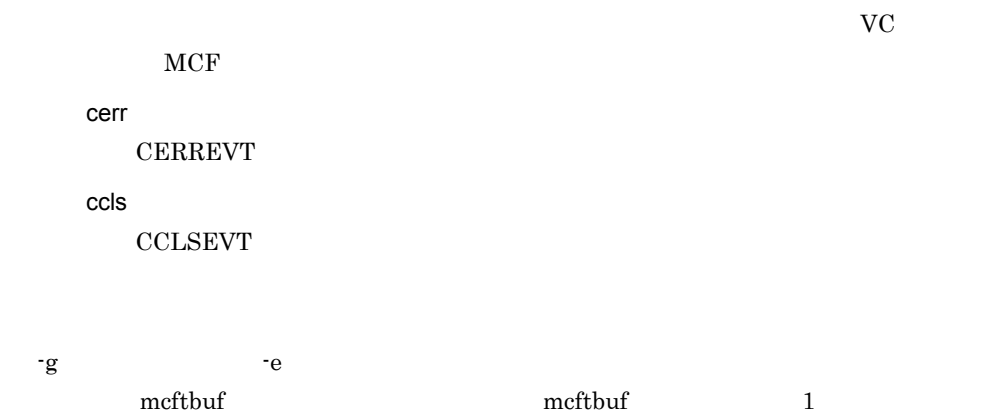

OpenTP1

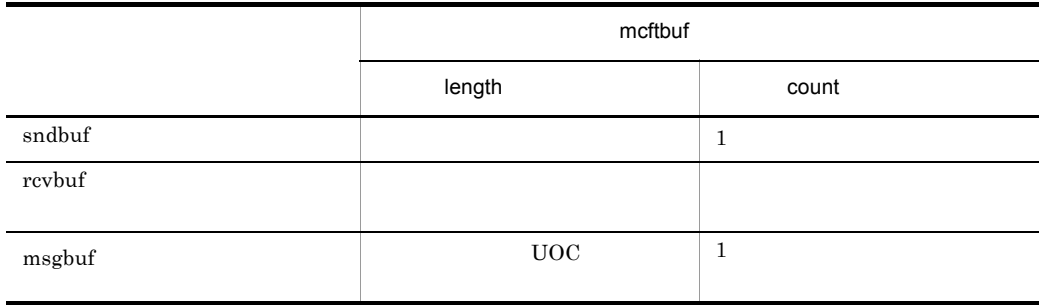

 $UOC$ 

6.

## mcftalced PVC

mcftalced

## mcftalced VC

mcftalced

# mcftalcle PVC

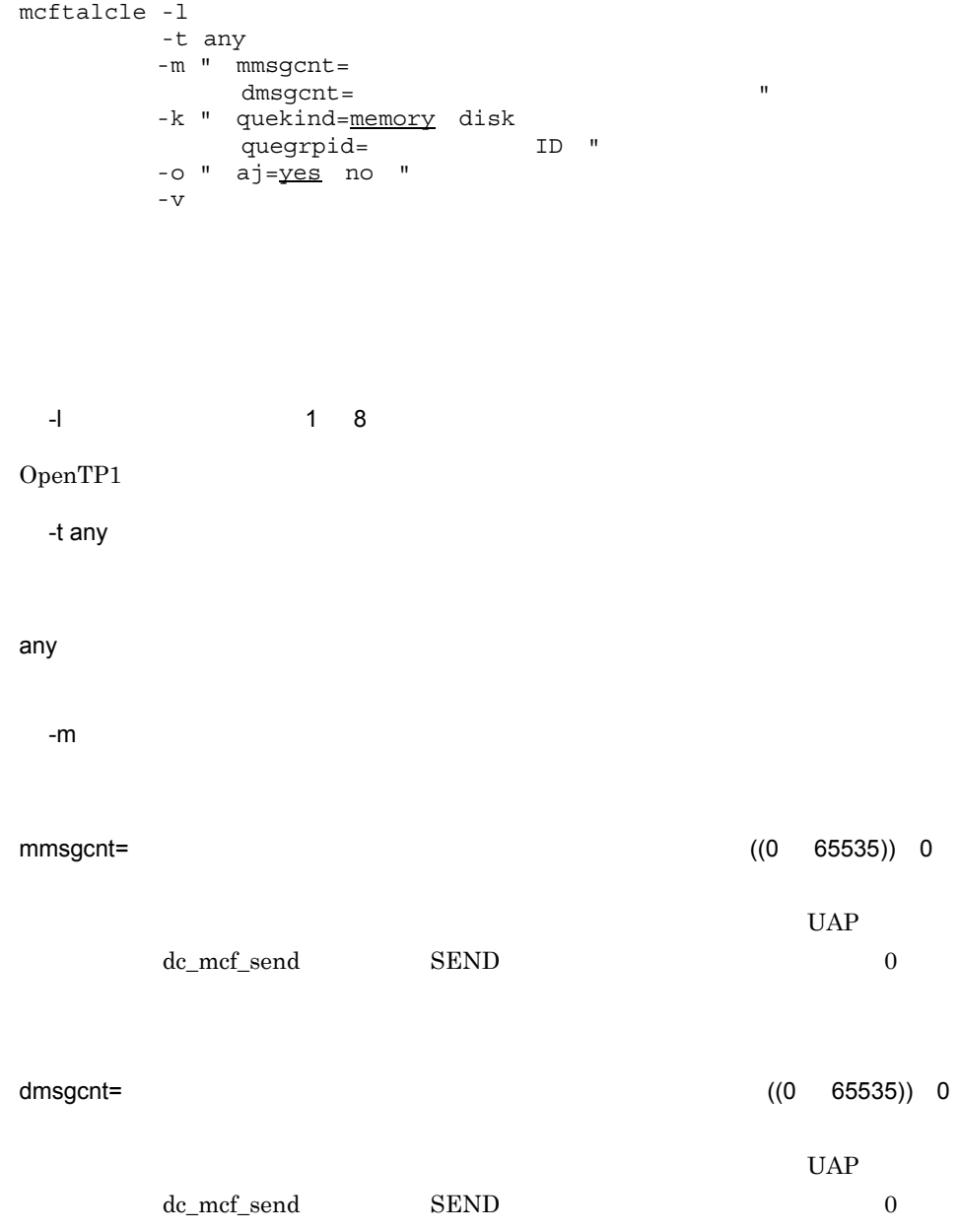

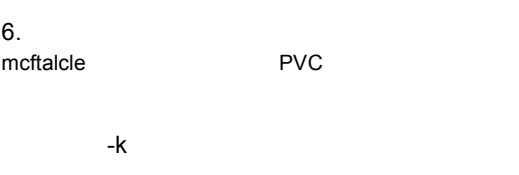

quekind=memory disk memory

memory

disk

disk quegrpid

quegrpid= ID 1 8

 $\text{ID}$ MCF mcfmqgid

 $ID$  otq

この quegrpid オペランドは,quekind オペランドで disk を指定した場合だけ指定

-o

aj=yes no yes yes no  $-v$  7  $v$  7  $\frac{1}{8}$ 

MCF mcfaalcap -n name MCF アプリケーション定義については,マニュアル「OpenTP1 システム定義」を参照

 $UOC$ 

136

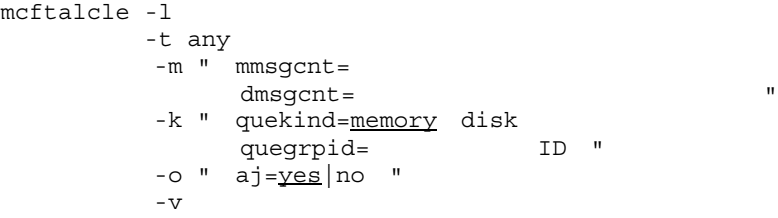

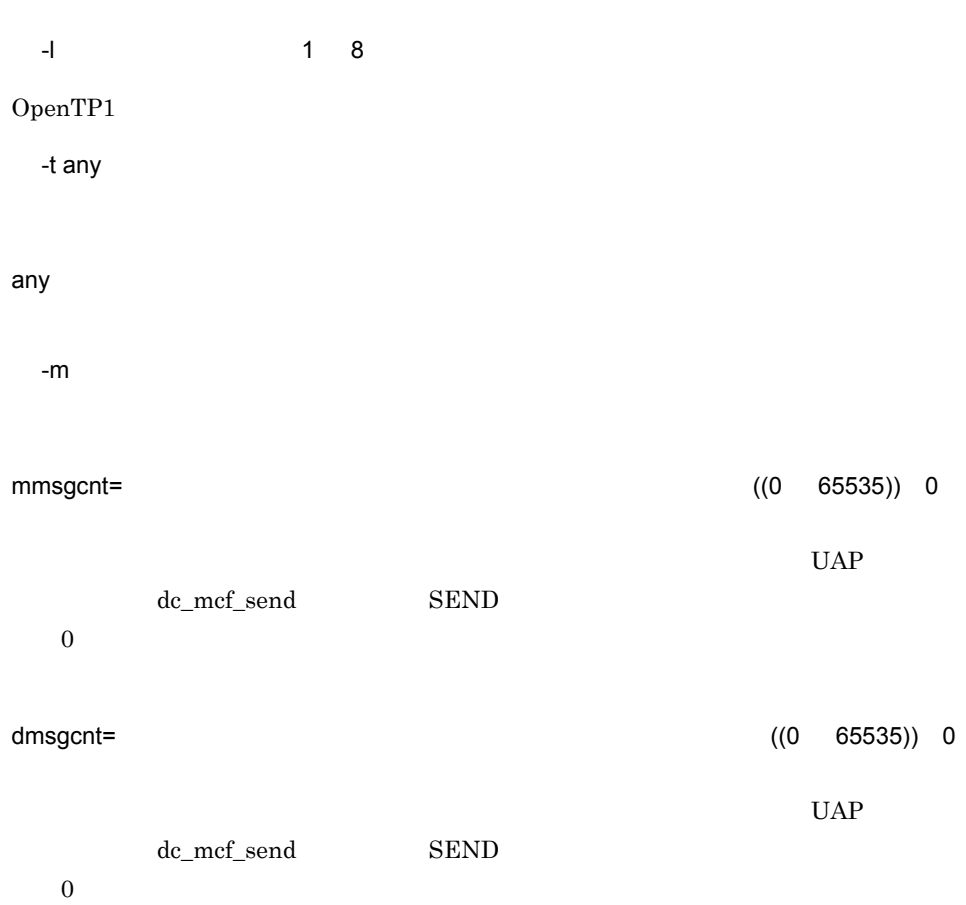

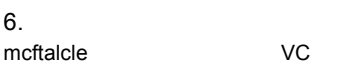

-k

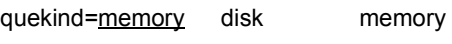

memory

disk

disk quegrpid

quegrpid= ID 1 8

 $\text{ID}$ 

MCF mcfmqgid ID otq quegrpid quekind  $\qquad \qquad \mathrm{disk}$ 

-o

aj=yes no yes

yes

no

 $-V$   $18$ 

MCF mcfaalcap -n name MCF アプリケーション定義については,マニュアル「OpenTP1 システム定義」を参照

 $UOC$ 

138

## mcftcomn MCF PVC

mcftcomn

6. システム定義

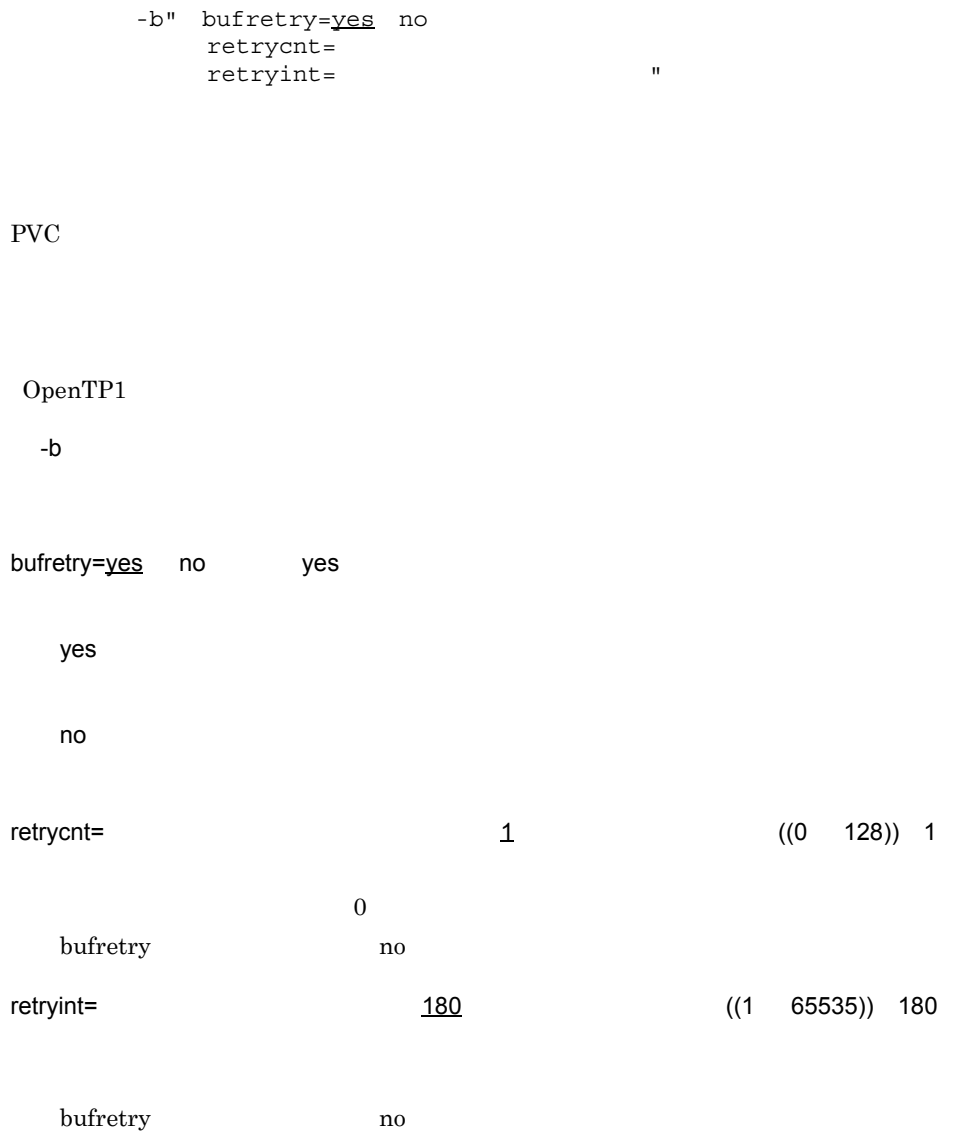

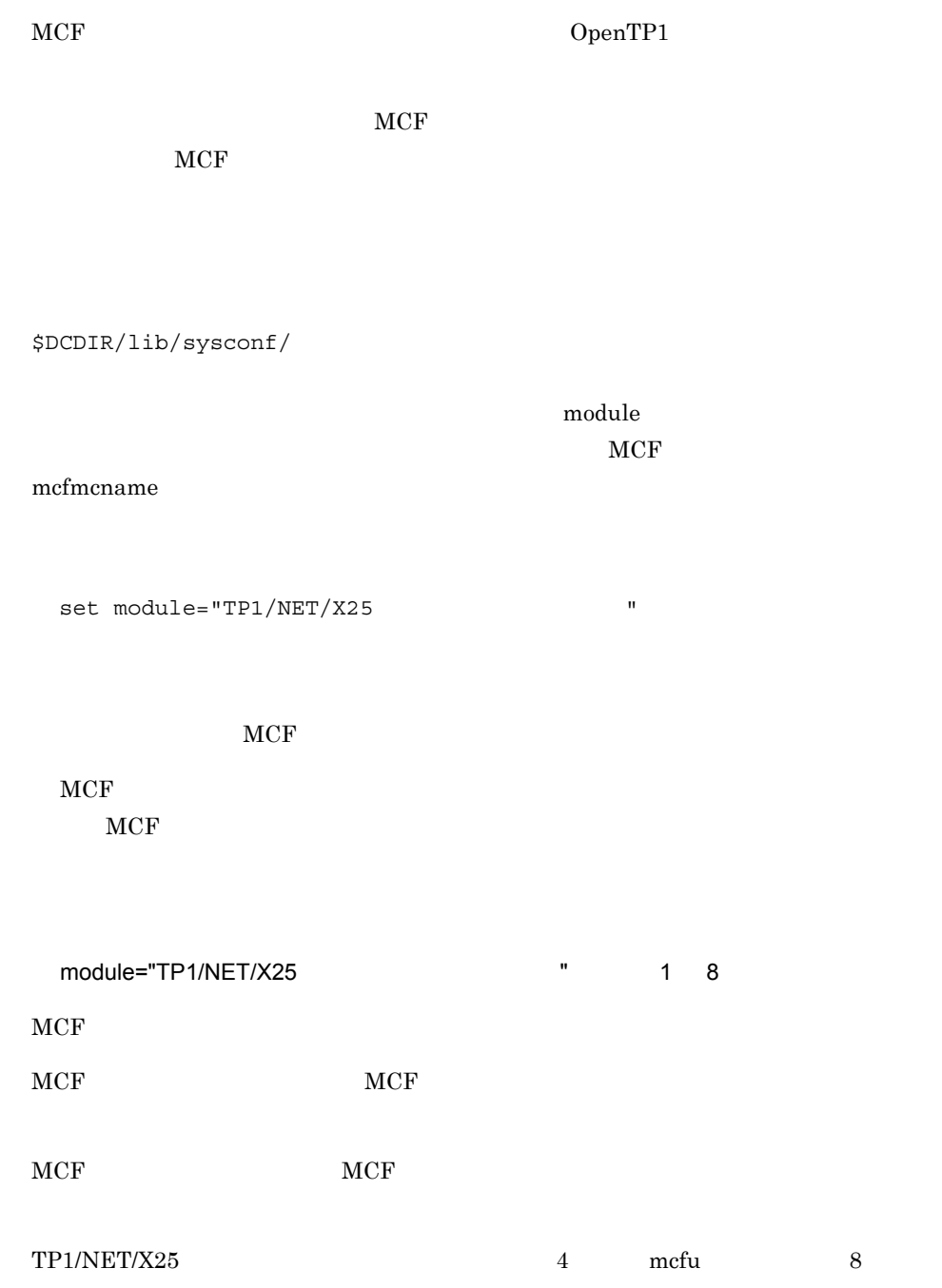

TP1/NET/X25 OpenTP1

\$DCDIR/lib/sysconf/mcf

set

set max socket descriptors= set max\_open\_fds=MCF

 $\rm MCF$ 

#### set

max\_socket\_descriptors=  $((64 \ 2048))$ 

 $MCF$ 

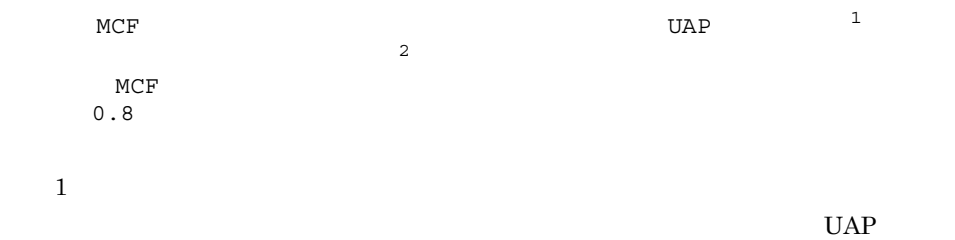

 $\overline{2}$ 

OpenTP1

OpenTP1 MCF 64  $64$  64 max\_open\_fds=MCF  $((100 \ 2048))$  $MCF$  $1 \t30^2$ 注※ 1  $2$  $\overline{2}$  $MCF$  $OpenTP1$  MCF  $500$  $500$   $500$ max\_socket\_descriptors  $max\_open\_fds$  $1 \hspace{2.5cm} 2048$ max\_socket\_descriptors and the 2048 2048 - max\_socket\_descriptors max\_socket\_descriptors max\_open\_fds  $\overline{OS}$  and  $\overline{OS}$  and  $\overline{OS}$  and  $\overline{OS}$  $\overline{\text{OS}}$ 

6. システム定義

# **MCF**

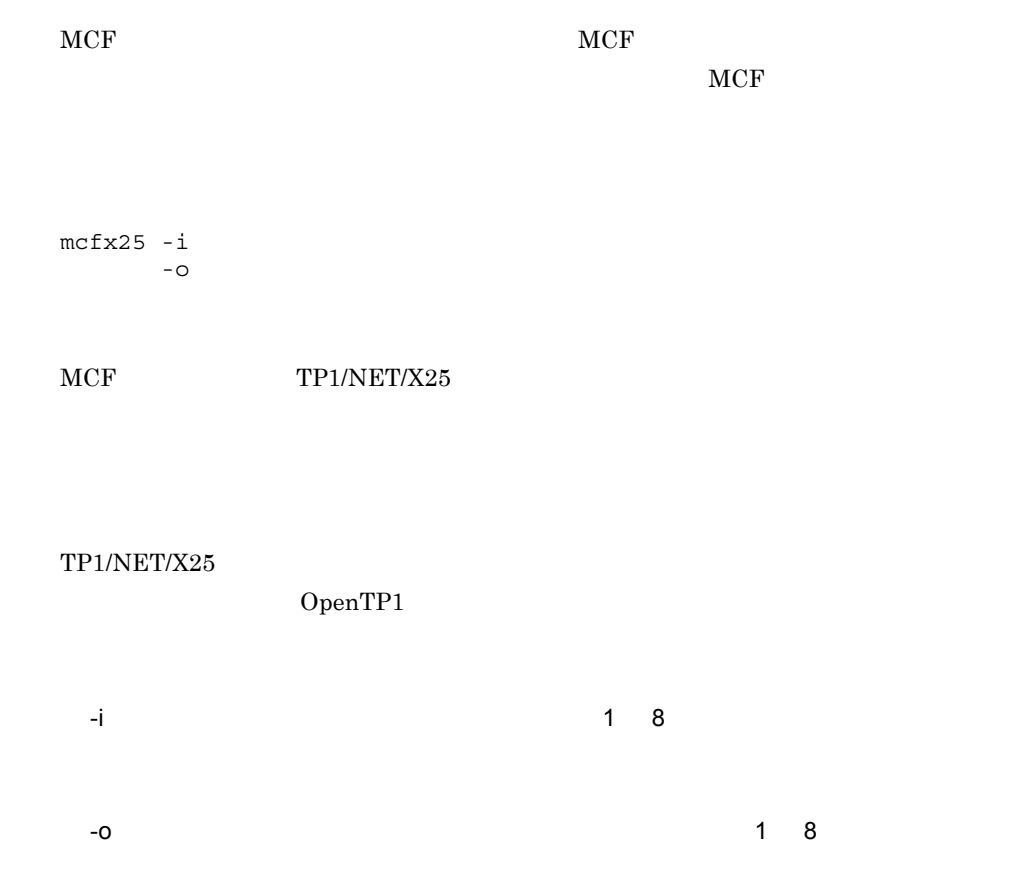

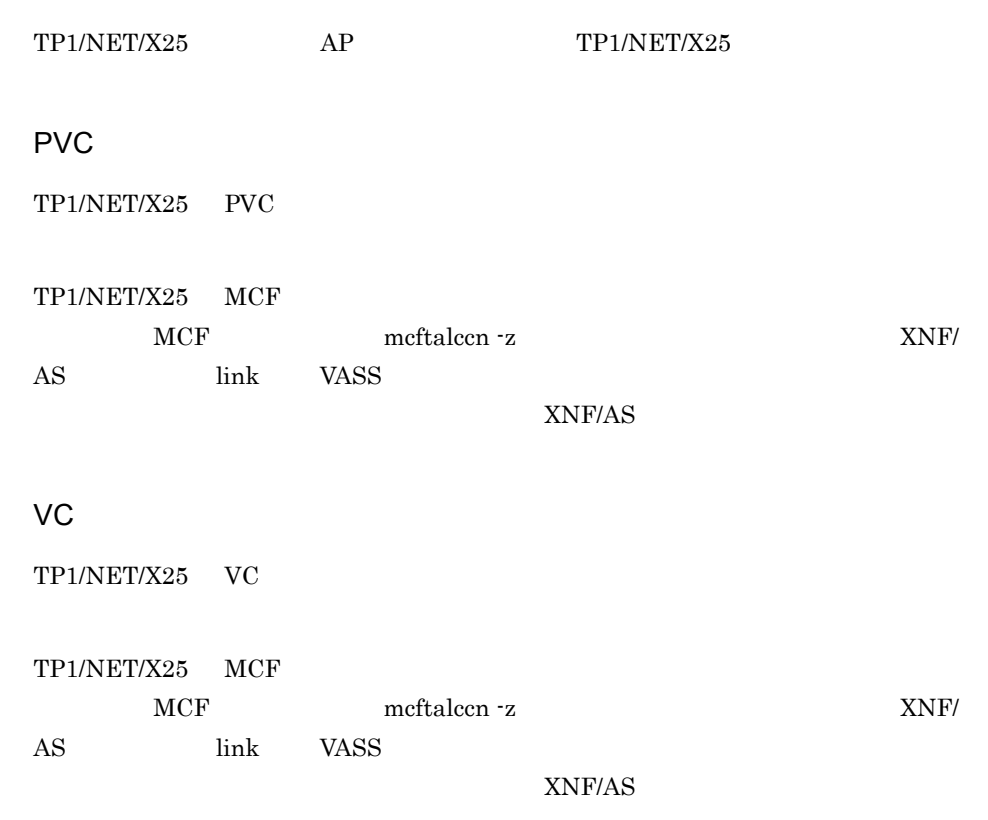

#### PVC

PVC TP1/NET/X25

6-2 TP1/NET/X25 PVC

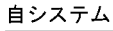

仮想スロット番号: 100

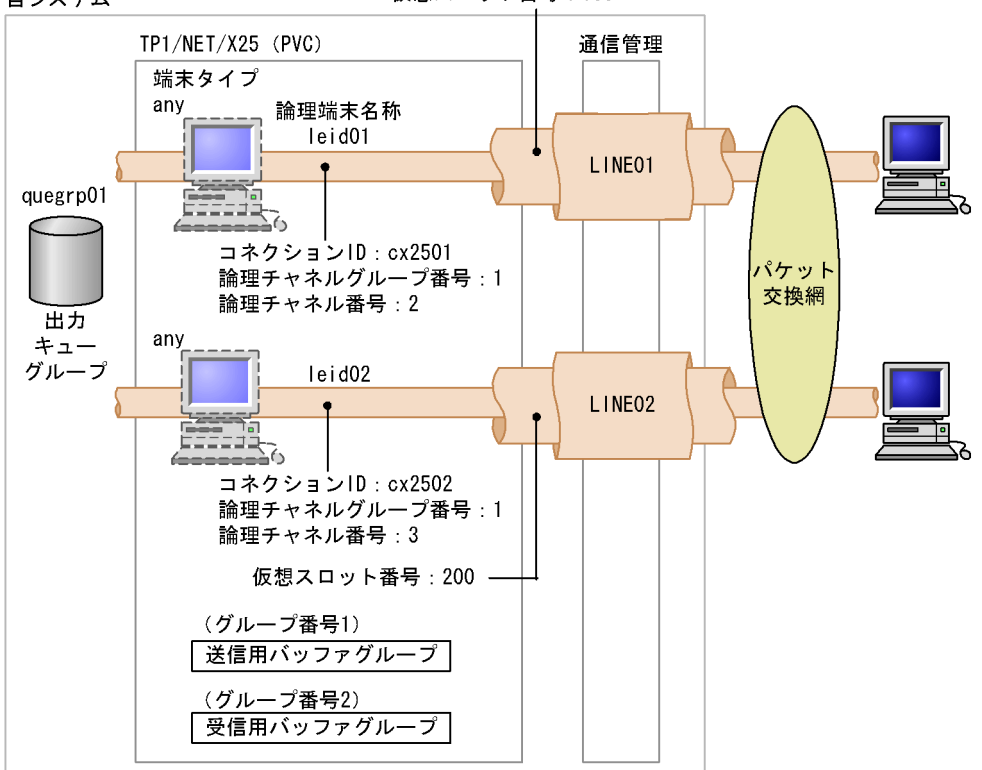

/BeTRAN/examples/mcf/X25/conf/mngr1

/BeTRAN/examples/mcf/X25/conf/com\_c1

**•** プロトコル固有定義の例

/BeTRAN/examples/mcf/X25/conf/com\_d1

PVC

configuration

**•** 共通定義の例

<sup>•</sup> MCF

```
 version 1
     max_NLI_PVC 2
     max_PVC_network_connection 2
     max_X25_link 2
     max_X25_VASS 2
     max_line 2
     max_Line_adapter 1
     max_link 2
     ;
NLI_buffer
    .<br>name buffer1
     number 128
     size 128
     ;
Line_adapter
     name LP01
     location_code 37-08
     initial_status active
     ;
     group
         name X25
          type HDLC
        buffer pool buffer1
          ;
          line
              name LINE01
              number 01
              speed 9.6K
              line_type public_PS
              line_mode 80PVC
\mathbf{z} link
              name LINK01
              data_link_address 1
              data_link_address2 3
              connection_retry 7
              connection_time 3.2
             data retry 10
              data_time 4.2
              busy_retry 8
              busy_time 5.0
              outstand 7
              max_DPDU 1024
              VASS 100 
\mathbf{z} NL;
          line
              name LINE02
              number 02
              speed 9.6K
              line_type public_PS
```

```
 line_mode 80PVC
\mathbf{z} link
           name LINK2
           data_link_address 1
           data_link_address2 3
 connection_retry 7
 connection_time 3.2
            data_retry 10
           data_time 4.2 busy_retry 8
           busy_time 5.0
            outstand 7
           max_DPDU 1024
            VASS 200 
\mathbf{z}
```
NL;

#### $MCF$

TP1/NET/X25 MCF PVC

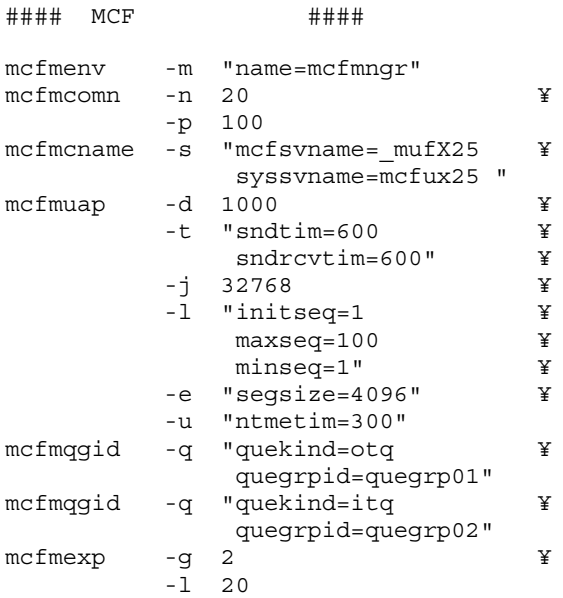

TP1/NET/X25 PVC

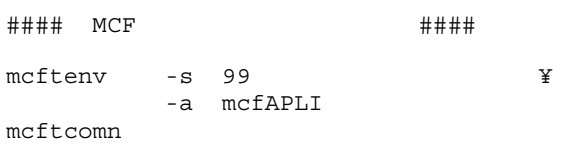

mcfttred mcfttrc  $-t$  "size = 204800  $\angle$  ¥ disk = yes ¥  $buffer = 100"$  $\begin{array}{lll} \# \# \# & ( & ) \\ \mathsf{mcftbuf} & \dashv \end{array}$  $-g$  "groupno = 1  $\qquad$   $\qquad$   $length = 512$  ¥  $count = 2$  " ### (受信用) mcftbuf -g "groupno = 2 ¥  $length = 512$  ¥  $count = 4$  "  $\# \# \# \quad (\hspace{1cm} )$ mcftbuf  $-g$  "groupno = 3  $\frac{4}{3}$ <br>length = 512  $\frac{4}{3}$  $\frac{1}{2}$   $\frac{1}{2}$  count  $= 2$  "

#### TP1/NET/X25 PVC

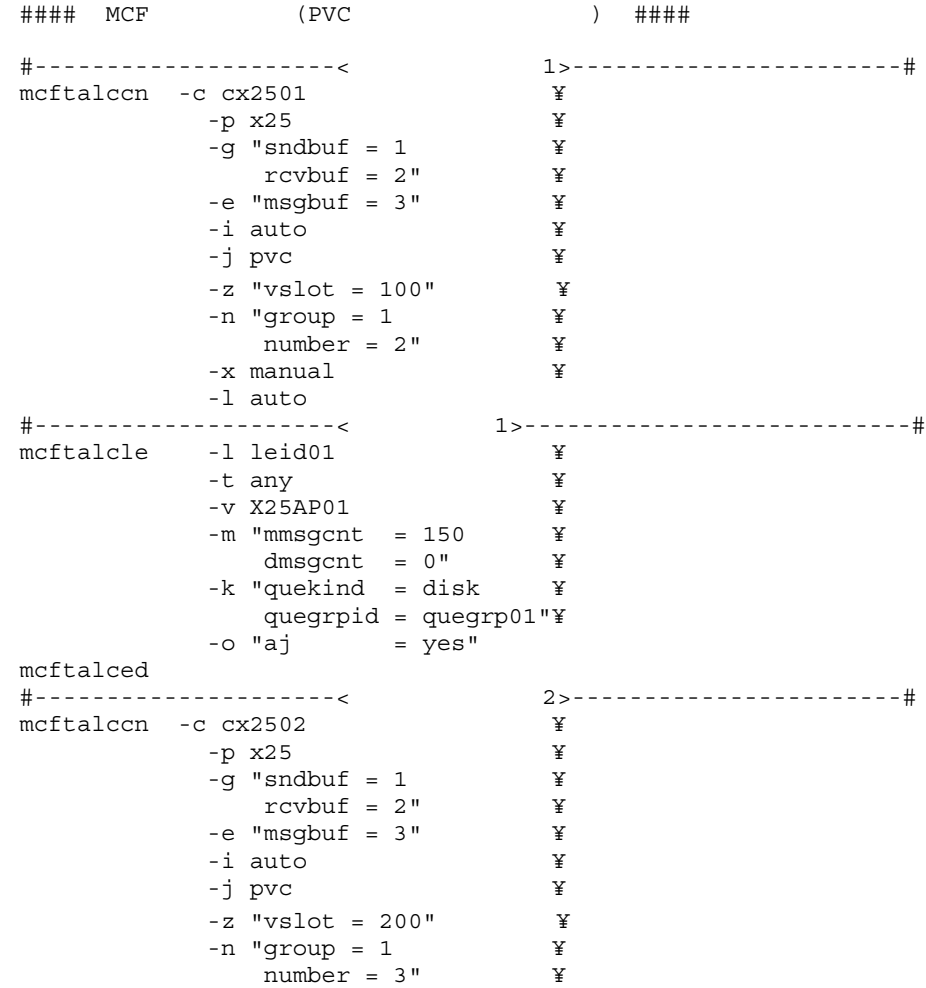

6. システム定義

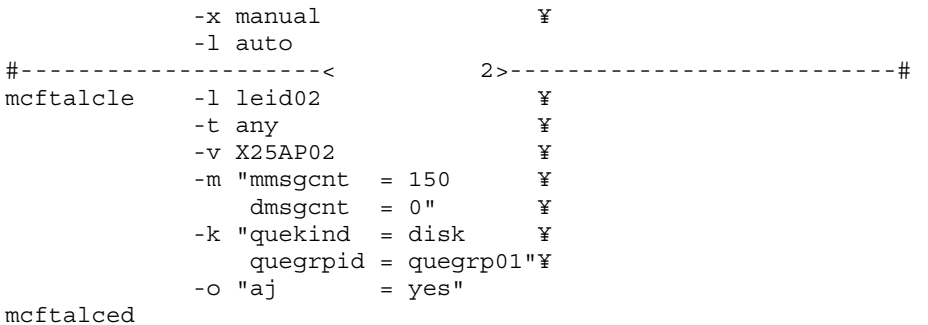

VC

VC TP1/NET/X25

6-3 TP1/NET/X25 VC

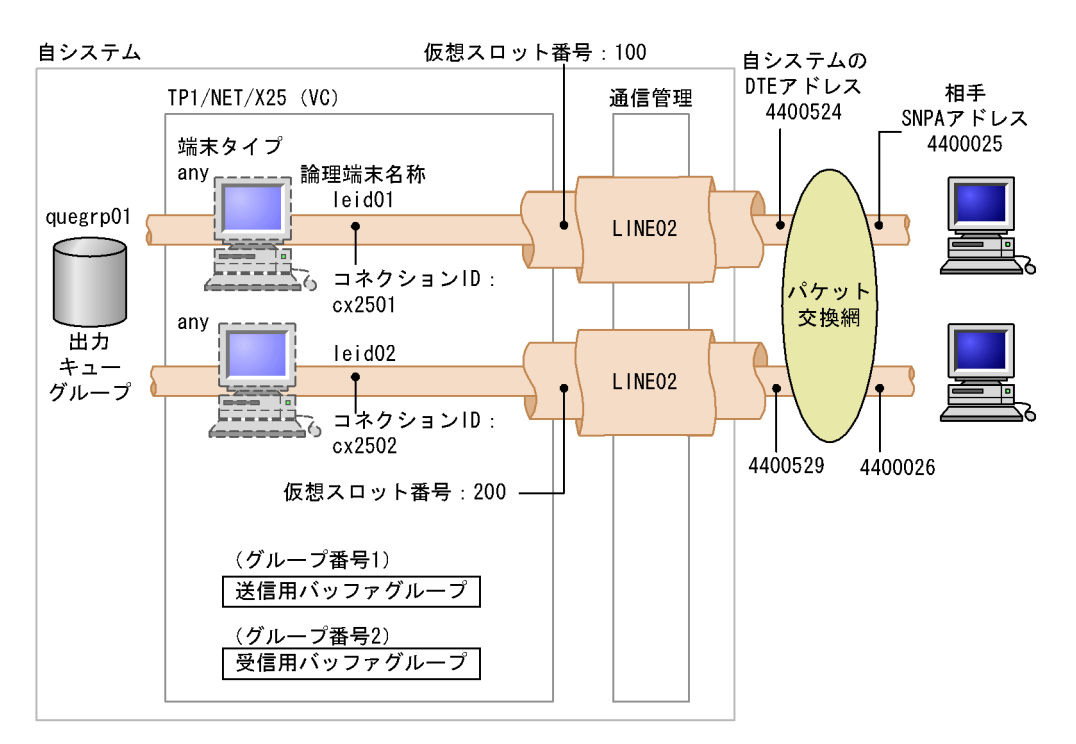

#### • MCF

/BeTRAN/examples/mcf/X25/conf/mngr2

**•** 共通定義の例 /BeTRAN/examples/mcf/X25/conf/com\_c2

/BeTRAN/examples/mcf/X25/conf/com\_d2

**•** プロトコル固有定義の例

```
VC
```

```
configuration
    version 1
    max_NLI_VC 32
   max VC network connection 32
    max_X25_link 150
    max_X25_VASS 150
    max_line 11
    max_Line_adapter 1
    max_link 11
     ;
Line adapter
     location_code 37-08
    name LADP01
     adapter_type HDLC
     initial_status active
    auto start yes
     ;
     group
         name PASSVC01
         type HDLC
\mathbf{z} line
             name LINE01
             number 00
             line_type private_PS
             line_mode 84VC
             speed 9.6K
             modem_clock synch_ST2
             modem_type full
            RS control on fixed
             CDcheck no
             NRZI no
\mathbf{z} link
             name LINK01
             VASS 100 
             data_link_address 1
             data_link_address2 3
\mathbf{z}NT.
            DTE address 4400524
             min_VC_LCGN 13
             max_VC_LCGN 15
             min_VC_LCN 1
```

```
 max_VC_LCN 20
           send window size 2
            receive_window_size 2
\mathbf{z} link
           name link102
            VASS 200 
            data_link_address 1
            data_link_address2 3
\mathbf{z} NL
           DTE_address 4400529
            min_VC_LCGN 13
max VC LCGN 15
min VC LCN 1
            max_VC_LCN 20
            send_window_size 2
```
receive\_window\_size 2

#### $MCF$

 $\mathbf{z}$ 

TP1/NET/X25 MCF VC

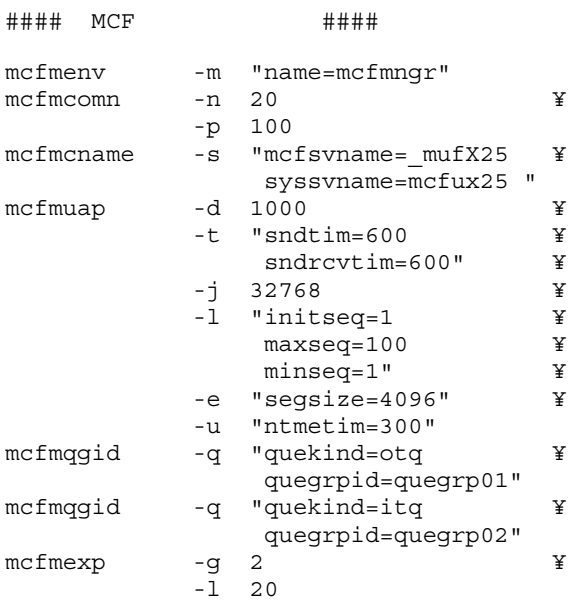

TP1/NET/X25 VC

#### MCF通信構成定義 共通定義 #### mcftenv -s 99 ¥

 -a mcfAPLI mcftcomn mcfttred mcfttrc  $-t$  "size = 204800  $\frac{4}{10}$ <br>disk = yes  $disk = yes$  $\texttt{buffer} = 100"$ ### (<br>mcftbuf %-g "groupno = 1  $\qquad \qquad \text{Length}$  = 512  $\qquad \qquad \text{Y}$  $length = 512$  $count = 2$  $\# \# \# \quad (\hspace{1cm} )$ mcftbuf -g "groupno = 2 ¥ length =  $512$  ¥  $count = 4$  " ### (編集用) mcftbuf -g "groupno = 3  $\qquad$  ¥  $length = 512$  ¥  $count = 2$ TP1/NET/X25 VC #### MCF (VC ) #### #---------------------<コネクション定義1>-----------------------# mcftalccn -c cx2501 ¥ -p x25 ¥  $-g$  "sndbuf = 1  $\qquad$   $\qquad$   $rcvbut = 2"$  $-e$  "msgbuf =  $3"$  ¥ -i auto ¥  $-$ j vc  $\angle$  -z "vslot = 100" ¥ -q "snpa = 4400025" #---------------------<論理端末定義1>---------------------------# mcftalcle -l leid01 ¥ -t any ¥  $-v$  X25AP01  $\gamma$ <br>-m "mmsgcnt = 150  $\gamma$  $-m$  "mmsgcnt = 150 dmsgcnt = 0" ¥ -k "quekind = disk ¥ quegrpid =  $query01"$ <br>  $-0$  "aj =  $yes"$  $=$  yes" mcftalced #---------------------<コネクション定義2>-----------------------# mcftalccn -c cx2502 ¥ -p x25 ¥ -g "sndbuf = 1  $\qquad$   $\qquad$   $\$  $rcvbuf = 2"$  $-e$  "msqbuf =  $3"$  ¥ -i auto ¥  $-$ j vc  $\qquad \qquad \text{Y}$  -z "vslot = 200" ¥  $-q$  "snpa =  $4400026$ " #---------------------<論理端末定義2>---------------------------# mcftalcle -1 leid02  $\begin{array}{ccc} \n\text{if} & \text{if} & \text{if}$  -t any ¥  $-v$   $X25AP02$  -m "mmsgcnt = 150 ¥ dmsgcnt = 0" ¥ -k "quekind = disk ¥ quegrpid = quegrp01" ¥  $-o$  "aj  $=$  yes" mcftalced

# *7* 運用コマンド

## TP1/NET/X25

## TP1/NET/X25 mcftactcn mcftactle mcftdctcn mcftdctle mcftlscn mcftlsle

# TP1/NET/X25

#### TP1/NET/X25

TP1/NET/X25

 $\times$ 

## OpenTP1

#### TP1/NET/X25

#### 7-1 TP1/NET/X25

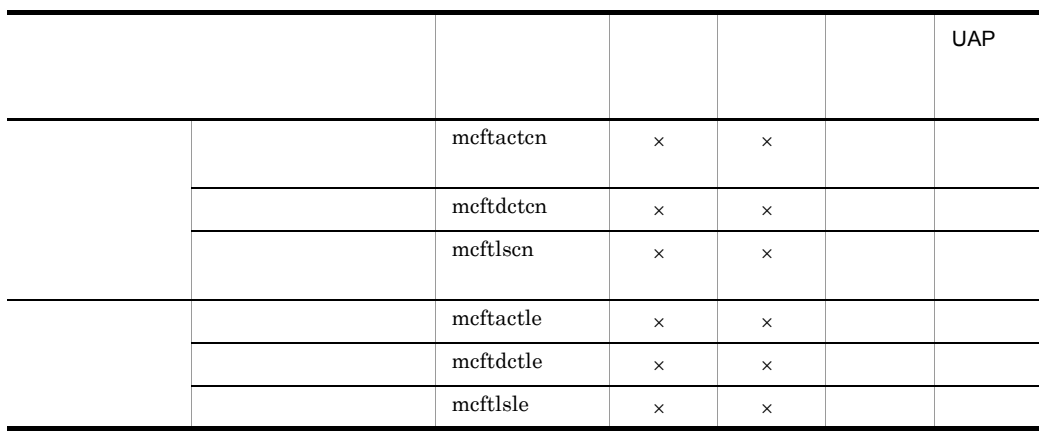

mcftactcn

 $\overline{7}$ .

## mcftactcn

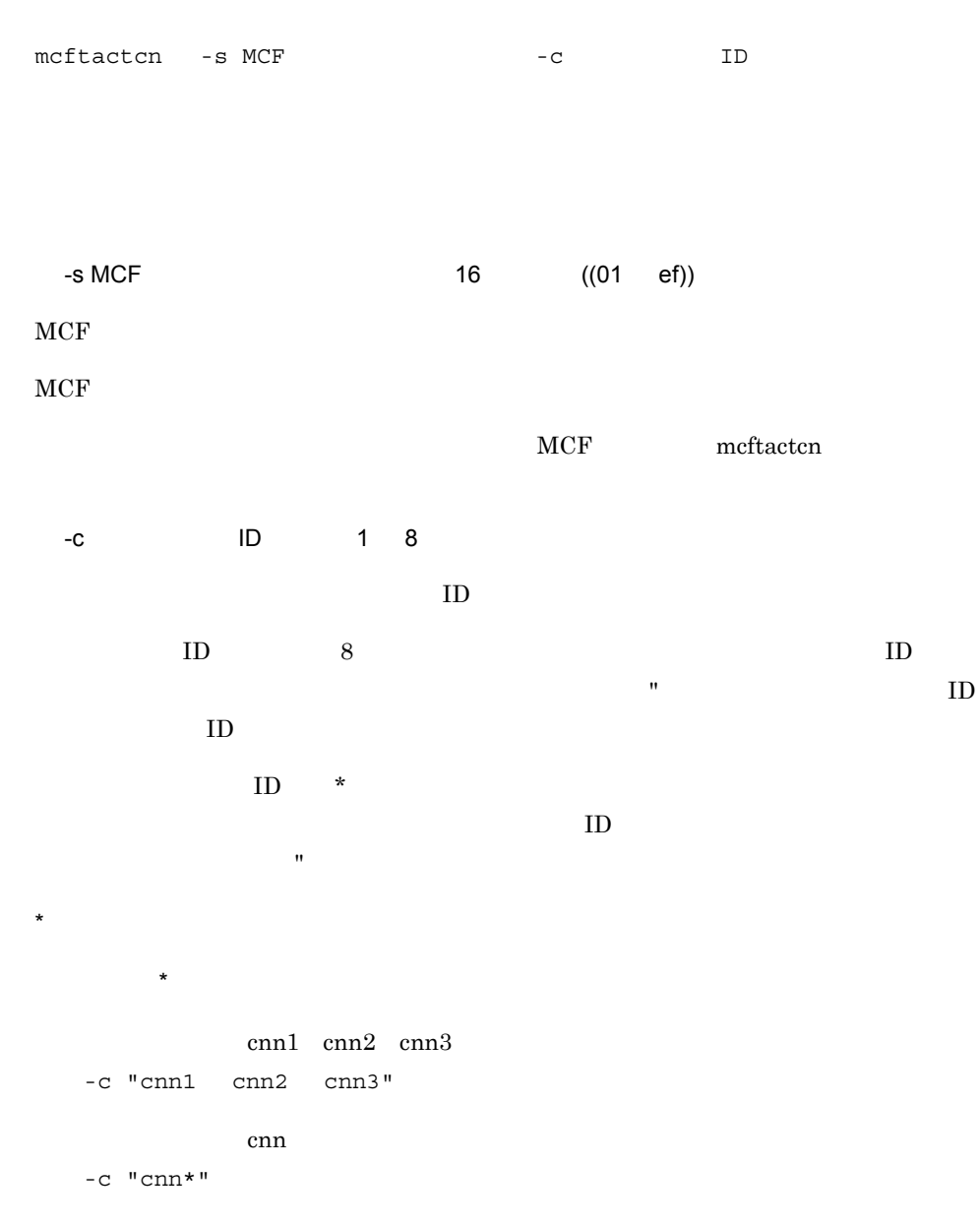

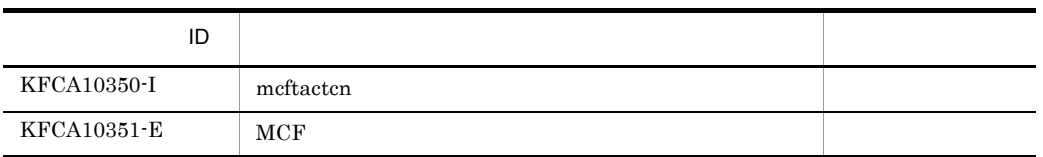

157

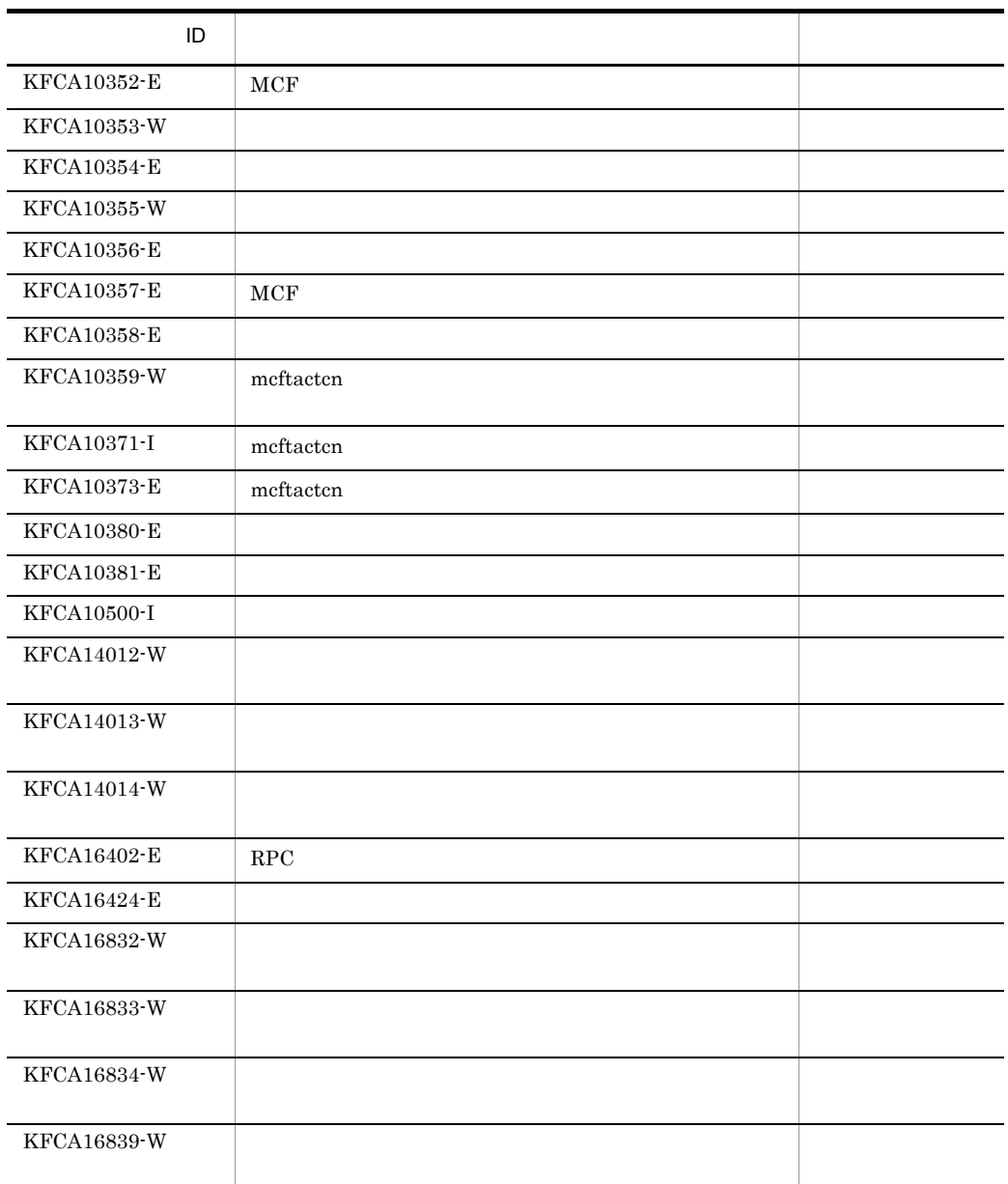

mcftactle

 $\overline{7}$ .

## mcftactle

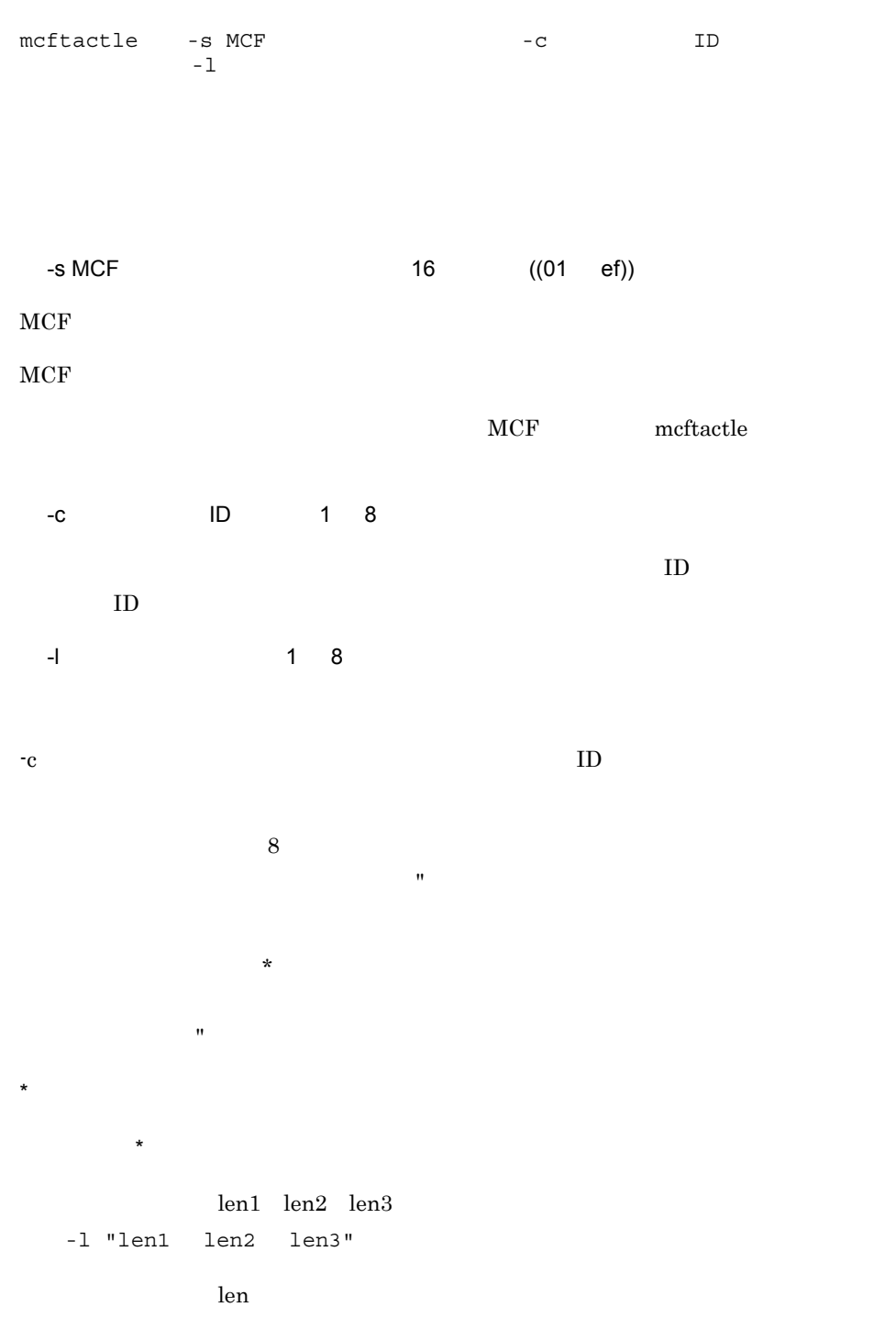

159

-l "len\*"

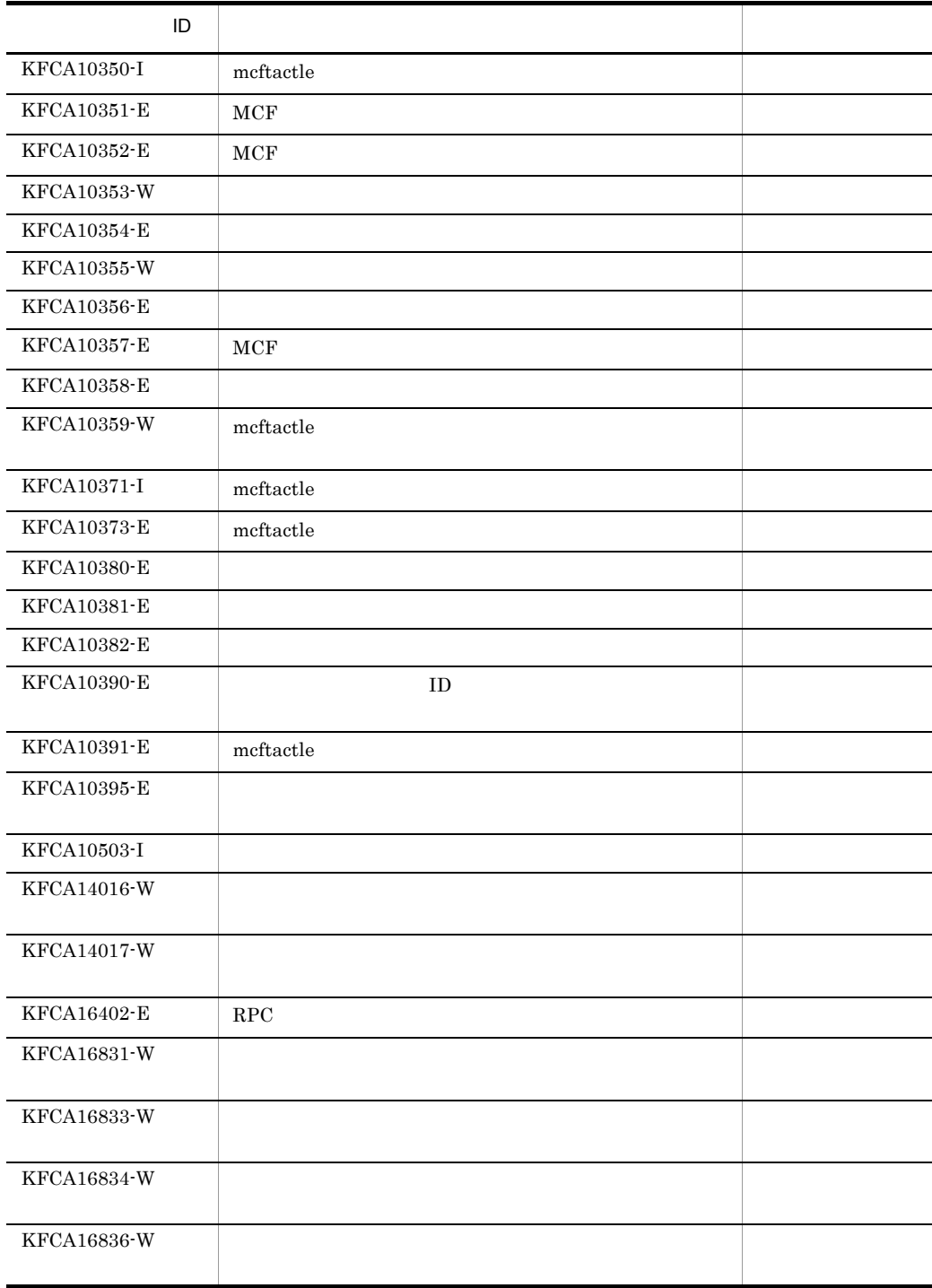
mcftdctcn

 $\overline{7}$ .

## mcftdctcn

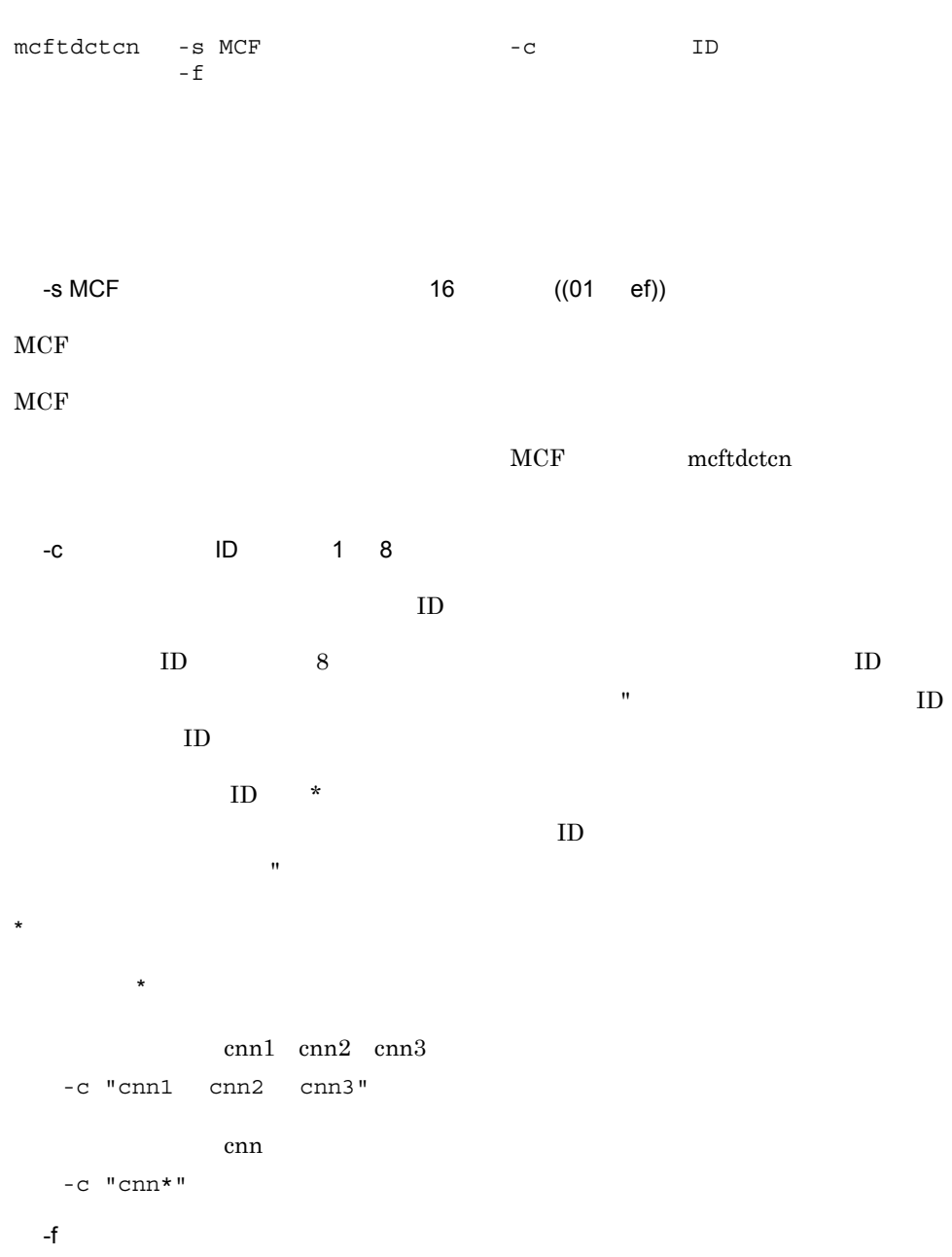

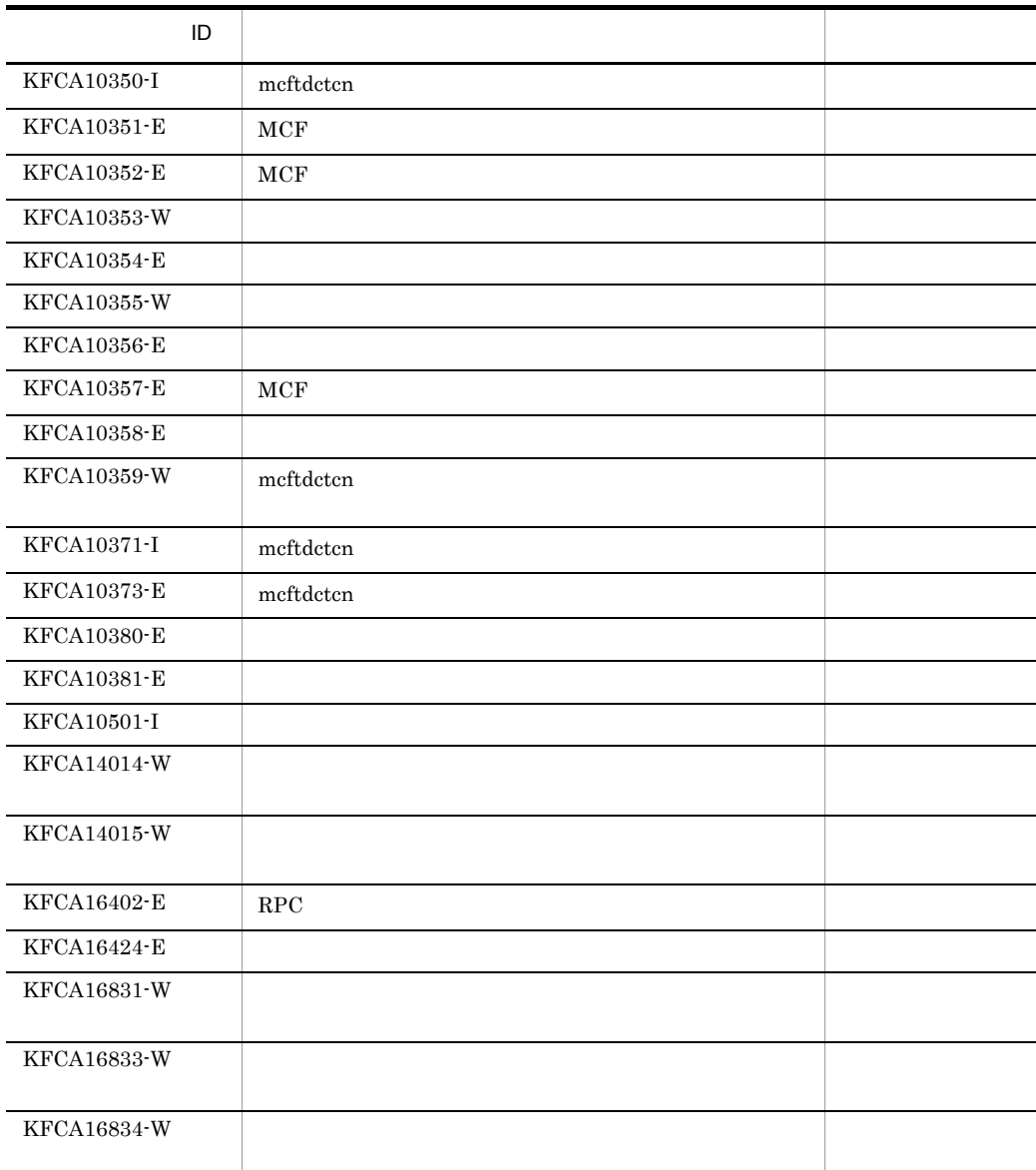

 $\overline{7}$ . mcftdctle

## mcftdctle

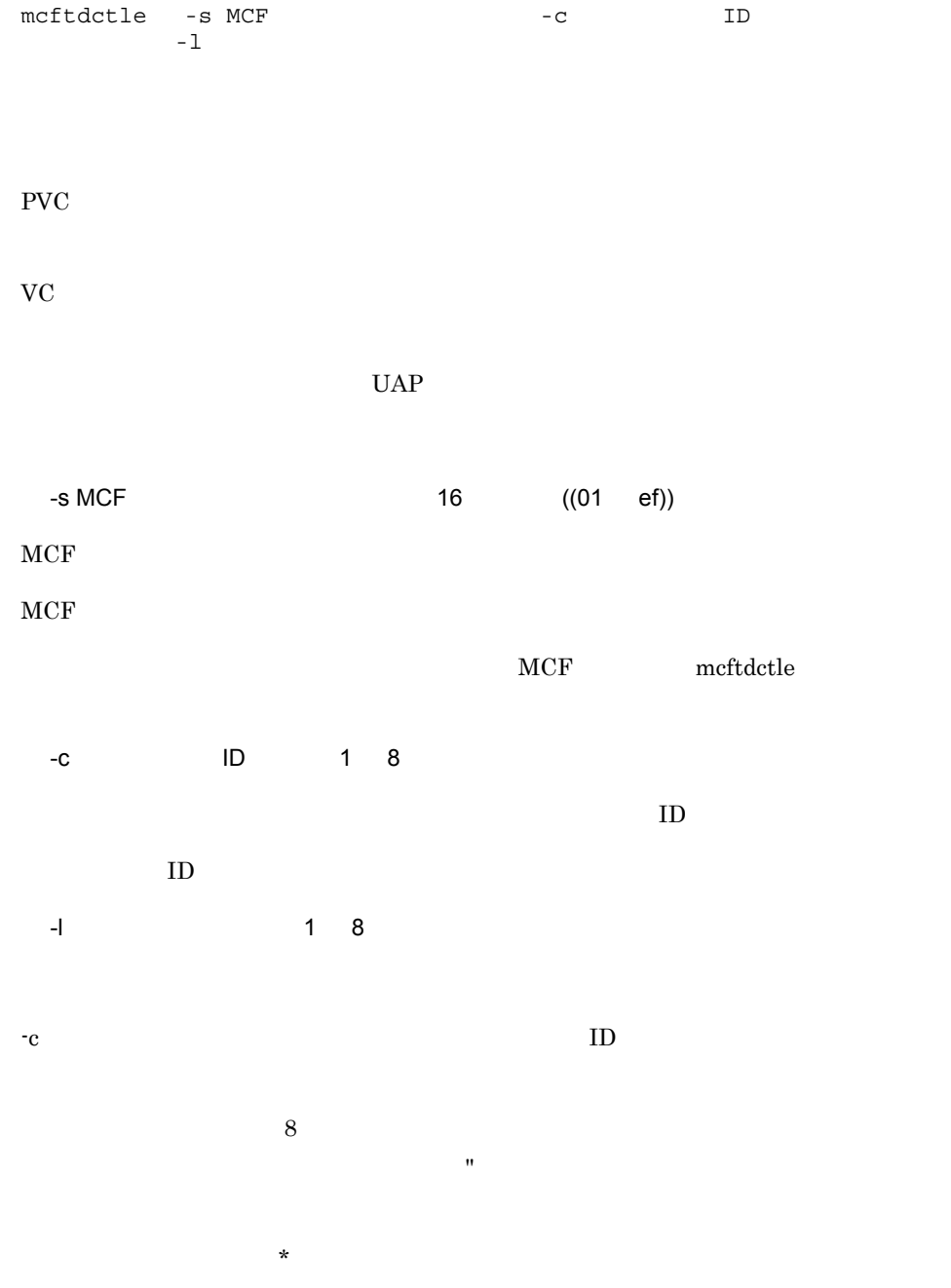

 $\mathbf{H}$ 

163

 $\star$ 先行文字列 \* 先行文字列で始まるすべての論理端末を閉塞します。 len1 len2 len3 -l "len1 len2 len3" len was den twee states and the state of the states of the states of the states of the states of the states of the states of the states of the states of the states of the states of the states of the states of the states of -l "len\*"

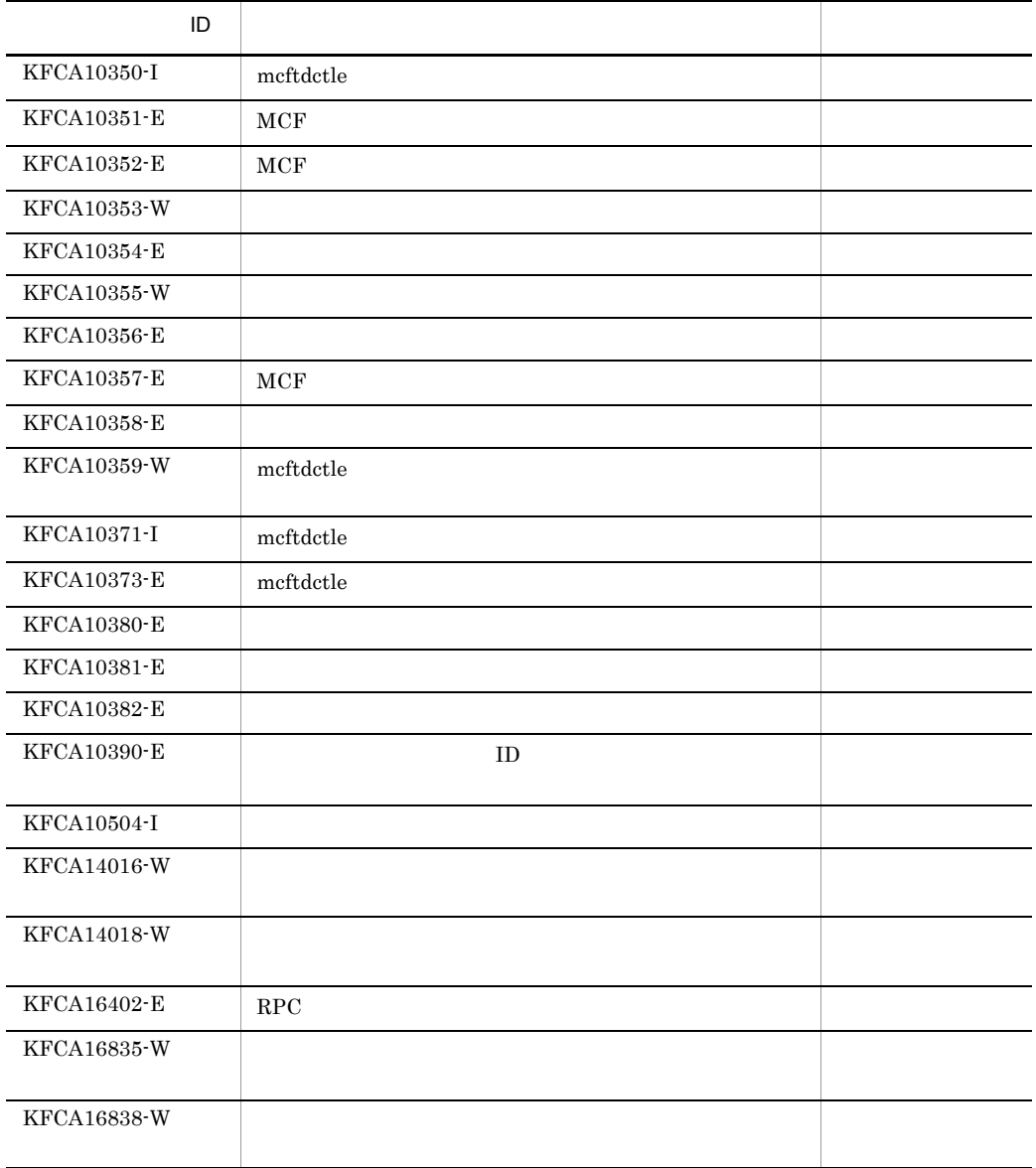

 $\rm mcftdctle$ 

7. 運用コマンド mcftlscn

## mcftlscn

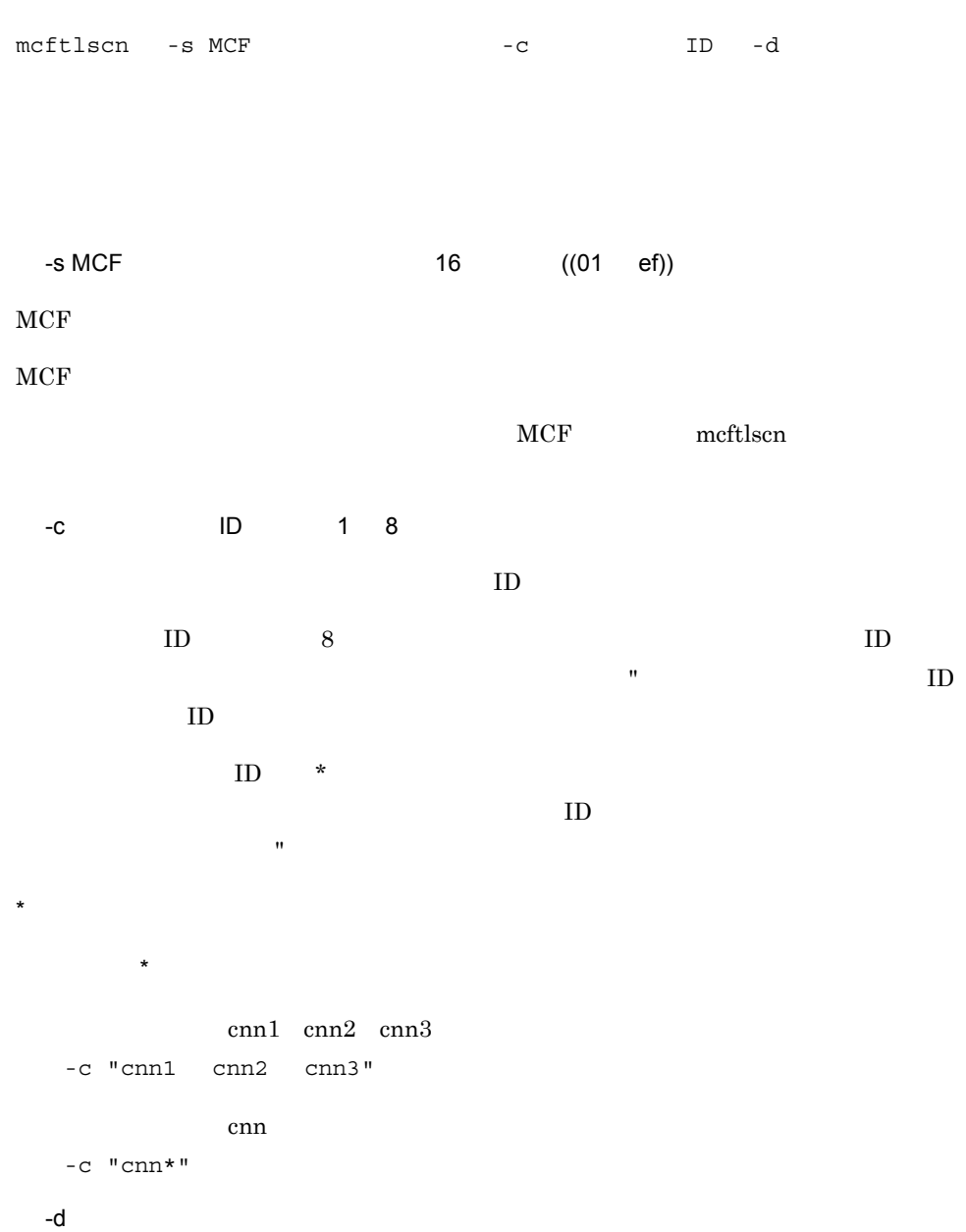

mcftlscn

```
PV<sub>C</sub>
```

```
mmm cccccccc ppp sssss ddd uuuuu
     llllllll ttt
```
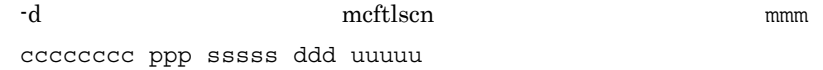

- mmm MCF
- cccccccc ID
- ppp X25 X.25
- sssss
	- ACT<sub></sub>
	- ACT/B
	- DCT:
	- $DCT/B$
- ddd
- uuuuu
- (PVC) PVC
- **•** llllllll:論理端末名称
- ttt

ANY any

#### V<sub>C</sub>

```
mmm cccccccc ppp sssss uuuu
     llllllll ttt
```
-d mcftlscn mmm cccccccc ppp sssss uuuu

- mmm MCF
- cccccccc ID
- ppp X25 X.25
- sssss ACT<sub>1</sub>  $ACT/B$ 
	-
	- DCT:
- $\rm DCT/B$
- uuuu
	- $(VC)$   $VC$
- **•** llllllll:論理端末名称
- ttt
	- ANY any

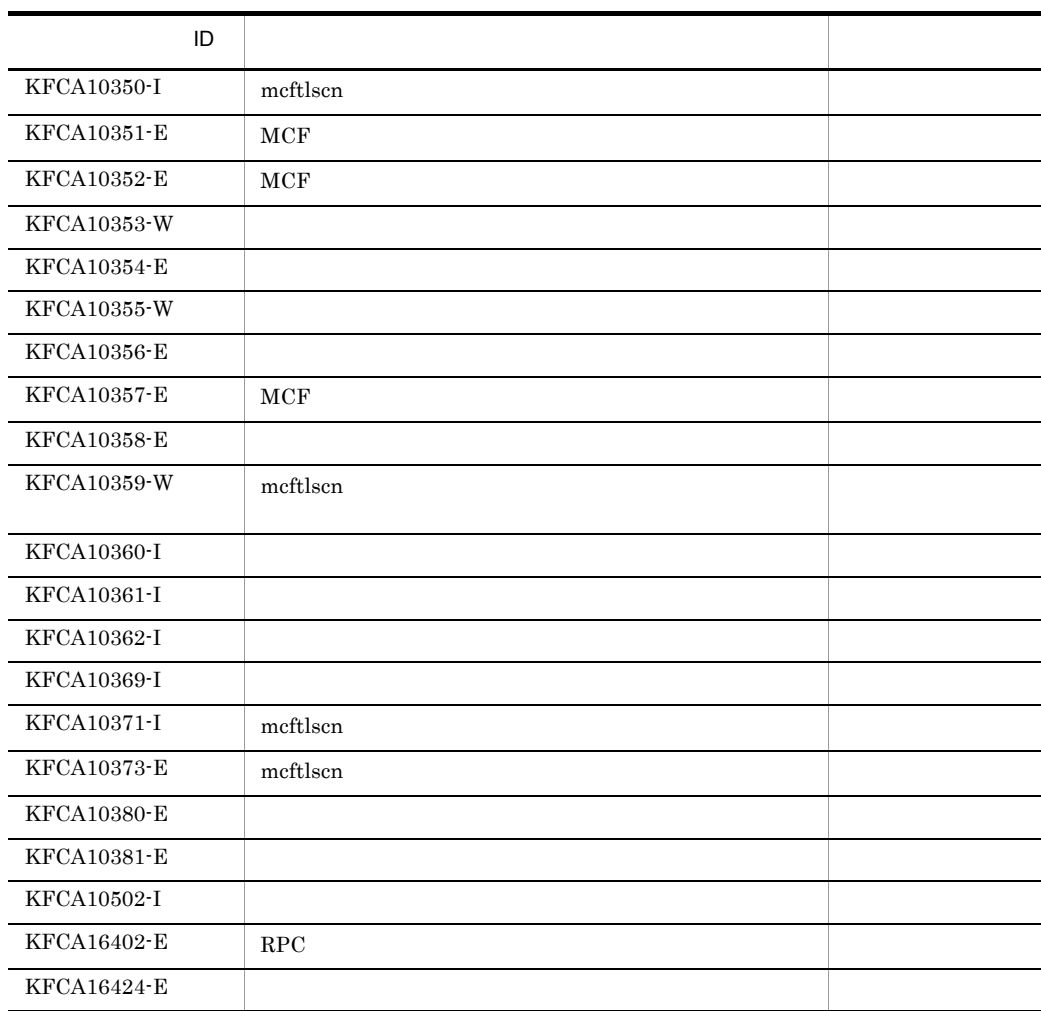

mcftlsle

 $\overline{7}$ .

mcftlsle

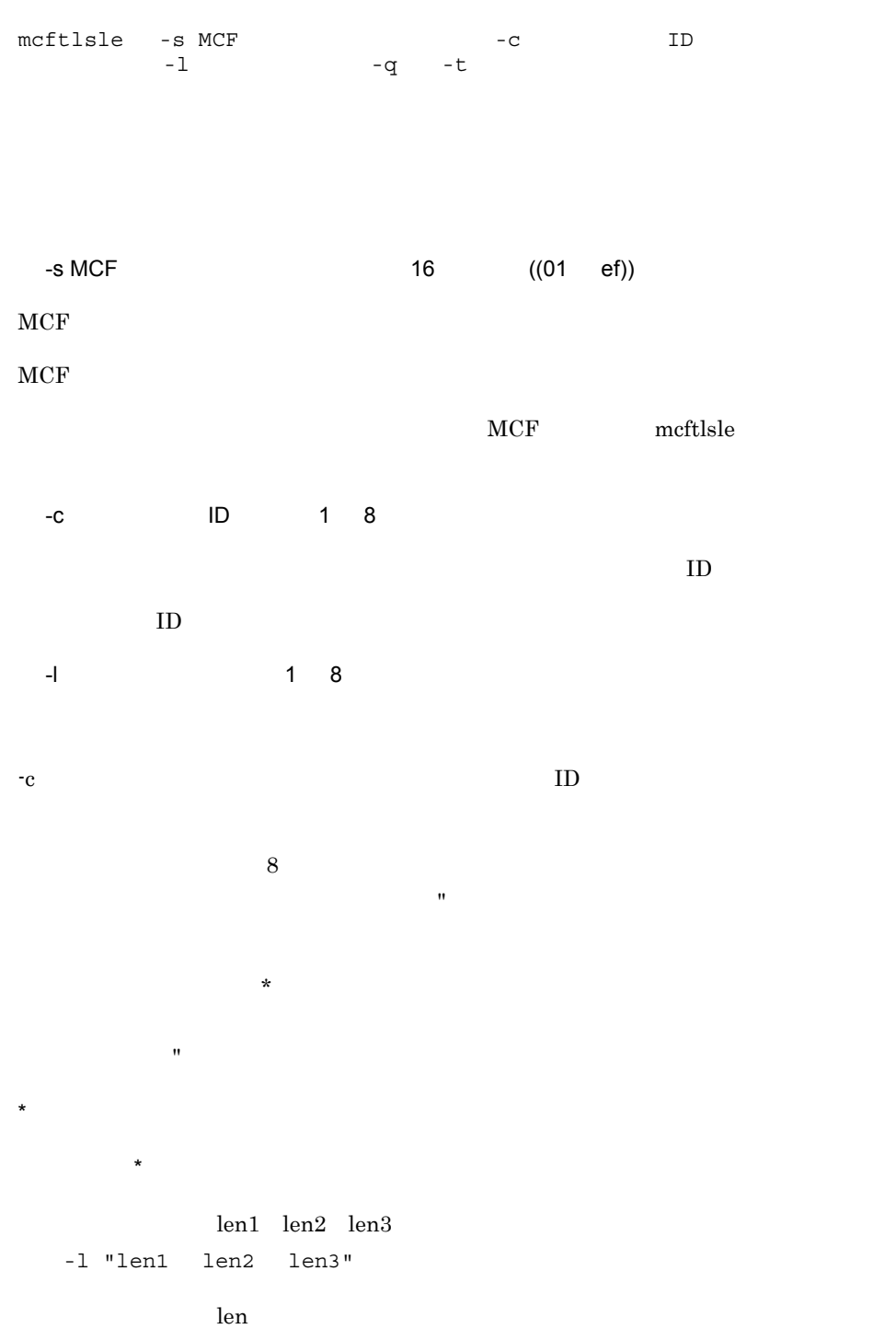

#### $\overline{7}$ . mcftlsle

```
-l "len*"
 -q
 -t
mmm 111111111 sss ggg tttt
     IO xxxxxxxxxx yyyyyyyyyy zzzzzzzzzz
PRIO : : : :
{\tt NORMAL} \qquad \qquad : \qquad \qquad : \qquad \qquad : \qquad \qquad : iii ooo
• mmm MCF
• 111111111
• sss
 ACTDCT• ggg
 NOS<sup>:</sup>
 SEC<sup>:</sup>
• tttt TP1/Message Control/Tester
 TEST
• IO
• PRIO
• NORM
• xxxxxxxxxx
• yyyyyyyyy
• zzzzzzzzzz:未送信メッセージ最大通番
• iii and the set of \mathbf{q}_{\rm NOH}{\rm HLD}• ooo:出力キューの出力の保留状態(-q オプション指定時だけ表示)
 NOH{\rm HLD}
```
mcftlsle

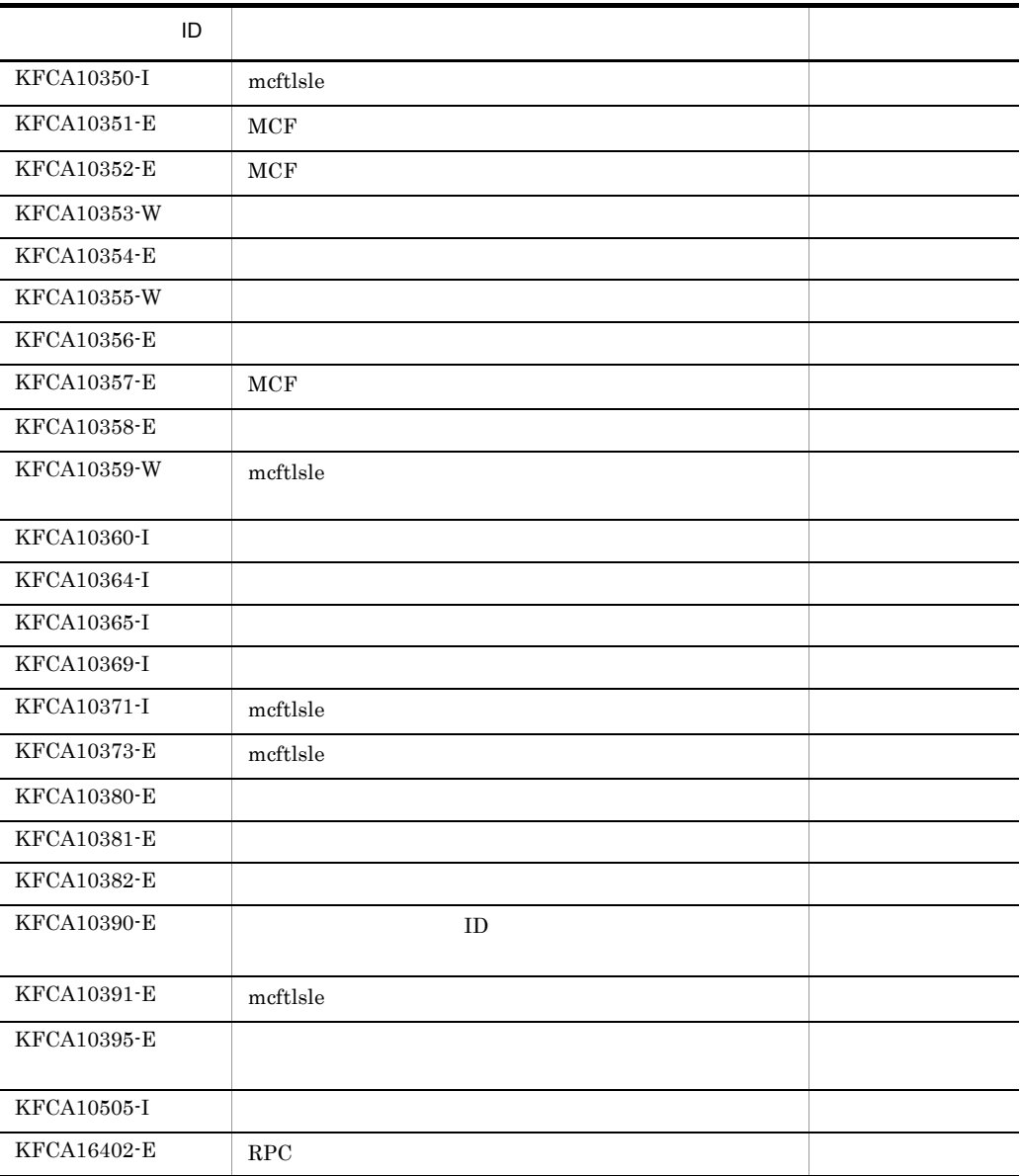

## *8* 組み込み方法

### TP1/NET/X25 OpenTP1

- 8.1 TP1/NET/X25
- 8.2 MCF
- $8.3$

## 8.1 TP1/NET/X25

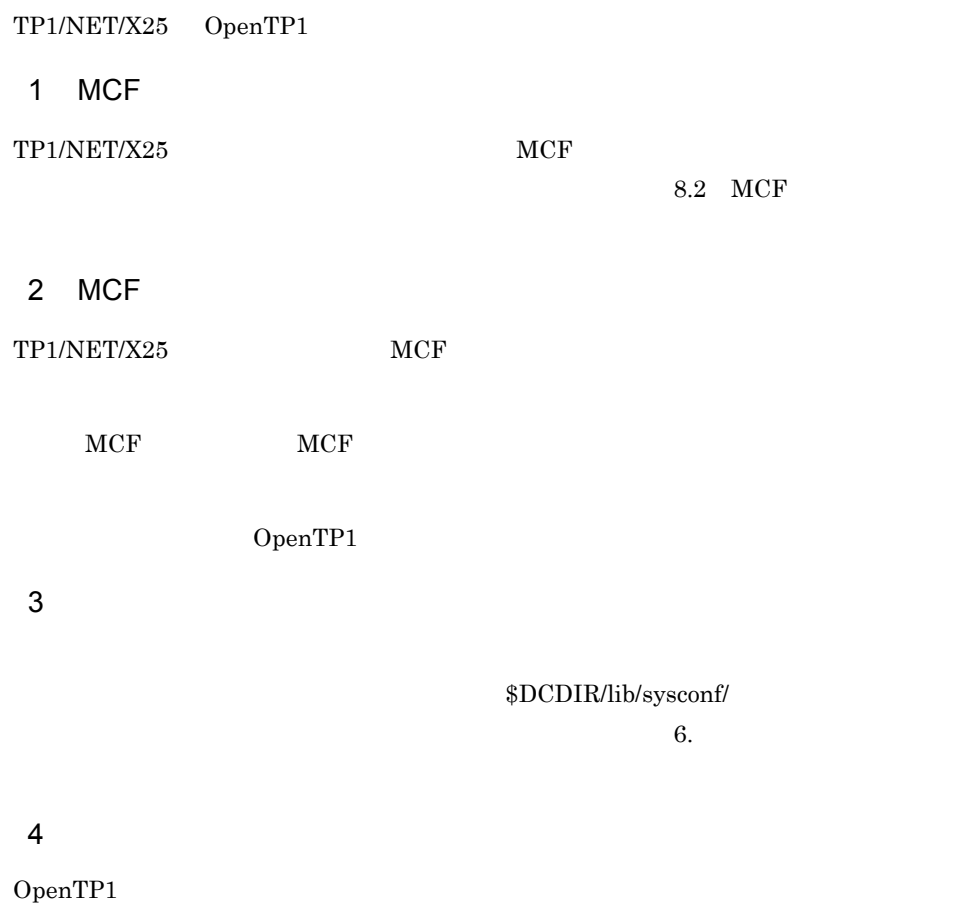

 $8.3$ 

### 8.2 MCF

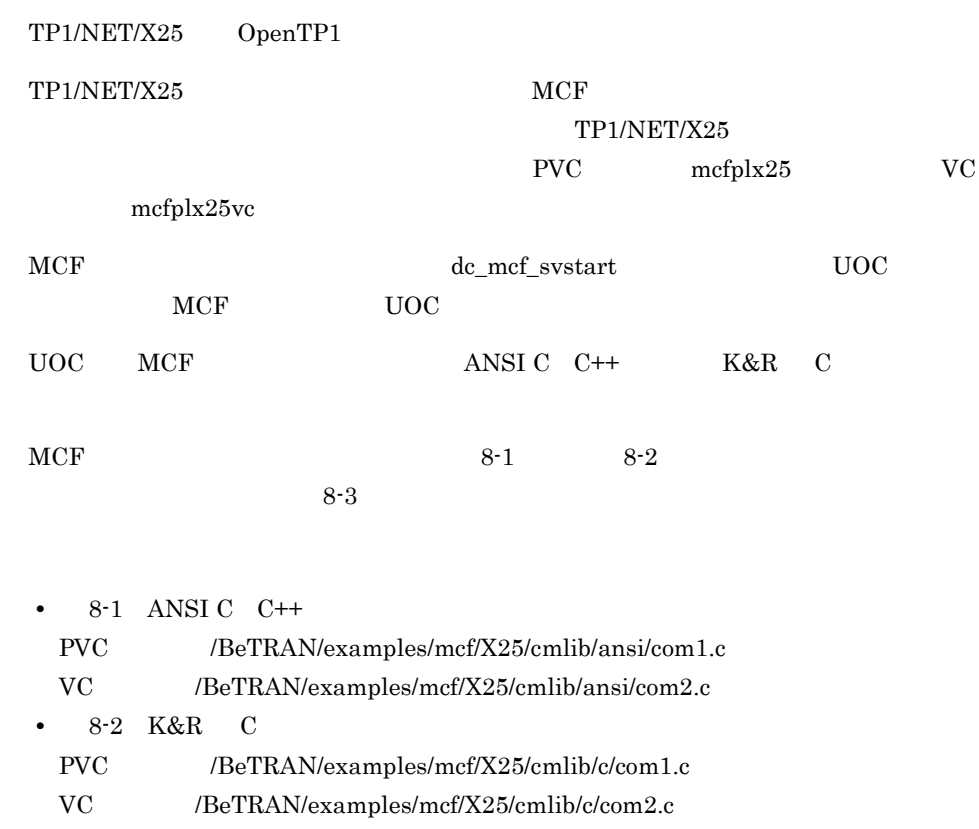

8-1 MCF ANSI C C++

 $-1.$ #include <dcmx25m.h>\* /\*TP1/NET/X25用ヘッダファイル  $\ast/$ extern DCLONG msgrcv01(dcmcf\_uoc\_min\_n \*); /\*入カメッセージ編集UOC関数extern宣言\*/  $-2.$ extern DCLONG msgsend01(dcmcf\_uoc\_mout\_n \*); -<br>/\*出力メッセージ編集UOC関数extern宣言\*/  $-3.$ extern dcmcf\_uoc\_t dcmcf\_uoctbl; /\*U0Cテーブルextern宣言  $\ast/$ int main()  $\mathcal{L}$  $d$ cmcf\_uoctbl.msgrcv =  $(d$ cmcf\_uocfunc)msgrcv01; /\*入カメッセージ編集UOCアドレス設定 \*/  $-4.$ dcmcf uoctbl.msgsend =  $(dcmcf$  uocfunc)msgsend01; /\*出カメッセージ編集U0Cアドレス設定 \*/ /\*スタート関数呼び出し dc\_mcf\_svstart();  $-5.$  $\ast/$  $return 0$ 1

```
8. 組み込み方法
```

```
PVC OCC RESERVE
```

```
#include <dcmx2p.h>
```
8-2 MCF メインタング K R C

Ī.

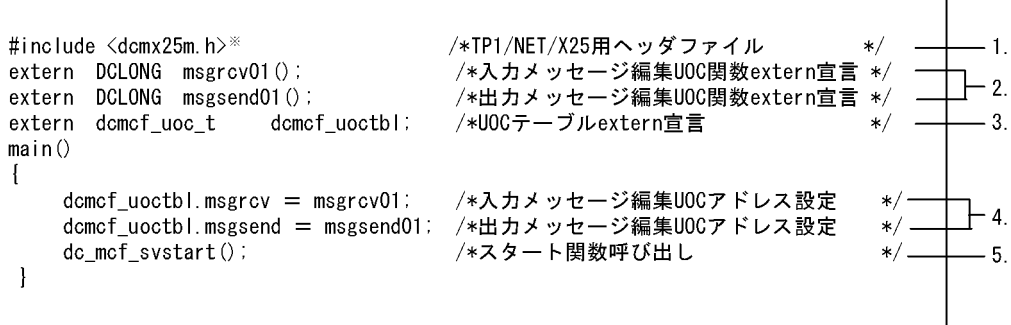

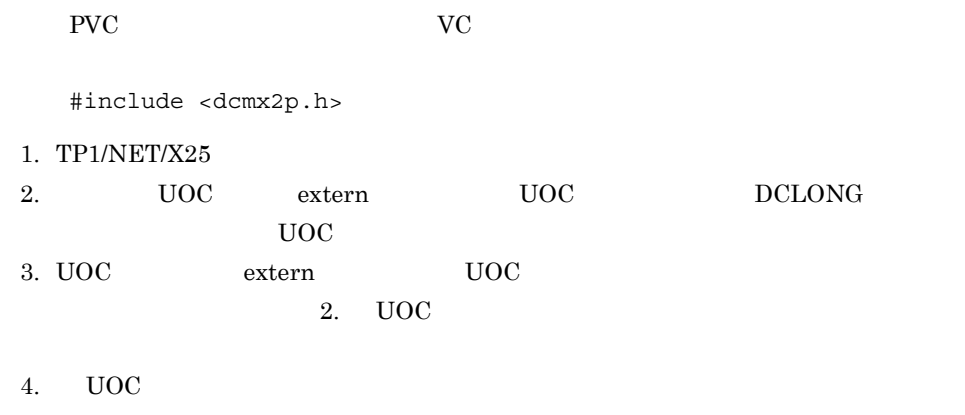

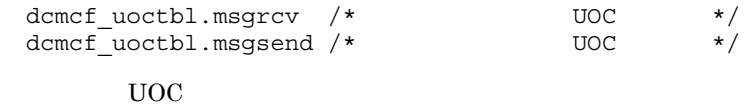

 $5.$ 

#### 8-3 MCF

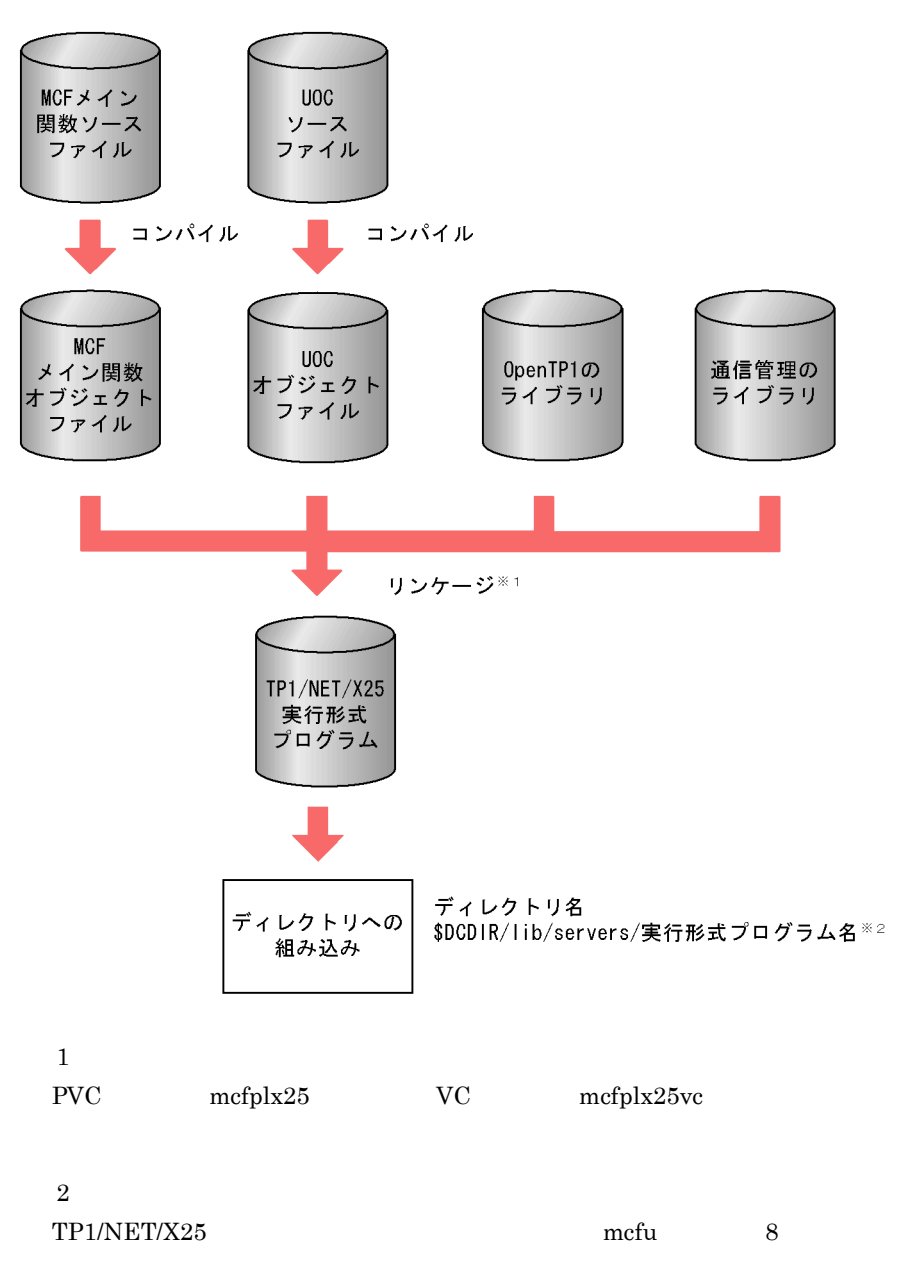

#### 1.  $\frac{1}{\sqrt{2\pi}}$

- MCF
- $MCF$
- MCF TP1/NET/X25
- MCF
- 2. MCF  $\sim$ 
	- MCF
	- MCF
	- MCF TP1/NET/X25
	- $\rm MCF$
- 3. MCF 2. MCF 2. MCF 2. MCF 2. MCF 2. MCF 2. MCF 2. MC

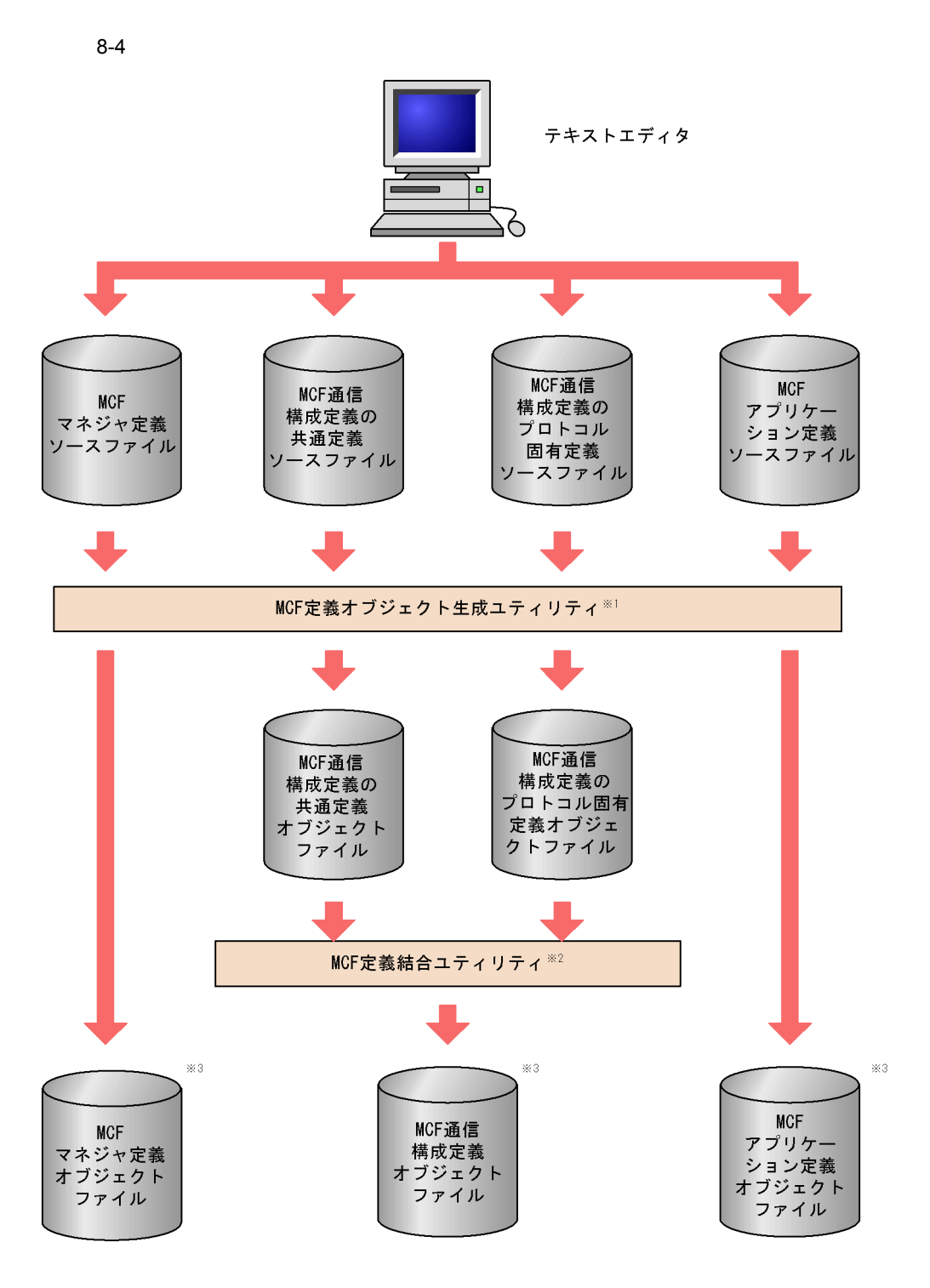

 $\mathbf{1}$ 

```
mcfXXXX -i
   - O
mcfXXXX
• mcfmngr MCF
• mcfcomn MCF
• mcfx25 MCF TP1/NET/X25
• mcfapli MCF
MCF mcfx25 and mcrx25 6.
MCFOpenTP1
\overline{2}MCFmcflink -i
   TP1/NET/X25
-o-
```
DCCONFPATH

OpenTP1

 $\sqrt{3}$ 

## 9 PVC

#### PVC extensive product to the product of  $PVC$

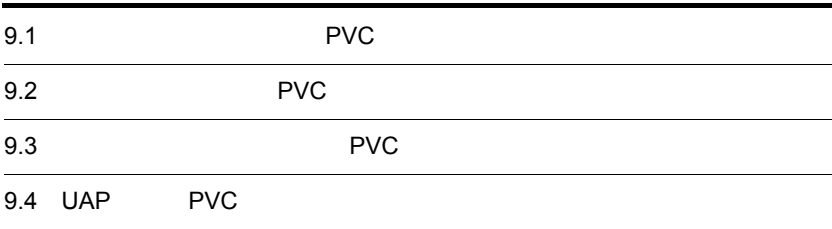

## 9.1 PVC

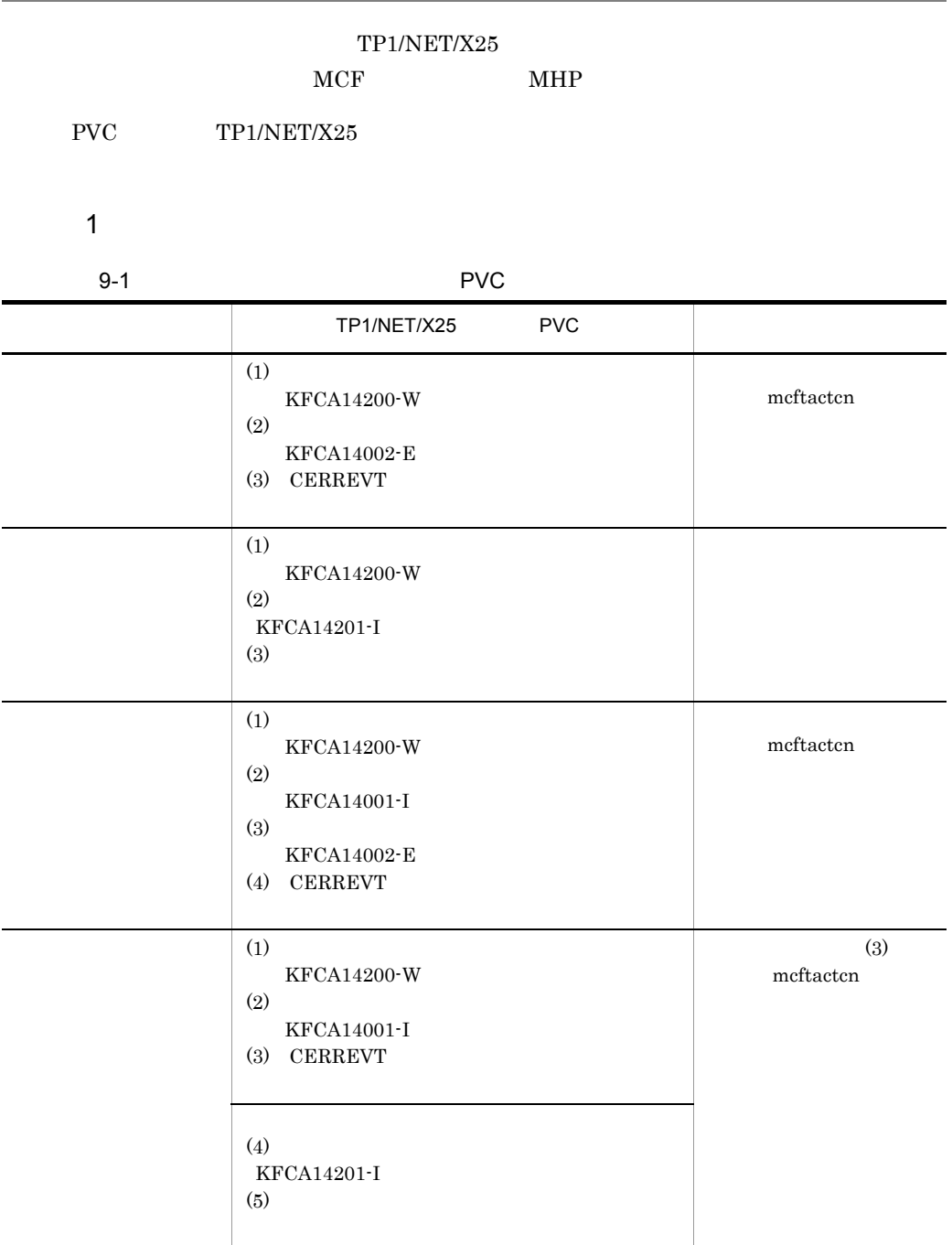

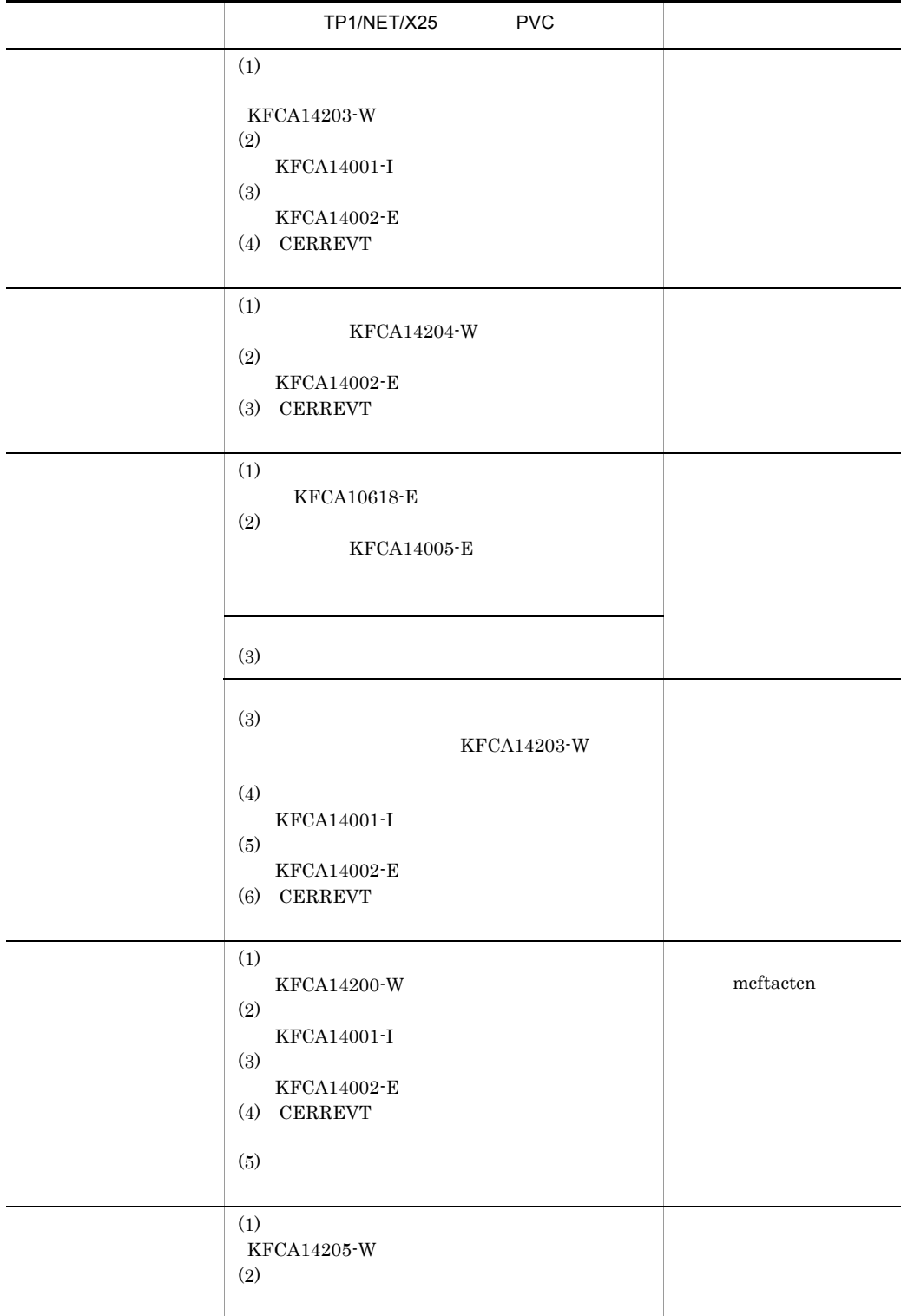

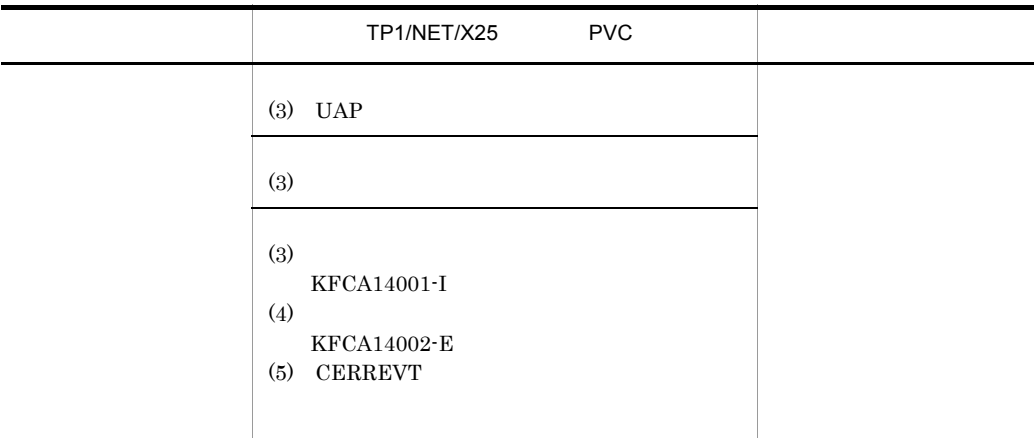

2 受信スケジュール関係の障害(入力キュー,入力メッセージ編集 UOC

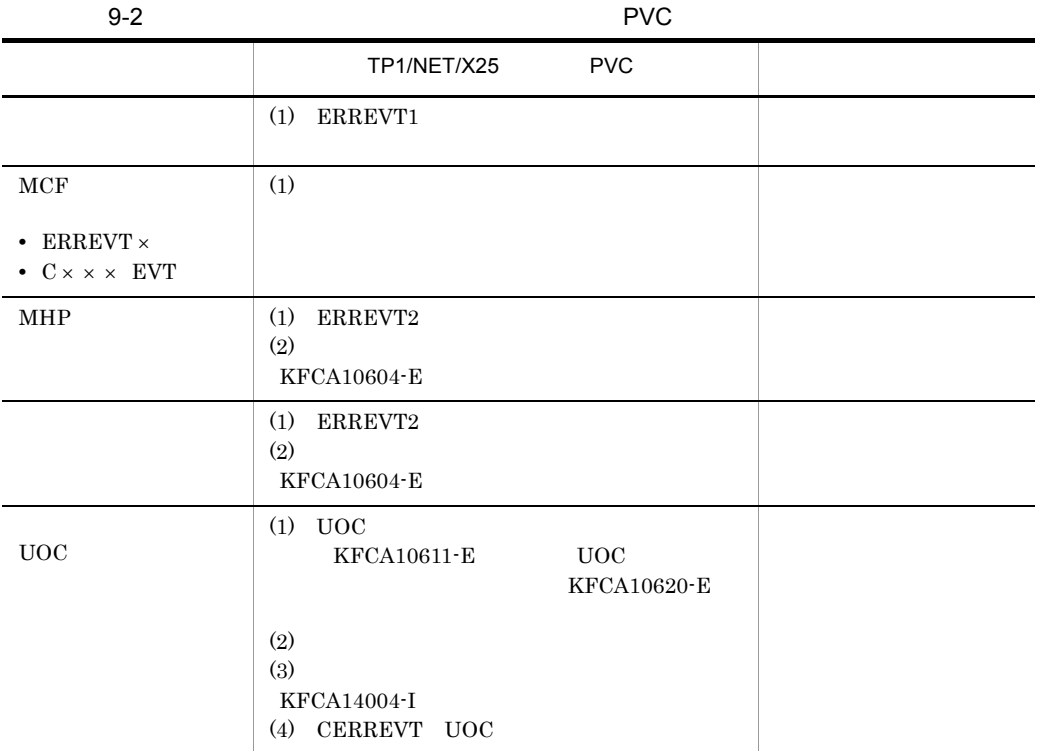

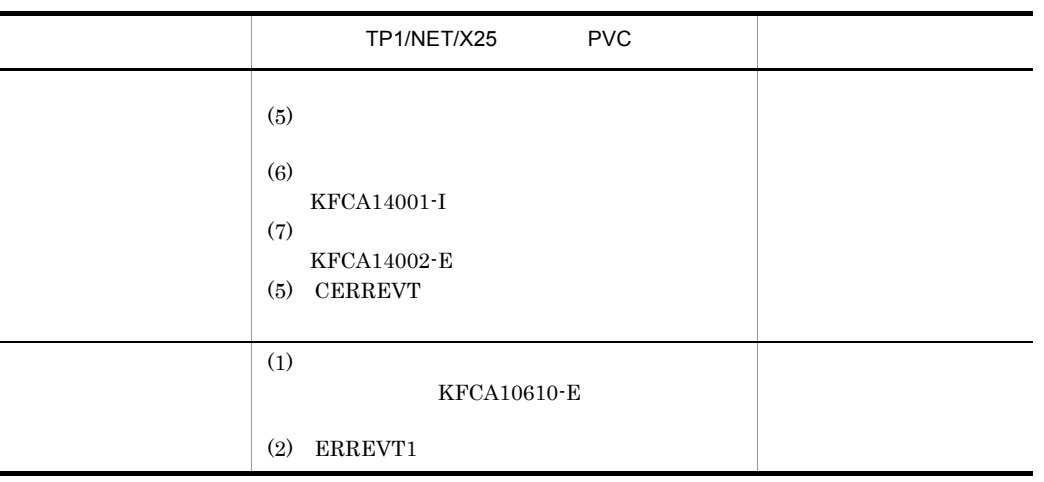

 $3 \nightharpoonup$ 

UOC

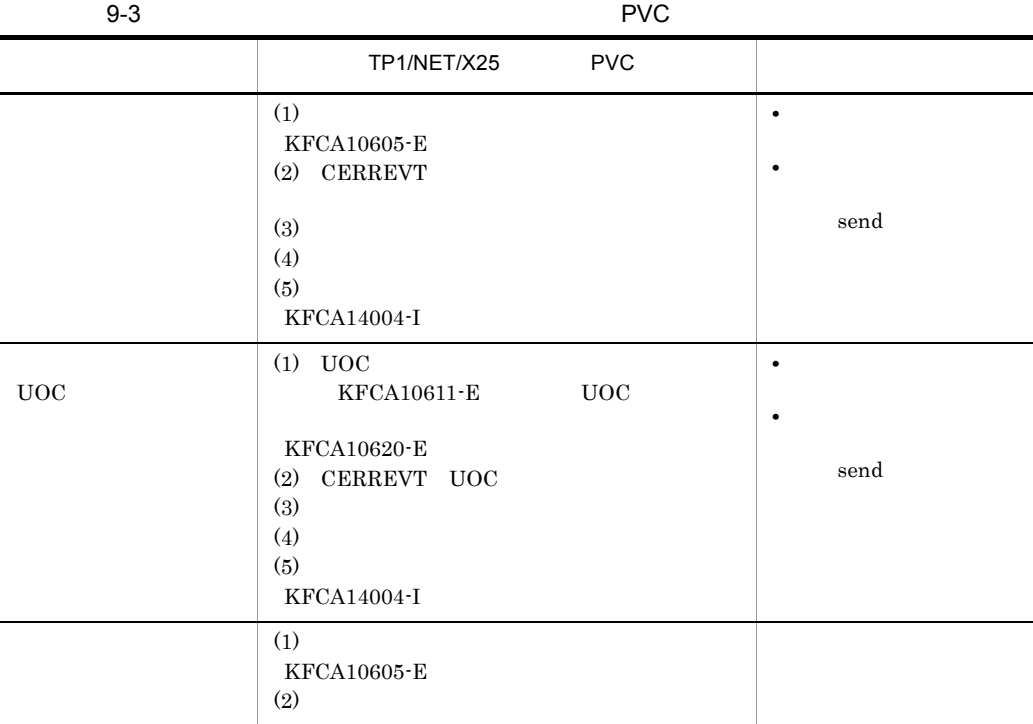

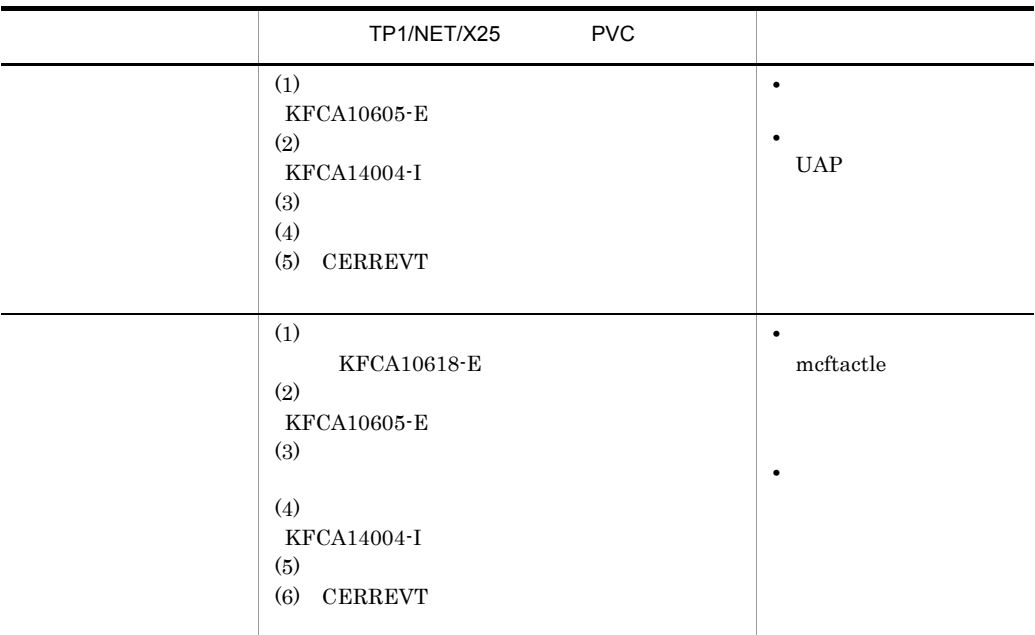

#### 4 UAP

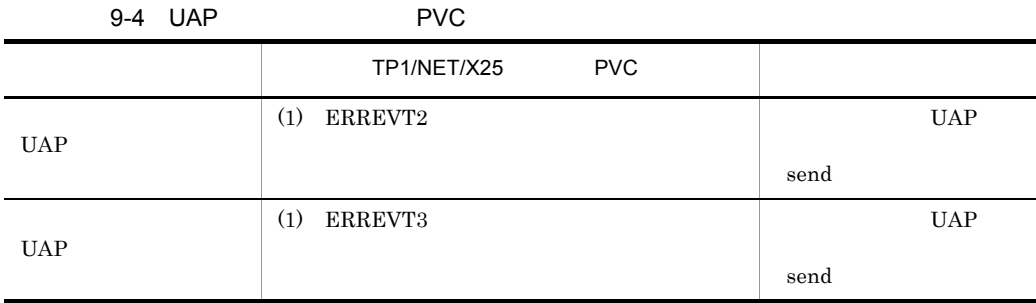

#### 5 MCF

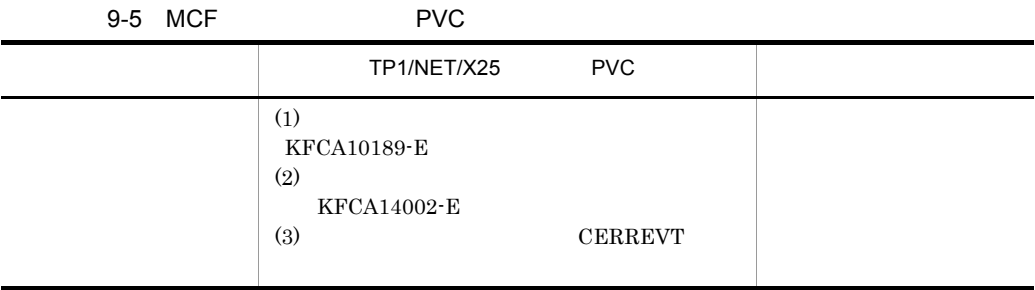

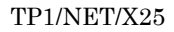

#### TP1/NET/X25

mcftactcn

1  $\blacksquare$ 

 $UAP$ 

 $9-1$ 

 $9-2$ 

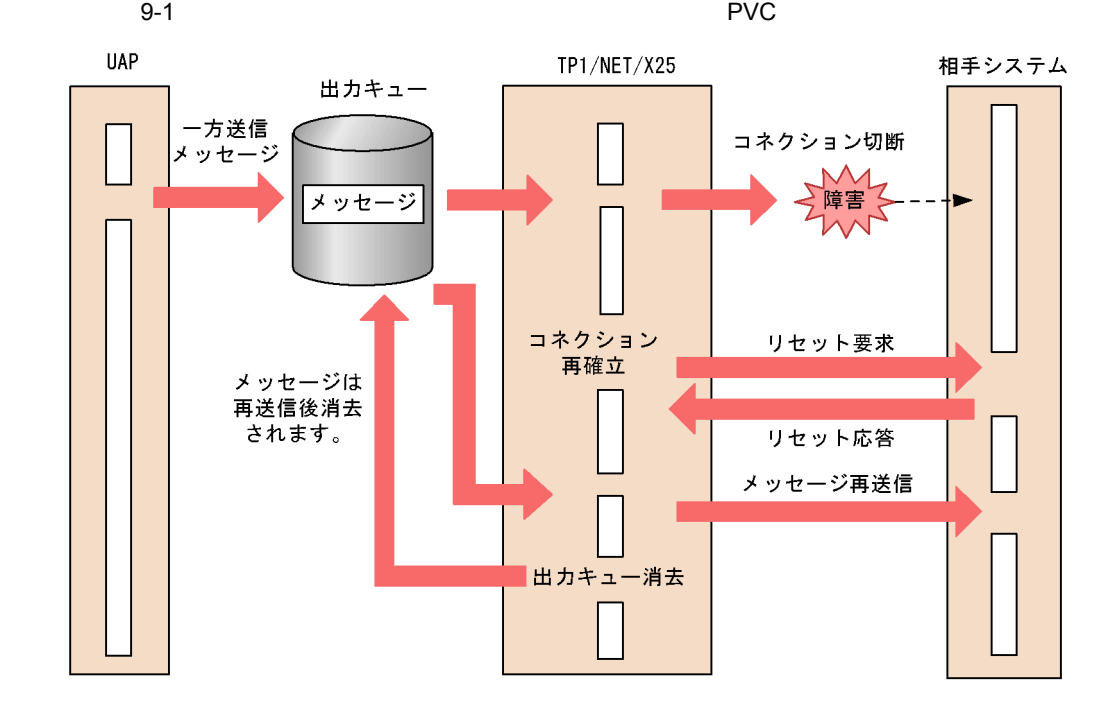

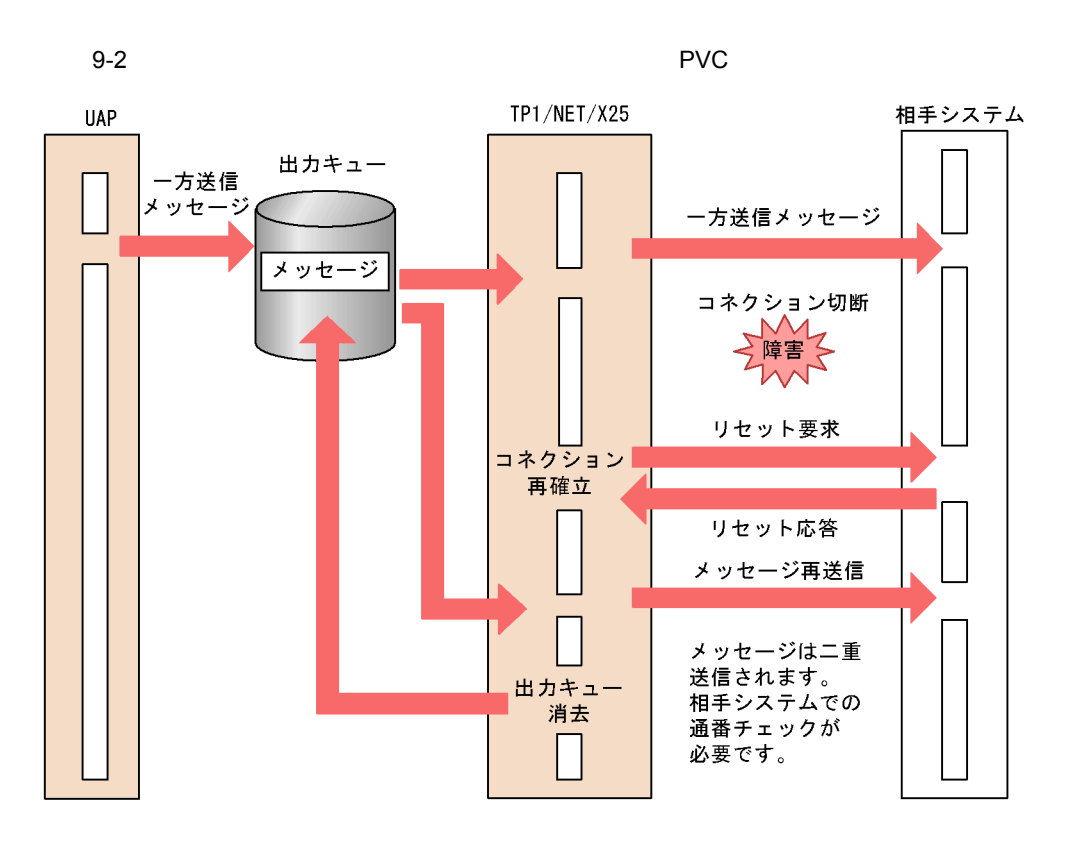

 $2 \angle$ 

 $\overline{a}$ ) and  $\overline{a}$ 

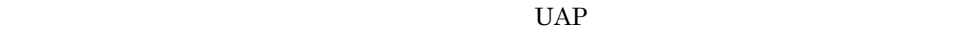

 $9.$  PVC

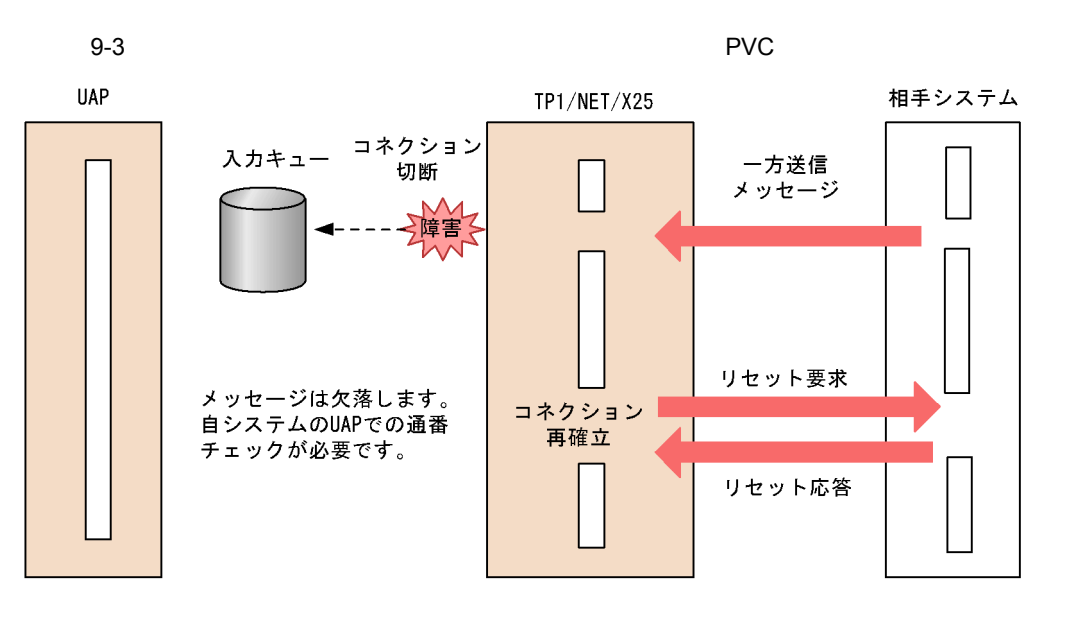

 $b \rightarrow b$ 

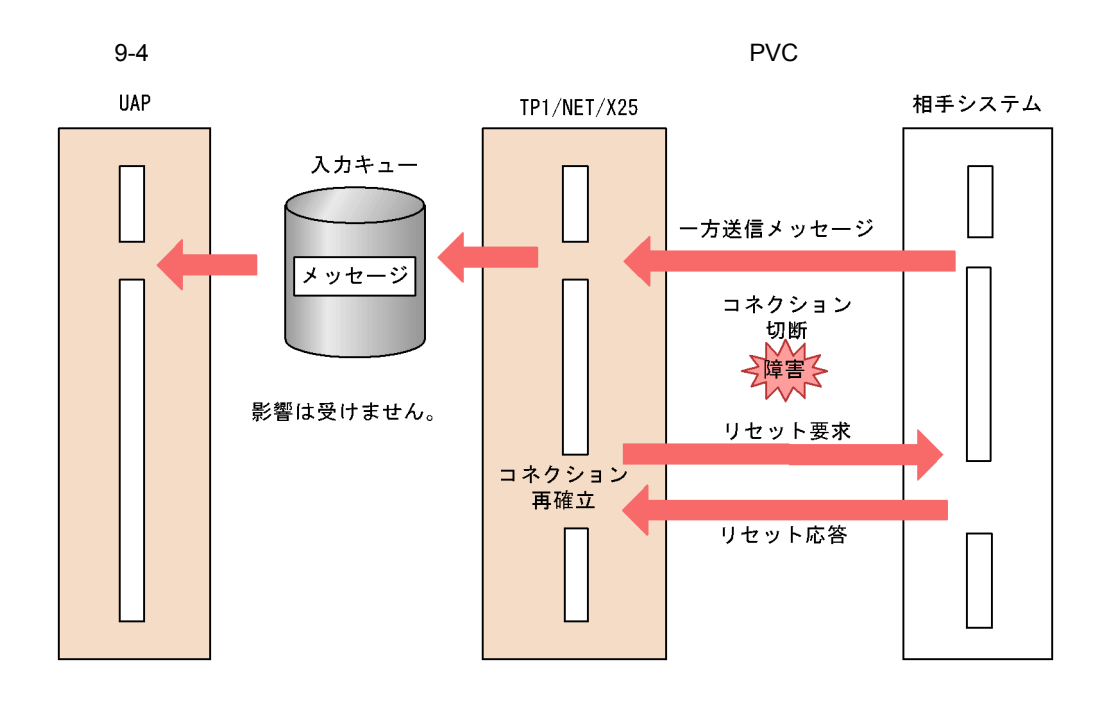

189

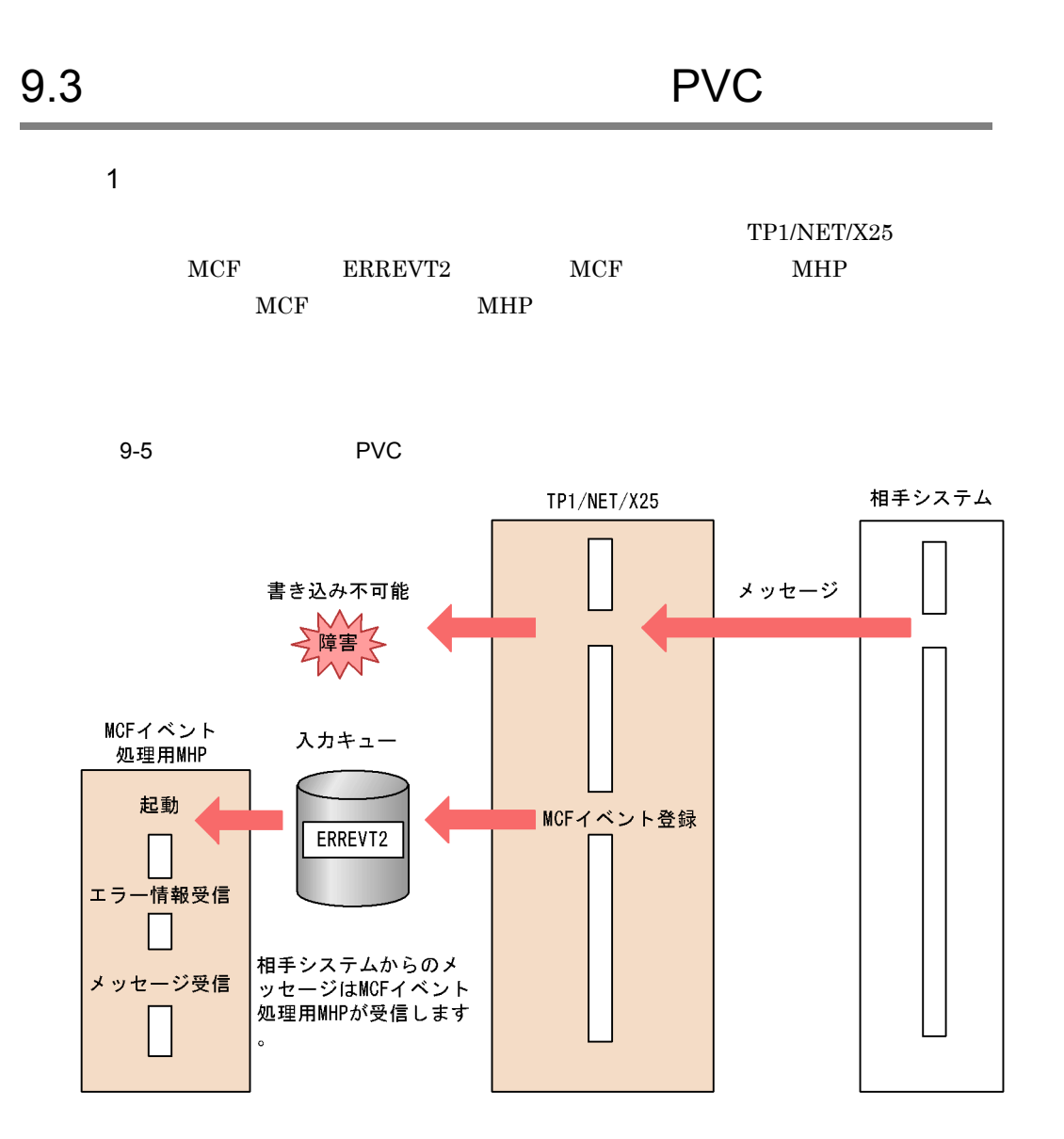

 $2 \overline{a}$ 

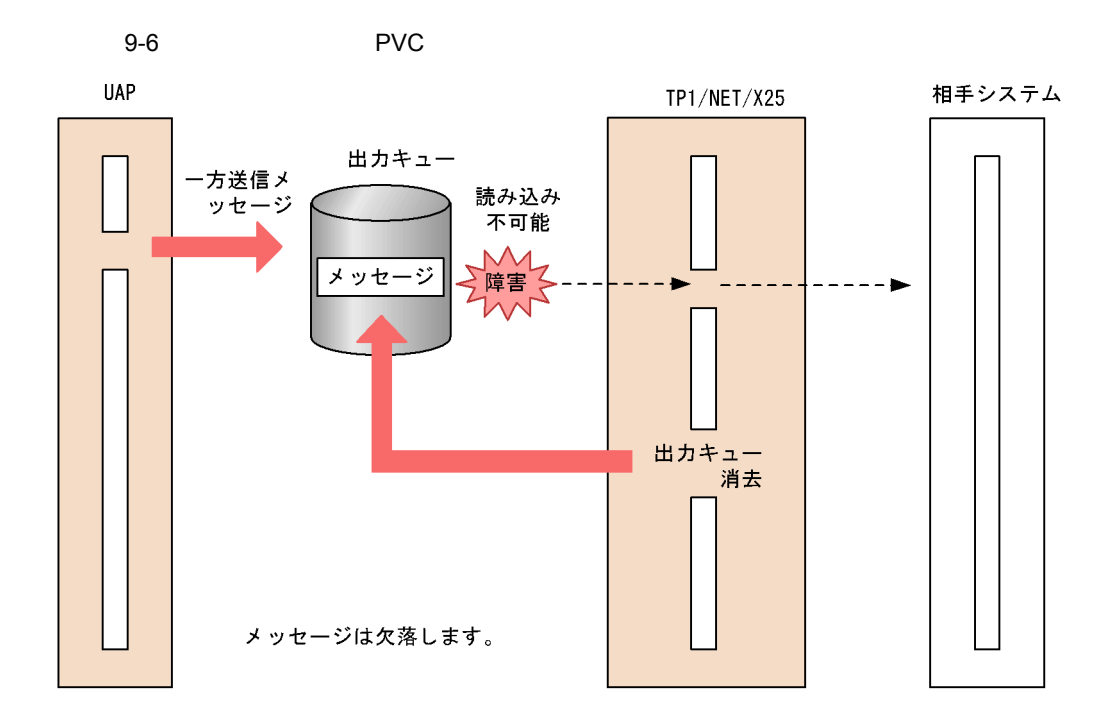

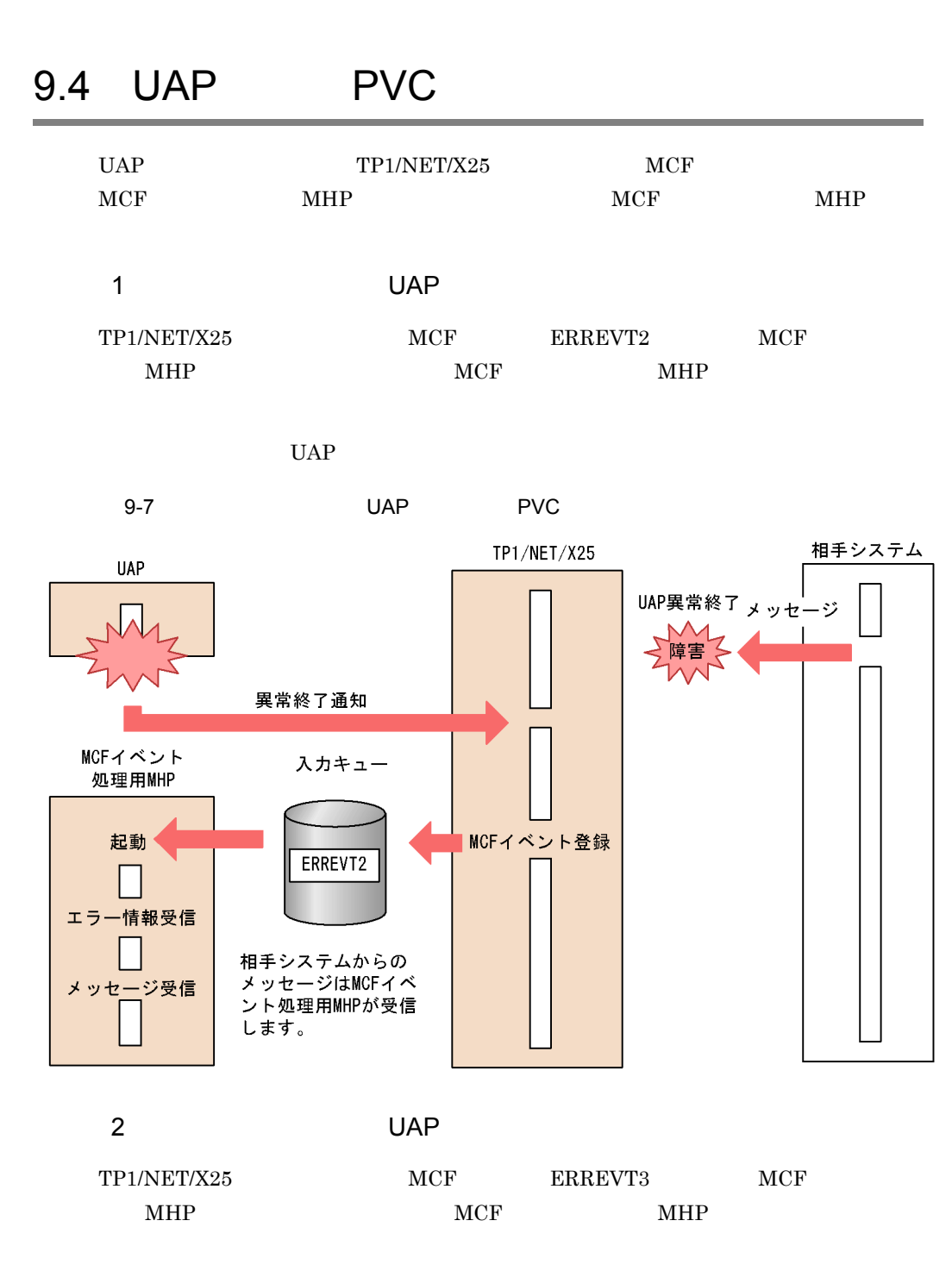

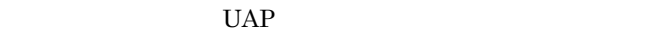

 $9.$  PVC

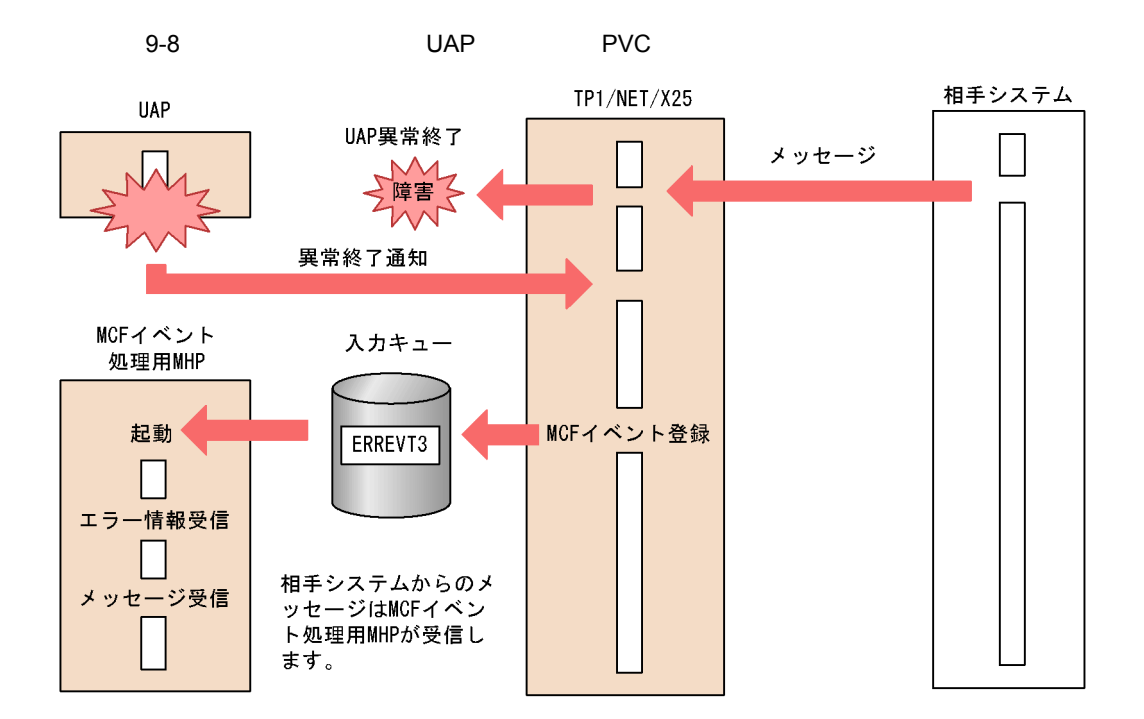

# $10v$

 $\rm VC$ 

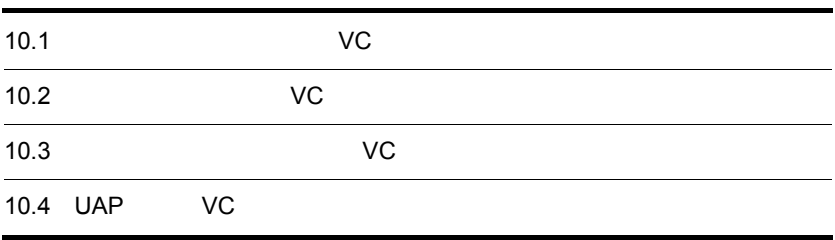

## 10.1 VC

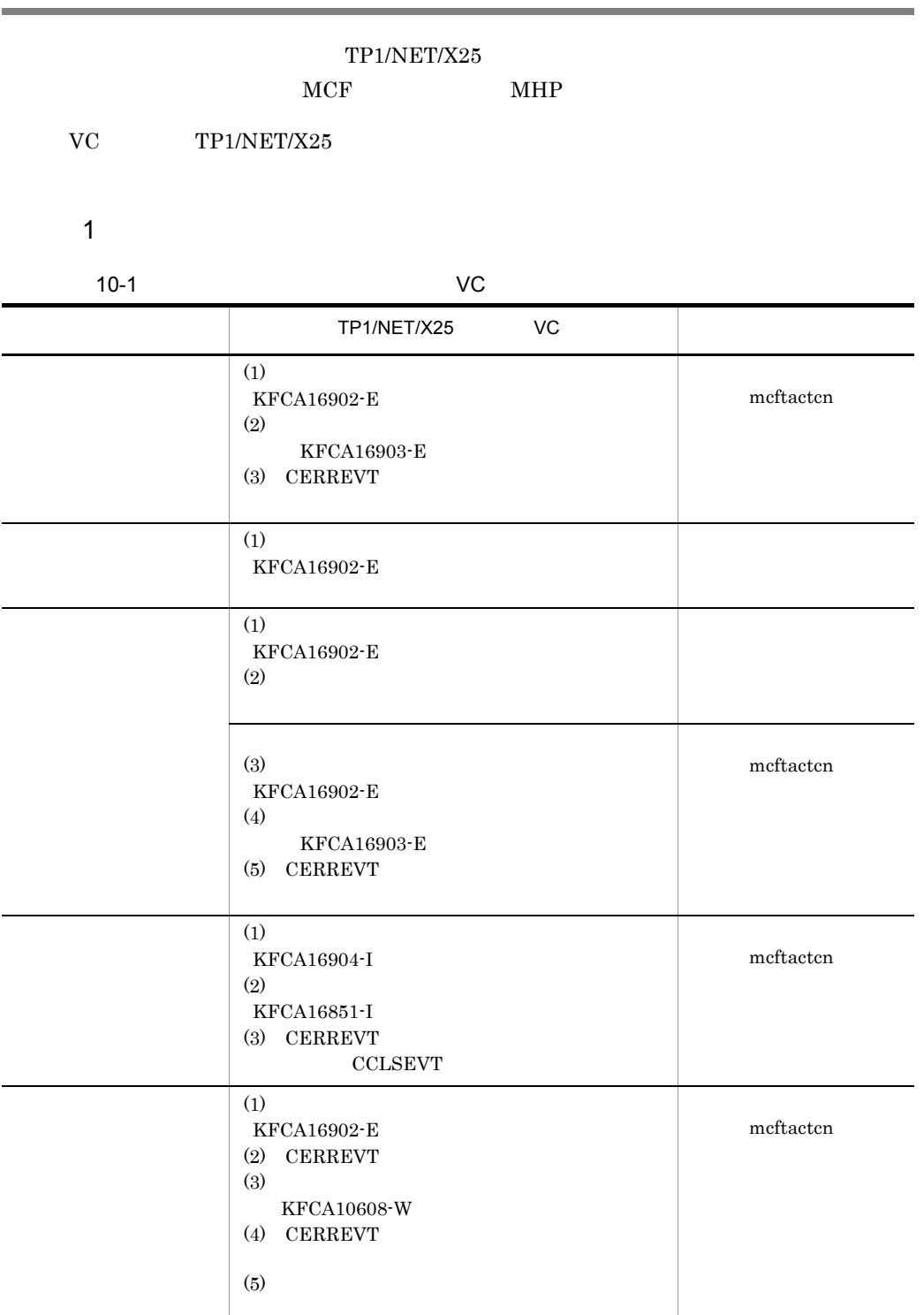
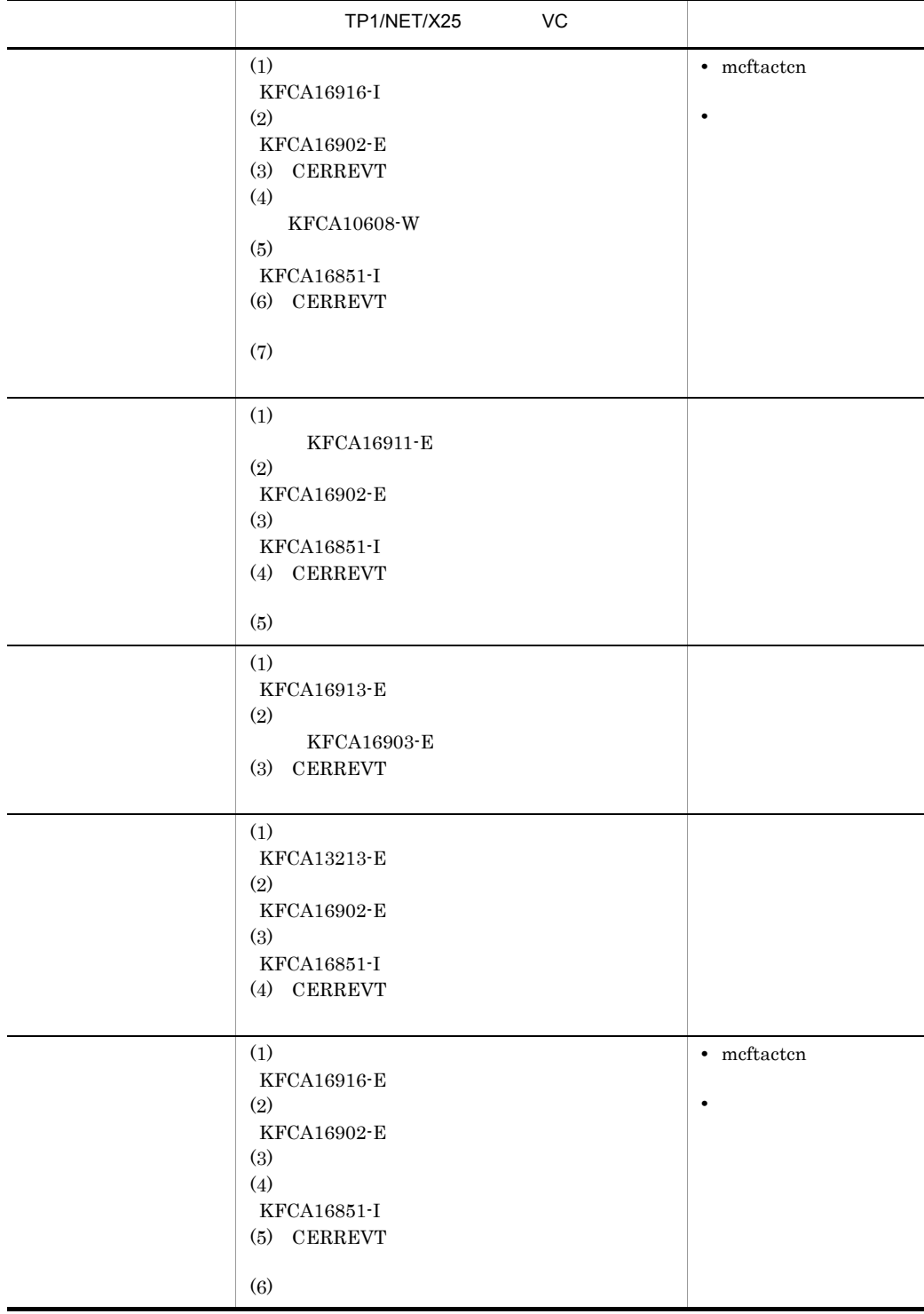

2 受信スケジュール関係の障害(入力キュー,入力メッセージ編集

UOC

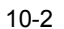

<span id="page-217-0"></span>

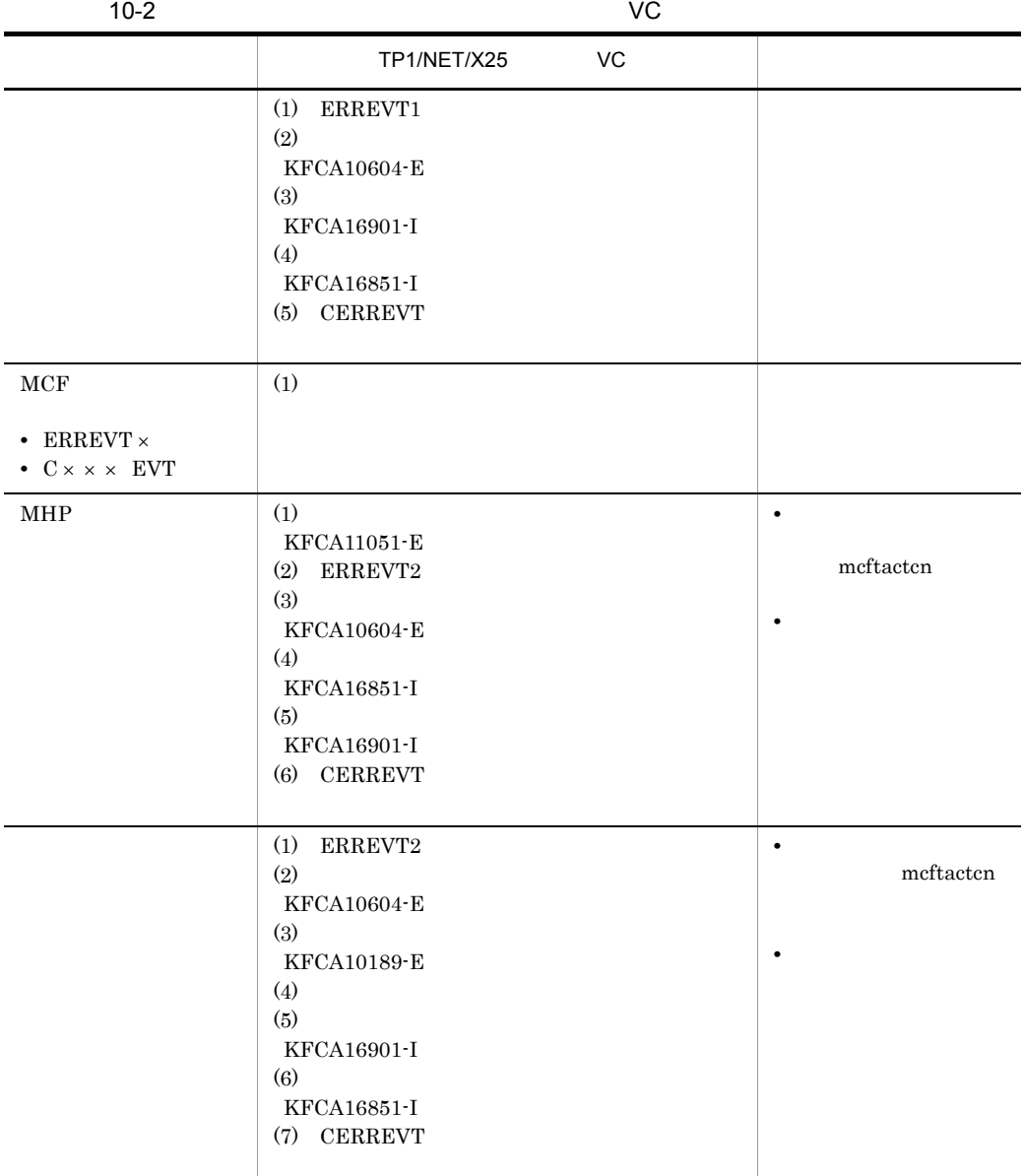

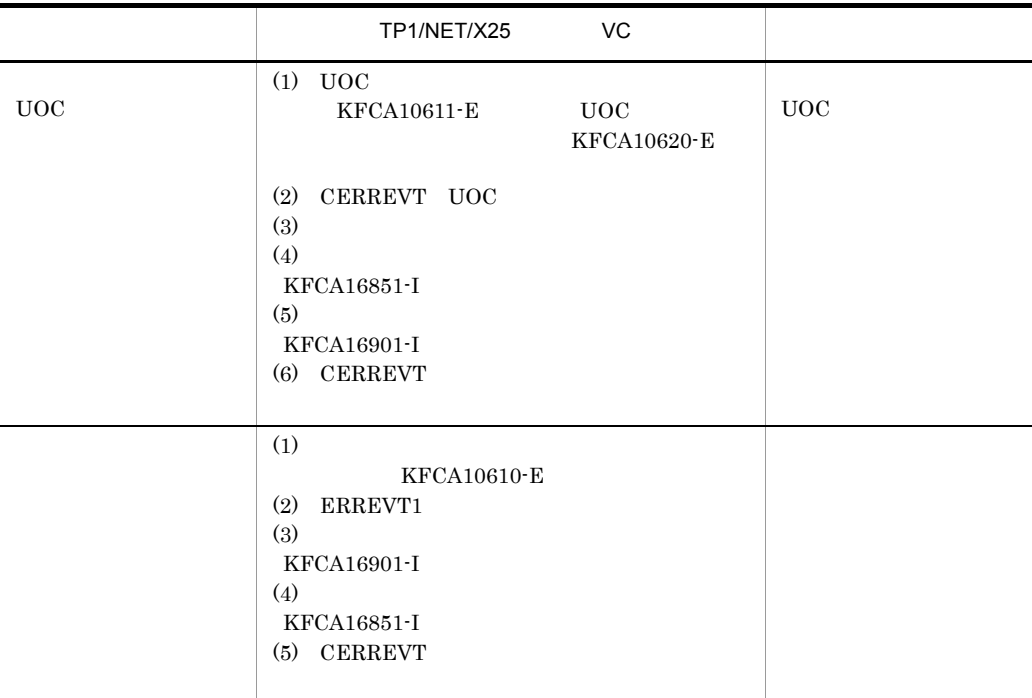

#### $3 \nightharpoonup$

UOC

 $10-3$   $VC$ 

<span id="page-218-0"></span>

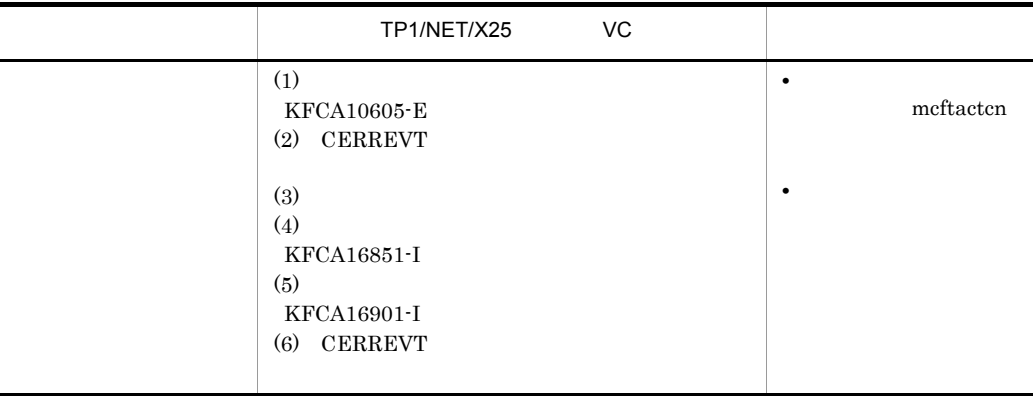

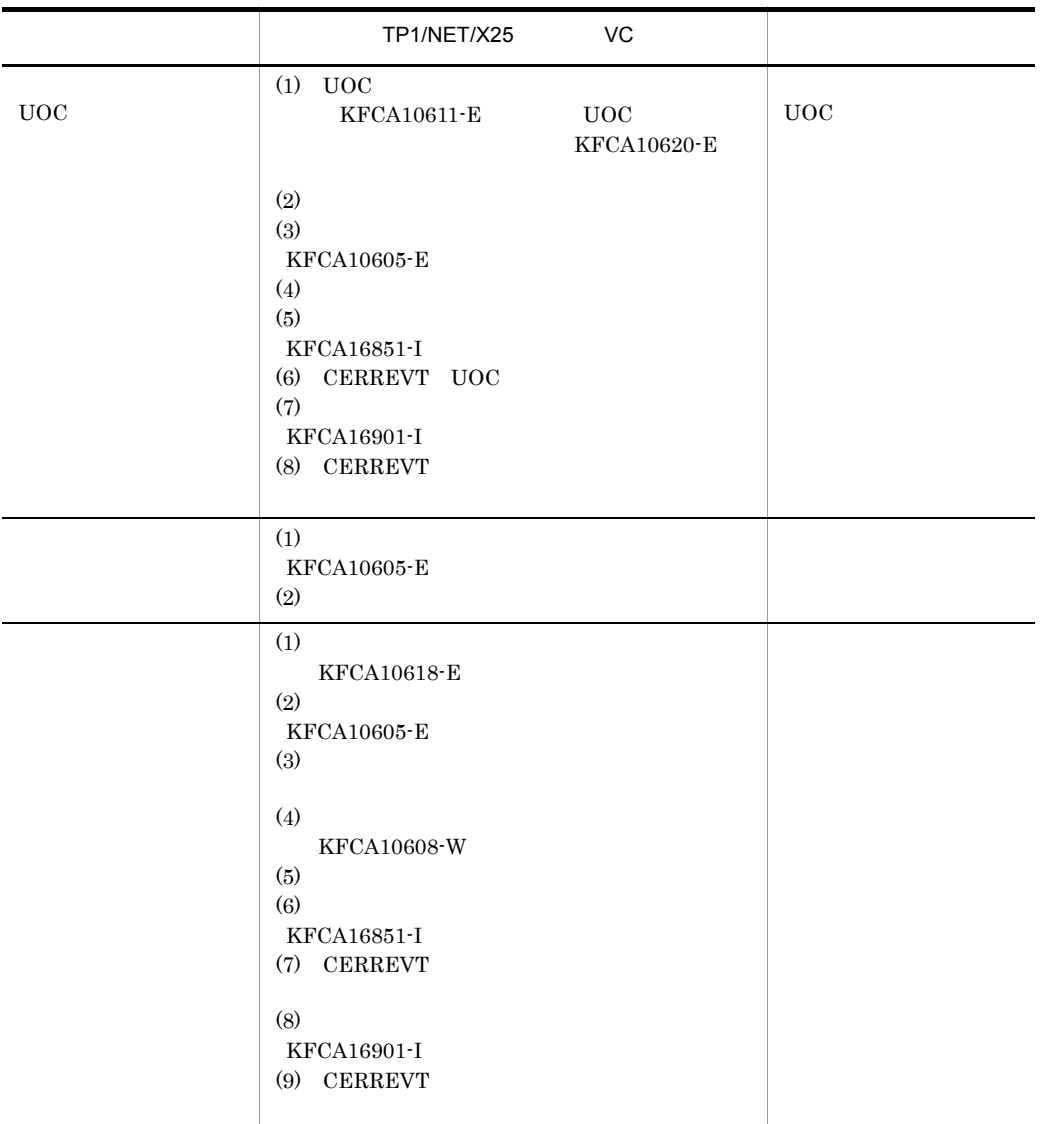

### <span id="page-219-0"></span>4 UAP

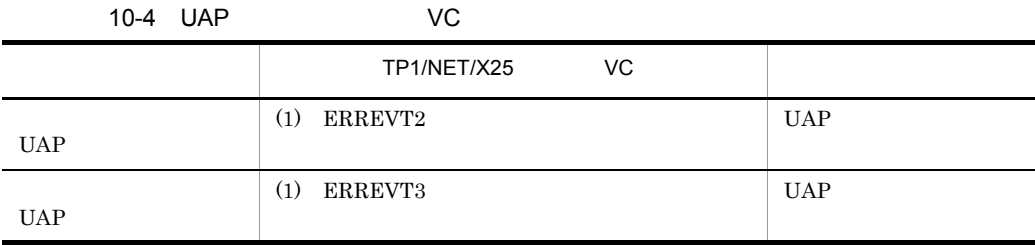

<span id="page-220-0"></span>5 MCF

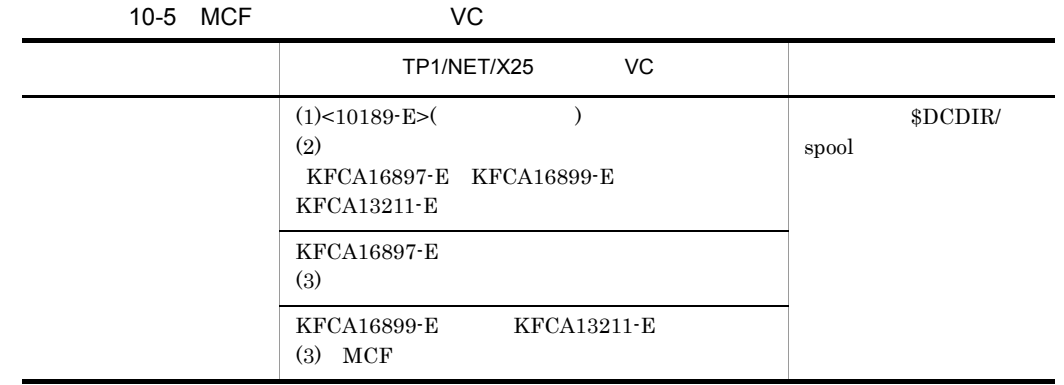

10.2 VC

TP1/NET/X25

TP1/NET/X25

<span id="page-221-0"></span> $m$ cftactcn

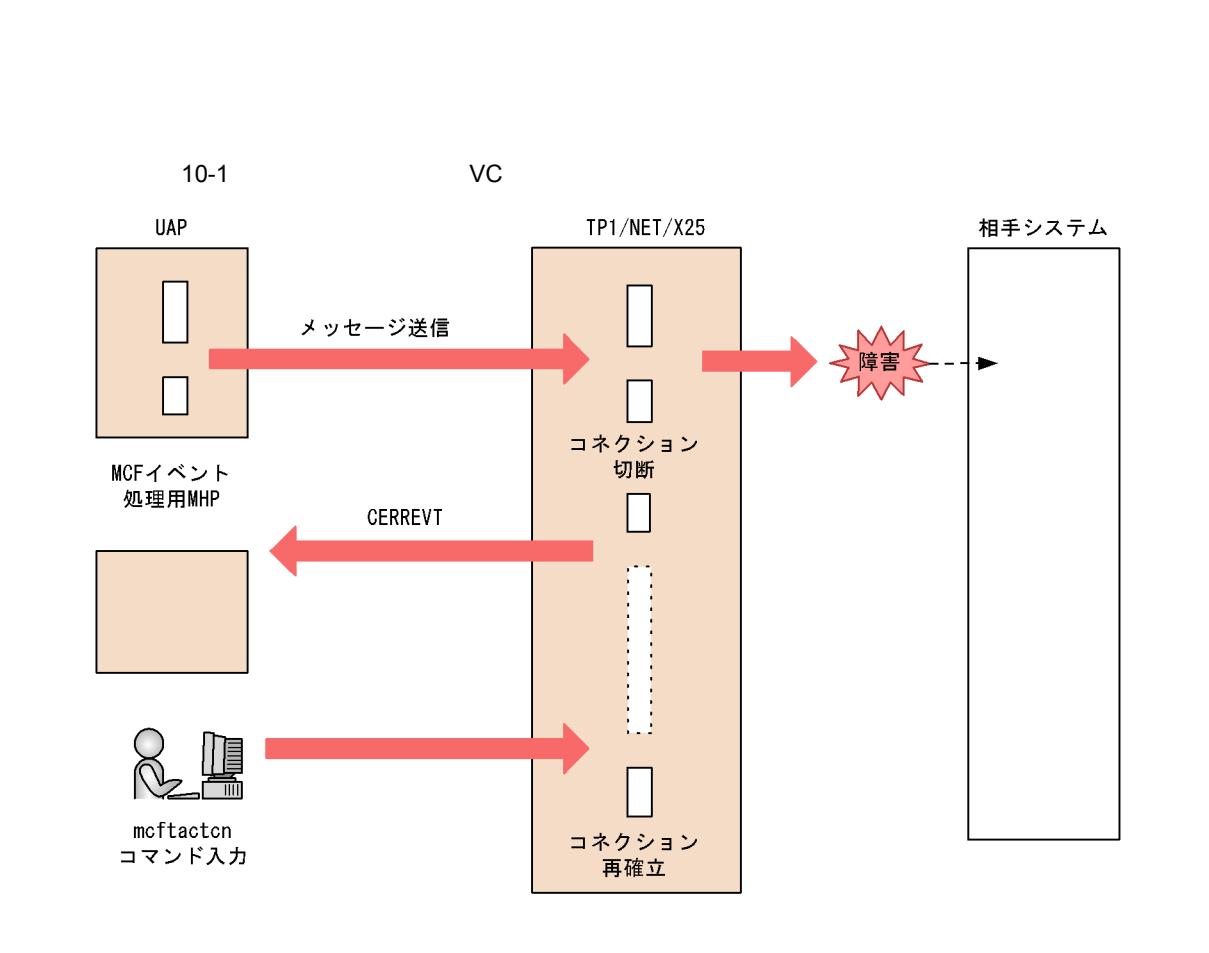

10.3 VC

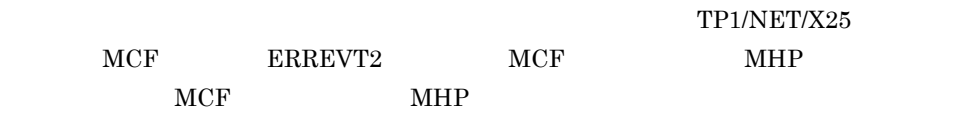

<span id="page-222-0"></span>1  $\sim$   $\sim$   $\sim$ 

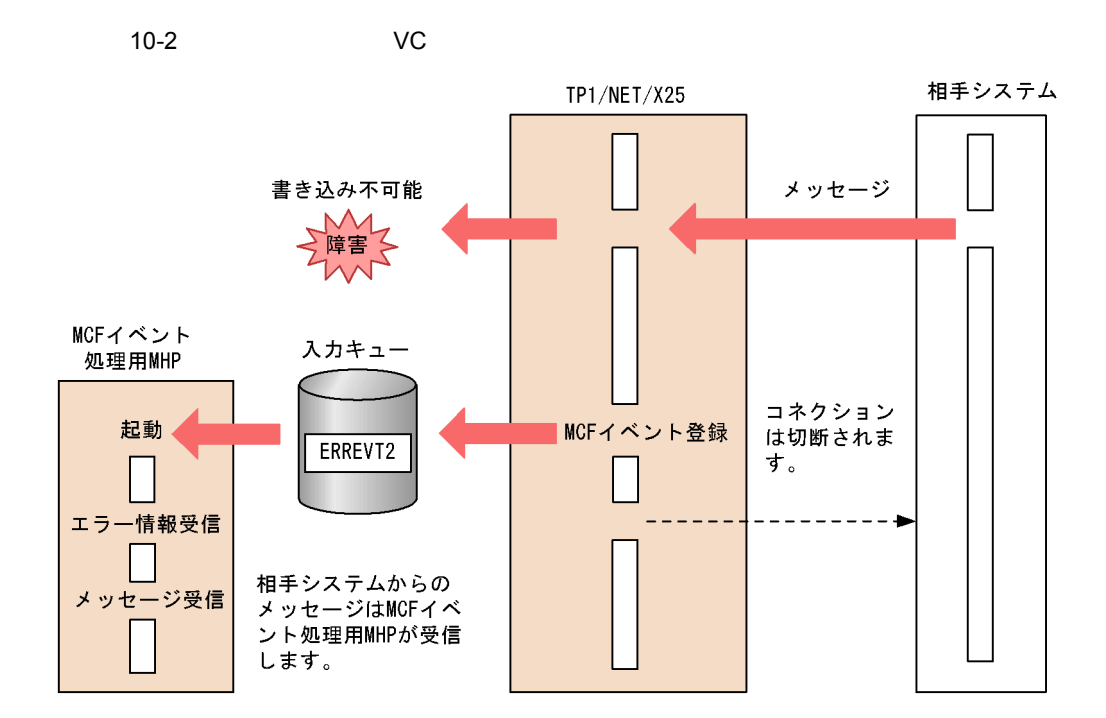

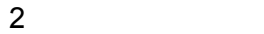

<span id="page-223-0"></span>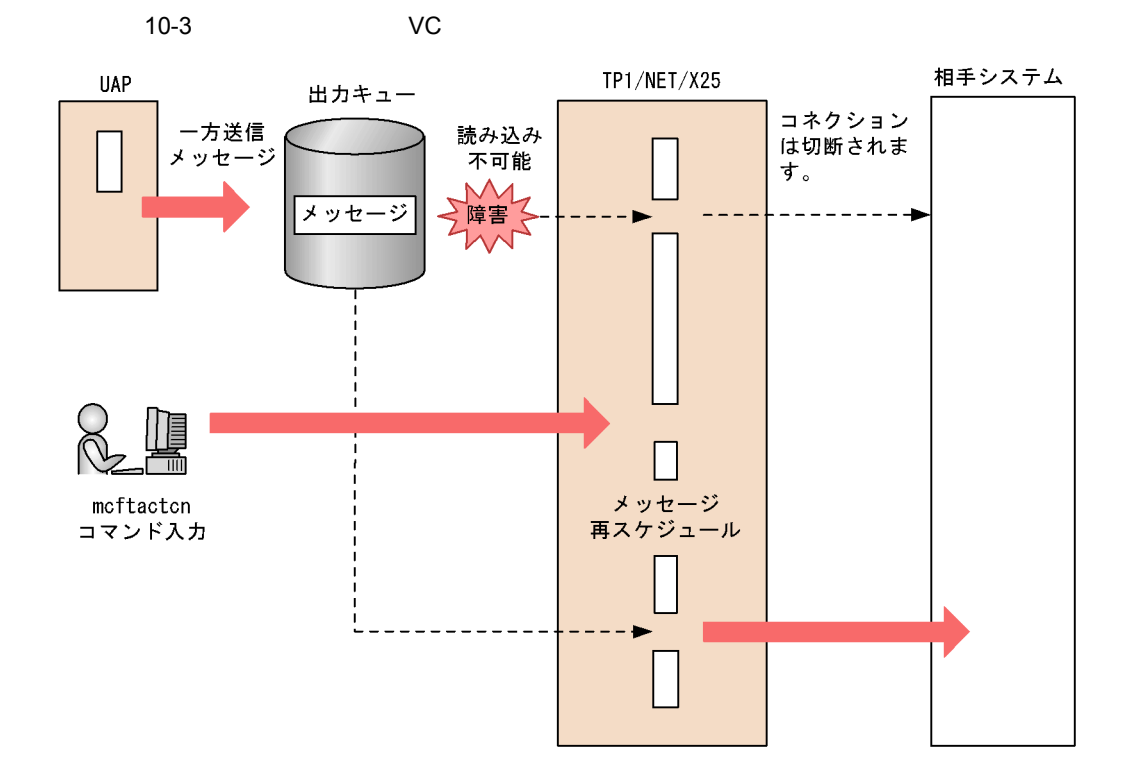

<span id="page-224-0"></span>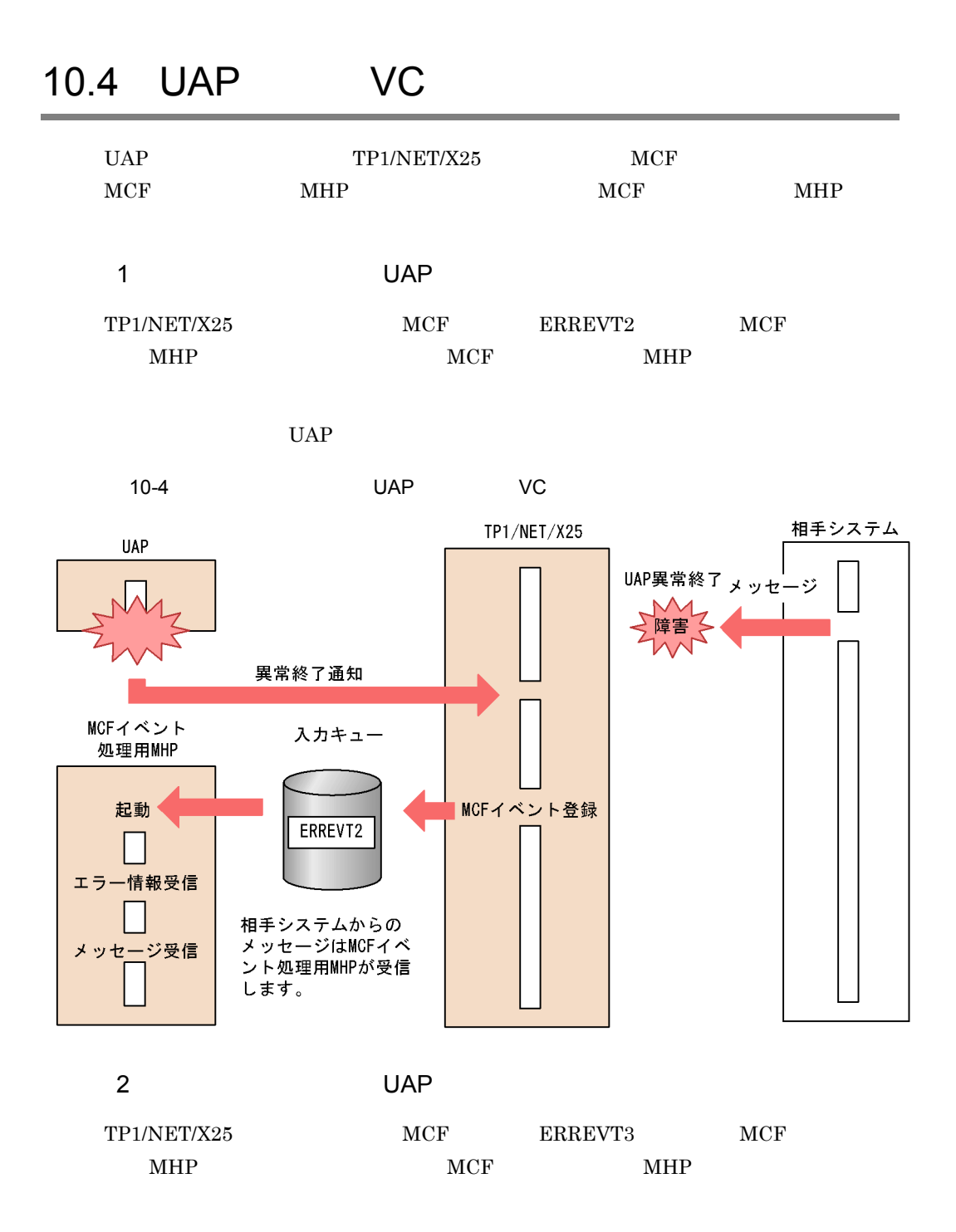

UAP

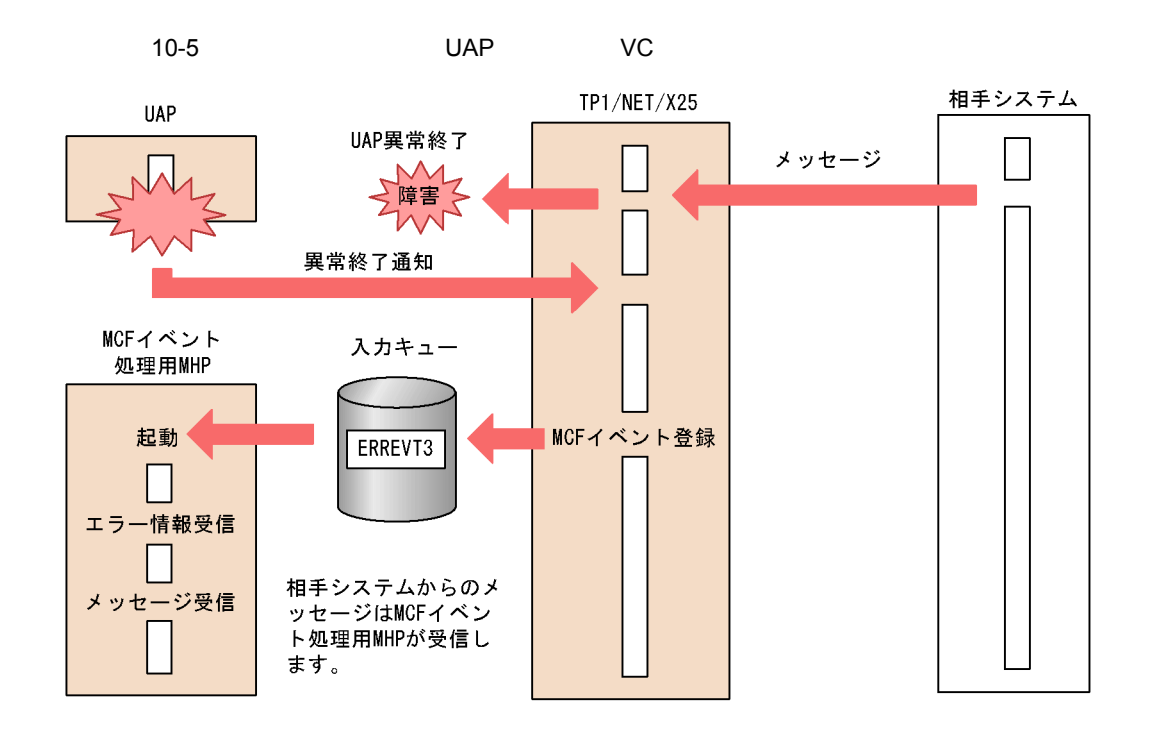

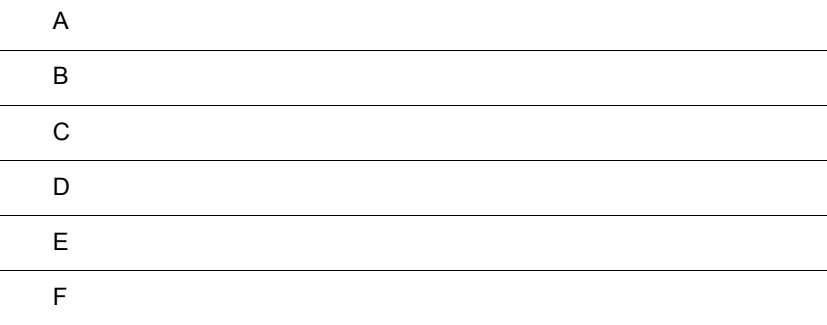

## $\overline{A}$

PVC VC

A-1 A-4

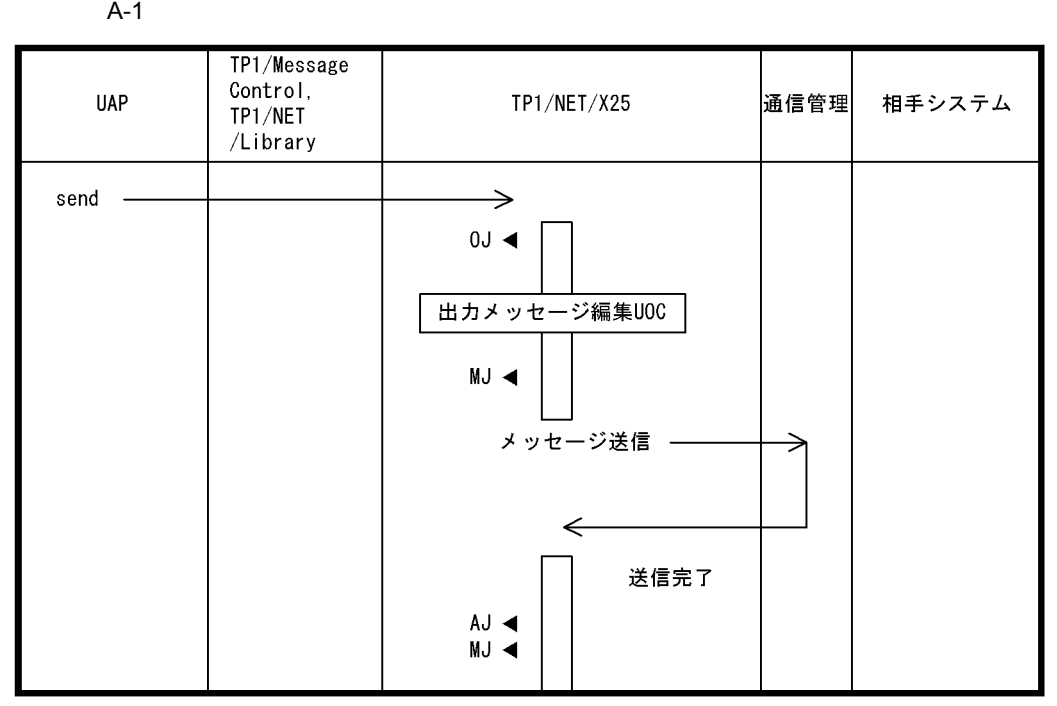

(凡例)

0J ◀: メッセージ出力ジャーナル取得

。。、、、<br>MJ ◀:メッセージジャーナル取得<br>AJ ◀:メッセージ送信完了ジャーナル取得

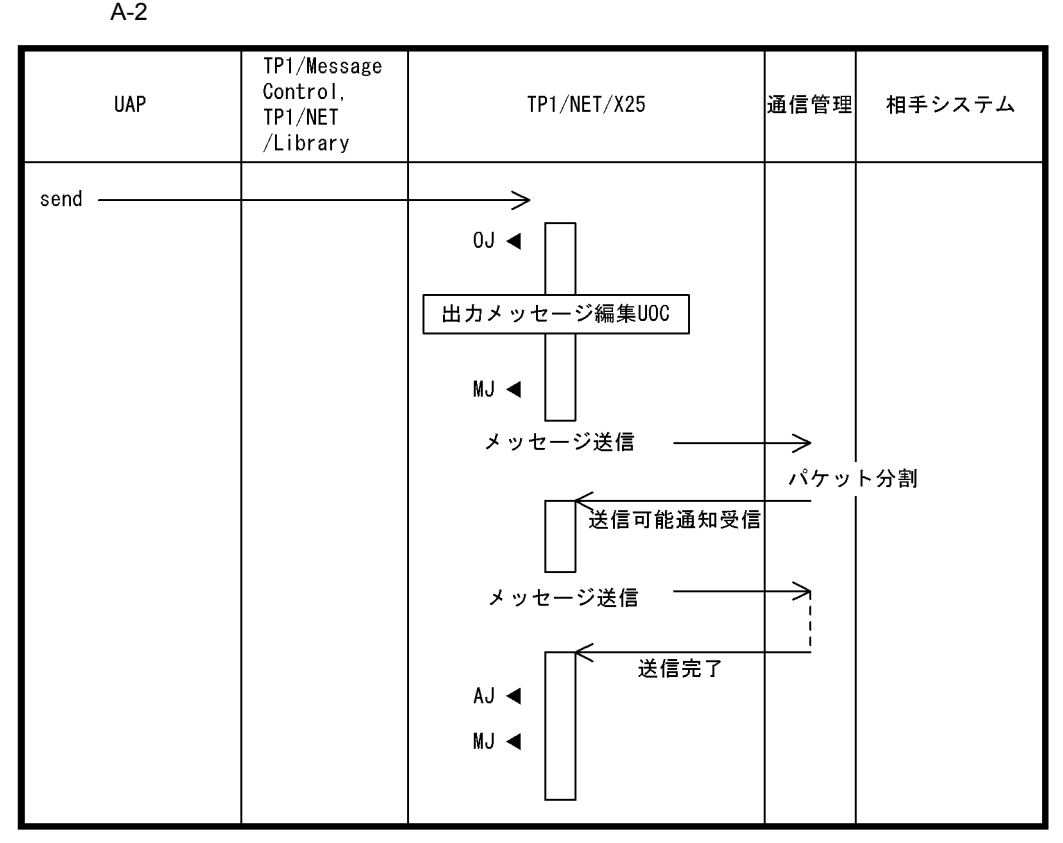

(凡例)

、。。。。<br>MJ ◀:メッセージジャーナル取得<br>MJ ◀:メッセージジャーナル取得<br>AJ ◀:メッセージ送信完了ジャーナル取得

 $\mathsf{A}$ 

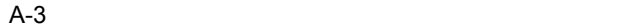

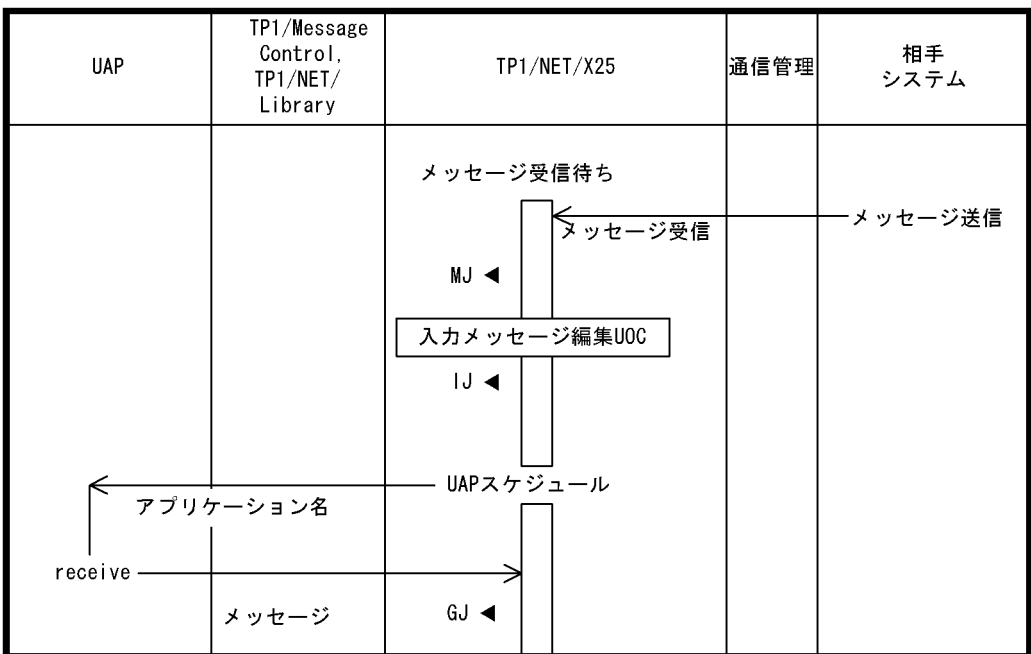

(凡例)

いい。<br>MJ◀:メッセージジャーナル取得<br>|J◀:メッセージ入カジャーナル取得<br>GJ◀:メッセージ受信ジャーナル取得

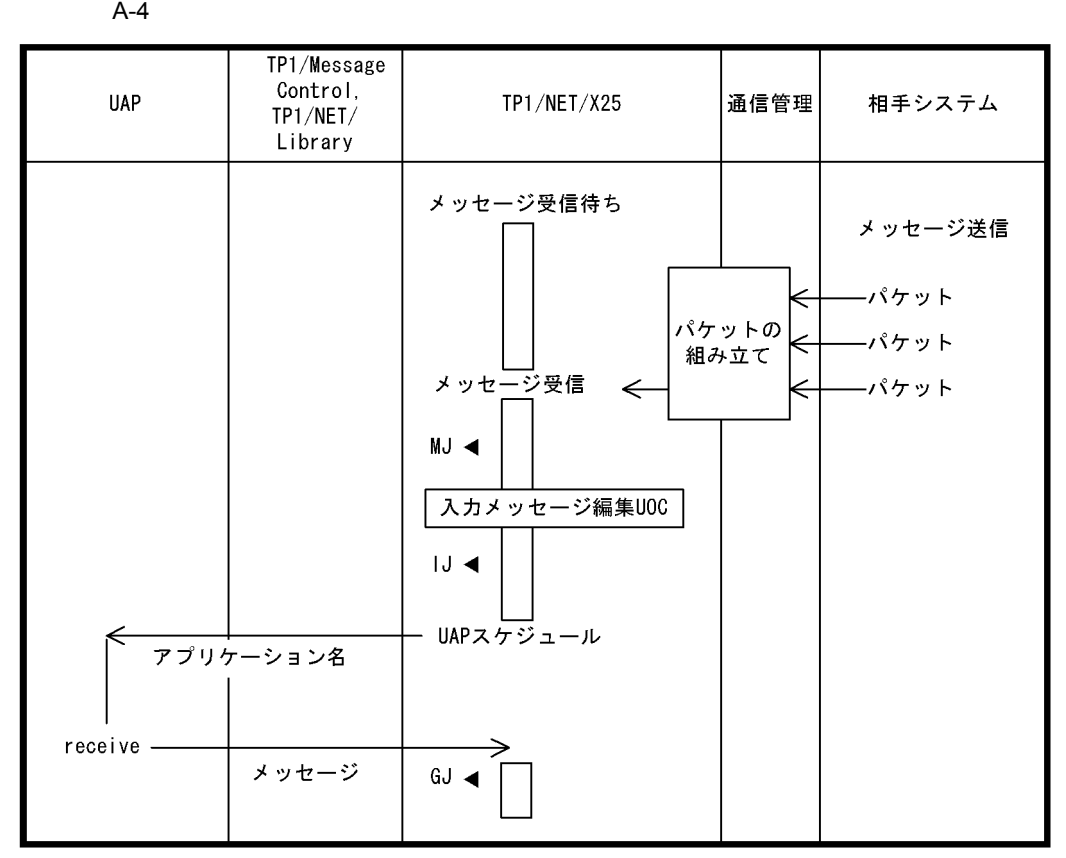

(凡例)

MJ ◀ : メッセージジャーナル取得

|J ◀: メッセージ入力ジャーナル取得

GJ ◀:メッセージ受信ジャーナル取得

## $\mathsf B$  B  $\mathsf B$

TP1/NET/X25 PVC VC

<span id="page-231-1"></span>

### B.1 PVC

PVC  $B-1$   $B-4$ 

<span id="page-231-0"></span>

B-1 PVC

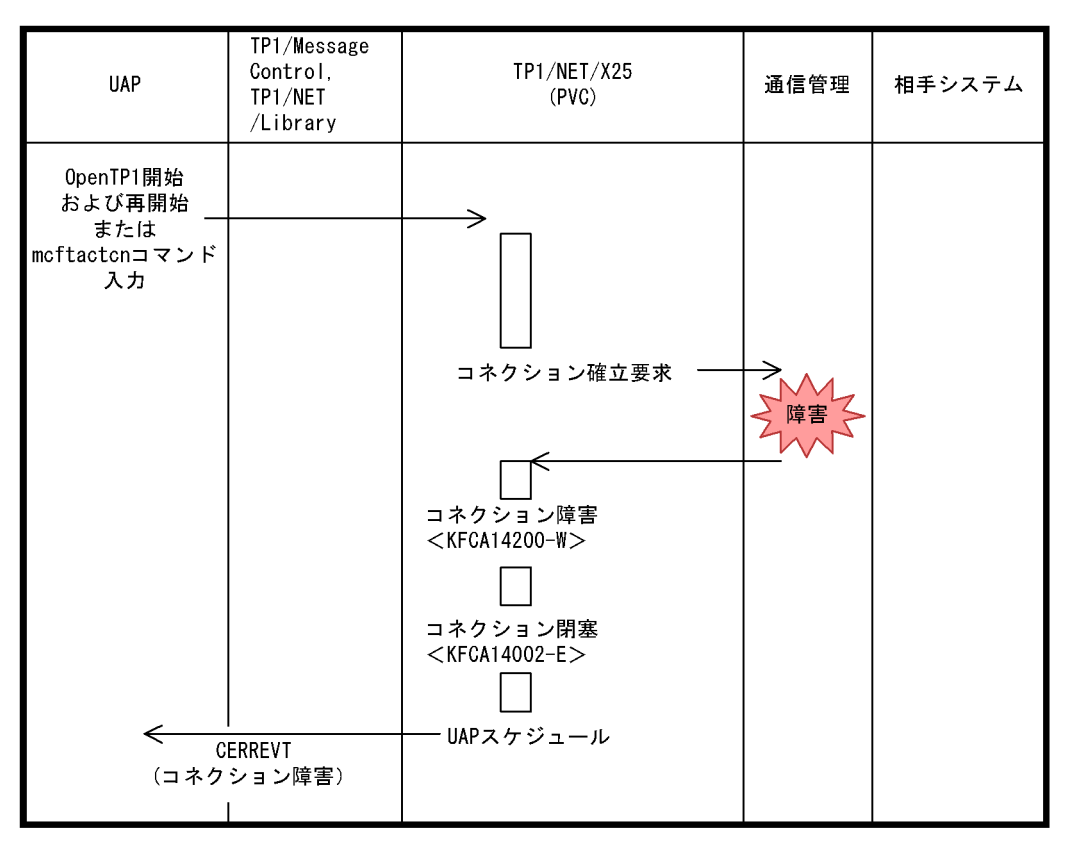

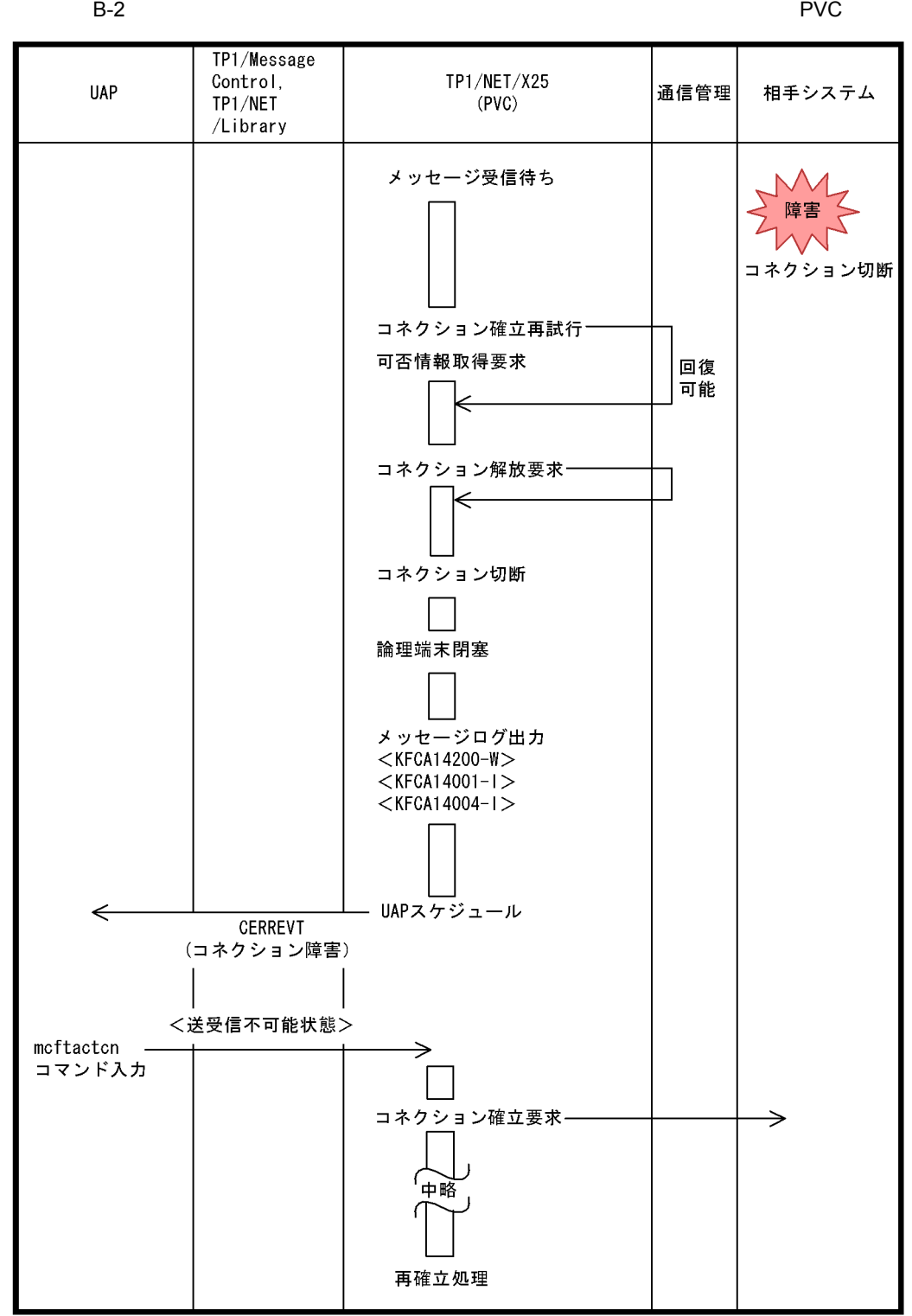

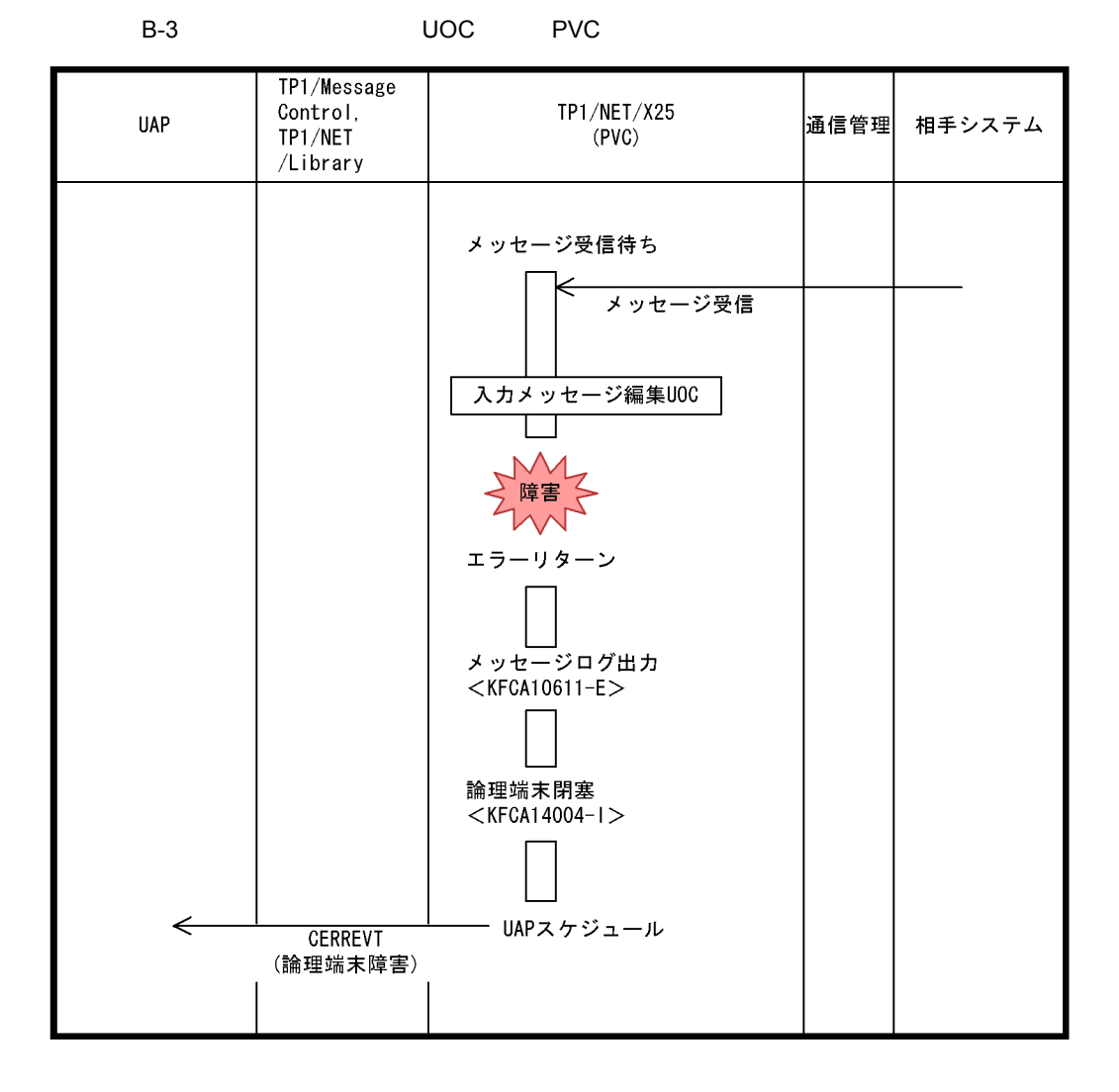

214

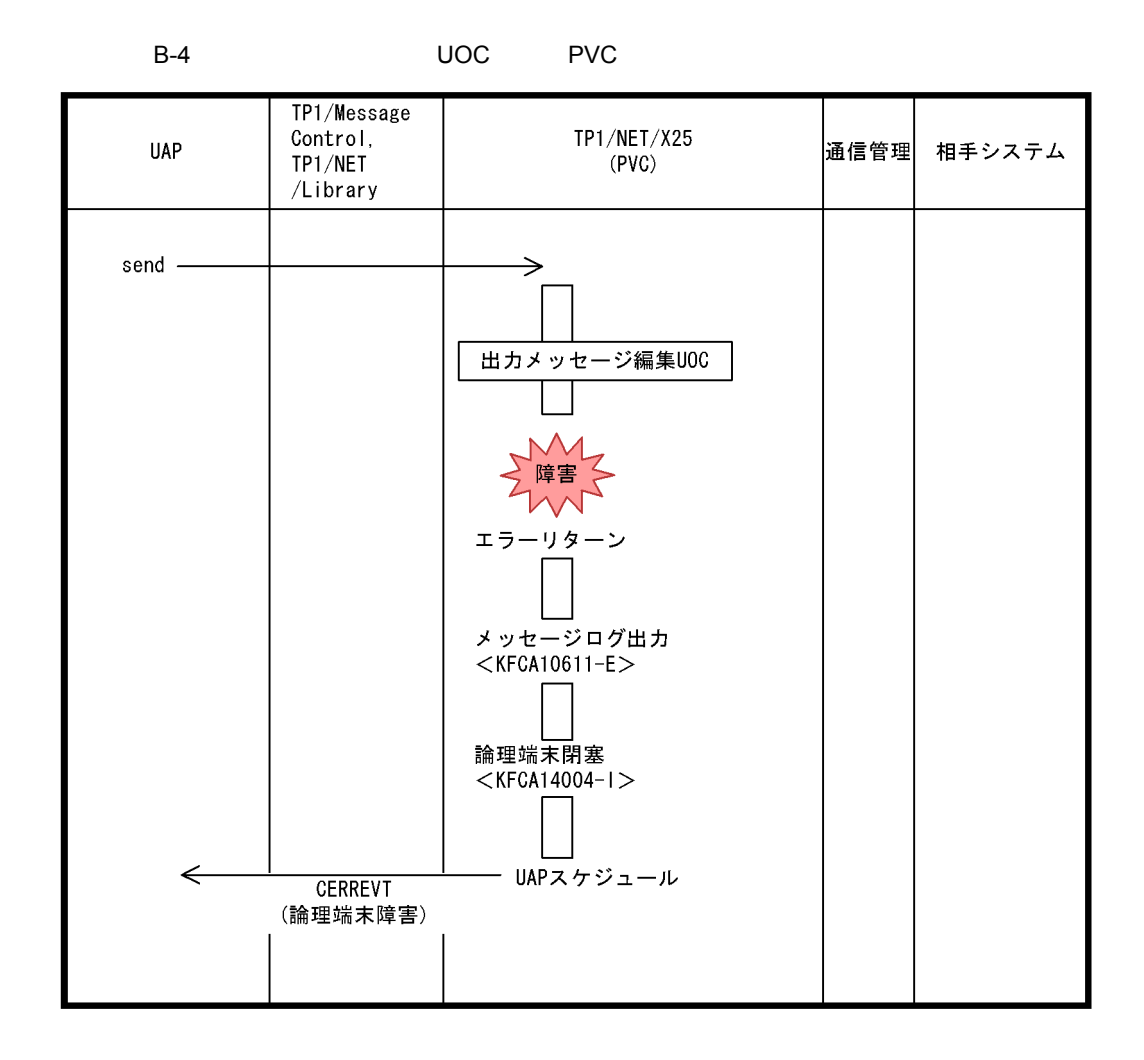

### <span id="page-234-0"></span>**B.2** VC

VC  $B-5$   $B-8$ 

 $B = \frac{1}{2}$ 

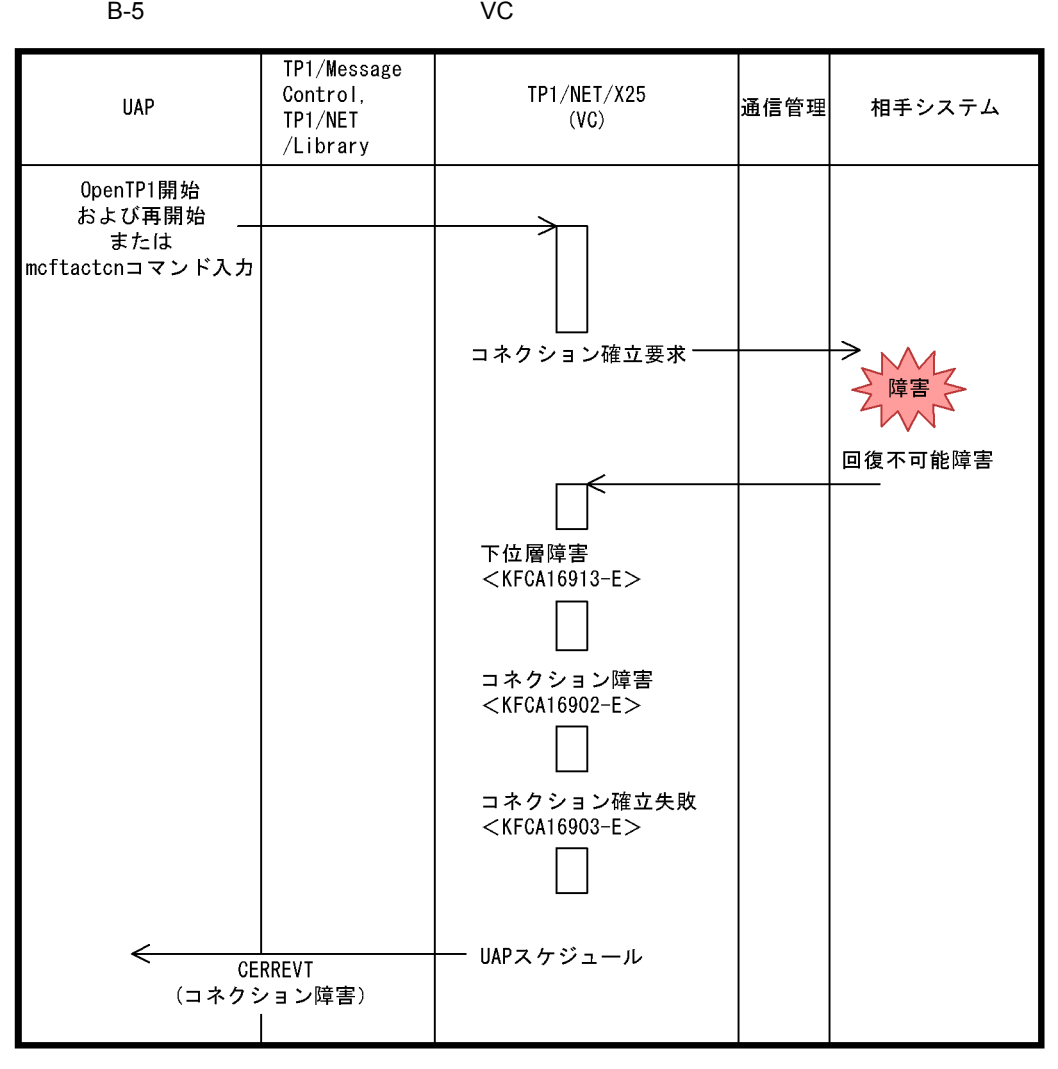

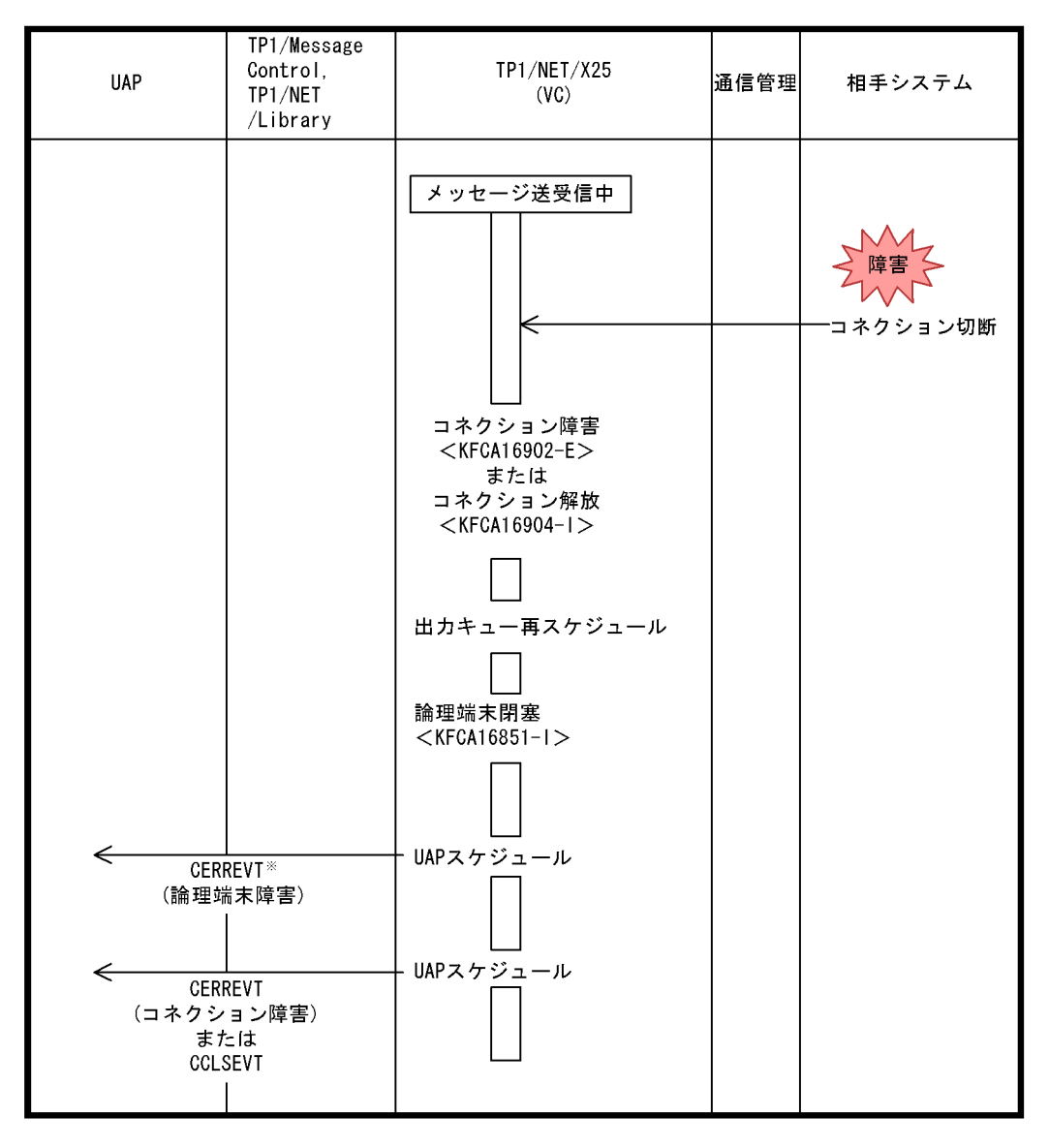

B-7 VC UOC VC

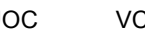

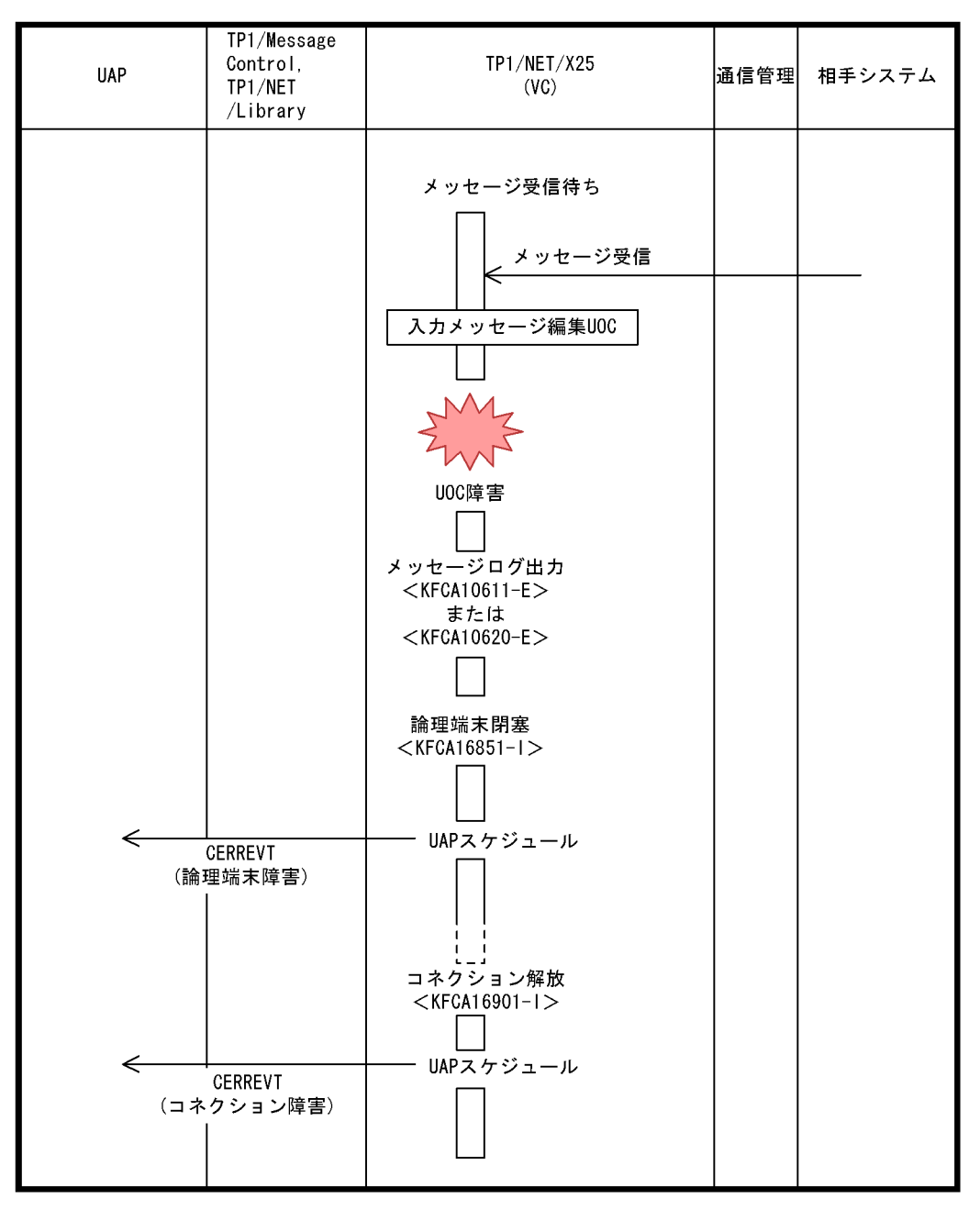

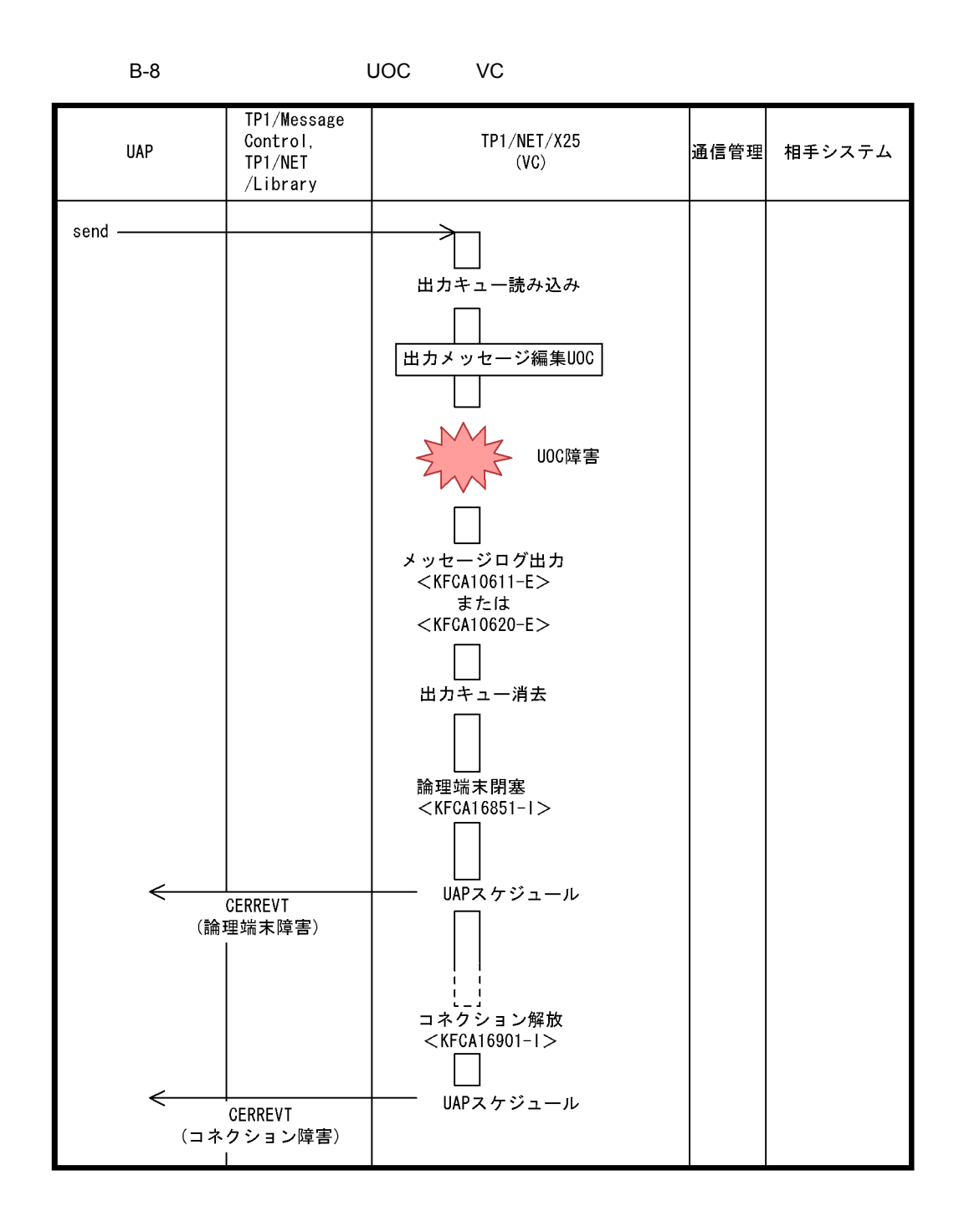

 $B = \frac{1}{2}$ 

# 付録 C 理由コード一覧

# C.1 ERREVT2

 $\begin{array}{lll} \texttt{ERREVT2} \end{array} \hspace{2cm} \begin{array}{lll} \texttt{ERREVT2} \end{array}$ 

<span id="page-239-0"></span>

C-1 ERREVT2

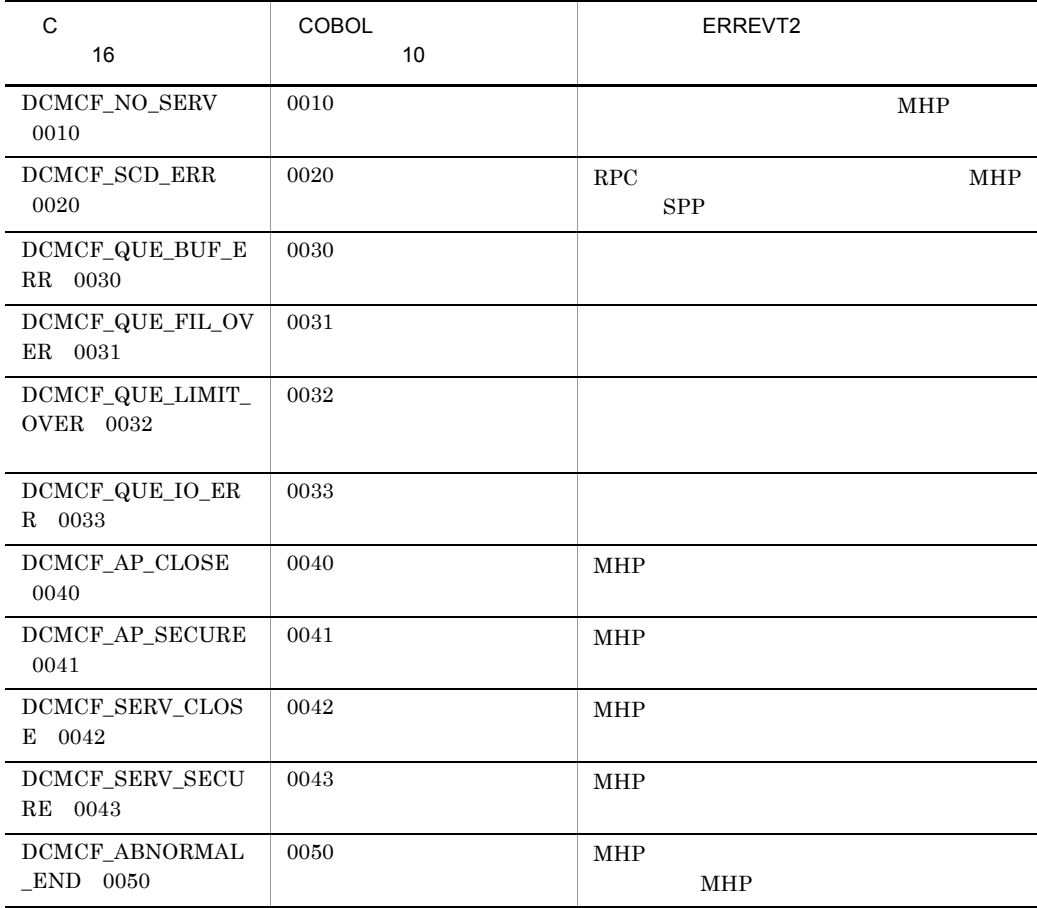

# C.2 PVC

PVC CERREVT

 $C-2$  c-3

<span id="page-239-1"></span>

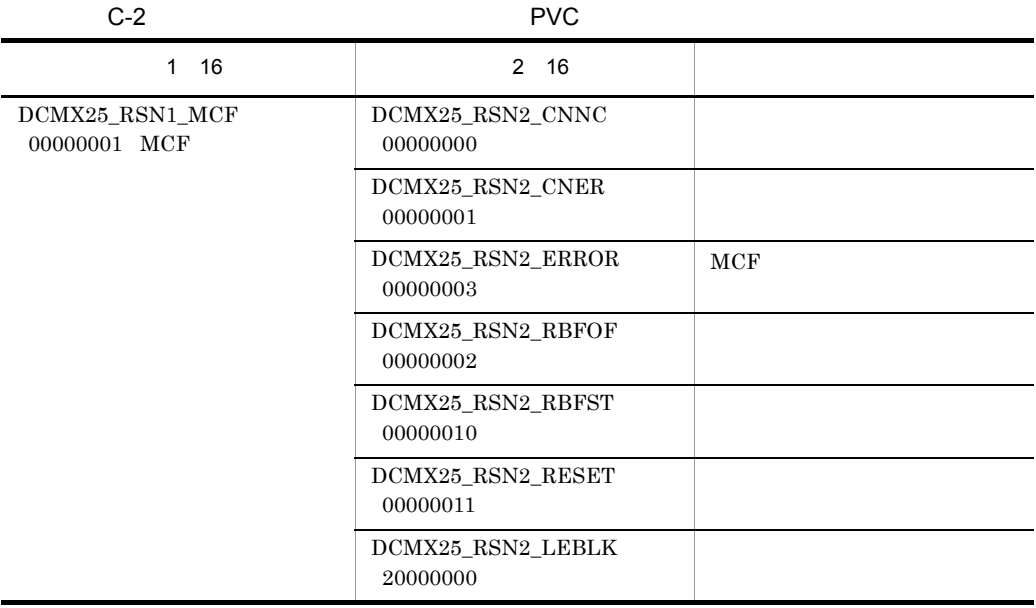

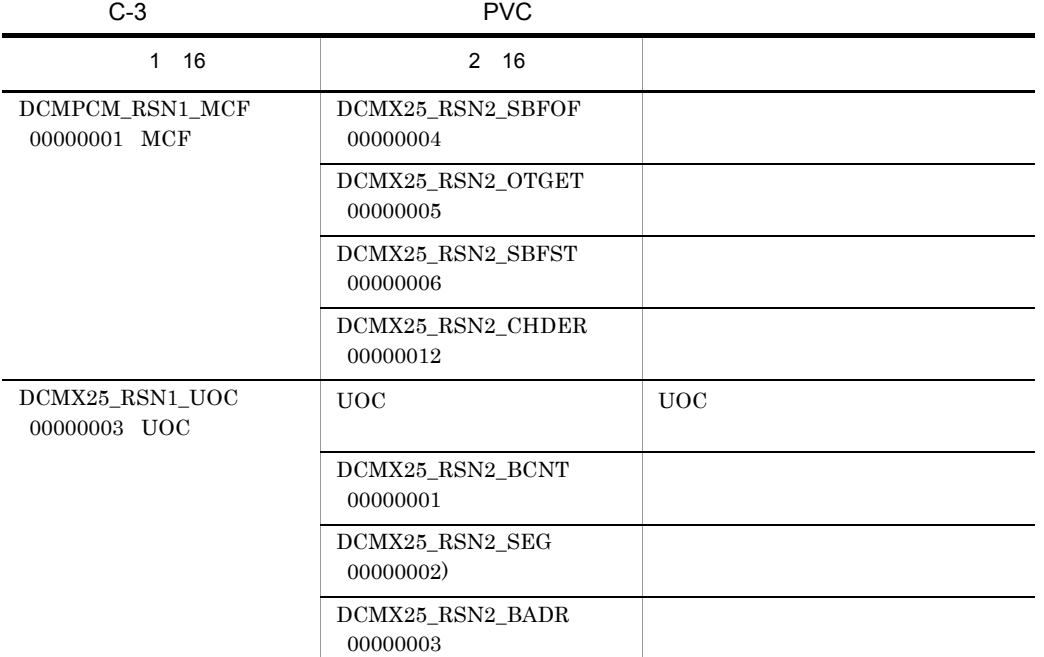

<span id="page-240-0"></span> $C.3$  VC

 ${\rm \textbf{V}}{\rm \textbf{C}}{\rm \textbf{C}}{\rm \textbf{R}}{\rm \textbf{R}}{\rm \textbf{E}}{\rm \textbf{V}}{\rm \textbf{T}}$ 

 $C-4$   $C-5$ 

<span id="page-240-1"></span> $\mathsf{C}$ 

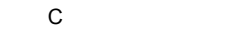

<span id="page-241-0"></span>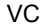

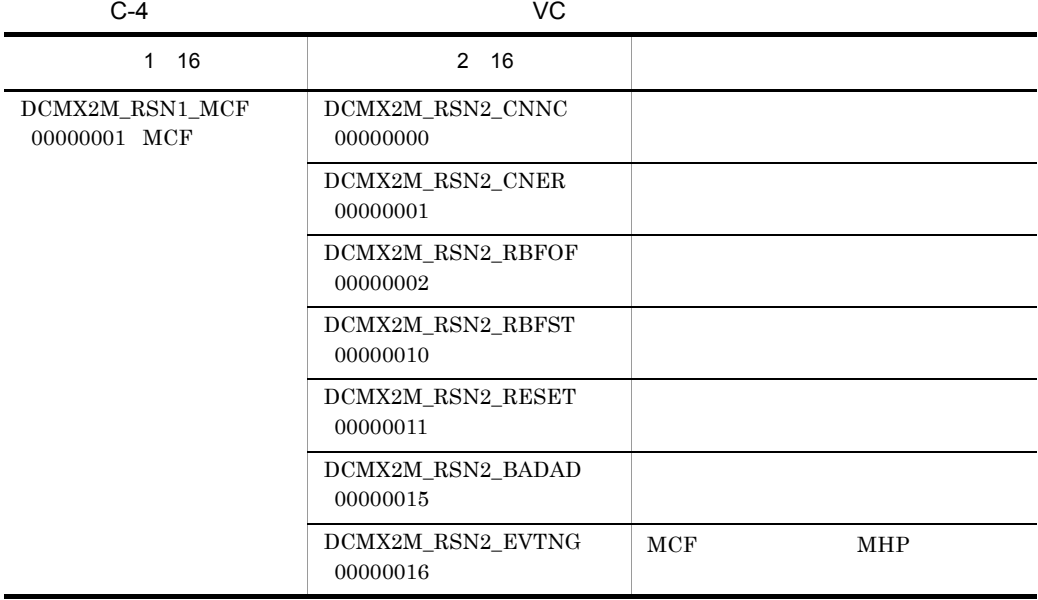

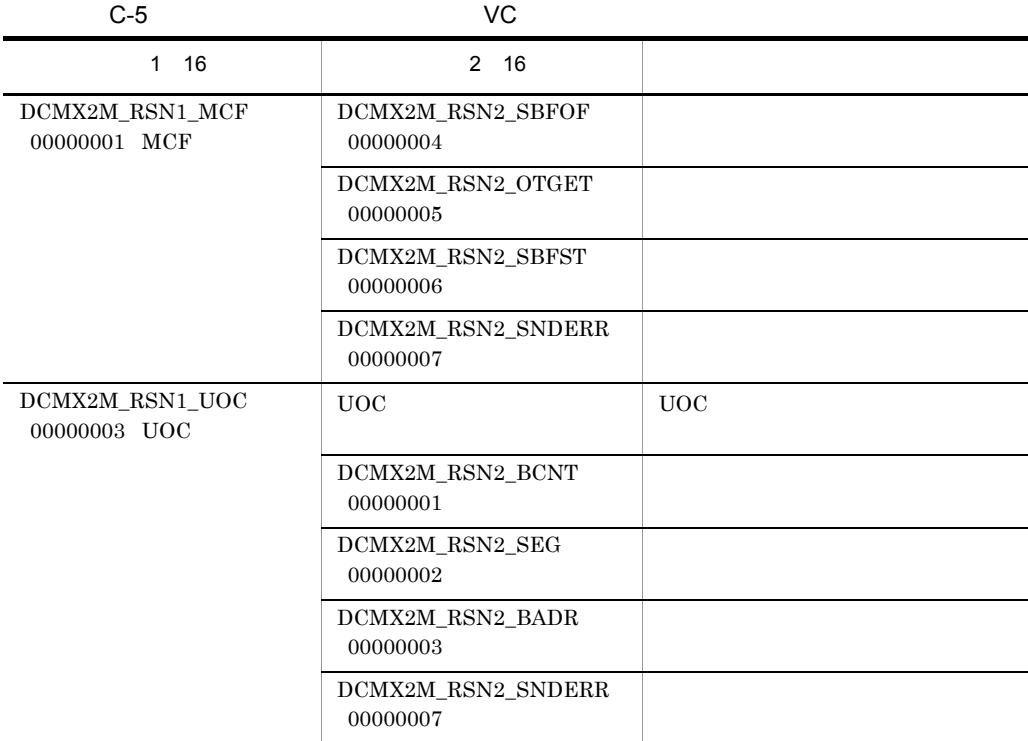

<span id="page-242-0"></span>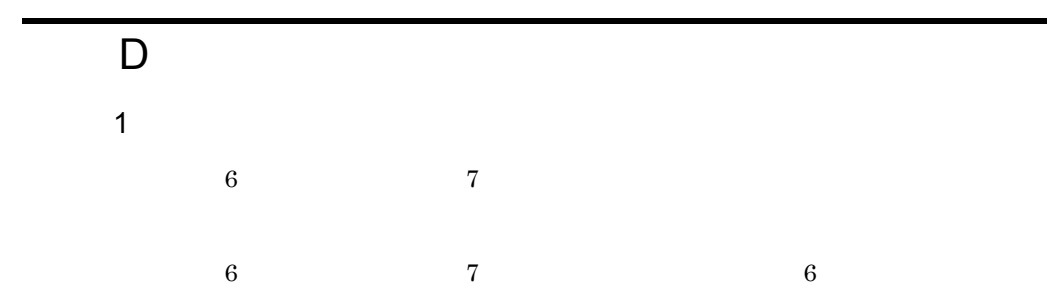

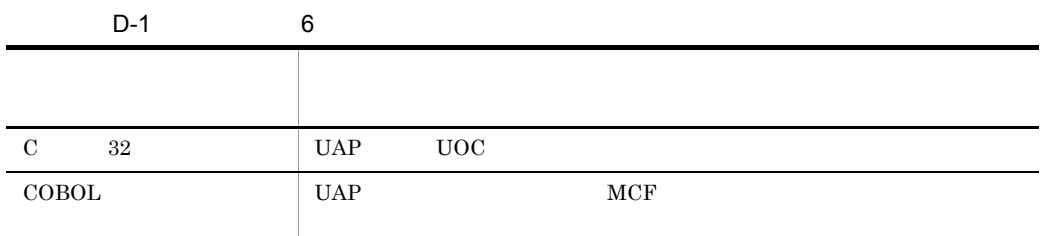

### 2 OS

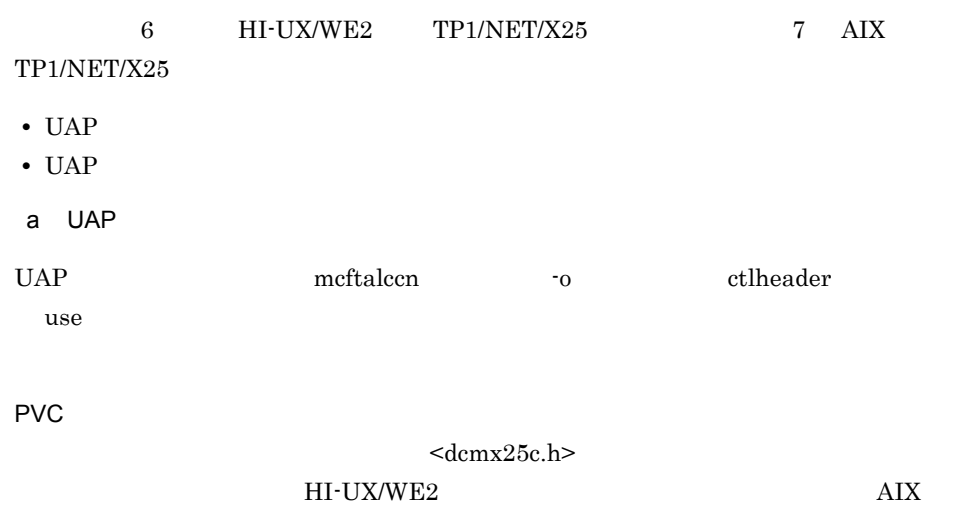

 ${\rm char}$ 

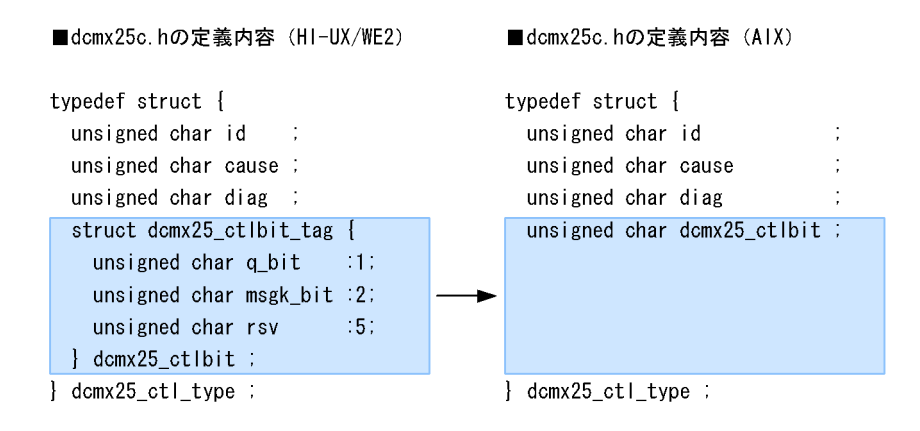

Q HI-UX/WE2 dcmx25 ctlbit.q bit =  $1$ ; データパケットの Q ビット設定例(AIX dcmx25 ctlbit  $|= 0x80$  ;

VC

#### $\leq$ dcmx2m.h>

```
HI-UX/WE2 AIX
```
char

```
■dcmx2m.hの定義内容 (AIX)
■dcmx2m.hの定義内容 (HI-UX/WE2)
                                         typedef struct {
typedef struct {
 unsigned char id
                                          unsigned char id
                                          unsigned char rsv1
                                                                         ÷,
 unsigned char rsv1 :
                                          unsigned char rsv2
 unsigned char rsv2 :
                                                                         ÷
                                           unsigned char dcmx2m.h_ctlbit ;
 struct dcmx2m.h ctlbit tag {
   unsigned char q_bit
                            .1.unsigned char k_msg
                            :2:unsigned char rsv
                            :5:} dcmx2m_ctlbit;
                                         } dcmx2m_ctl_type ;
} dcmx2m_ctl_type ;
```
Q HI-UX/WE2 dcmx2m\_ctlbit.q\_bit = 1 ; Q AIX dcmx2m\_ctlbit |= 0x80 ; b UAP

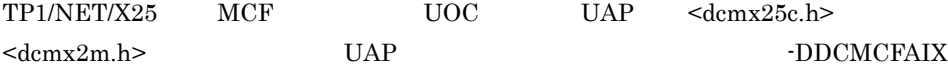

 $UAP$ 

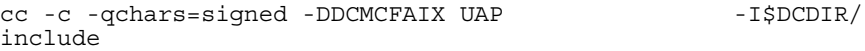

付録 D 旧製品からの移行に関する注意事項

付録 E バージョンアップ時の変更点

- **•** 関数,定義およびコマンドの追加と削除
- **•** 動作の変更
- **•** 関数,定義およびコマンドのデフォルト値の変更

# E.1 07-00

TP1/NET/X25 07-00

TP1/NET/X25 07-00

#### E-1 TP1/NET/X25 07-00

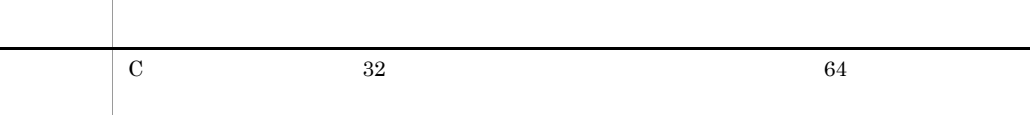

TP1/NET/X25 07-00

# $\overline{F}$

<span id="page-246-3"></span><span id="page-246-2"></span><span id="page-246-1"></span><span id="page-246-0"></span>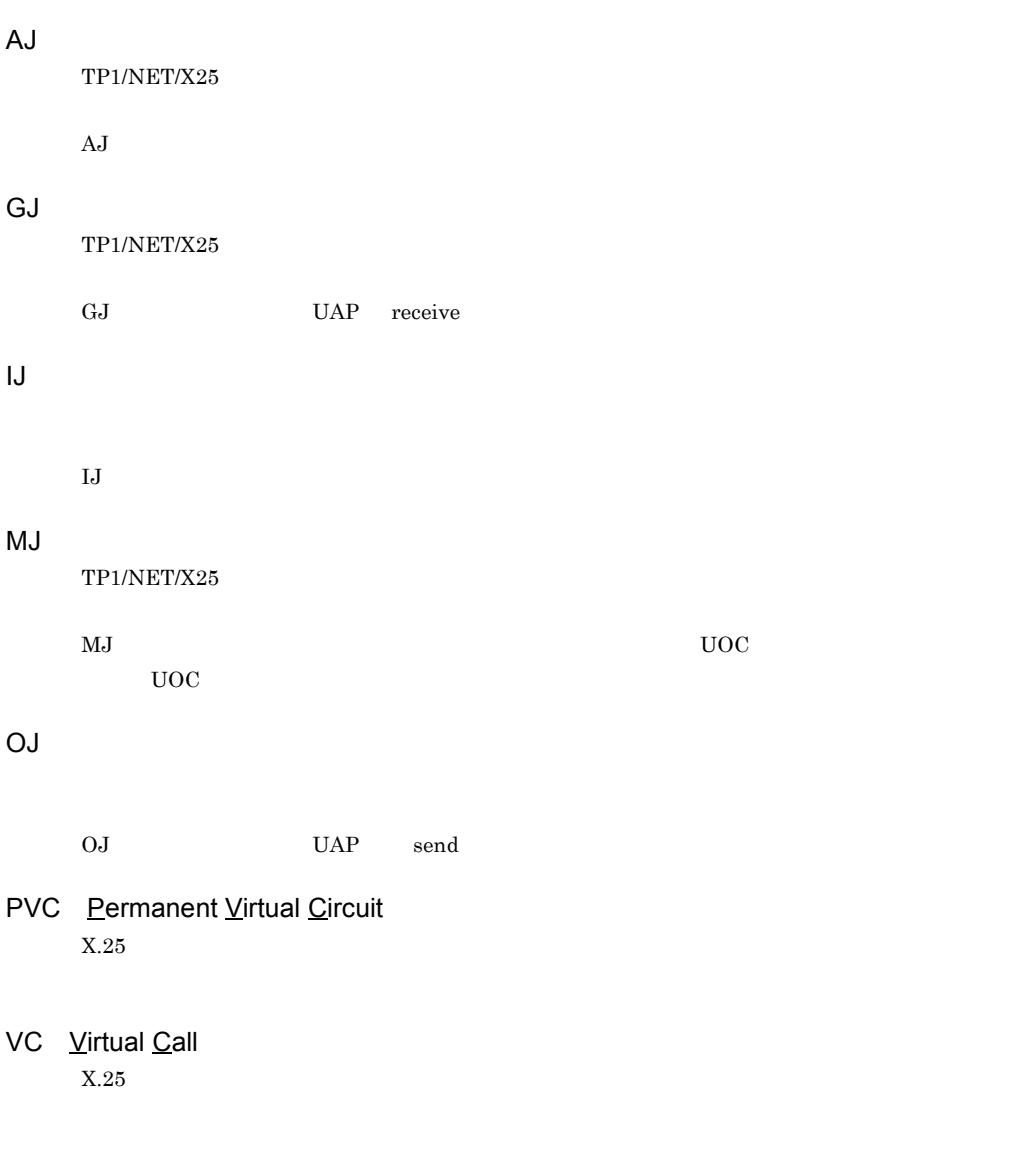

<span id="page-246-7"></span><span id="page-246-6"></span><span id="page-246-5"></span><span id="page-246-4"></span> $MCF$  and  $MCF$ 

 $\begin{minipage}{0.9\linewidth} \textbf{MCF} & \textbf{UAP} & \textbf{MCF} & \textbf{UAP} \end{minipage}$ 

#### A

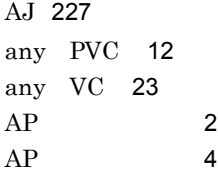

### C

CBLDCMCF('RECEIVE ') [48](#page-67-0) CBLDCMCF('RESEND ') [56](#page-75-0) CBLDCMCF('SEND ') [62](#page-81-0) CCLSEVT [106](#page-125-0),[114](#page-133-0) CERREVT [105](#page-124-0),[112](#page-131-0) COBOL [30](#page-49-0) COPNEVT [106](#page-125-1),[114](#page-133-1)  $C \t 30$  $C \t 30$ 

#### D

dc\_mcf\_receive [32](#page-51-0) dc\_mcf\_resend [38](#page-57-0) dc\_mcf\_send [43](#page-62-0)

### E

ERREVT1 [103](#page-122-0),[107](#page-126-0) ERREVT2 [103](#page-122-1),[108](#page-127-0) ERREVT2 [220](#page-239-0) ERREVT3 [104](#page-123-0),[109](#page-128-0) ERREVTA [104](#page-123-1),[111](#page-130-0)

### G

GJ [227](#page-246-1)

#### I

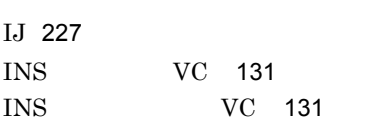

### M

max\_open\_fds [142](#page-161-0) max\_socket\_descriptors [141](#page-160-0) mcftactcn [157](#page-176-0) mcftactle [159](#page-178-0) mcftalccn PVC [123](#page-142-0) mcftalccn VC [128](#page-147-0) mcftalced PVC [133](#page-152-0) mcftalced VC [134](#page-153-0) mcftalcle PVC [135](#page-154-0) mcftalcle VC [137](#page-156-0) mcftcomn PVC [139](#page-158-0) mcftdctcn [161](#page-180-0) mcftdctle [163](#page-182-0) mcftlscn [166](#page-185-0) mcftlsle [169](#page-188-0)  $MCF$  [116](#page-135-0)  $MCF$  [100](#page-119-0)  $MCF$  [100](#page-119-1)  $MCF$  [100](#page-119-2) MCF COBOL [107](#page-126-1)  $MCF$  (C [102](#page-121-0) MCF MHP [100](#page-119-3)  $MCF$  ([101](#page-120-0)  $MCF$  [102](#page-121-1)  $MCF$  [100](#page-119-4)  $MCF$  [174](#page-193-0) MCF PVC [186](#page-205-0) MCF VC [201](#page-220-0) MCF PVC [139](#page-158-1) MCF [116](#page-135-1)  $MCF$ [142](#page-161-1)  $MCF$  [144](#page-163-0)  $MCF$  [116](#page-135-2) MCF [116](#page-135-3) MCF PVC [148](#page-167-0)  $MCF$   $VC$  [152](#page-171-0)

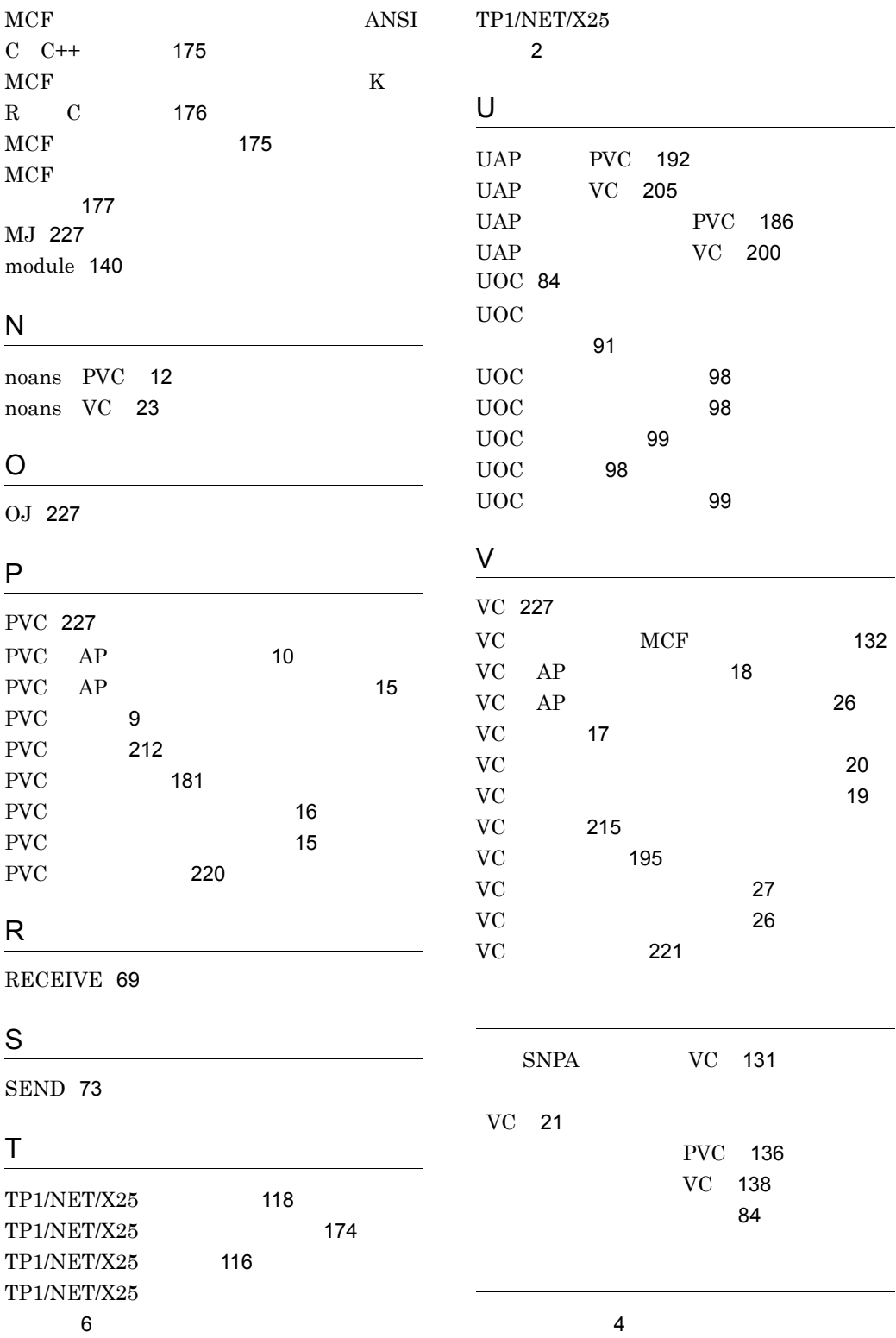

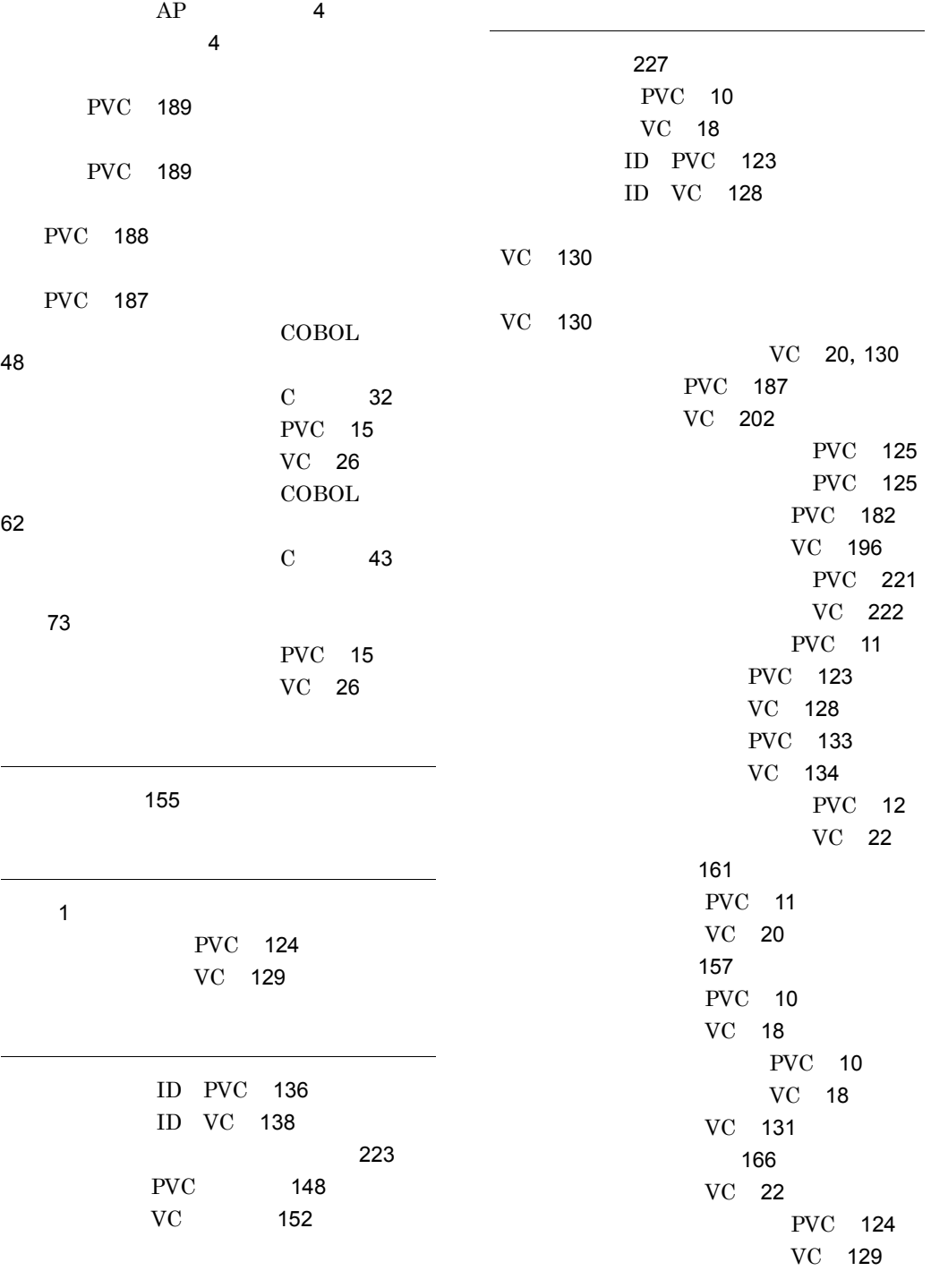

[173](#page-192-0)

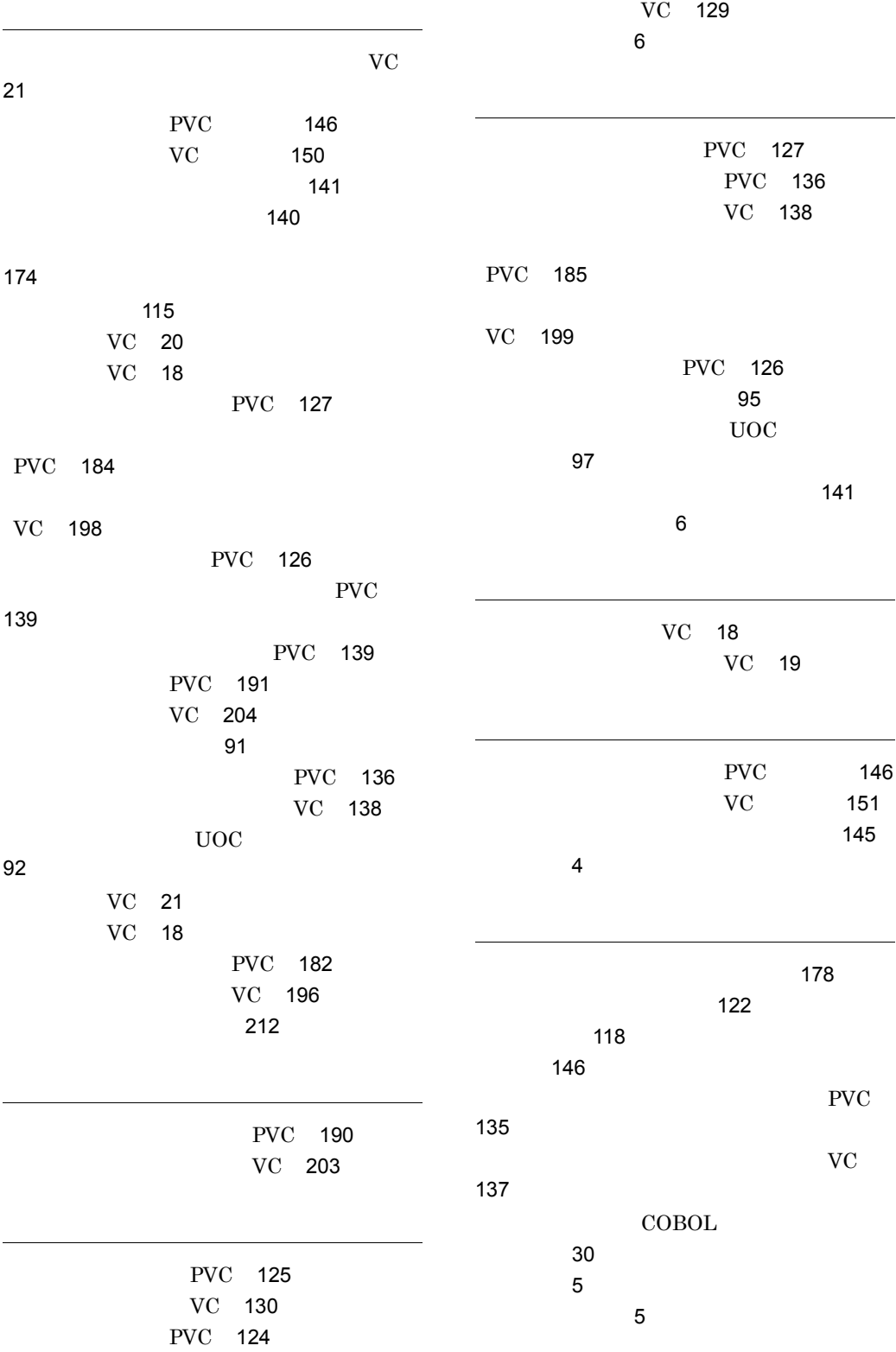
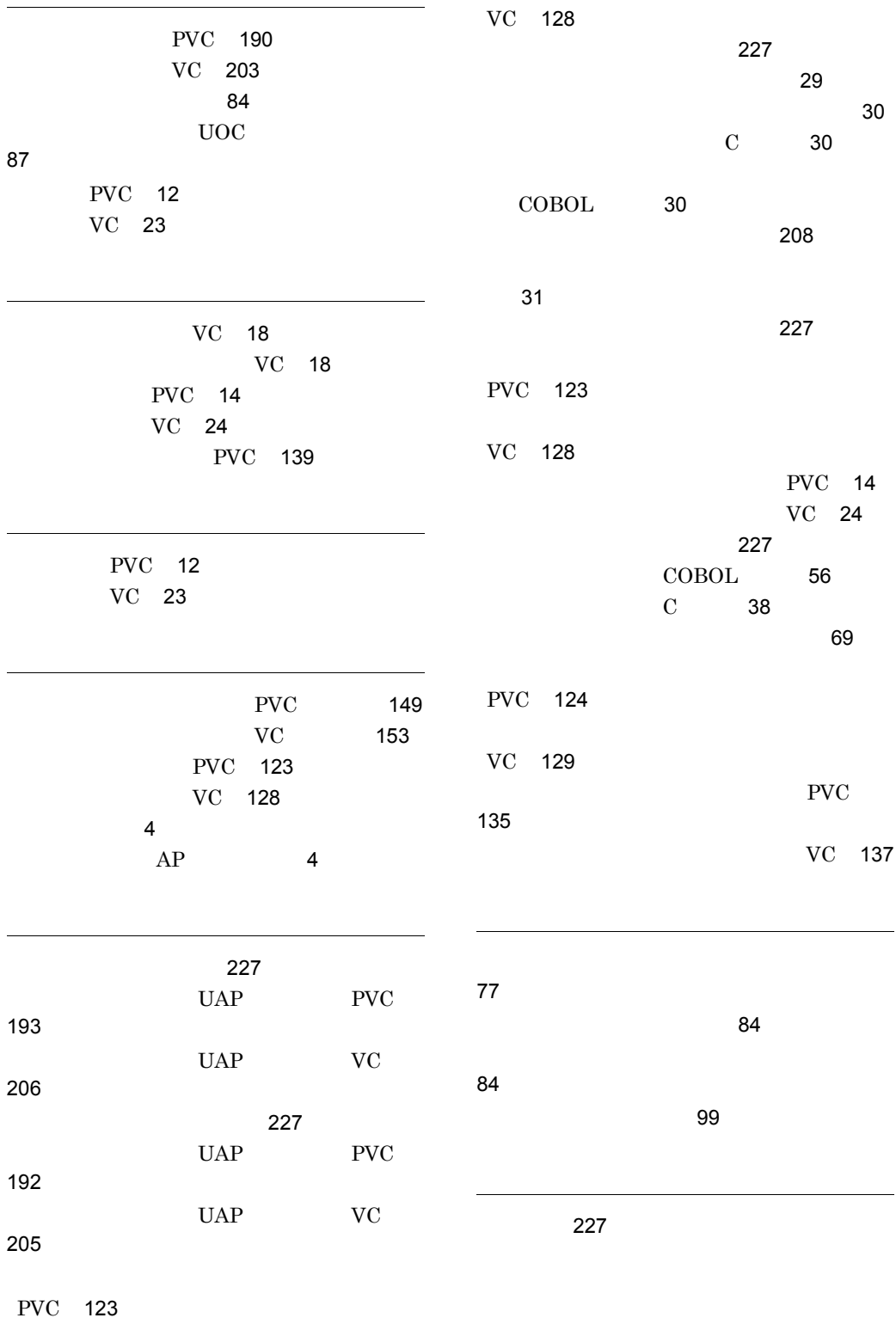

VC [131](#page-150-0)

## URL http://www.hitachi.co.jp/soft/manual/

OD-ROM CD-ROM

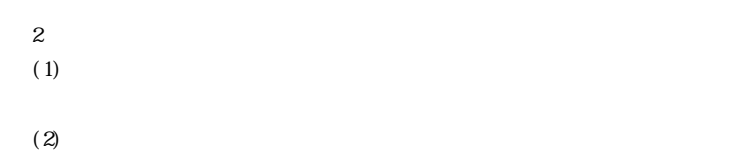

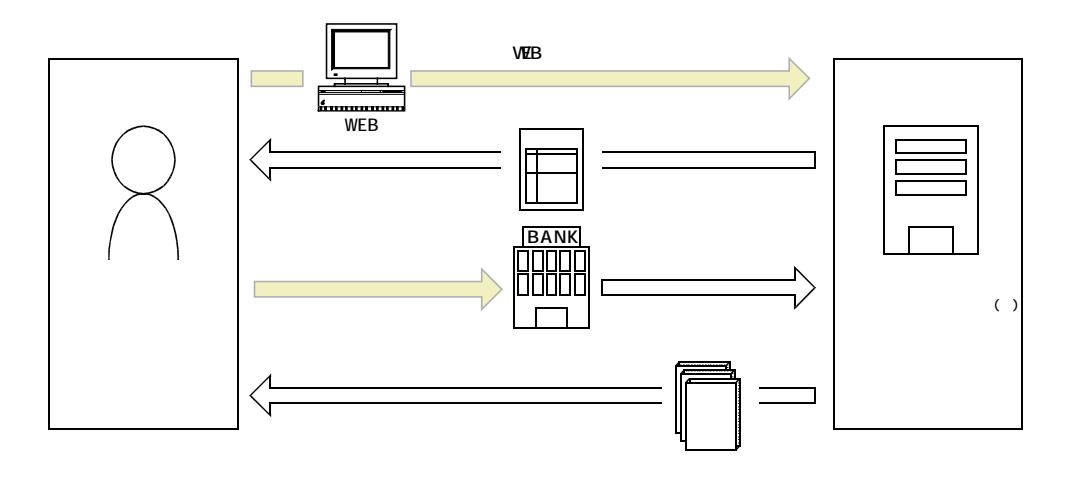

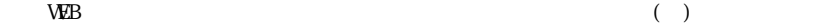